# **UNIVERSIDAD NACIONAL DE INGENIERIA FACULTAD DE INGENIERIA CIVIL**

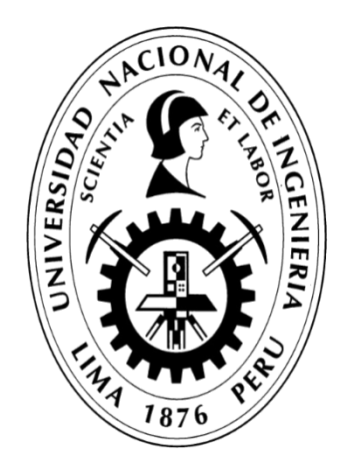

**TESIS**

**"IMPLEMENTACIÓN DE TECNOLOGÍA DE INFORMACIÓN PARA LA GESTIÓN DE LA COMUNICACIÓN EN LA EJECUCIÓN DE OBRAS POR PYMES"**

*PARA OBTENER EL TITULO PROFESIONAL DE INGENIERO CIVIL*

**ELABORADO POR: CARLOS FERNANDO CASASOLA ESTEBAN**

**ASESOR: Mg. EDWARD SANTA MARÍA DÁVILA**

**Lima- Perú**

**2020**

# **DEDICATORIA**

En honor a mi madre Felisa Esteban Alvarado, inspiración de todos mis logros.

## **AGRADECIMIENTO**

Varias personas fueron involucradas en el desarrollo de esta investigación mi agradecimiento total a todos ellos.

Personalmente agradezco profundamente la voluntad del Ing. Mg. Edward Santa María Dávila, por su soporte y paciencia en el desarrollo de esta investigación como asesor. A Paolo Jesús Casasola Esteban, como especialista en programación del desarrollo tecnológico, por todas sus sugerencias y sapiencia compartida.

Finalmente, quiero agradecer a mi familia de una forma inefable por su apoyo incondicional en todo momento, en especial a mis padres Felisa Esteban Alvarado y Franklin Casasola Bonifaz.

## **INDICE**

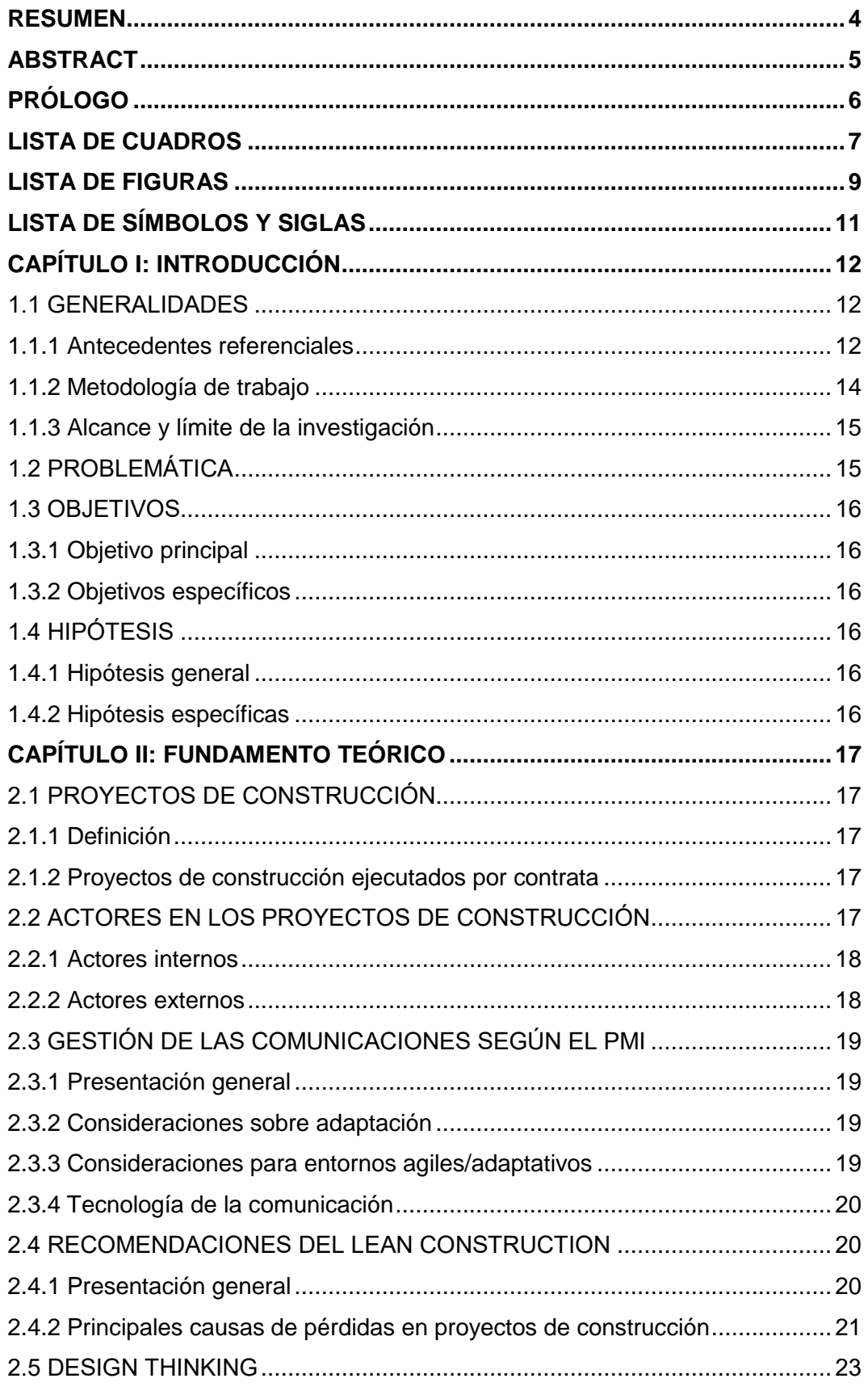

 $\overline{1}$ 

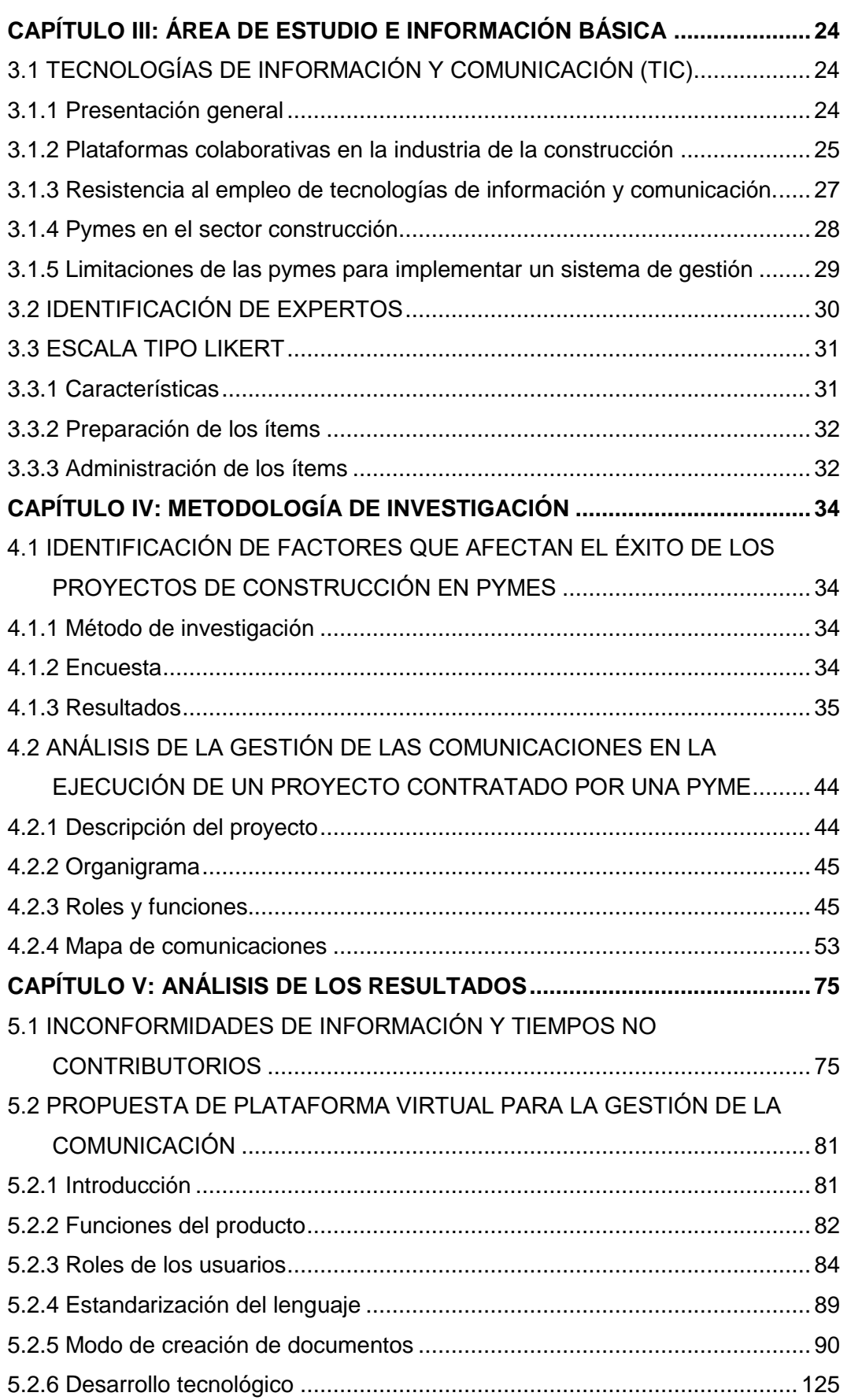

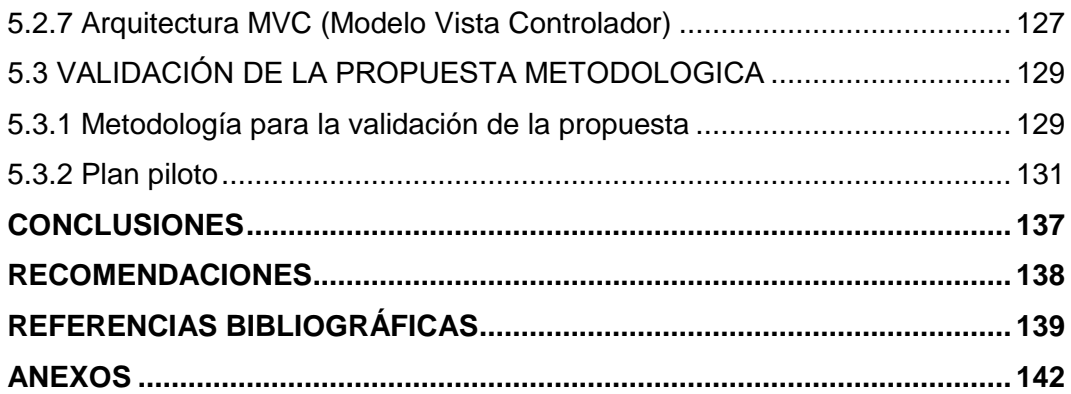

## <span id="page-6-0"></span>**RESUMEN**

Gestionar las comunicaciones es necesario para el éxito del proyecto, especialmente en un ambiente de incertidumbre en el que se engloba la industria de la construcción, donde se involucra una gran cantidad de actores en el proyecto con distintas responsabilidades, pero todas necesarias para el cumplimiento de metas, convirtiendo el paradigma de ser sola una persona quien se pretende que dirija varias actividades al mismo tiempo a un sistema ordenado y colaborativo entre todos los actores.

*\_\_\_\_\_\_\_\_\_\_\_\_\_\_\_\_\_\_\_\_\_\_\_\_\_\_\_\_\_\_\_\_\_\_\_\_\_\_\_\_\_\_\_\_\_\_\_\_\_\_\_\_\_\_\_\_\_\_\_\_\_\_\_\_\_\_\_\_\_\_\_\_\_\_\_\_\_\_\_\_\_\_\_\_\_\_\_\_\_\_\_\_\_\_\_\_\_\_\_\_\_*

Esta investigación surge con el objetivo de mejorar las comunicaciones en la ejecución de proyectos de construcción por Pymes en el Perú, mediante una metodología que emplea las Tecnologías actuales de Información y Comunicación, utilizando las recomendaciones del PMI y el Lean Construction. Para este fin se encuestó a profesionales con experiencia en la ejecución de proyectos por Pymes en 2 etapas, la primera etapa respecto a la problemática y las necesidades de información, y la segunda etapa sobre la propuesta.

Posteriormente a la primera encuesta se analizó el mapa de comunicaciones de un proyecto de construcción en su fase de ejecución como medida de observación. En base a los resultados de requisitos de información, las recomendaciones de los profesionales y la observación de la praxis, se establece una primera versión de la metodología con la creación del MVP (Producto Mínimo Viable).

Finalmente se involucra a los usuarios finales para la validación de la metodología propuesta, a través de un plan piloto de implementación en el proyecto: Mejoramiento de Pistas y Veredas en las calles de asociación de propietarios de la nueva Urb. Torre Blanca 2da. Etapa Carabayllo - Distrito de Carabayllo - Lima - Lima.

## <span id="page-7-0"></span>**ABSTRACT**

Managing Project communications is necessary for the success of the project, especially in an environment of uncertainty where the construction industry is involve, a lot of stakeholders are involved in the Project with different responsibilities but all necessaries for complete the goals, turning the paradigm that there is only one person who have to lead all the activities at the same time, to an orderly and collaborative system among each stakeholder.

*\_\_\_\_\_\_\_\_\_\_\_\_\_\_\_\_\_\_\_\_\_\_\_\_\_\_\_\_\_\_\_\_\_\_\_\_\_\_\_\_\_\_\_\_\_\_\_\_\_\_\_\_\_\_\_\_\_\_\_\_\_\_\_\_\_\_\_\_\_\_\_\_\_\_\_\_\_\_\_\_\_\_\_\_\_\_\_\_\_\_\_\_\_\_\_\_\_\_\_\_\_*

This research arises with the objective of improving communications in the execution of construction projects by the use of ICT in project's construction, using the recommendations of the PMI and Lean Construction. For this purpose, professionals with experience in the execution of projects by medium and small enterprises were surveyed in 2 stages, the first stage regarding the problem and the information needs, and the second stage on the proposal.

After the first survey, the communications map of a construction project in its execution phase was analyzed. Based on the results of information requirements, the recommendations of the professionals and the sighting of the praxis, a first version of the methodology is established with de MVP (Minimum Viable Product).

Finally, end users are involved for the validation of the proposed methodology, through a pilot plan in the project called "Mejoramiento de Pistas y Veredas en las calles de asociación de propietarios de la nueva Urb. Torre Blanca 2da. Etapa Carabayllo - Distrito de Carabayllo - Lima - Lima.

# <span id="page-8-0"></span>**PRÓLOGO**

Las plataformas electrónicas para la gestión de proyectos están revolucionando las comunicaciones en la industria de la construcción.

*\_\_\_\_\_\_\_\_\_\_\_\_\_\_\_\_\_\_\_\_\_\_\_\_\_\_\_\_\_\_\_\_\_\_\_\_\_\_\_\_\_\_\_\_\_\_\_\_\_\_\_\_\_\_\_\_\_\_\_\_\_\_\_\_\_\_\_\_\_\_\_\_\_\_\_\_\_\_\_\_\_\_\_\_\_\_\_\_\_\_\_\_\_\_\_\_\_\_\_\_\_*

El propósito de la presente tesis es diseñar un sistema básico de plataforma compartida de información enfocada en pequeñas y medianas empresas de la industria de la construcción que no están habituadas al uso intensivo de las herramientas Tecnológicas.

Se ha pretendido, además, la implementación en un proyecto real, lo cual ha ayudado a ajustar la función y el seguimiento de variable.

Este documento es un principio para una guía metodológica de gestión de proyecto bajo el enfoque participativo.

# <span id="page-9-0"></span>**LISTA DE CUADROS**

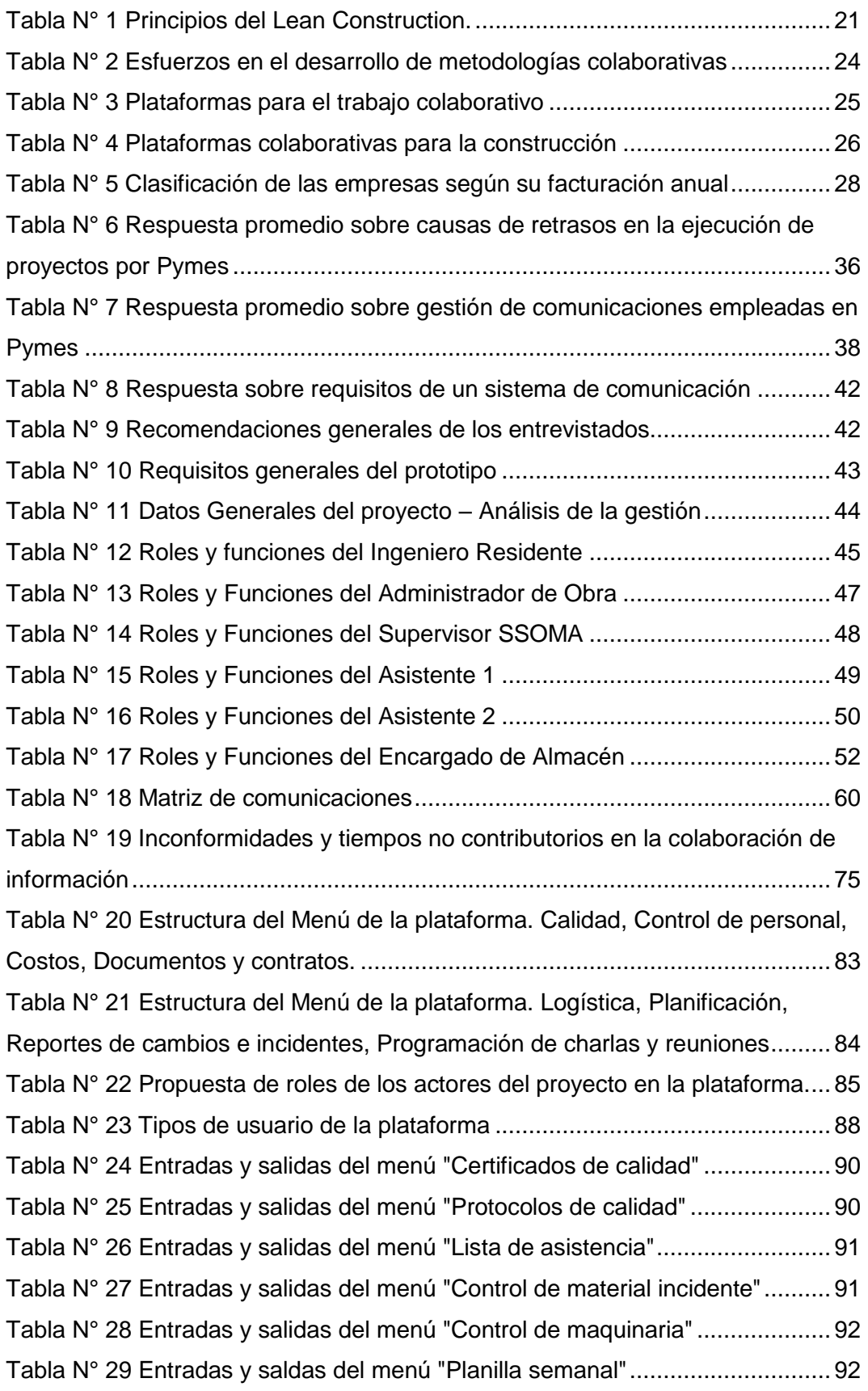

*\_\_\_\_\_\_\_\_\_\_\_\_\_\_\_\_\_\_\_\_\_\_\_\_\_\_\_\_\_\_\_\_\_\_\_\_\_\_\_\_\_\_\_\_\_\_\_\_\_\_\_\_\_\_\_\_\_\_\_\_\_\_\_\_\_\_\_\_\_\_\_\_\_\_\_\_\_\_\_\_\_\_\_\_\_\_\_\_\_\_\_\_\_\_\_\_\_\_\_\_\_*

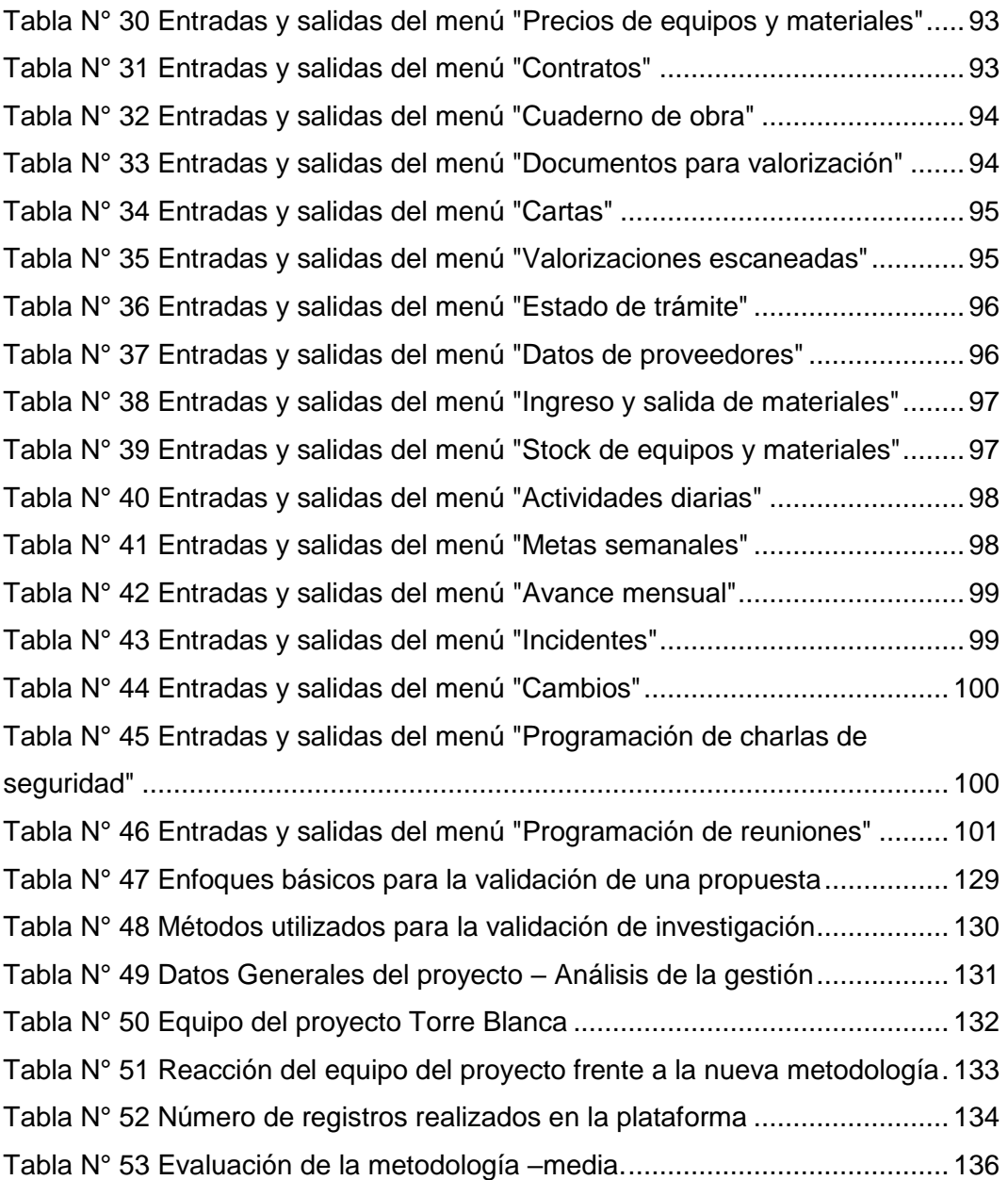

## <span id="page-11-0"></span>**LISTA DE FIGURAS**

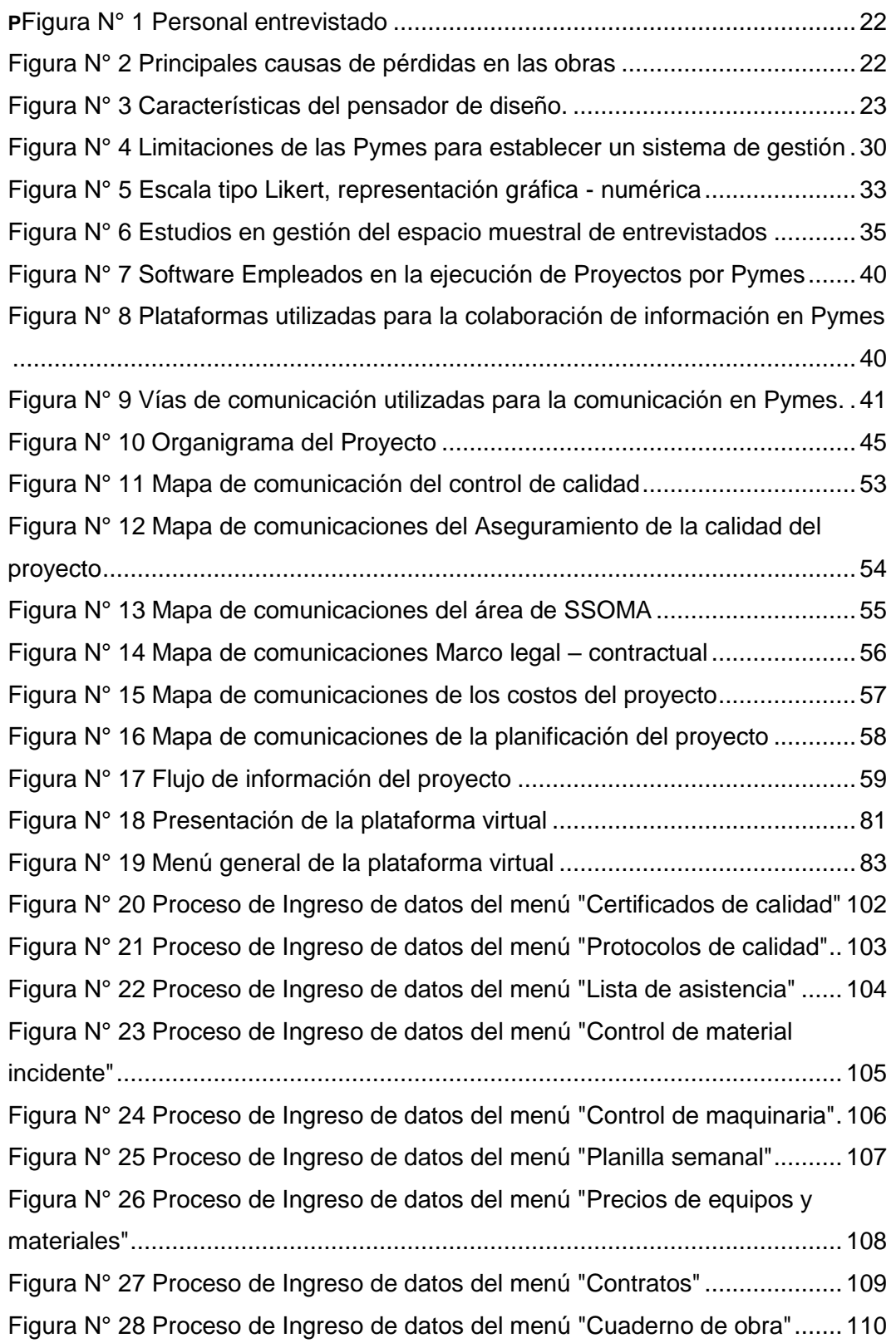

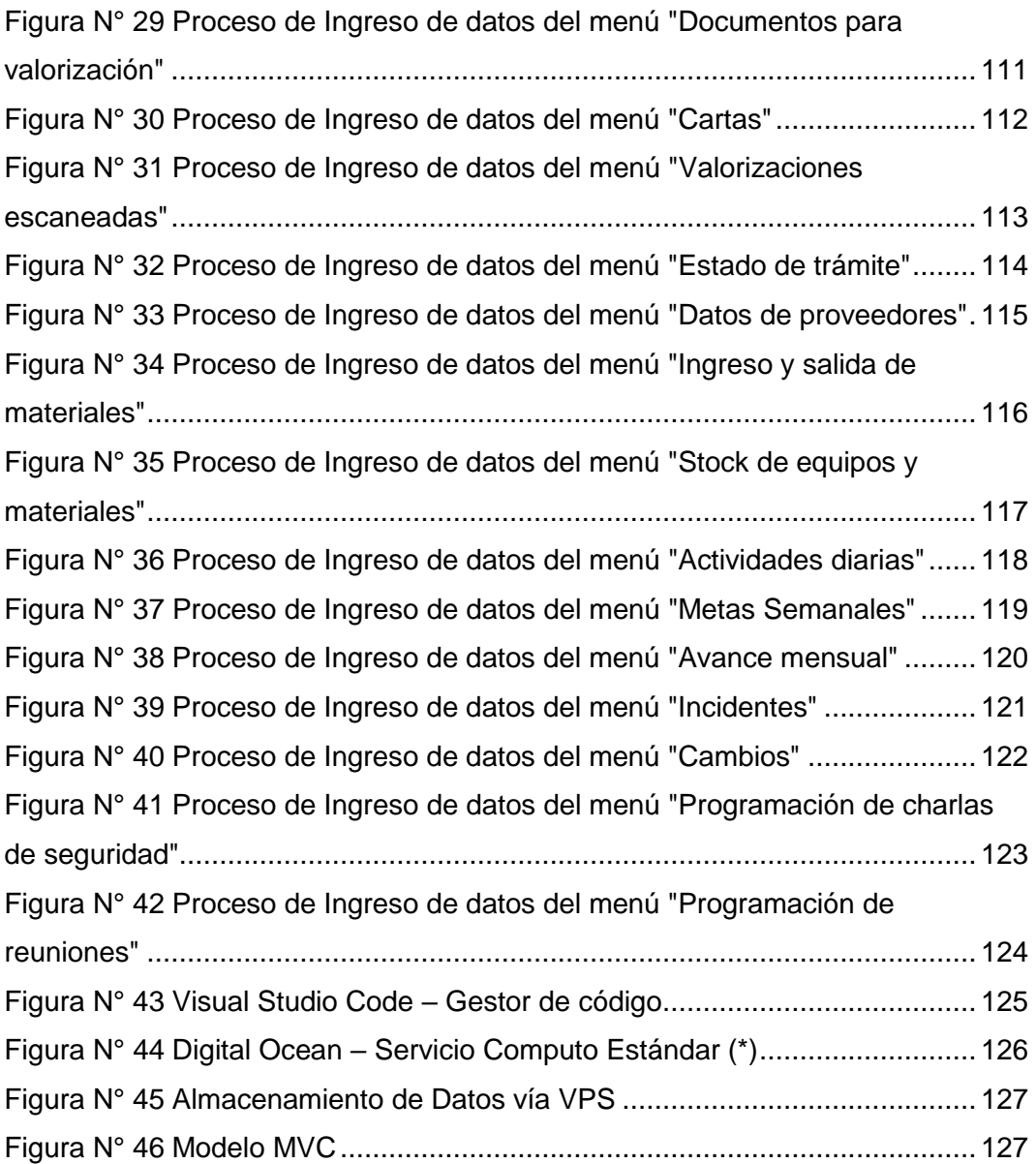

## <span id="page-13-0"></span>**LISTA DE SÍMBOLOS Y SIGLAS**

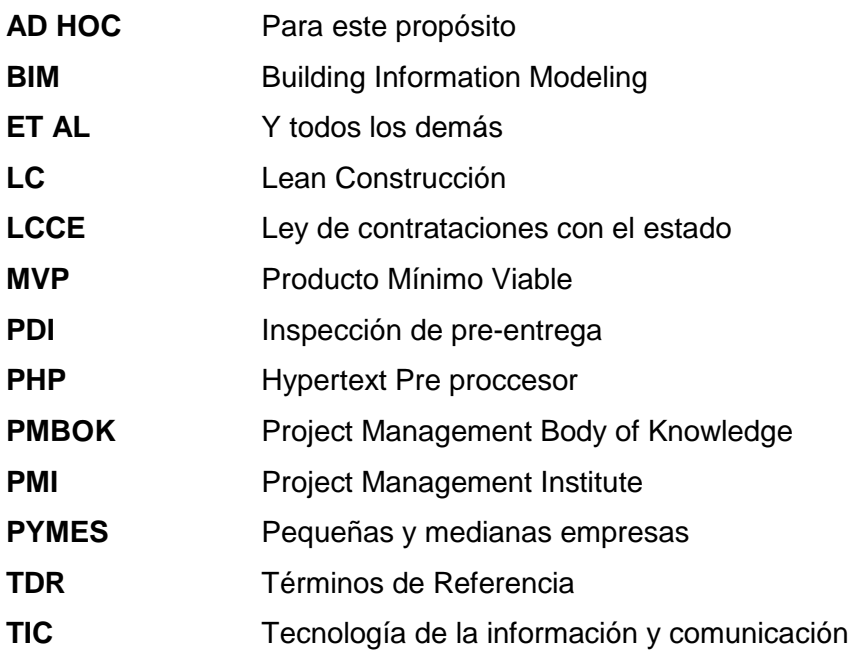

## <span id="page-14-0"></span>**CAPÍTULO I: INTRODUCCIÓN**

#### <span id="page-14-1"></span>1.1 GENERALIDADES

#### <span id="page-14-2"></span>1.1.1 Antecedentes referenciales

La gestión de las comunicaciones en la construcción tiene una alta complejidad por la necesidad de interacción entre diversos actores para cumplir con una o varias metas, así como la inevitable necesidad de planes para eventos inesperados. Actualmente existen metodologías y filosofías para gestionar los proyectos de construcción las más utilizadas en el Perú son la que ofrece el PMI en su guía PMBOK y la Filosofía del Lean Construction, esta segunda está teniendo actualmente un fuerte impacto en el sector dado que de acuerdo a Sánchez (2012) la primera centra su mayor atención en la planificación, poco en el control y casi nada en la ejecución.

*\_\_\_\_\_\_\_\_\_\_\_\_\_\_\_\_\_\_\_\_\_\_\_\_\_\_\_\_\_\_\_\_\_\_\_\_\_\_\_\_\_\_\_\_\_\_\_\_\_\_\_\_\_\_\_\_\_\_\_\_\_\_\_\_\_\_\_\_\_\_\_\_\_\_\_\_\_\_\_\_\_\_\_\_\_\_\_\_\_\_\_\_\_\_\_\_\_\_\_\_\_*

Estas metodologías están evolucionando, pero la necesidad de información en la construcción requiere de ciertos requisitos como:

- Acceso: Fácil acceso a la información compartida en el proyecto dentro y fuera de la oficina. Desde versiones anteriores hasta actuales, estos pueden ser planos, ensayos, solicitudes, cartas, solicitudes de cambio, etc.
- Base de datos de los proveedores: En general se requiere identificar los interesados, siendo los proveedores uno de los primordiales por su rol de abastecer de materiales al proyecto.
- Integrar al equipo del proyecto: Se requiere la colaboración del equipo del proyecto tanto del personal que direcciona la ejecución de la obra, como el personal encargado de dirigir las cuadrillas para la ejecución del trabajo.
- Fluidez: La comunicación tiene que ser instantánea, a tiempo real, porque los sucesos inesperados, así como cualquier cambio de plan requieren ser comunicados y resueltos en la brevedad posible.

Actualmente los Ingenieros inmersos en la ejecución de proyectos, en busca de satisfacer estas necesidades suelen utilizar plataformas para el almacenamiento y colaboración de documentos como Google drive, Outlook, Dropbox, entre otros. Además de aplicativos móviles para la comunicación entre el equipo del proyecto a tiempo real. Estas herramientas que ofrecen las tecnologías de información han ido evolucionando a lo largo de los años según el avance de la tecnología.

Finch et al. (1996) en el año citado describe un método basado en la tecnología de código de barras como intento de resolver sus necesidades de información electrónicamente entre el proyectista y el constructor. Existiendo gran variedad de formatos, los autores se centran en la transferencia de planos ya que representan una parte muy significativa del total de los documentos.

*\_\_\_\_\_\_\_\_\_\_\_\_\_\_\_\_\_\_\_\_\_\_\_\_\_\_\_\_\_\_\_\_\_\_\_\_\_\_\_\_\_\_\_\_\_\_\_\_\_\_\_\_\_\_\_\_\_\_\_\_\_\_\_\_\_\_\_\_\_\_\_\_\_\_\_\_\_\_\_\_\_\_\_\_\_\_\_\_\_\_\_\_\_\_\_\_\_\_\_\_\_*

Chassiakos & Sakellarapoulos (2008) Realiza una encuesta entre varias empresas de la industria de la construcción, concordando entre todos que la eficiente comunicación entre los agentes es fundamental para el éxito del proyecto. Así intenta satisfacer esta necesidad proponiendo facilitar la gestión de la información y comunicación entre los actores durante la ejecución del proyecto.

Otro investigador como Li, (2009) usaron la tecnología de prototipos virtuales para ayudar a los agentes encargados de planificar a comprender mejor el proceso de construcción y predecir los posibles errores que puedan aparecer, un antecedente de lo que actualmente se acopla a la metodología BIM.

También existieron autores que centraron su investigación en la toma de decisiones. Dado que el tiempo es un factor importante en el sector de la construcción, dar a conocer las contingencias, resolverlas de la mejor forma y en el tiempo correcto por parte de quien o quienes correspondan, filtrando la información enviada. De esta forma Ahmad & Lukauskis (2004) crearon un sistema de apoyo a la toma de decisiones basado en la recolección de datos.

Como lo exponen los antecedentes presentados, se han realizado muchos esfuerzos por mejorar y lograr una comunicación eficiente en la ejecución de proyectos. Sin embargo, también es necesario identificar las necesidades por parte de la industria y sus consecuencias.

En Argentina la Cámara Argentina de la Construcción (2018) identifico a través de una encuesta las principales causas de pérdidas en obra, donde resaltan y en el orden:

1. "Retraso de actividades: Se refiere a no comenzar o no poder terminar en el tiempo estipulado las actividades que hemos planificado. Actividades que no pueden comenzar debido a que la anterior todavía no se ha terminado, o el incumplimiento de los proveedores (segunda causa) que retrasa actividades (vinculados como causa-efecto).

*\_\_\_\_\_\_\_\_\_\_\_\_\_\_\_\_\_\_\_\_\_\_\_\_\_\_\_\_\_\_\_\_\_\_\_\_\_\_\_\_\_\_\_\_\_\_\_\_\_\_\_\_\_\_\_\_\_\_\_\_\_\_\_\_\_\_\_\_\_\_\_\_\_\_\_\_\_\_\_\_\_\_\_\_\_\_\_\_\_\_\_\_\_\_\_\_\_\_\_\_\_*

- 2. Falta de coordinación con proveedores y contratistas: Proveedores y contratistas muchas veces caen en el desperdicio de la espera por falta de o mala coordinación, generalmente por carencia de comunicación fluida.
- **3.** Espera o detenciones:

¿Destinamos los recursos necesarios a coordinación? ¿O pretendemos que una persona sea malabarista coordinando 4 obras en simultáneo?

- **a)** Falta o mala planificación.
- **b)** Documentación poco clara o no actualizada.
- **c)** Documentación incompleta."

Donde podemos notar que la comunicación juega un papel primordial para el éxito en la ejecución de proyectos.

El alcance de esta investigación está orientado a las pequeñas y medianas empresas (PYMES) por conformar un eje importante en la economía nacional, según datos del INEI (2017) del año 2016 las micro, medianas y grandes empresas en el Perú conforman el 77.5%,18.6%, 3.9% de las sociedades anónimas. Además, según la actividad económica al mismo año el sector construcción configura el 10% del total.

Por tanto, en este artículo nos enfocaremos a desarrollar un sistema que permita implementar herramientas de las actuales tecnologías de información para la gestión de las comunicaciones en la ejecución de proyectos, tomando en cuenta las necesidades del sector construcción en el ámbito de las Pymes.

## <span id="page-16-0"></span>1.1.2 Metodología de trabajo

a) Basado en la revisión literaria se realizará en primera instancia una encuesta, aprobada por el asesor, a profesionales con experiencia en la ejecución de proyectos, sobre la problemática en la ejecución de obras por Pymes y posibles soluciones a estas necesidades.

b) Se observarán proyectos en ejecución por Pymes, de los cuales se recolectará información relacionado al sistema de comunicación de la empresa para la obra, en la cual se identificará los autores, roles, funciones, y la forma como canal que utilizan para la comunicación relacionado a las siguientes áreas: Costos, Planificación, Marco contractual-legal, QA/QC y SSOMA.

*\_\_\_\_\_\_\_\_\_\_\_\_\_\_\_\_\_\_\_\_\_\_\_\_\_\_\_\_\_\_\_\_\_\_\_\_\_\_\_\_\_\_\_\_\_\_\_\_\_\_\_\_\_\_\_\_\_\_\_\_\_\_\_\_\_\_\_\_\_\_\_\_\_\_\_\_\_\_\_\_\_\_\_\_\_\_\_\_\_\_\_\_\_\_\_\_\_\_\_\_\_*

c) Bajo la data recolectada se desarrollará una metodología acorde a las necesidades y limitaciones de las Pymes, incluyendo el uso de una plataforma virtual para la comunicación simultánea.

d) Finalmente se ejecutará un plan piloto donde se pondrá a prueba el sistema de comunicación propuesto.

<span id="page-17-0"></span>1.1.3 Alcance y límite de la investigación

Identificar las brechas de información en la fase de ejecución en los proyectos de construcción, diseñar una plataforma virtual (MVP) en base a las necesidades de las Pymes, y la ejecución de un plan piloto en un proyecto de construcción para la involucración de los futuros usuarios de la metodología, para ello se ejecuta una revisión literaria y una encuesta a profesionales del sector en fin de identificar las necesidades de comunicación y los requisitos de la plataforma. Esta encuesta será enfocada a profesionales que laboren o hayan laborado en pequeñas y medianas empresas dedicadas a la Ejecución de obras por Contrata.

Las observaciones de la problemática del caso práctico se remontan a un solo proyecto por un periodo de 2 meses, y es complementado con la serie de encuestas realizadas. En esta investigación se ha desarrollado una plataforma virtual a nivel de producto mínimo viable con el apoyo de Paolo Jesús Casasola Esteban, especialista en programación SQL server, Html, Php, Java, Java Script, la plantilla base del software desarrollado es propiedad del programador y se autorizó el uso y modificación para el desarrollo de la plataforma virtual utilizada en esta investigación.

## <span id="page-17-1"></span>1.2 PROBLEMÁTICA

El sector de la construcción es un ambiente caótico donde ocurren eventos inesperados con frecuencia, y los cambios de planes son necesarios sin importar que el proyecto a ejecutar sea similar a uno ya realizado repetidas veces, manteniendo su característica de ser único, inmerso a situaciones y cambios imprevistos que se vayan a suscitar. Especialmente en Pymes donde existe un gran desconcierto en temas de gestión y es el Residente quien en la mayoría de

casos direcciona y toma las decisiones, basado en su experiencia en la ejecución de proyectos.

*\_\_\_\_\_\_\_\_\_\_\_\_\_\_\_\_\_\_\_\_\_\_\_\_\_\_\_\_\_\_\_\_\_\_\_\_\_\_\_\_\_\_\_\_\_\_\_\_\_\_\_\_\_\_\_\_\_\_\_\_\_\_\_\_\_\_\_\_\_\_\_\_\_\_\_\_\_\_\_\_\_\_\_\_\_\_\_\_\_\_\_\_\_\_\_\_\_\_\_\_\_*

Las metodologías de gestión son necesarias, pero no suficientes, requieren del apoyo de las nuevas tecnologías para cumplir la base teórica de cómo llevar una eficiente comunicación en la ejecución de proyectos. Por tanto, en base a los antecedentes descritos nace la cuestión.

¿Cómo sistematizar la gestión de la comunicación en la ejecución de obras en Pymes?

## <span id="page-18-0"></span>1.3 OBJETIVOS

- <span id="page-18-1"></span>1.3.1 Objetivo principal
	- Proponer una metodología para gestionar la comunicación entre los actores durante la ejecución de Obras por contrata.

## <span id="page-18-2"></span>1.3.2 Objetivos específicos

- Realizar una encuesta a profesionales de la industria (Arquitectos, Ingenieros) para identificar las necesidades de información durante la fase ejecución en proyectos del sector construcción, en el ámbito nacional, para Pymes.
- Desarrollar una plataforma virtual para el ingreso y salida de información en proyectos de construcción durante la fase de ejecución.

## <span id="page-18-3"></span>1.4 HIPÓTESIS

## <span id="page-18-4"></span>1.4.1 Hipótesis general

Gestionar la comunicación implementando las tecnologías actuales de información permiten reducir los tiempos de comunicación y las no conformidades por información documental durante la fase de ejecución en los proyectos de construcción.

## <span id="page-18-5"></span>1.4.2 Hipótesis específicas

- Existen brechas de información en los proyectos de construcción durante la fase de ejecución entre los actores.
- La plataforma virtual propuesta de comunicaciones cumple con las necesidades de información de los actores del proyecto, reduce los tiempos de comunicación y las no conformidades sobre la actualización de documentos, incidentes y cambios ocurridos.

# <span id="page-19-0"></span>**CAPÍTULO II: FUNDAMENTO TEÓRICO**

## <span id="page-19-1"></span>2.1 PROYECTOS DE CONSTRUCCIÓN

## <span id="page-19-2"></span>2.1.1 Definición

El PMI (2017) define un proyecto como un "esfuerzo temporal que se lleva a cabo para crear un producto, servicio o resultado único. La naturaleza temporal de los proyectos implica que un proyecto tiene un principio y un final definidos".

*\_\_\_\_\_\_\_\_\_\_\_\_\_\_\_\_\_\_\_\_\_\_\_\_\_\_\_\_\_\_\_\_\_\_\_\_\_\_\_\_\_\_\_\_\_\_\_\_\_\_\_\_\_\_\_\_\_\_\_\_\_\_\_\_\_\_\_\_\_\_\_\_\_\_\_\_\_\_\_\_\_\_\_\_\_\_\_\_\_\_\_\_\_\_\_\_\_\_\_\_\_*

Los proyectos de construcción se caracterizan por su alto grado de complejidad e incertidumbre debido a la gran cantidad de actores involucrados en el equipo del proyecto.

#### <span id="page-19-3"></span>2.1.2 Proyectos de construcción ejecutados por contrata

En general un contrato es definido en el código civil (2015), Artículo N° 1351, como "el acuerdo de dos o más partes para crear, regular, modificar o extinguir una relación jurídica patrimonial".

En el Artículo N° 1771 se define la particularidad de un contrato de obra, como aquel en el que "el contratista se obliga a hacer una obra determinada y el comitente a pagarle una retribución".

## <span id="page-19-4"></span>2.2 ACTORES EN LOS PROYECTOS DE CONSTRUCCIÓN

En esta investigación definimos a los "actores del proyecto" como los Interesados que tienen influencia sobre el proyecto. Los actores que participan en favor de la empresa contratista, vale decir quienes laboran para el contratista definiremos como "actores internos" del proyecto y "actores externos" al resto de interesados que tienen influye sobre el proyecto y no representan al Contratista. Según la envergadura de la obra, los términos de referencia del contrato (TDR) y las necesidades de la empresa, el personal requerido para el trabajo de campo puede variar en capacidades y en cantidad. En los siguientes títulos se presenta el personal de campo comúnmente empleado por Pymes como Actores Internos, quienes son parte del entorno colaborativo de la empresa, y los Actores Externos como Interesados que tienen un grado diferenciado de impacto en el proyecto.

#### <span id="page-20-0"></span>2.2.1 Actores internos

a) El Propietario: El representante legal de la empresa contratista o el consorcio.

- b) El Ingeniero Residente: Es la máxima autoridad por parte del equipo del contratista en la obra.
- c) El Ingeniero Asistente: Cumple labores de apoyo hacia el Ingeniero Residente, estos pueden ser trabajos de campo u oficina.
- d) Especialistas: Profesionales de distintas áreas, Arquitectura, Estructuras, Instalaciones en general, etc.
- e) Administrador de obra: Está en constante comunicación con el contratista sobre el ingreso y salida de capital, además del personal obrero.
- f) Maestro de Obra: Es el nexo entre el trabajo planificado en oficina y el desarrollo del trabajo en campo.
- g) Encargado de Almacén: Controla el ingreso y salida de materiales.
- h) Los subcontratistas: Desarrollan partidas específicas del proyecto, son personal especializado y obedecen a las mismas normas y requerimientos del contratista en temas de seguridad y calidad.
- i) Los proveedores: Organizaciones con fines de lucro que proveen los recursos para el avance de la obra, generan una necesidad constante de comunicación según el avance de obra.
- <span id="page-20-1"></span>2.2.2 Actores externos
	- a) El Inspector o Supervisor: Especialista con años de experiencia en obras similares al que se está ejecutando, quien vela por los intereses del cliente.
	- b) El Ingeniero Asistente de la supervisión: Acompaña y sigue las órdenes del Ingeniero Supervisor, y sigue los mismos objetivos.
	- c) El plantel técnico del Supervisor: Generalmente actúan como consultoría para resolver las consultas técnicas generadas en Obra por distintas causas como, observaciones en el expediente técnico, discrepancias técnicas y solicitudes de cambio de tecnología, etc.
	- d) La entidad contratante: Es el cliente quien solicita y pone a concurso la licitación de la obra, es encargado también de desembolsar los fondos para el avance del proyecto.

## <span id="page-21-0"></span>2.3 GESTIÓN DE LAS COMUNICACIONES SEGÚN EL PMI

#### <span id="page-21-1"></span>2.3.1 Presentación general

En esta investigación se enfoca el área de conocimiento "Gestión de las comunicaciones del proyecto", durante la fase de ejecución, la cual lo define el PMI (2017) como el proceso donde se dirige la recopilación, creación, distribución, almacenamiento, recuperación, gestión, monitoreo y disposición final de la información del proyecto oportuna y adecuadamente.

*\_\_\_\_\_\_\_\_\_\_\_\_\_\_\_\_\_\_\_\_\_\_\_\_\_\_\_\_\_\_\_\_\_\_\_\_\_\_\_\_\_\_\_\_\_\_\_\_\_\_\_\_\_\_\_\_\_\_\_\_\_\_\_\_\_\_\_\_\_\_\_\_\_\_\_\_\_\_\_\_\_\_\_\_\_\_\_\_\_\_\_\_\_\_\_\_\_\_\_\_\_*

## <span id="page-21-2"></span>2.3.2 Consideraciones sobre adaptación

Respetando la unicidad de los proyectos, cada equipo de proyecto tiene sus propias necesidades y requisitos de información, y adaptara de distinta forma los procesos de gestión de las comunicaciones, el PMI (2017) recomienda las siguientes consideraciones generales sobre adaptación:

- Interesados: ¿Los actores son internos y/o externos a la organización? Identificar el Rol de los actores del proyecto.
- Ubicación Física: Identificar la ubicación física de los actores del proyecto, ¿Están todos en el mismo lugar? ¿La zona horaria es igual para todos?
- Tecnología de comunicaciones: Que tecnología se dispone para desarrollar, registrar, transmitir, recuperar, hacer seguimiento y almacenar objetos de comunicación, además cuales son las tecnologías usadas y familiares a los miembros del equipo.
- Idioma: En este aspecto, no se considera una barrera de comunicación por haber limitado el alcance a empresas nacionales, excepto en la colaboración con profesionales extranjeros, que tampoco es parte de esta investigación.
- Gestión del conocimiento: ¿Se cuenta con una base de datos, o un servidor que almacene el conocimiento adquirido?

## <span id="page-21-3"></span>2.3.3 Consideraciones para entornos agiles/adaptativos

El PMI (2017) en su guía del PMBOK 6ta edición, indica que "Los entornos de proyectos sujetos a diversos elementos de ambigüedad y cambio tienen una necesidad inherente de comunicar detalles cambiantes y emergentes con mayor frecuencia y rapidez.".

Por tanto, para generar entornos adaptativos es necesario que la racionalización de la información requerida, debe estar basada en los roles y funciones de los interesados, en consecuencia, se requiere definir los roles de participación de los

Actores del proyecto dentro de las comunicaciones, en coordinación con las funciones que cumple como parte del equipo del proyecto.

*\_\_\_\_\_\_\_\_\_\_\_\_\_\_\_\_\_\_\_\_\_\_\_\_\_\_\_\_\_\_\_\_\_\_\_\_\_\_\_\_\_\_\_\_\_\_\_\_\_\_\_\_\_\_\_\_\_\_\_\_\_\_\_\_\_\_\_\_\_\_\_\_\_\_\_\_\_\_\_\_\_\_\_\_\_\_\_\_\_\_\_\_\_\_\_\_\_\_\_\_\_*

<span id="page-22-0"></span>2.3.4 Tecnología de la comunicación

El PMI (2017) recomienda los siguientes factores para determinar la vía de información a ser utilizada:

- Urgencia de la necesidad de información.
- Disponibilidad y confiabilidad de la tecnología. La tecnología requerida para la colaboración de la información del proyecto debe estar disponible, ser compatible y accesible para los actores a lo largo del proyecto.
- Facilidad de uso. La selección de las tecnologías de comunicación debe ser adecuada y familiarizado a los participantes del proyecto.
- Entorno del proyecto: El hecho de si el equipo se va a comunicar presencialmente o en un entorno virtual.
- Sensibilidad y confidencialidad de la información. Este aspecto es muy importante para los empresarios y el jefe del proyecto en el cual se debe considerar:
	- o Si la información a comunicar es confidencial. En este caso se requieren de medidas adicionales de seguridad y restricciones al acceso.
	- o Políticas de medios sociales para los empleados, a fin de garantizar el comportamiento adecuado, la seguridad y la protección de información privilegiada".

## <span id="page-22-1"></span>2.4 RECOMENDACIONES DEL LEAN CONSTRUCTION

## <span id="page-22-2"></span>2.4.1 Presentación general

Lean Construction (LC) es una filosofía de producción adoptado de la industria automovilista en la construcción por Lauri Koskela en el año 1992, que en resumen significa "Producción sin pérdidas".

Díaz & Guerra (2014) indican que LC es un nuevo pensamiento en gestión de proyectos de construcción que complementa a la guía de gestión actual del Project Management Institute debido a que este último se orienta principalmente a la planificación de una forma sistemática a diferencia de la filosofía del LC que se orienta a la disminución de pérdidas en la producción, a través de herramientas prácticas.

<span id="page-23-0"></span>2.4.2 Principales causas de pérdidas en proyectos de construcción

<span id="page-23-1"></span>El la filosofía del LC nos recomienda principios para mejorar nuestro sistema de producción, cada uno de ellas consecuente de una posible pérdida en el proceso entendiéndose pérdida como cualquier inversión de recursos que no agregan valor al producto final, en la Tabla N°1 se presenta estas recomendaciones.

*\_\_\_\_\_\_\_\_\_\_\_\_\_\_\_\_\_\_\_\_\_\_\_\_\_\_\_\_\_\_\_\_\_\_\_\_\_\_\_\_\_\_\_\_\_\_\_\_\_\_\_\_\_\_\_\_\_\_\_\_\_\_\_\_\_\_\_\_\_\_\_\_\_\_\_\_\_\_\_\_\_\_\_\_\_\_\_\_\_\_\_\_\_\_\_\_\_\_\_\_\_*

**Principios** Reducción o eliminación de las actividades que no agregan valor Reducción de la variabilidad Reducción del tiempo del ciclo Simplificación de proceso Incremento de la flexibilidad de la producción Transparencia del proceso Enfoque del control al proceso completo Mejoramiento continuo del proceso Balance de mejoramiento de flujo con mejoramiento de conversión Benchmarking

Tabla N° 1 Principios del Lean Construction.

Fuente: Lean Construcción adaptación propia.

Las bases de estas pérdidas están dadas en la inversión de recursos que finalmente no agregan valor al producto, respecto a las horas hombres/maquina podemos identificar estar pérdidas como "Tiempos no contributorios". En general dentro de las actividades podemos definir 3 tipos de tiempos, Tiempos no contibutorios, Tiempos contributorios y Tiempos productivos. Para entender mejor estos términos, Corrales (2017) los describe como:

- Tiempo Productivo: Es el tiempo necesario que se emplea una unidad de construcción, Ej.: El asentado de ladrillos.
- Tiempo Contributorio: Es el tiempo que se requiere para realizar actividades complementarias y necesarias para la fabricación de un producto, Ej.: La limpieza del lugar
- Tiempo No Contributorio: Son los tiempos generados por actividades que no generan valor al producto final generalmente producto de reproceso, descansos, esperas, etc.

En base a estos tipos de pérdidas definidas se contrasta la base teórica con la realidad de la industria. Por medio de un ejemplo práctico, realizado por la Cámara Argentina de la Construcción (2018) a través de recopilación de datos de la industria ver [Figura N° 1](#page-24-0) y [Figura N° 2.](#page-24-1)

*\_\_\_\_\_\_\_\_\_\_\_\_\_\_\_\_\_\_\_\_\_\_\_\_\_\_\_\_\_\_\_\_\_\_\_\_\_\_\_\_\_\_\_\_\_\_\_\_\_\_\_\_\_\_\_\_\_\_\_\_\_\_\_\_\_\_\_\_\_\_\_\_\_\_\_\_\_\_\_\_\_\_\_\_\_\_\_\_\_\_\_\_\_\_\_\_\_\_\_\_\_*

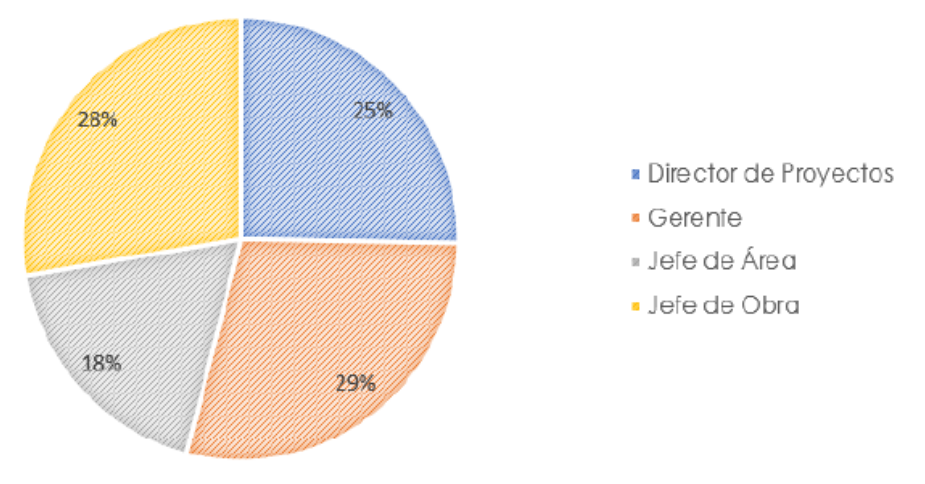

Figura N° 1 Personal entrevistado Fuente: Cámara Argentina de la Construcción (2018)

<span id="page-24-0"></span>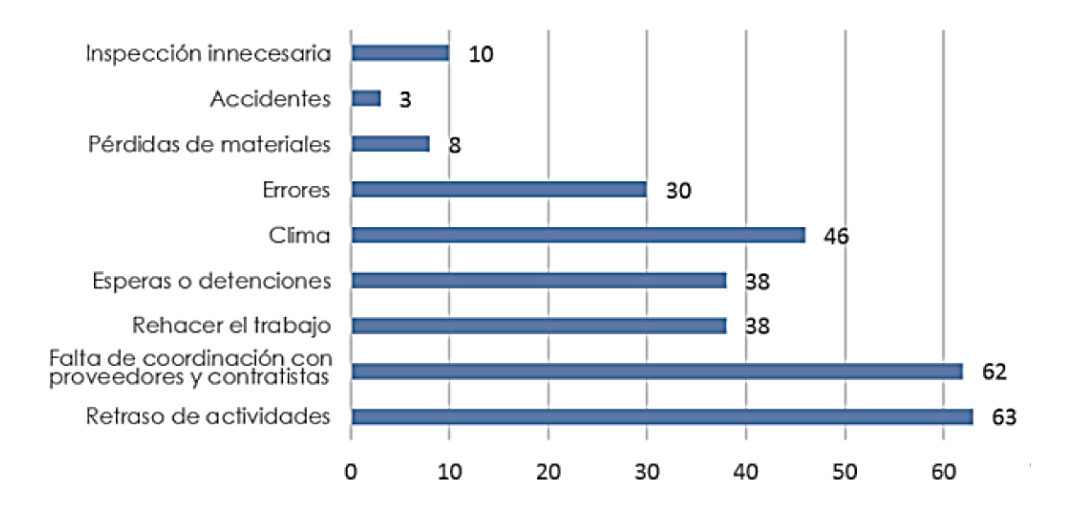

Figura N° 2 Principales causas de pérdidas en las obras Fuente: Cámara Argentina de la Construcción (2018).

<span id="page-24-1"></span>1. Retraso de las actividades

No cumplir con el cronograma programado, debido a demoras en actividades predecesoras en primer lugar, y en segunda el incumplimiento de los proveedores en una relación causa-efecto.

2. Falta de coordinación con proveedores y contratistas

"Proveedores y contratistas muchas veces caen en el desperdicio de la espera por falta de o mala coordinación, generalmente por carencia de comunicación fluida.

Esto último muchas veces por falta de confianza o poca transparencia en datos compartidos entre actores. Esa mala coordinación genera desperdicios del tipo movimientos, transporte, inventario."

*\_\_\_\_\_\_\_\_\_\_\_\_\_\_\_\_\_\_\_\_\_\_\_\_\_\_\_\_\_\_\_\_\_\_\_\_\_\_\_\_\_\_\_\_\_\_\_\_\_\_\_\_\_\_\_\_\_\_\_\_\_\_\_\_\_\_\_\_\_\_\_\_\_\_\_\_\_\_\_\_\_\_\_\_\_\_\_\_\_\_\_\_\_\_\_\_\_\_\_\_\_*

#### 3. Espera o detenciones

Esta causa está relacionada con los movimientos, transporte e inventario, es necesario hacer las interrogantes hacer de los recursos planificados. "¿Destinamos los recursos necesarios a coordinación? ¿O pretendemos que una persona sea malabarista coordinando 4 obras en simultáneo?".

#### <span id="page-25-0"></span>2.5 DESIGN THINKING

Es un nuevo pensamiento de diseño, implementado por la empresa IDEO en el 2001, Tim Brown CEO de IDEO indica que este concepto: "Usa la sensibilidad y métodos de los diseñadores para hacer coincidir las necesidades de las personas con lo que es tecnológicamente factible y con lo que una estrategia viable de negocios puede convertir en valor para el cliente y en una oportunidad para el mercado".

Cruz (2017) menciona que el pensador del diseño debe incluir los siguientes procesos para su aplicación, ver [Figura N° 3](#page-25-1) :

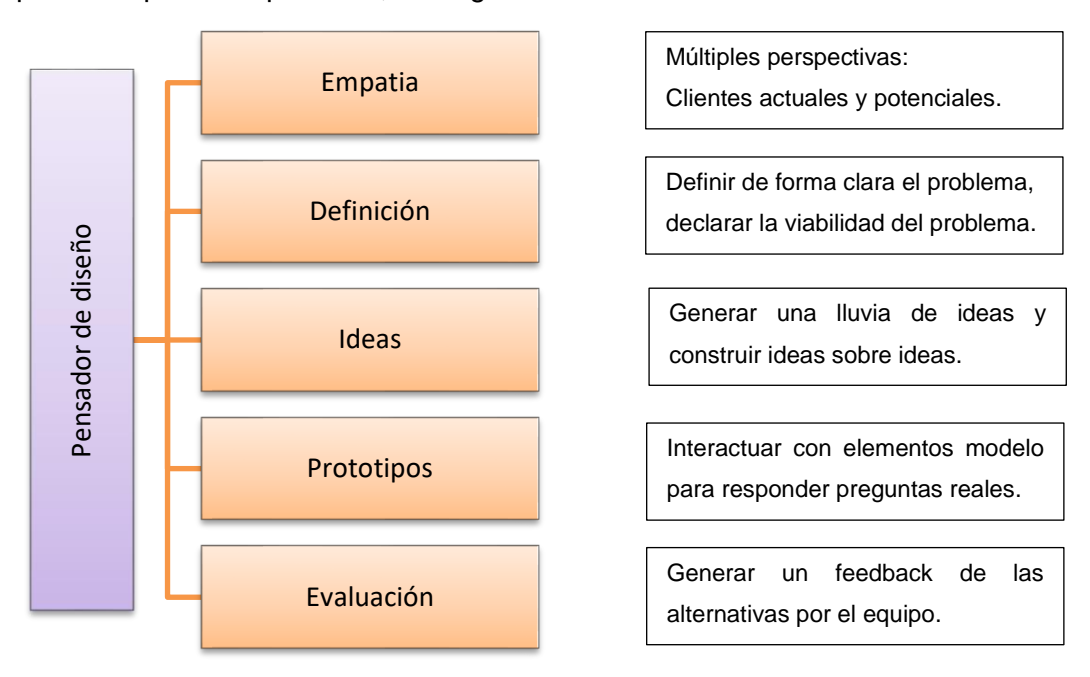

<span id="page-25-1"></span>Figura N° 3 Características del pensador de diseño. Fuente: Elaboración propia.

# <span id="page-26-0"></span>**CAPÍTULO III: ÁREA DE ESTUDIO E INFORMACIÓN BÁSICA**

## <span id="page-26-1"></span>3.1 TECNOLOGÍAS DE INFORMACIÓN Y COMUNICACIÓN (TIC)

## <span id="page-26-2"></span>3.1.1 Presentación general

En la ejecución de proyectos de construcción existe una amplitud de conocimientos, decisiones, y observaciones multidisciplinarias compartidas constantemente. En facto satisfacer esta interacción adecuadamente es el reto actual de los sistemas de comunicación, con ello nace la siguiente interrogante, realizada por Levyne del departamento de marketing y desarrollo de negocios de BroadVision "¿Cómo involucrar al equipo del proyecto cuando están poco conectados y en lugares dispersos? "

*\_\_\_\_\_\_\_\_\_\_\_\_\_\_\_\_\_\_\_\_\_\_\_\_\_\_\_\_\_\_\_\_\_\_\_\_\_\_\_\_\_\_\_\_\_\_\_\_\_\_\_\_\_\_\_\_\_\_\_\_\_\_\_\_\_\_\_\_\_\_\_\_\_\_\_\_\_\_\_\_\_\_\_\_\_\_\_\_\_\_\_\_\_\_\_\_\_\_\_\_\_*

Esta interrogante ha sido causa de investigación durante la evolución de la industria de la construcción, la cual ha tenido respuesta en correlación con el avance tecnológico de la época, en la [Tabla N° 2](#page-26-3) se muestran los primeros esfuerzos de crear metodologías para el intercambio de información.

<span id="page-26-3"></span>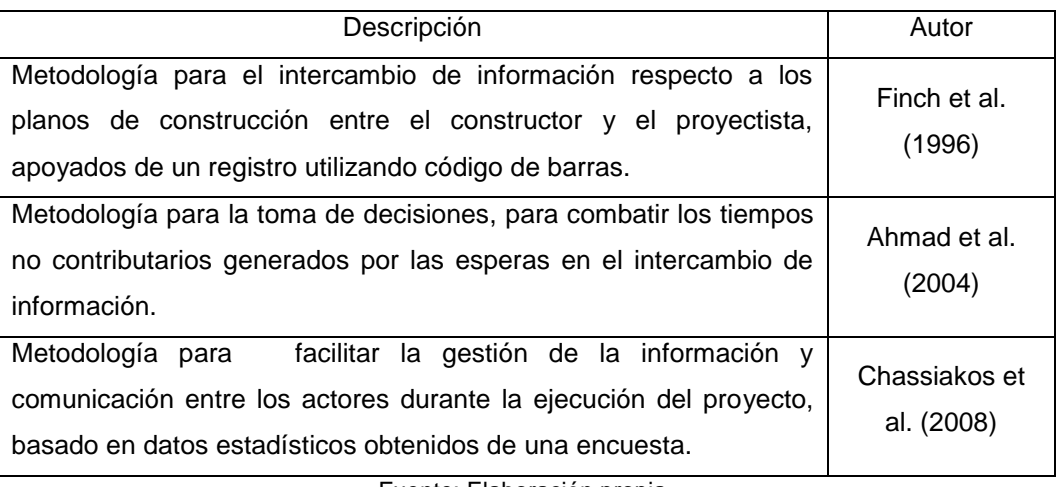

Tabla N° 2 Esfuerzos en el desarrollo de metodologías colaborativas

Fuente: Elaboración propia.

Con el avance de la tecnología y la evolución de compañías dedicadas al diseño de software, se establecieron nuevas plataformas para el trabajo colaborativo, en la [Tabla N° 3](#page-27-1) se muestran las plataformas más conocidas.

<span id="page-27-1"></span>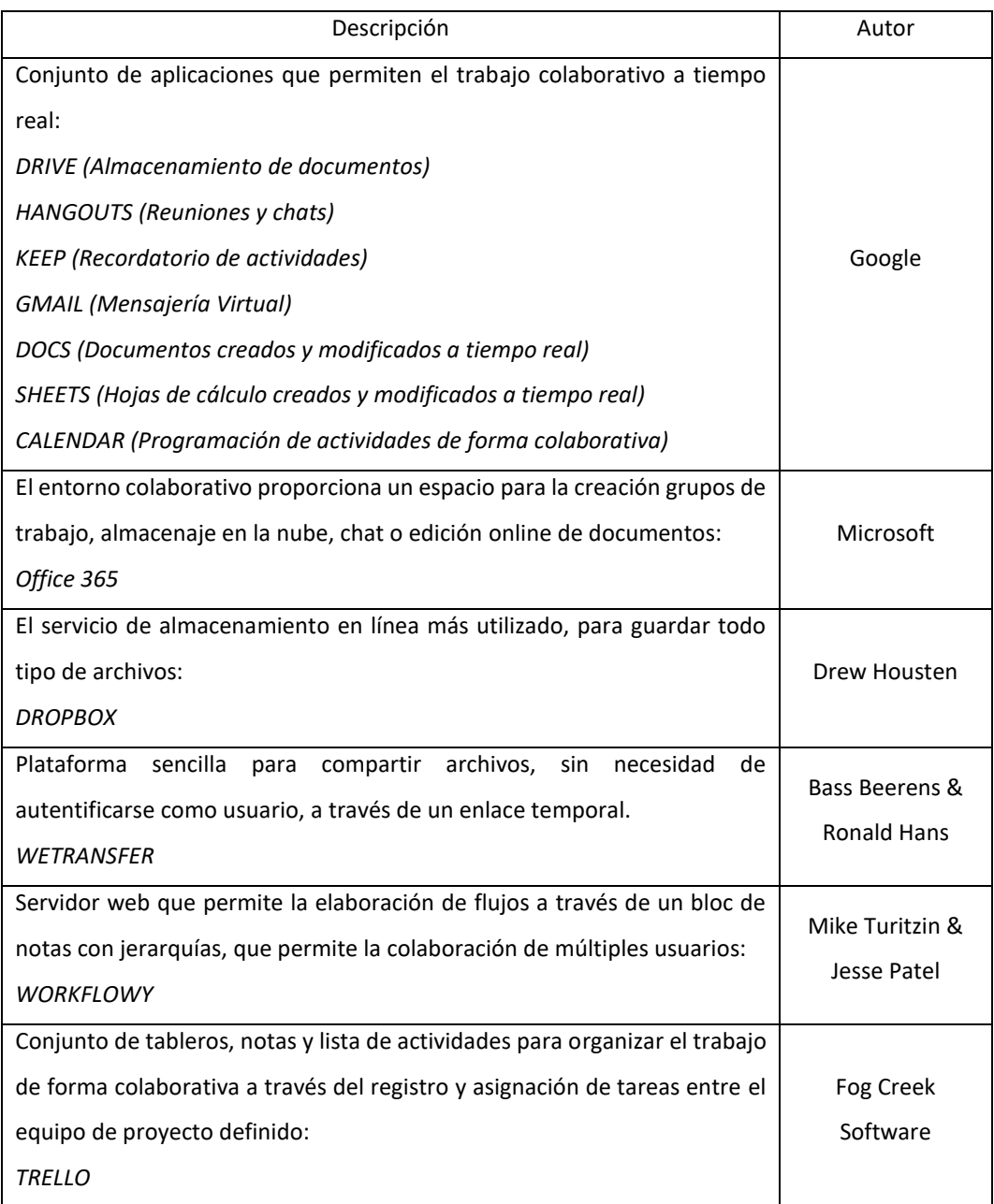

#### Tabla N° 3 Plataformas para el trabajo colaborativo

*\_\_\_\_\_\_\_\_\_\_\_\_\_\_\_\_\_\_\_\_\_\_\_\_\_\_\_\_\_\_\_\_\_\_\_\_\_\_\_\_\_\_\_\_\_\_\_\_\_\_\_\_\_\_\_\_\_\_\_\_\_\_\_\_\_\_\_\_\_\_\_\_\_\_\_\_\_\_\_\_\_\_\_\_\_\_\_\_\_\_\_\_\_\_\_\_\_\_\_\_\_*

. Fuente: Elaboración propia.

<span id="page-27-0"></span>3.1.2 Plataformas colaborativas en la industria de la construcción

En el Titulo anterior [3.1.1,](#page-26-2) se mostró la evolución de metodologías y plataformas virtuales desarrolladas, muchas de ellas han sido utilizadas y siguen siendo utilizadas para la colaboración de información en la industria a pesar de no haber sido diseñadas específicamente para el sector construcción. Sin embargo, en la actualidad también podemos encontrar plataformas colaborativas diseñadas especialmente para la gestión en la ejecución de proyectos de construcción, las

cuales exponemos y comparamos 4 de las más conocidas en el mercado (ver [Tabla N° 4\)](#page-28-0).

*\_\_\_\_\_\_\_\_\_\_\_\_\_\_\_\_\_\_\_\_\_\_\_\_\_\_\_\_\_\_\_\_\_\_\_\_\_\_\_\_\_\_\_\_\_\_\_\_\_\_\_\_\_\_\_\_\_\_\_\_\_\_\_\_\_\_\_\_\_\_\_\_\_\_\_\_\_\_\_\_\_\_\_\_\_\_\_\_\_\_\_\_\_\_\_\_\_\_\_\_\_*

<span id="page-28-0"></span>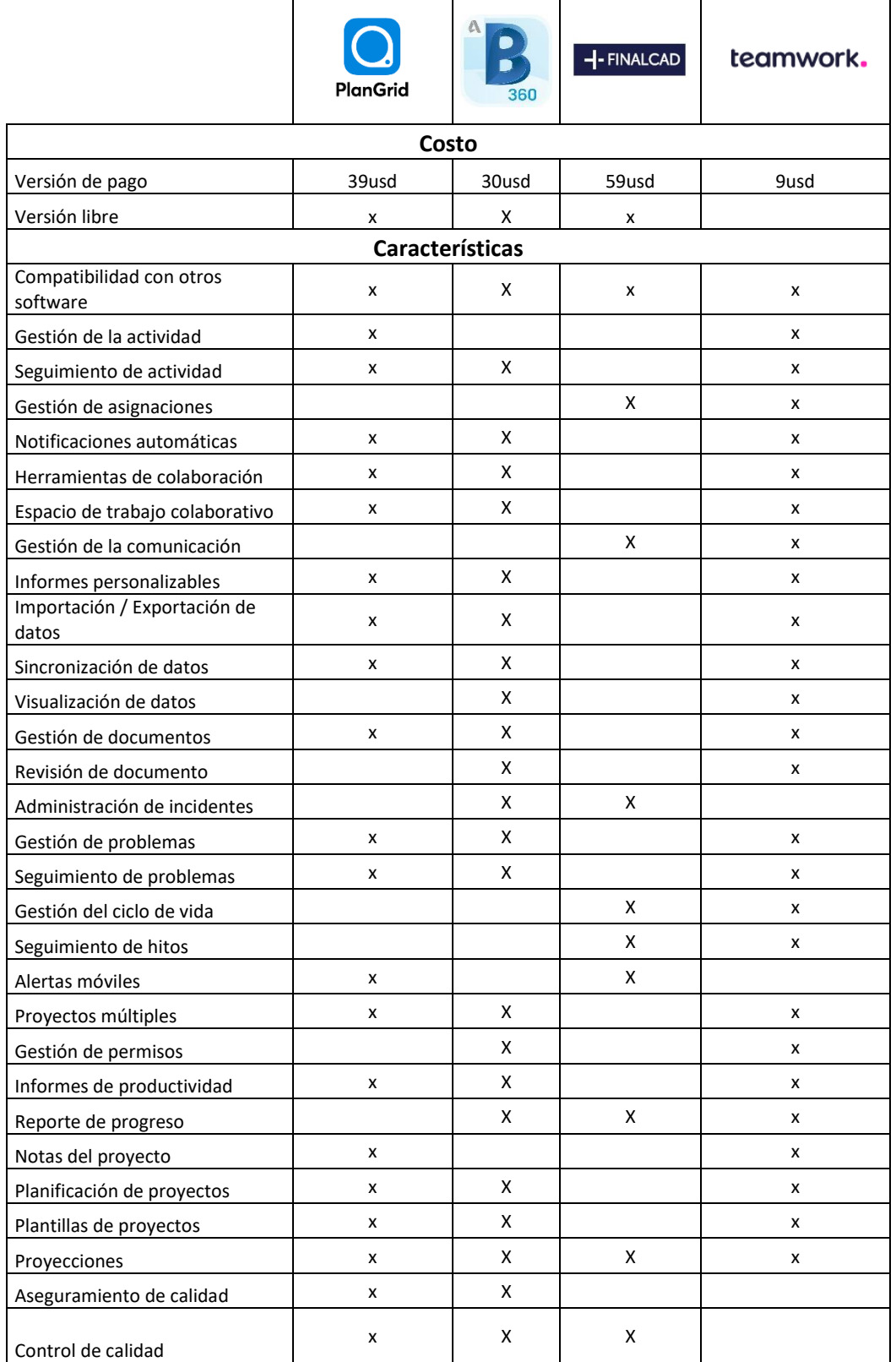

Tabla N° 4 Plataformas colaborativas para la construcción

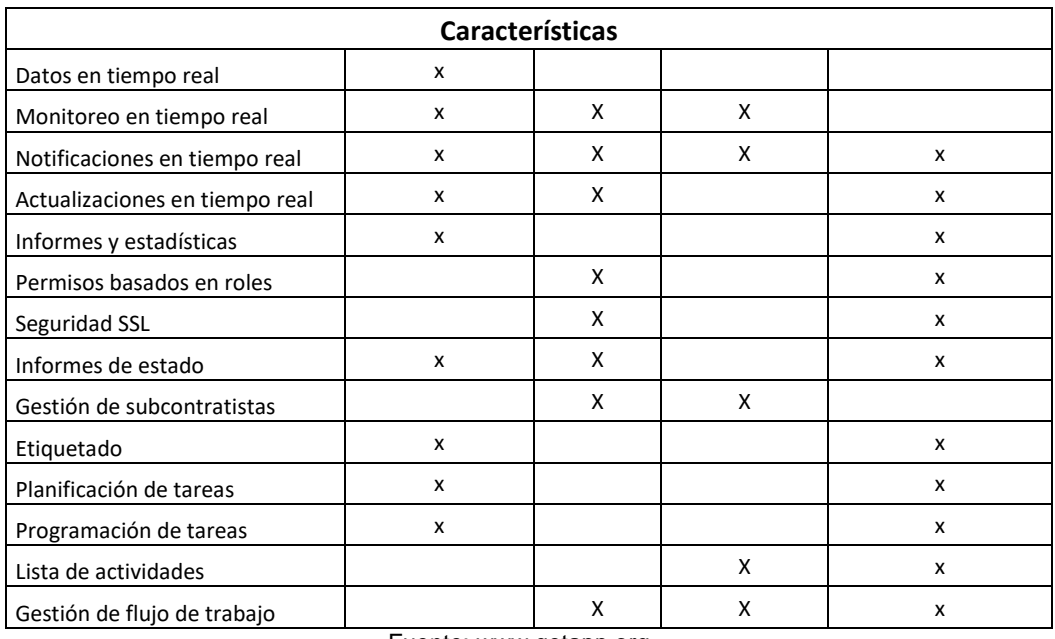

*\_\_\_\_\_\_\_\_\_\_\_\_\_\_\_\_\_\_\_\_\_\_\_\_\_\_\_\_\_\_\_\_\_\_\_\_\_\_\_\_\_\_\_\_\_\_\_\_\_\_\_\_\_\_\_\_\_\_\_\_\_\_\_\_\_\_\_\_\_\_\_\_\_\_\_\_\_\_\_\_\_\_\_\_\_\_\_\_\_\_\_\_\_\_\_\_\_\_\_\_\_*

Fuente: www.getapp.org

<span id="page-29-0"></span>3.1.3 Resistencia al empleo de tecnologías de información y comunicación.

Antes de actuar de forma disruptiva respecto al empleo de nuevas tecnologías para la gestión de las comunicaciones, es necesario identificar la resistencia que existe frente a su empleo. En tal sentido Ballan & Diraby (2011) menciona que los problemas fundamentales en el empleo de TIC en la industria de construcción son:

- 1. Software: Las características poco idóneas a la industria, y la interoperabilidad entre distintos sistemas de software.
- 2. La debilidad de las estructuras de procesos: La comunicación tiene lugar en todo momento, especialmente en una industria donde los incidentes no planificados ocurren todos los días. La débil formalización de los procesos también es una de las causales para implementar nuevas tecnologías.
- 3. La cultura: En el personal tiende a favorecerse la comunicación oral y presencial, esta libertad y practicidad debe ser también característico en las tecnologías que se vayan a implementar.
	- El contenido: hacer que el contenido que se está comunicando sea significativo para la industria.
	- El acceso: Posibilidad de acceder a dicha información en diferentes contextos.
	- La Usabilidad: La simpleza y operatividad con distintos softwares.

Menzel et al. (2002) por su parte indica que las razones son más humanas que tecnológicas estos debidos principalmente a las diferentes expectativas y

necesidades de los actores del proyecto, y respecto a su conocimiento en el uso de dispositivos y software.

*\_\_\_\_\_\_\_\_\_\_\_\_\_\_\_\_\_\_\_\_\_\_\_\_\_\_\_\_\_\_\_\_\_\_\_\_\_\_\_\_\_\_\_\_\_\_\_\_\_\_\_\_\_\_\_\_\_\_\_\_\_\_\_\_\_\_\_\_\_\_\_\_\_\_\_\_\_\_\_\_\_\_\_\_\_\_\_\_\_\_\_\_\_\_\_\_\_\_\_\_\_*

<span id="page-30-0"></span>3.1.4 Pymes en el sector construcción

*Presentación general*

De acuerdo a la Ley de impulso al Desarrollo Productivo, se define las pequeñas y medianas empresas como PYMES, y se definen de acuerdo al rango de facturación anual que emiten estas empresas, es decir por su nivel ventas anuales:

- Pequeña Empresa: Aquella cuyas ventas anuales sobrepasan las 150 UIT pero no exceden de 1,700 UIT
- Mediana Empresa: Aquella cuyas ventas anuales sobrepasan las 1,700 UIT pero no exceden de 2,300 UIT"

Haciendo una equivalencia económica de acuerdo al valor establecido de la UIT a la fecha del año 203 a través del D.S.N° 380-2019-EF en un monto de S/.4, 300, podemos observar en la [Tabla N° 5](#page-30-1) la equivalencia en soles:

<span id="page-30-1"></span>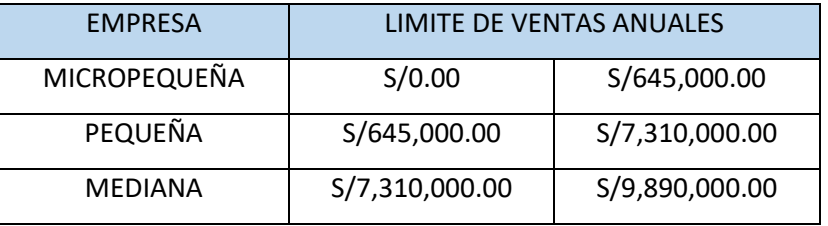

Tabla N° 5 Clasificación de las empresas según su facturación anual

Fuente: Elaboración Propia

*Gestión en las pequeñas y medianas empresas.*

Las Pymes generalmente, son empresas en fase de desarrollo que en la industria de la construcción si no tienden a evolucionar a través de lineamientos y un sistema de gestión, tienden a desaparecer por la falta de dirección. Es así que la Cámara chile de construcción (2016) analiza esta realidad en el año de referencia. "La mayor parte de los esfuerzos en gestión se enfocan en las grandes empresas, por lo que las Pymes no tienen un seguimiento que les permita evolucionar hasta su escenario óptimo. Esto es posible de apreciar, por ejemplo, en el hecho que la gran mayoría de las pequeñas empresas – y un gran porcentaje de medianas también – son lideradas y administradas por sus mismos dueños – quienes mayoritariamente poseen escasos conocimientos de dirección de empresas – lo que conlleva a carencias en la gestión."

En la realidad nacional, las Pymes dedicado a la ejecución de proyectos por contrato de obras públicas conocidas como empresas "contratistas" tienden a dirigir las obras basados generalmente en la experiencia y conocimiento del personal a cargo (Ingeniero Residente, Administrador de Obra, Representante legal del consorcio o empresa contratista) sin un sistema de gestión propio, orientado solamente por la experiencia ganada en la praxis de los profesionales que participan.

*\_\_\_\_\_\_\_\_\_\_\_\_\_\_\_\_\_\_\_\_\_\_\_\_\_\_\_\_\_\_\_\_\_\_\_\_\_\_\_\_\_\_\_\_\_\_\_\_\_\_\_\_\_\_\_\_\_\_\_\_\_\_\_\_\_\_\_\_\_\_\_\_\_\_\_\_\_\_\_\_\_\_\_\_\_\_\_\_\_\_\_\_\_\_\_\_\_\_\_\_\_*

<span id="page-31-0"></span>3.1.5 Limitaciones de las pymes para implementar un sistema de gestión

La dificultad de las pymes para implementar un sistema de gestión se da en la inversión de recursos que se requiere, los empresarios entienden la importancia de establecer un sistema pero no tienen los factores ambientales y culturales adecuados en su organización, para emprender este camino por lo cual la inversión de recursos requerida es mayor. Así lo demuestra Ávila (2015) referenciándose en Sanlilar (1998) a través de un estudio realizado en Turquía, a 22 empresas del sector de la construcción, donde obtuvo como resultado, que casi todas las empresas habían comprendido la importancia de contar con un sistema de calidad, pero que no eran lo suficientemente experimentados para aplicar un sistema correctamente, y sus debilidades principales son referidas a documentación y comunicación. En la realidad nacional, datos de la encuesta nacional de empresas del 2015, indican que solo el 20% de las microempresas cuentan con un plan de negocios al iniciar sus operaciones, mientras que esto aumenta a un 40% en las medianas empresas. A pesar de las múltiples acciones en el país por promover el desarrollo empresarial, como son la creación de los Centros de Desarrollo Empresarial de propiedad privada y del estado para impulsar. Villaran (2000), a la fecha del año 2000 se habían creado 31CDEs para el desarrollo de las Pymes a través del asesoramiento en metodologías y modelos implementados en otros países para distintos sectores.

Para ser más explícitos y entender mejor estas limitaciones en la [Figura N°](#page-32-1) 4 mediante un diagrama de Ishikawa, Lorena Bermúdez de la Universidad Bureau Veritas, presenta las principales limitaciones de una Pyme para implementar un sistema de gestión, en el cual resalta la "Resistencia al cambio" por múltiples factores, especialmente en modelos complejos y extensos, que resultan un sistema sobredimensionado para las Pymes.

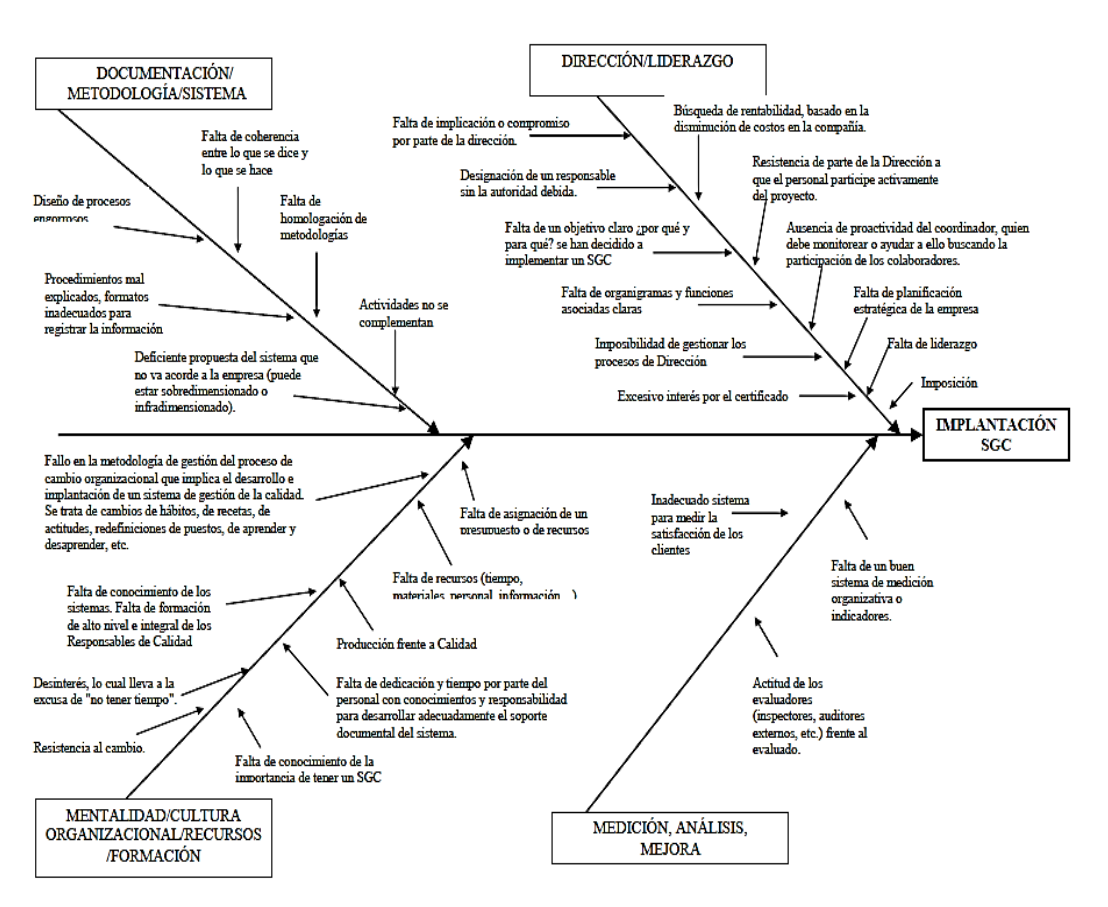

*\_\_\_\_\_\_\_\_\_\_\_\_\_\_\_\_\_\_\_\_\_\_\_\_\_\_\_\_\_\_\_\_\_\_\_\_\_\_\_\_\_\_\_\_\_\_\_\_\_\_\_\_\_\_\_\_\_\_\_\_\_\_\_\_\_\_\_\_\_\_\_\_\_\_\_\_\_\_\_\_\_\_\_\_\_\_\_\_\_\_\_\_\_\_\_\_\_\_\_\_\_*

Figura N° 4 Limitaciones de las Pymes para establecer un sistema de gestión Fuente: Lorena Bermúdez - Especialista en gestión de calidad

## <span id="page-32-1"></span><span id="page-32-0"></span>3.2 IDENTIFICACIÓN DE EXPERTOS

Escobar & Cuervo (2008) recomienda dentro del método de "Juicio de Expertos" que para converger y tratar de esclarecer interrogantes en la investigación estas deben estar basadas en la opinión proveniente de personas con experiencia o trayectoria en el problema o tema en cuestión, apta de dar información, evidencia y valoración de contenido. La parte crítica de este proceso es la identificación de las personas que formaran parte del juicio de expertos.

Skjong & Wentworht (2000) recomiendan los siguientes criterios para la selección de expertos:

- 1. Experiencia en la realización de juicios y/o toma de decisiones, el grado de sapiencia (certificaciones, publicaciones, grado académico, etc.).
- 2. El reconocimiento ante la comunidad.
- 3. Disponibilidad y disposición para participar, independencia y libertad de emitir opiniones.
- 4. Imparcialidad y cualidades como la confianza en sí mismo.

Los criterios mencionados, son útiles en esta investigación para la definición del espacio muestral de los entrevistados.

*\_\_\_\_\_\_\_\_\_\_\_\_\_\_\_\_\_\_\_\_\_\_\_\_\_\_\_\_\_\_\_\_\_\_\_\_\_\_\_\_\_\_\_\_\_\_\_\_\_\_\_\_\_\_\_\_\_\_\_\_\_\_\_\_\_\_\_\_\_\_\_\_\_\_\_\_\_\_\_\_\_\_\_\_\_\_\_\_\_\_\_\_\_\_\_\_\_\_\_\_\_*

## *Panel de expertos*

Quispe (2017) citando a Landeta (1999), distingue tres tipos de expertos:

- 1. Los especialistas, son los que poseen el conocimiento, experiencia, capacidad predictiva y objetividad;
- 2. Los afectados, no necesariamente tienen conocimientos superiores al promedio en el área en cuestión de estudio, están implicados de alguna forma en ella
- 3. Los Facilitadores, son los que tienen la capacidad de clarificar, sintetizar, estimular, organizar, y no necesariamente pertenece a alguno de los grupos anteriormente mencionados.

## <span id="page-33-0"></span>3.3 ESCALA TIPO LIKERT

Alaminos & Castejón (2006) indican que el modelo metodológico de esta escala es uno en que son los sujetos quienes se gradúan o se escalan por si mismos respecto al objeto de actitud "Con el método de Likert se escalan los sujetos no los objetos" es decir son los individuos quienes dan a calificación de su actitud y no los ítems. Este modelo supone que los ítems individuales:

- 1. "Tienen una relación monótona con los rasgos subyacentes (el ítem distingue bien entre los sujetos situados en un punto medio de los que poseen mucho o poco del rasgo medido)
- 2. Que la suma de las puntuaciones de los ítems se relaciona de forma aproximadamente lineal con el rasgo."

La técnica de Likert mide la posición favorable de la entrevista de forma ordinal, según la opinión favorable o desfavorable del sujeto.

## <span id="page-33-1"></span>3.3.1 Características

Quispe (2017) referenciándose en Uebersax (2006) define las siguientes características del método:

- 1. "La escala contiene varios ítems.
- 2. Los niveles de las respuestas son ordenados horizontalmente.
- 3. Los niveles de las respuestas son puestos con números enteros consecutivos.
- 4. Los niveles de las respuestas son también puestos con una etiqueta verbal que connotado de más o menos espaciados gradualmente.

5. Las etiquetas verbales son bivalentes y simétricas acerca de un punto neutral.

*\_\_\_\_\_\_\_\_\_\_\_\_\_\_\_\_\_\_\_\_\_\_\_\_\_\_\_\_\_\_\_\_\_\_\_\_\_\_\_\_\_\_\_\_\_\_\_\_\_\_\_\_\_\_\_\_\_\_\_\_\_\_\_\_\_\_\_\_\_\_\_\_\_\_\_\_\_\_\_\_\_\_\_\_\_\_\_\_\_\_\_\_\_\_\_\_\_\_\_\_\_*

6. En el uso de Likert, la escala siempre mide la actitud en términos de nivel de acuerdo/desacuerdo".

Según las características expuestas, se resalta la bivalencia de las actitudes, considerando el mismo número de ítems para actitudes positivas como negativas

## <span id="page-34-0"></span>3.3.2 Preparación de los ítems

El ítem se refiere a las distintas puntuación o calificación del sujeto para la interrogante, Alaminos & Castejón (2006) recomiendan lo siguiente:

- 1. Los enunciados representen el comportamiento deseado de una forma aseverativa, por ejemplo "Me siento mal cada vez que tengo un examen", "Estoy satisfecho con mi vida, o "Un matrimonio mal avenido debería disolverse por mutuo acuerdo".
- 2. Los enunciados deben tener la característica de ser concisos y directos, ejemplo "Estoy de acuerdo".
- 3. Para evitar respuestas orientadas, los ítems deben combinarse en partes iguales, de tal forma que el 50% corresponda a una actitud positiva y el otro 50% a una actitud negativa.
- 4. Las escalas deben utilizar sola una variable de actitud, es decir si utiliza la variable "De acuerdo" utilizar, la misma variable en la actitud negativa y en los distintos ítems.

## <span id="page-34-1"></span>3.3.3 Administración de los ítems

En este paso se involucra a los jueces para la definición de los enunciados y deben estar en función de representar las actitudes que se desean medir.

Alaminos & Castejón (2006) indica que los ítems se presentan en un cuestionario o escala de modo que para cada uno de ellos hay distintas alternativas graduadas en intensidad.

- Absolutamente de acuerdo
- De acuerdo
- Indiferente
- En desacuerdo
- Absolutamente en desacuerdo

Como se observa, se respeta el 50% de actitud positiva frente al 50% de actitud negativa en los ítems. Hay que tener en consideración que las respuestas

<span id="page-35-0"></span>.

dependerán de lo que indique el enunciado del ítem, en esta investigación se utilizará una escala definido entre ítems del 1 al 5 con distinta descripción del enunciado de acuerdo a la sección de preguntas a la que corresponda.

*\_\_\_\_\_\_\_\_\_\_\_\_\_\_\_\_\_\_\_\_\_\_\_\_\_\_\_\_\_\_\_\_\_\_\_\_\_\_\_\_\_\_\_\_\_\_\_\_\_\_\_\_\_\_\_\_\_\_\_\_\_\_\_\_\_\_\_\_\_\_\_\_\_\_\_\_\_\_\_\_\_\_\_\_\_\_\_\_\_\_\_\_\_\_\_\_\_\_\_\_\_*

Alaminos & Castejón (2006) Recomiendan que la representación de la escala debe ser combinada numérica y gráficamente como se muestra en la [Figura N° 5](#page-35-0) , para disminuir los errores que se puedan producir al registrar las respuestas, debido a que recordar los números y su definición podrían ser olvidadas o confundidas.

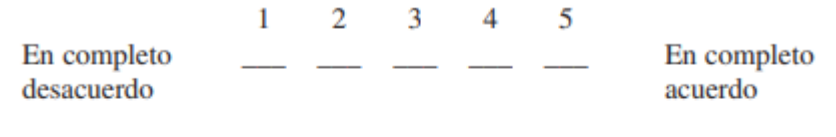

Otra forma de presentar la escala es con intervalos cerrados, como puede ser:

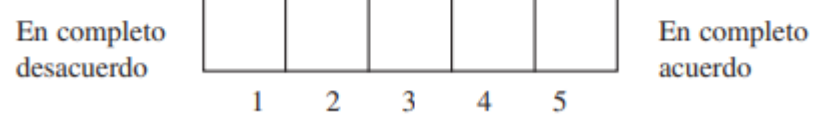

Figura N° 5 Escala tipo Likert, representación gráfica - numérica Fuente: Alaminos & Castejón (2006).
## **CAPÍTULO IV: METODOLOGÍA DE INVESTIGACIÓN**

4.1 IDENTIFICACIÓN DE FACTORES QUE AFECTAN EL ÉXITO DE LOS PROYECTOS DE CONSTRUCCIÓN EN PYMES

*\_\_\_\_\_\_\_\_\_\_\_\_\_\_\_\_\_\_\_\_\_\_\_\_\_\_\_\_\_\_\_\_\_\_\_\_\_\_\_\_\_\_\_\_\_\_\_\_\_\_\_\_\_\_\_\_\_\_\_\_\_\_\_\_\_\_\_\_\_\_\_\_\_\_\_\_\_\_\_\_\_\_\_\_\_\_\_\_\_\_\_\_\_\_\_\_\_\_\_\_\_*

### 4.1.1 Método de investigación

Realizado la revisión literaria acerca de la importancia de las comunicaciones en los proyectos de construcción, las características de las pequeñas y medianas empresas en el Perú, y las pérdidas en los proyectos de construcción. Se ejecuta una encuesta a expertos del sector, a través de un cuestionario escalado por el método de Likert, luego se analiza un proyecto de construcción ejecutado por una Pyme para finalmente establecer el diseño de la propuesta.

### 4.1.2 Encuesta

### *Objetivos*

Objetivo general

• Recopilar información de profesionales con experiencia en la ejecución de obras.

Objetivos específicos

- Recopilar los problemas específicos y causas de las pérdidas en construcción.
- Indagar sobre la gestión, y específicamente la gestión de la comunicación en los proyectos de construcción ejecutadas por Pymes.
- Indagar sobre las tecnologías de información más empleadas en la industria.
- Recopilar recomendaciones de profesionales del sector.

#### *Espacio muestral.*

Se ejecuta un muestreo no probabilístico por la limitante de no poder generar una data que se extienda a todos los profesionales. Los sujetos en estudio serán profesionales dedicados a la Ejecución de Obras por contrata, con las siguientes características.

- Profesional con experiencia en la ejecución de proyectos de construcción.
- Participación directa en labores de campo (Residente, Asistente, Producción, Calidad, Etc.)
- Participación en empresas pequeñas y/o medianas.

### *Estructura de la encuesta*

La encuesta ha sido desarrollada en "Formularios" de Google y cuenta con 4 secciones.

*\_\_\_\_\_\_\_\_\_\_\_\_\_\_\_\_\_\_\_\_\_\_\_\_\_\_\_\_\_\_\_\_\_\_\_\_\_\_\_\_\_\_\_\_\_\_\_\_\_\_\_\_\_\_\_\_\_\_\_\_\_\_\_\_\_\_\_\_\_\_\_\_\_\_\_\_\_\_\_\_\_\_\_\_\_\_\_\_\_\_\_\_\_\_\_\_\_\_\_\_\_*

- 1. Datos del profesional.
- 2. Problemática.
- 3. Conocimientos del profesional.
- 4. Propuesta

## *Ejecución de la encuesta.*

Se desarrolló un Formulario de Google divido en 4 secciones, se compartió con distintos profesionales del sector, y se filtraron las respuestas de acuerdo a los requisitos del espacio muestral, de un total de 16 respuestas, fueron descartadas dos (2) por pertenecer a profesionales sin experiencia de trabajo en Pymes. Se utilizó una escala tipo Likert en un rango del (1) al (5) y se agregó la casilla "otros" para que el encuestado pueda proporcionar sus apreciaciones personales.

## 4.1.3 Resultados

### *Datos Generales*

Los entrevistados seleccionados casi la totalidad fueron (13) Ingenieros Civiles y (1) Ingeniero en Mecanica de Fluidos de los cuales el 43% contaba con estudios especializados relacionados a temas de gestión (Ver [Figura N° 6](#page-37-0)**¡Error! No se encuentra el origen de la referencia.**),

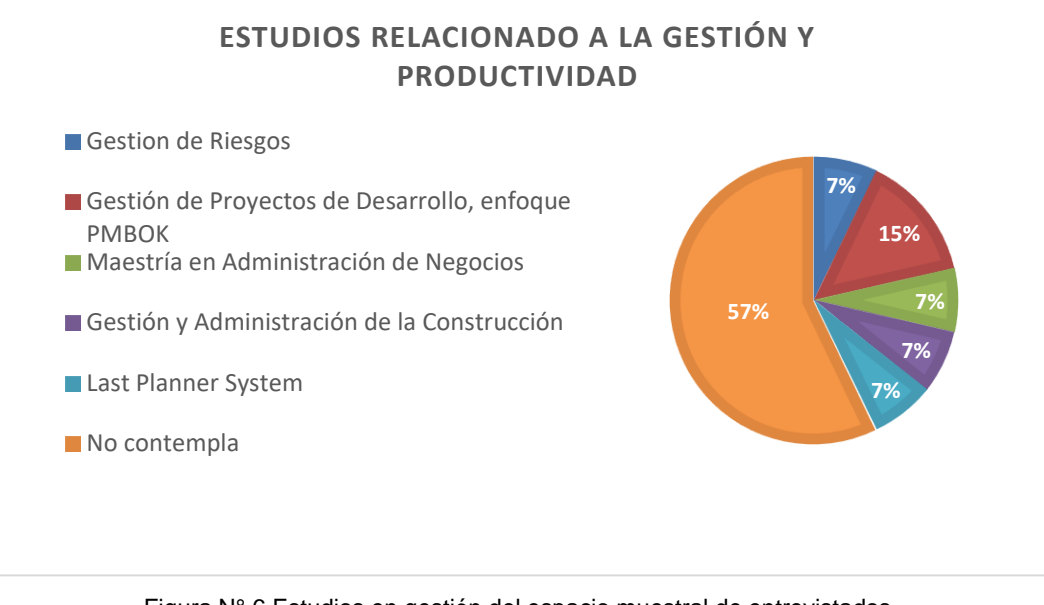

### <span id="page-37-0"></span>Figura N° 6 Estudios en gestión del espacio muestral de entrevistados Fuente: Elaboración propia

*\_\_\_\_\_\_\_\_\_\_\_\_\_\_\_\_\_\_\_\_\_\_\_\_\_\_\_\_\_\_\_\_\_\_\_\_\_\_\_\_\_\_\_\_\_\_\_\_\_\_\_\_\_\_\_\_\_\_\_\_\_\_\_\_\_\_\_\_\_\_\_\_\_\_\_\_\_\_\_\_\_\_\_\_\_\_\_\_\_\_\_\_\_\_\_\_\_\_\_\_\_*

### *Problemática (a) – Retrasos y pérdidas en proyectos de construcción*

En la [Tabla N° 6](#page-38-0) se observa el grado de relevancia de cada línea citada, en una escala del (1) al (5) sobre la causa de retrasos en la ejecución de proyectos:

*\_\_\_\_\_\_\_\_\_\_\_\_\_\_\_\_\_\_\_\_\_\_\_\_\_\_\_\_\_\_\_\_\_\_\_\_\_\_\_\_\_\_\_\_\_\_\_\_\_\_\_\_\_\_\_\_\_\_\_\_\_\_\_\_\_\_\_\_\_\_\_\_\_\_\_\_\_\_\_\_\_\_\_\_\_\_\_\_\_\_\_\_\_\_\_\_\_\_\_\_\_*

(1) No es una causa desfavorable. (2) Irrelevante ocurre con poca frecuencia.

(3) Irrelevante ocurre frecuentemente. (4) Relevante ocurre con poca frecuencia.

(5) Relevante ocurre frecuentemente.

<span id="page-38-0"></span>Tabla N° 6 Respuesta promedio sobre causas de retrasos en la ejecución de proyectos por Pymes

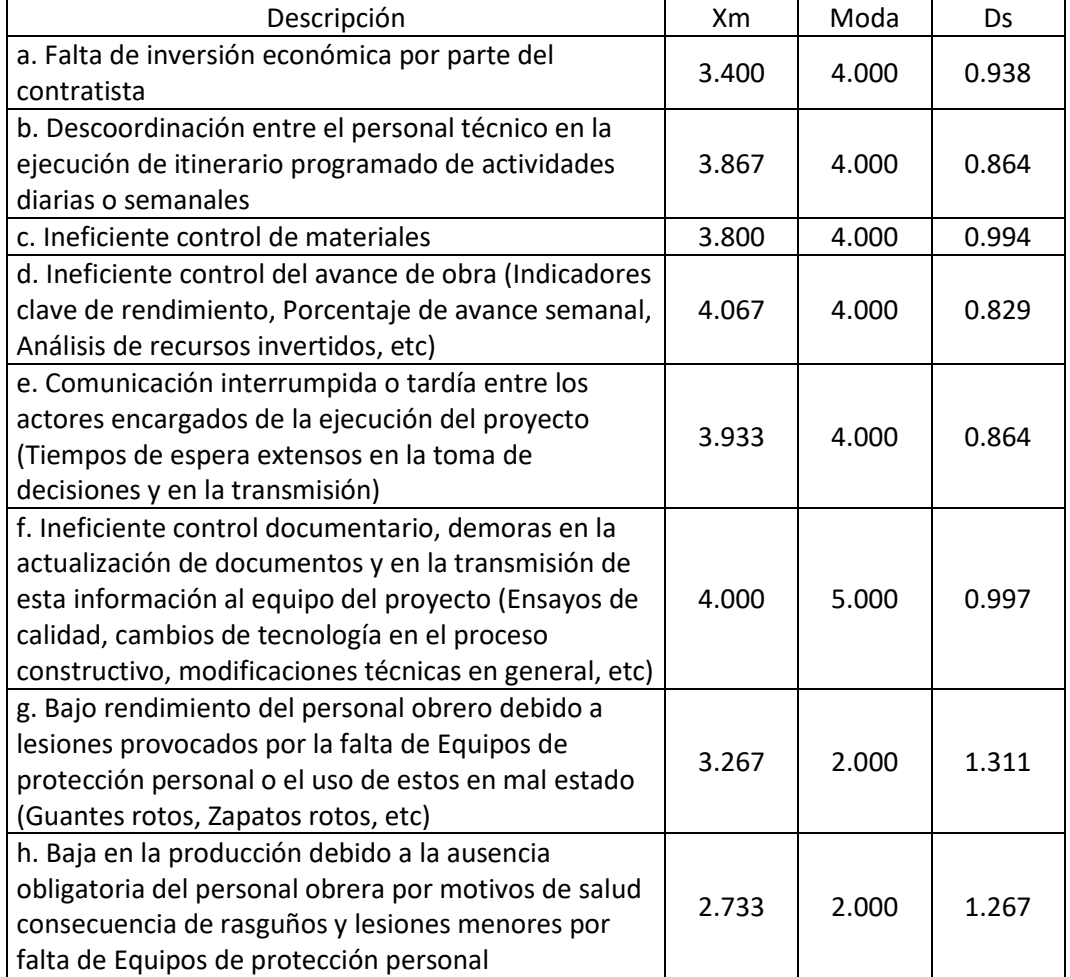

Fuente: Elaboración propia

De los enunciados propuestos se observa que los problemas de comunicación y colaboración de información son muy relevantes como causales de retrasos y pérdidas. Y consideran que el factor más relevante es el Ineficiente control del avance de obra, siendo una opinión con menor variabilidad (Ds = 0.829) respecto a las demás líneas citadas. Se propone una lluvia de ideas como siguiente paso del proceso creativo recomendado por el modelo "Design Thinking", solo para las causas con incidencia promedio mayor a tres (>3).

a) Falta de inversión económica: Este problema no es relevante dentro de la gestión de las comunicaciones, sin embargo, al manejarse múltiples proyectos, el contratista en fin de controlar sus ratios de inversión requiere tener de forma actualizada los montos invertidos de las partidas representativas.

*\_\_\_\_\_\_\_\_\_\_\_\_\_\_\_\_\_\_\_\_\_\_\_\_\_\_\_\_\_\_\_\_\_\_\_\_\_\_\_\_\_\_\_\_\_\_\_\_\_\_\_\_\_\_\_\_\_\_\_\_\_\_\_\_\_\_\_\_\_\_\_\_\_\_\_\_\_\_\_\_\_\_\_\_\_\_\_\_\_\_\_\_\_\_\_\_\_\_\_\_\_*

- Medida requerida: Crear resúmenes de egresos sobre los recursos más incidentes en el proyecto. Ej.: agregados, concreto premezclado, maquinarias, planilla de trabajadores.
- b) Descoordinación entre el personal técnico en la ejecución de itinerario programado de actividades diarias o semanales: Causado principalmente por el lento flujo de información entre el equipo del proyecto debido a la comunicación persona a persona y la demora en la actualización de documentos.
	- Medida requerida: Implementar un sistema de registro de cambios e incidentes, y un almacenamiento colaborativo de documentos.
- c) Ineficiente control de materiales: Este aspecto tiene un gran impacto en Pymes, debido a que el abastecimiento de materiales no solo obedece a la planificación sino también a la disponibilidad del contratista para invertir.
	- Medida requerida: Administrar un control de materiales visible por el equipo del proyecto en un ambiente colaborativo.
- d) Ineficiente control del avance de obra (Indicadores clave de rendimiento, Porcentaje de avance semanal, Análisis de recursos invertidos, etc)
	- Medida requerida: Registrar la inversión de recursos más incidentes económicamente, en un periodo mensual, y registrar indicares de producción.
- e) Comunicación interrumpida o tardía entre los actores encargados de la ejecución del proyecto (Tiempos de espera extensos en la toma de decisiones y en la transmisión)
	- Medida requerida: Implementar un ambiente colaborativo que registre la toma de decisiones a tiempo real.
- f) Ineficiente control documentario, demoras en la actualización de documentos y en la transmisión de esta información al equipo del proyecto: El monitoreo de documentos conlleva el seguimiento de los procesos de trámite documentario, hasta el registro y la comunicación de los documentos ingresantes, este proceso requiere de la actualización

constante de una base de datos de trámites en proceso y registro de cartas, ensayos, protocolos, seguros, etc.

*\_\_\_\_\_\_\_\_\_\_\_\_\_\_\_\_\_\_\_\_\_\_\_\_\_\_\_\_\_\_\_\_\_\_\_\_\_\_\_\_\_\_\_\_\_\_\_\_\_\_\_\_\_\_\_\_\_\_\_\_\_\_\_\_\_\_\_\_\_\_\_\_\_\_\_\_\_\_\_\_\_\_\_\_\_\_\_\_\_\_\_\_\_\_\_\_\_\_\_\_\_*

- Medida requerida: Crear una base de datos de documentos en general del proyecto y una metodología de monitoreo de trámites.
- g) Bajo rendimiento del personal obrero debido a lesiones provocados por la falta de Equipos de protección personal o el uso de estos en mal estado (Guantes rotos, Zapatos rotos, etc.): Este aspecto resalta la importancia de tener un control de equipos a tiempo real, y la necesidad de administrar los requerimientos.
	- Medida requerida: Controlar el stock de EPI a tiempo real, administrar los requerimientos de forma virtual.

Otros de los puntos mencionado por los entrevistados es la falta de capacitación del equipo del proyecto en general, especialmente del plantel técnico, en temas de gestión y liderazgo.

### *Problemática (b) – Gestión de las comunicaciones en Pymes*

En la [Tabla N° 7](#page-40-0) se observa el grado de relevancia de cada línea citada, en una escala del (1) al (5) sobre la causa de retrasos en la ejecución de proyectos: (1) No ocurría. (2) Muy poco frecuente. (3) Poco Frecuente (4) Frecuente. (5) Muy

#### frecuente

<span id="page-40-0"></span>

| Descripción                                              | Xm    | Moda  | Ds.   |
|----------------------------------------------------------|-------|-------|-------|
| a. Problemas de requerimiento de información y           | 3.400 | 4.000 | 1.008 |
| colaboración                                             |       |       |       |
| b. Lento flujo de información                            | 3.600 | 4.000 | 1.008 |
| c. El personal al mando (Ingenieros, Maestro, Jefe de    |       |       |       |
| Cuadrilla) utilizaban dispositivos tecnológicos con      | 3.000 |       | 1.414 |
| facilidad para la comunicación (Smarth Phones,           |       | 4.000 |       |
| Tablets, Computadoras, etc)                              |       |       |       |
| d. Existía un sistema de gestión establecido             |       |       |       |
| (Organigramas, Manual de roles y funciones, procesos     | 2.800 | 3.000 | 0.949 |
| estandarizados)                                          |       |       |       |
| e. Se capacitaba al personal sobre la estandarización de |       |       |       |
| procesos en gestión (Procedimientos estandarizados de    | 2.600 | 3.000 | 1.089 |
| comunicación, emisión de solicitudes de cambios,         |       |       |       |
| gestión de interesados, gestión de recursos, etc)        |       |       |       |
| f. El sistema de gestión de la obra lo asumía y          | 4.000 | 4.000 | 0.961 |
| establecía el Ingeniero Residente                        |       |       |       |
| g. Se utilizaban Gadgets (Aplicativos) o plataformas     |       |       |       |
| virtuales (Google Drive, One Drive, Dropbox, Plan Grid,  | 2.733 | 1.000 | 1.550 |
| Bim 360, Final Cad Etc) para el Almacenamiento           |       |       |       |
| compartido de la información                             |       |       |       |

Tabla N° 7 Respuesta promedio sobre gestión de comunicaciones empleadas en Pymes

*\_\_\_\_\_\_\_\_\_\_\_\_\_\_\_\_\_\_\_\_\_\_\_\_\_\_\_\_\_\_\_\_\_\_\_\_\_\_\_\_\_\_\_\_\_\_\_\_\_\_\_\_\_\_\_\_\_\_\_\_\_\_\_\_\_\_\_\_\_\_\_\_\_\_\_\_\_\_\_\_\_\_\_\_\_\_\_\_\_\_\_\_\_\_\_\_\_\_\_\_\_*

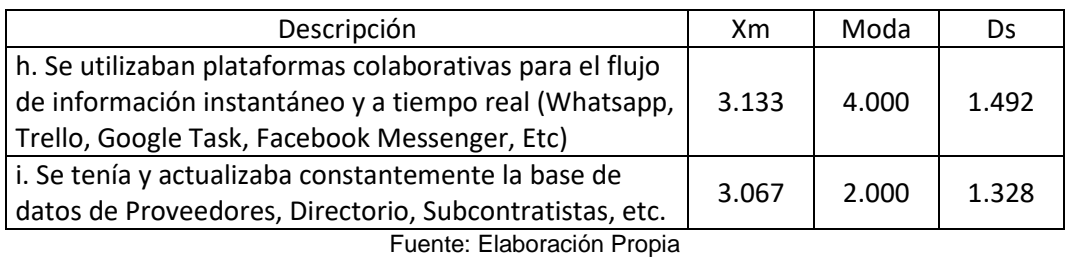

*\_\_\_\_\_\_\_\_\_\_\_\_\_\_\_\_\_\_\_\_\_\_\_\_\_\_\_\_\_\_\_\_\_\_\_\_\_\_\_\_\_\_\_\_\_\_\_\_\_\_\_\_\_\_\_\_\_\_\_\_\_\_\_\_\_\_\_\_\_\_\_\_\_\_\_\_\_\_\_\_\_\_\_\_\_\_\_\_\_\_\_\_\_\_\_\_\_\_\_\_\_*

En la [Tabla N° 7](#page-40-0) mediante las experiencias en colaboración de información de los entrevistados, se identifican los siguientes factores, que serán evaluadas para el diseño de la metodología y de la plataforma:

- Lento flujo de información, debido a que las incidencias eran notificadas por uno o un pequeño grupo de personas de forma telefónica, en algunos casos esta información era retrasada, por las distintas laborales o el exceso de información que tenía a cargo una persona lo que lo distrae y dificultaba compartir la información en menor tiempo.
- Base de datos inexistente, la información recolectada y desarrollada en los proyectos, se pérdida parcial o completamente, por una falta de recolección de datos, en la mayoría estos eran guardados en plataformas como Google Drive, Outlook vía mensaje electrónico, pero a cuentas personales, no existía un destinatario común que acopie todos estos archivos y luego los suministre al equipo del proyecto cuando sea necesario.
- Falta de colaboración de información en el área de procura, se acopiaban los datos de los proveedores de forma física, o mediante correo electrónico, en algunos casos mediante una hoja de Excel, pero estos eran propiedad del encargado, más no era compartido de forma pública, los datos y actualizaciones de logística eran privados a esta persona, lo cual genera procesos extras y en consecuencias demoras en satisfacer las necesidades de información de otras personas, que requieran estos datos.
- Exceso de información transmitida persona a persona, se comunicaban aspectos de importancia para muchos actores de forma personal vía Whatsapp, Gmail, Outlook, entre otras. Generando tiempos adicionales en el flujo de la información. En forma excepcional algunas necesidades de información eran compartidas grupalmente por medio de las redes antes mencionadas, pero no se satisfacían las necesidades debido a que los medios no cantaban con los formatos adecuados a la industria.

• Desconocimiento del potencial tecnológico, actualmente la mayoría de profesionales cuenta en su poder con Teléfonos inteligentes "Smartphone", Tablet, laptops entre otros, por lo que el dispositivo no es una restricción o barrera para emplear tecnologías de información, más bien la barrera está en el conocimiento de uso de estos dispositivos.

*\_\_\_\_\_\_\_\_\_\_\_\_\_\_\_\_\_\_\_\_\_\_\_\_\_\_\_\_\_\_\_\_\_\_\_\_\_\_\_\_\_\_\_\_\_\_\_\_\_\_\_\_\_\_\_\_\_\_\_\_\_\_\_\_\_\_\_\_\_\_\_\_\_\_\_\_\_\_\_\_\_\_\_\_\_\_\_\_\_\_\_\_\_\_\_\_\_\_\_\_\_*

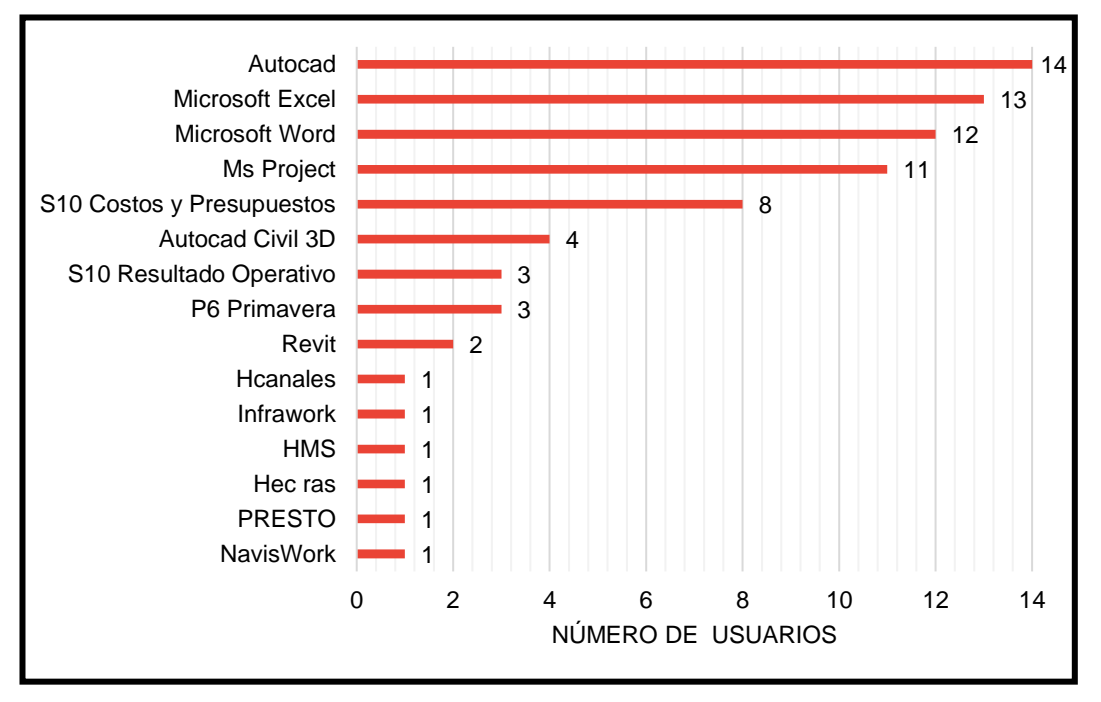

#### *Conocimientos del profesional*

<span id="page-42-0"></span>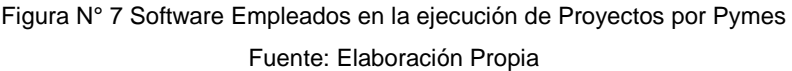

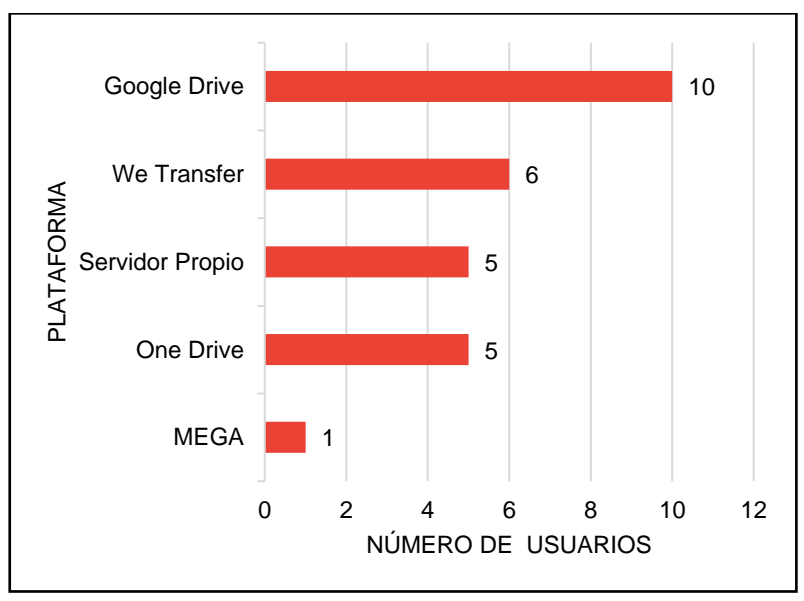

<span id="page-42-1"></span>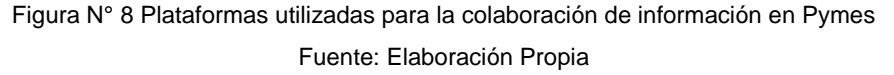

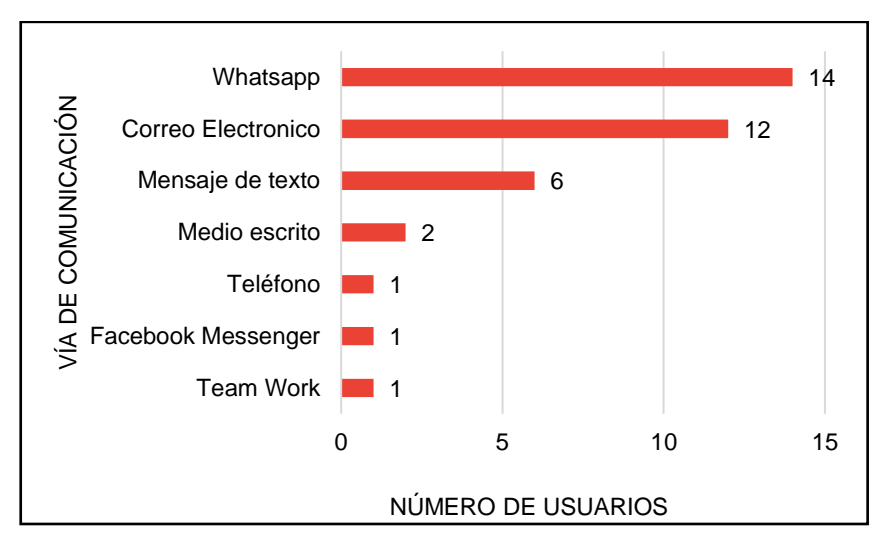

*\_\_\_\_\_\_\_\_\_\_\_\_\_\_\_\_\_\_\_\_\_\_\_\_\_\_\_\_\_\_\_\_\_\_\_\_\_\_\_\_\_\_\_\_\_\_\_\_\_\_\_\_\_\_\_\_\_\_\_\_\_\_\_\_\_\_\_\_\_\_\_\_\_\_\_\_\_\_\_\_\_\_\_\_\_\_\_\_\_\_\_\_\_\_\_\_\_\_\_\_\_*

Figura N° 9 Vías de comunicación utilizadas para la comunicación en Pymes. Fuente: Elaboración Propia

<span id="page-43-0"></span>Se evalúo aspectos relevantes al empleo de tecnologías de información y nuevas tendencias tecnológicas (ver [Figura N° 7](#page-42-0)[,Figura N° 8](#page-42-1) y [Figura N° 9\)](#page-43-0) para entender el grado de familiaridad que tienen los profesionales en las Pymes con estas nuevas tecnologías, del cual destaca el uso de "Whatsapp" como aplicativo concurrente por todos para la comunicación, por la simplicidad de uso y la utilidad de sus múltiples herramientas que a pesar de establecerse como una "red social", actualmente es un herramienta aprovechada por muchos sectores y alineada a las necesidades de cada usuario, como es en el sector de la construcción.

Cruz (2011) concuerda en este aspecto a través de la implementación de este aplicativo en la ejecución de un (01) proyecto de construcción "A través de la TIC se permiten Informar: los avances de obra, trabajos en proceso, cambios de diseño, trabajos terminados, daños a los acabados para su reparación y/o cambio; quejas sobre seguridad, identificación de restricciones para su inmediato levantamiento e identificación de trabajos no realizados. Los mayores flujos de información agilizan actividades, agiliza compra de materiales urgentes en obra, evitan trabajos rehechos y hacen que los trabajos no paren, es decir los flujos de información influyen en los flujos de personas y materiales."

Sin embargo, el fin de esta investigación es proponer una metodología en base al desarrollo de una TIC que cumpla esta simplicidad, utilidad y que sea de fácil adaptación, con la peculiaridad que este orientado a la colaboración de información de un proyecto de construcción y cuente con los formatos apropiados.

### *Propuesta*

En la [Tabla N° 8](#page-44-0) se muestra la actitud favorable o desfavorable de las alternativas

*\_\_\_\_\_\_\_\_\_\_\_\_\_\_\_\_\_\_\_\_\_\_\_\_\_\_\_\_\_\_\_\_\_\_\_\_\_\_\_\_\_\_\_\_\_\_\_\_\_\_\_\_\_\_\_\_\_\_\_\_\_\_\_\_\_\_\_\_\_\_\_\_\_\_\_\_\_\_\_\_\_\_\_\_\_\_\_\_\_\_\_\_\_\_\_\_\_\_\_\_\_*

de solución propuestas en una escala del (1) al (5) donde:

(1) Totalmente en desacuerdo. (2) En desacuerdo.

(3) Ni de acuerdo ni en desacuerdo. (4) De acuerdo. (5) Totalmente de Acuerdo.

Tabla N° 8 Respuesta sobre requisitos de un sistema de comunicación

<span id="page-44-0"></span>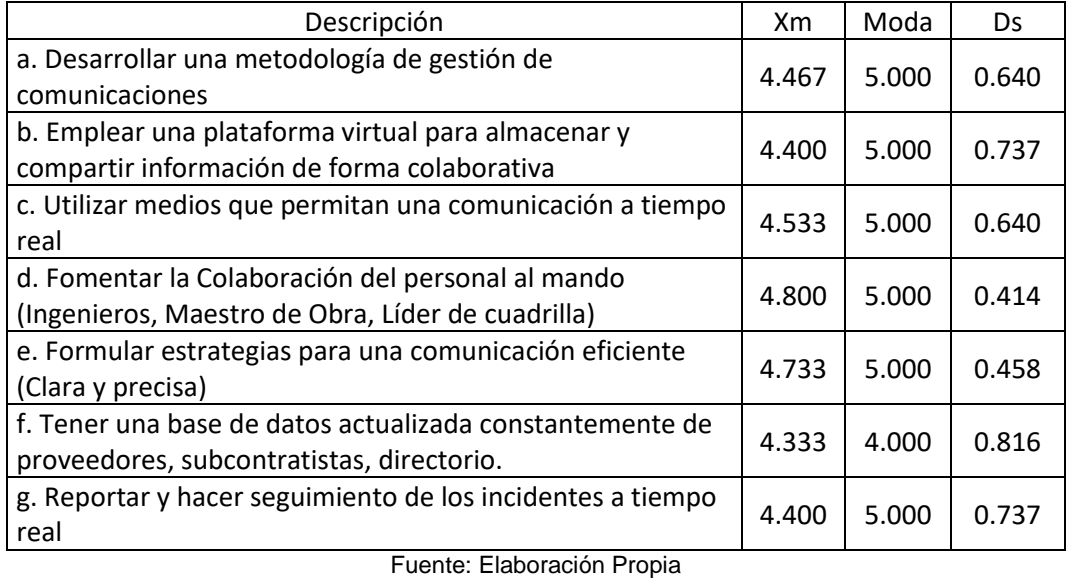

Los encuestados estuvieron de acuerdo en todas las propuestas citadas con una puntuación mayor a cuatro (>4) por lo que estos datos recolectados se utilizaran para el desarrollo del Producto mínimo viable, recordando el proceso de diseño del método Design Thinking "Empatía" y "Definición".

#### *Recomendaciones*

Tabla N° 9 Recomendaciones generales de los entrevistados

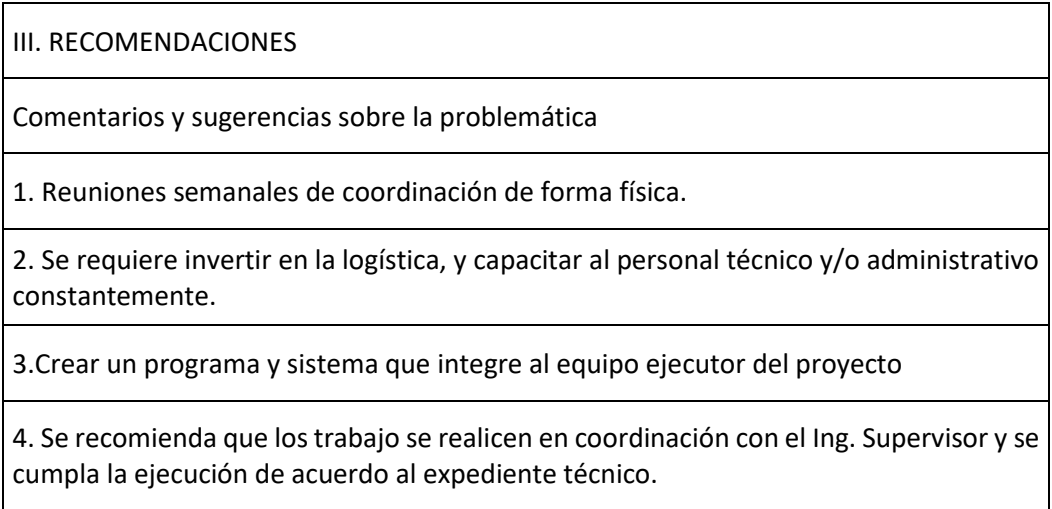

Fuente: Elaboración Propia

*\_\_\_\_\_\_\_\_\_\_\_\_\_\_\_\_\_\_\_\_\_\_\_\_\_\_\_\_\_\_\_\_\_\_\_\_\_\_\_\_\_\_\_\_\_\_\_\_\_\_\_\_\_\_\_\_\_\_\_\_\_\_\_\_\_\_\_\_\_\_\_\_\_\_\_\_\_\_\_\_\_\_\_\_\_\_\_\_\_\_\_\_\_\_\_\_\_\_\_\_\_*

De la información recolectada por la encuesta y el fundamento teórico, en la [Tabla](#page-45-0)  [N° 10](#page-45-0) se resumen los requisitos de software, almacenamiento de datos y metodología para el desarrollo del "Prototipo".

*\_\_\_\_\_\_\_\_\_\_\_\_\_\_\_\_\_\_\_\_\_\_\_\_\_\_\_\_\_\_\_\_\_\_\_\_\_\_\_\_\_\_\_\_\_\_\_\_\_\_\_\_\_\_\_\_\_\_\_\_\_\_\_\_\_\_\_\_\_\_\_\_\_\_\_\_\_\_\_\_\_\_\_\_\_\_\_\_\_\_\_\_\_\_\_\_\_\_\_\_\_*

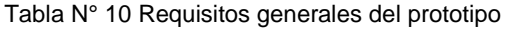

<span id="page-45-0"></span>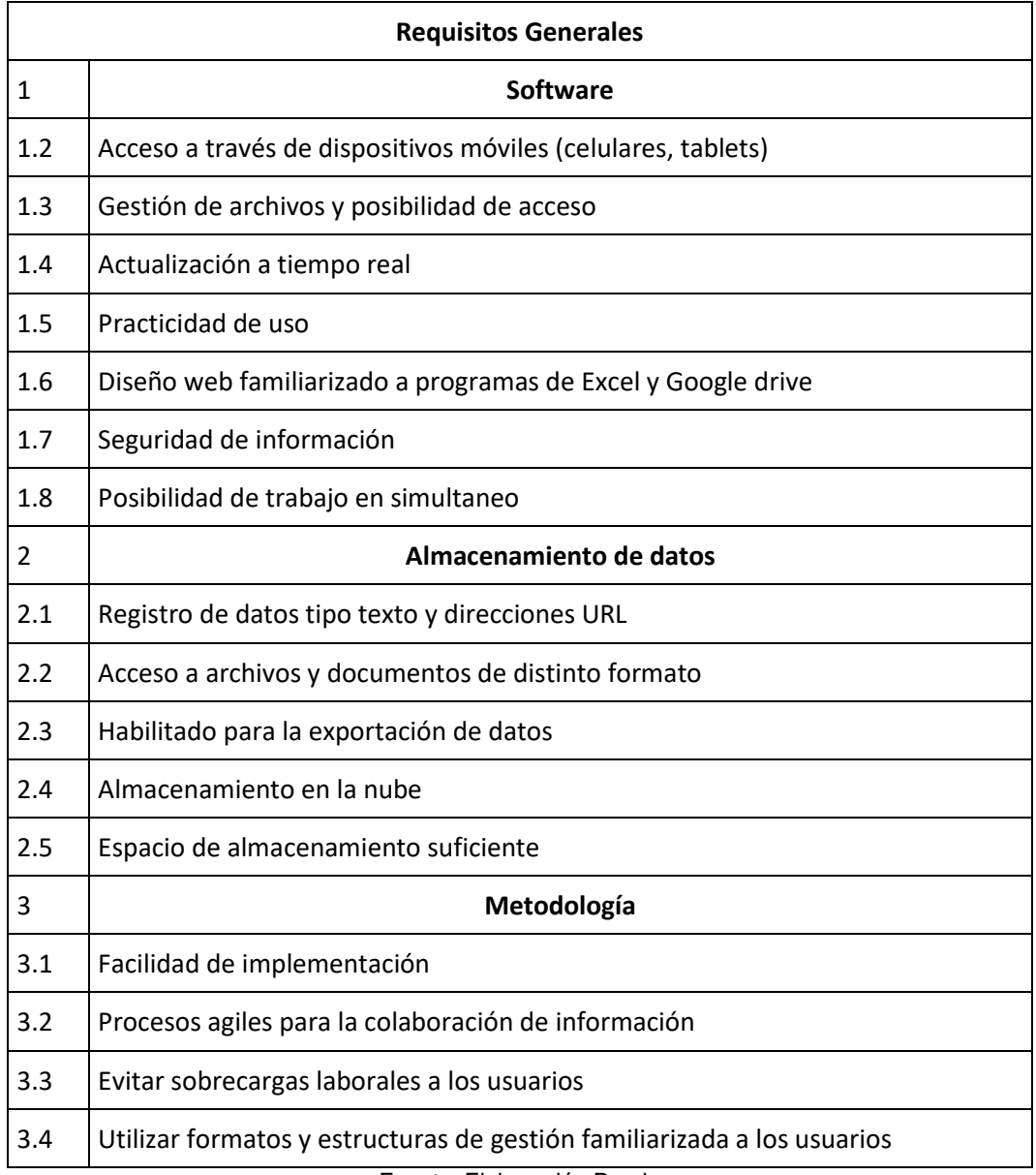

Fuente: Elaboración Propia

Se resalta la importancia de la colaboración de los actores de los proyectos, a través de reuniones físicas o por medios virtuales, sin embargo, como parte de las recomendaciones, todos los entrevistados indicaron que las reuniones presenciales son necesarias, a pesar de la tecnología actual.

# 4.2 ANÁLISIS DE LA GESTIÓN DE LAS COMUNICACIONES EN LA EJECUCIÓN DE UN PROYECTO CONTRATADO POR UNA PYME

*\_\_\_\_\_\_\_\_\_\_\_\_\_\_\_\_\_\_\_\_\_\_\_\_\_\_\_\_\_\_\_\_\_\_\_\_\_\_\_\_\_\_\_\_\_\_\_\_\_\_\_\_\_\_\_\_\_\_\_\_\_\_\_\_\_\_\_\_\_\_\_\_\_\_\_\_\_\_\_\_\_\_\_\_\_\_\_\_\_\_\_\_\_\_\_\_\_\_\_\_\_*

### 4.2.1 Descripción del proyecto

En la [Tabla N° 11](#page-46-0) se presentan la información del proyecto observado y analizado en la investigación.

Tabla N° 11 Datos Generales del proyecto – Análisis de la gestión

<span id="page-46-0"></span>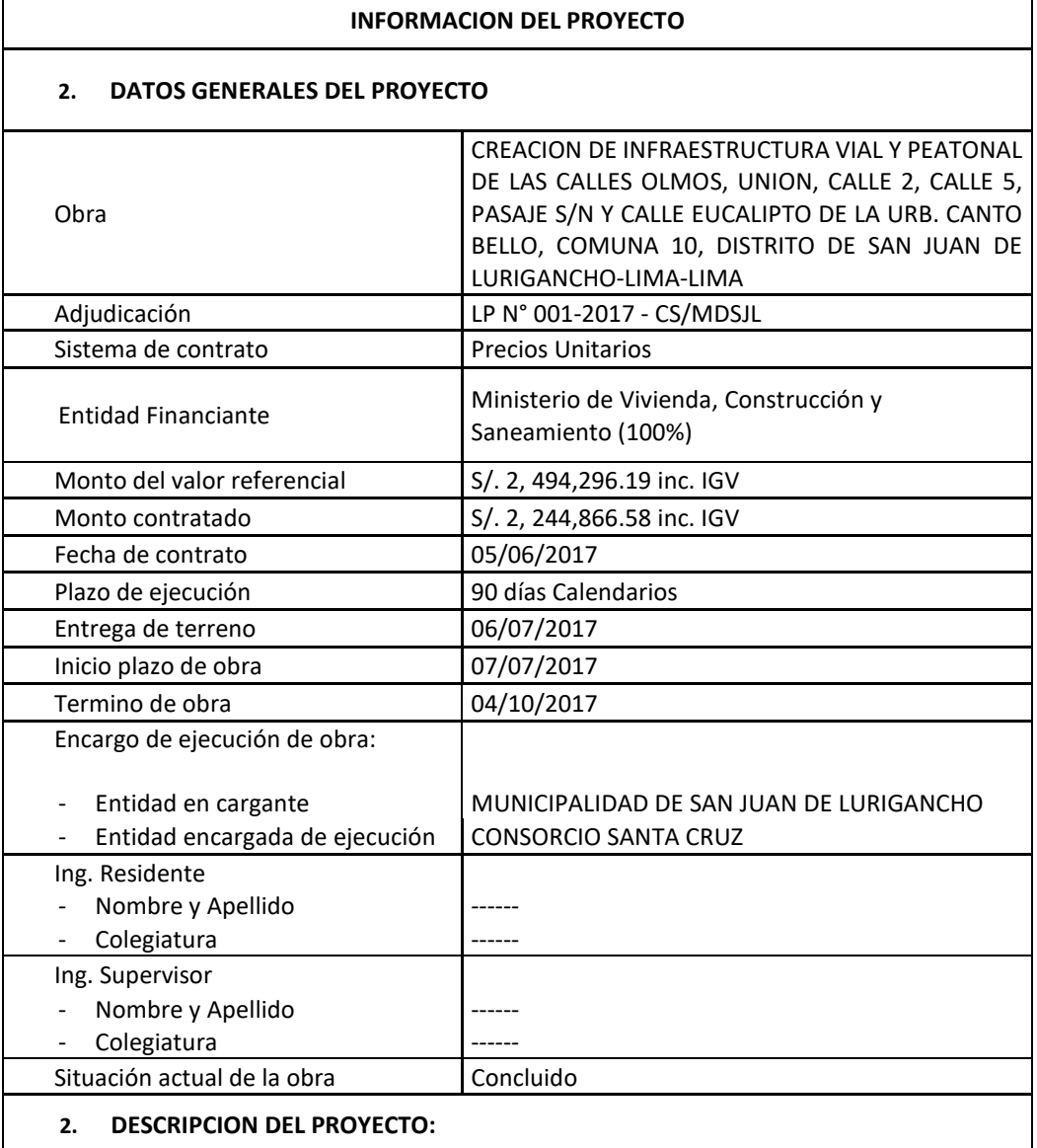

La Municipalidad Distrital de San Juan de Lurigancho ha priorizado la ejecución de este proyecto para brindar un acceso adecuado a la Urb. Canto Bello, en las calles internas de la urbanización. Asfaltando las vías para mejorar la transitabilidad y accesibilidad vehicular y peatonal a sus viviendas.

Fuente: Elaboración Propia

*\_\_\_\_\_\_\_\_\_\_\_\_\_\_\_\_\_\_\_\_\_\_\_\_\_\_\_\_\_\_\_\_\_\_\_\_\_\_\_\_\_\_\_\_\_\_\_\_\_\_\_\_\_\_\_\_\_\_\_\_\_\_\_\_\_\_\_\_\_\_\_\_\_\_\_\_\_\_\_\_\_\_\_\_\_\_\_\_\_\_\_\_\_\_\_\_\_\_\_\_\_*

### 4.2.2 Organigrama

En la Figura N° 10 [Organigrama del Proyecto](#page-47-0) se presentan la información del proyecto observado y analizado en la investigación.

*\_\_\_\_\_\_\_\_\_\_\_\_\_\_\_\_\_\_\_\_\_\_\_\_\_\_\_\_\_\_\_\_\_\_\_\_\_\_\_\_\_\_\_\_\_\_\_\_\_\_\_\_\_\_\_\_\_\_\_\_\_\_\_\_\_\_\_\_\_\_\_\_\_\_\_\_\_\_\_\_\_\_\_\_\_\_\_\_\_\_\_\_\_\_\_\_\_\_\_\_\_*

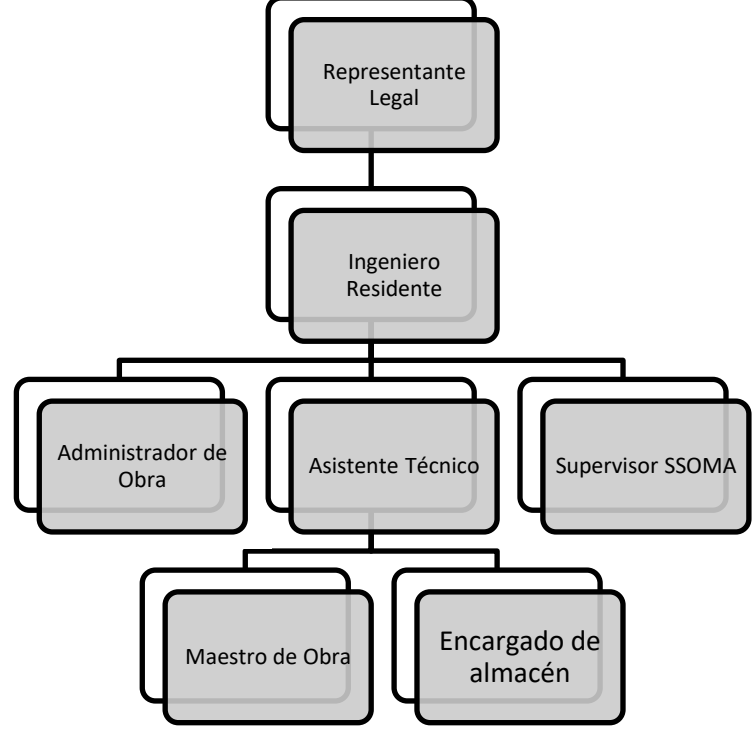

Figura N° 10 Organigrama del Proyecto Fuente: Elaboración Propia

#### <span id="page-47-0"></span>4.2.3 Roles y funciones

En la [Tabla N° 12,](#page-47-1) [Tabla N° 13,](#page-49-0) [Tabla N° 14,](#page-50-0) [Tabla N° 15,](#page-51-0) [Tabla N° 16](#page-52-0) y [Tabla N°](#page-54-0)  [17](#page-54-0) se muestran los Roles y Funciones del equipo del proyecto en fin de identificar las necesidades específicas de los usuarios finales, y la participación que obtendrá como usuario de la plataforma virtual.

#### *Ingeniero residente*

<span id="page-47-1"></span>

| <b>ROLES Y FUNCIONES</b>    |                                                                    |  |  |  |
|-----------------------------|--------------------------------------------------------------------|--|--|--|
| 1. IDENTIFICACIÓN DEL CARGO |                                                                    |  |  |  |
| Nombre del Puesto:          | Ingeniero Residente.                                               |  |  |  |
| Grupo perteneciente:        | Plantel técnico.                                                   |  |  |  |
| Reporta a:                  | Representante legal: Jorge Enrique Bazan Maguiña<br>(Contratista). |  |  |  |
| Supervisa a :               | Todo el equipo del proyecto.                                       |  |  |  |
| 2. OBJETIVO DEL CARGO       |                                                                    |  |  |  |
|                             |                                                                    |  |  |  |

Tabla N° 12 Roles y funciones del Ingeniero Residente

Dirigir al equipo del proyecto en campo, velar por los intereses del contratista y la calidad del proyecto.

#### 3. FUNCIONES DEL PUESTO

1. Tomar decisiones respecto a las consultas técnicas que se generan en campo.

*\_\_\_\_\_\_\_\_\_\_\_\_\_\_\_\_\_\_\_\_\_\_\_\_\_\_\_\_\_\_\_\_\_\_\_\_\_\_\_\_\_\_\_\_\_\_\_\_\_\_\_\_\_\_\_\_\_\_\_\_\_\_\_\_\_\_\_\_\_\_\_\_\_\_\_\_\_\_\_\_\_\_\_\_\_\_\_\_\_\_\_\_\_\_\_\_\_\_\_\_\_*

2. Aprobar los trabajos culminados, y entregarlo ante la supervisión.

3. Aprobar la planificación semanal, y los cambios de programación en la obra. 4. Notificar los acontecimientos del proyecto en el Cuaderno de obra.

5. Sustentar ante el contratista el avance de la obra.

6. Velar por el cumplimiento de las normas involucradas (LCCE, SSOMA, RCC, NORMAS TECNICAS).

7. Organiza al equipo del proyecto, debido al inexistente sistema de gestión propio de la empresa.

8. Establece las funciones de los Asistentes.

9. Dirige los procesos constructivos e implementa otros nuevos para la empresa.

10. Aumentar o reducir el personal de la obra.

4. COORDINACIONES PRINCIPALES

4.1 Coordinaciones internas:

Contratista, Especialistas, Maestro de Obra, Subcontratistas.

4.2 Coordinaciones externas:

Instituciones públicas (Gobierno Regional, Local, Ministerios) y privadas (Empresa administradora de servicios y proveedores).

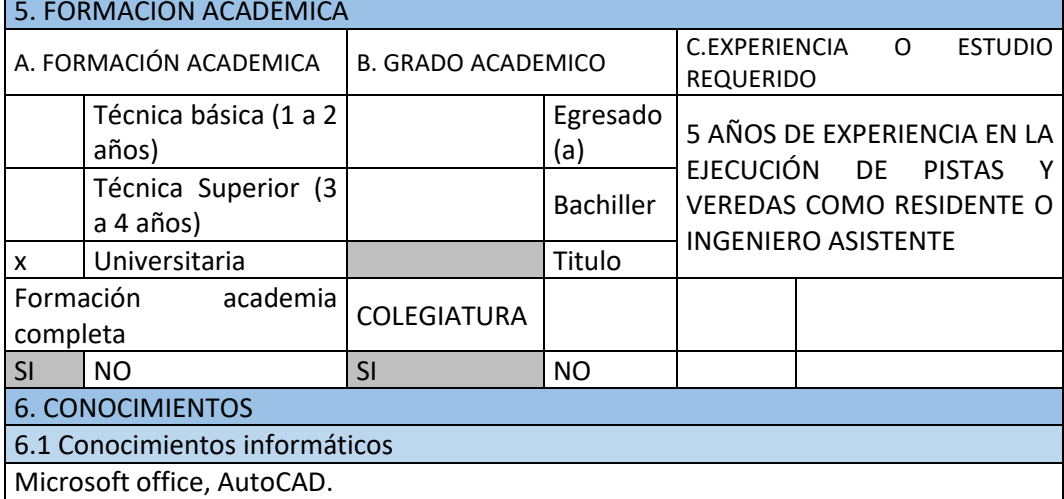

6.2 Cursos de especialización

Gestión Pública, Residencia de Obras, Ley de Contrataciones del Estado.

7. EXPERIENCIA LABORAL

Edificaciones, Carreteras, Obras de arte, Reservorios, Habilitaciones Urbanas.

8. COMPETENCIAS PERSONALES

Liderazgo, Responsabilidad, trabajo en equipo.

### *Administrador de obra*

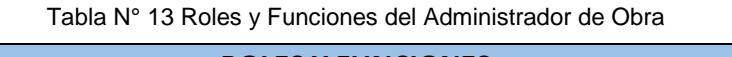

*\_\_\_\_\_\_\_\_\_\_\_\_\_\_\_\_\_\_\_\_\_\_\_\_\_\_\_\_\_\_\_\_\_\_\_\_\_\_\_\_\_\_\_\_\_\_\_\_\_\_\_\_\_\_\_\_\_\_\_\_\_\_\_\_\_\_\_\_\_\_\_\_\_\_\_\_\_\_\_\_\_\_\_\_\_\_\_\_\_\_\_\_\_\_\_\_\_\_\_\_\_*

<span id="page-49-0"></span>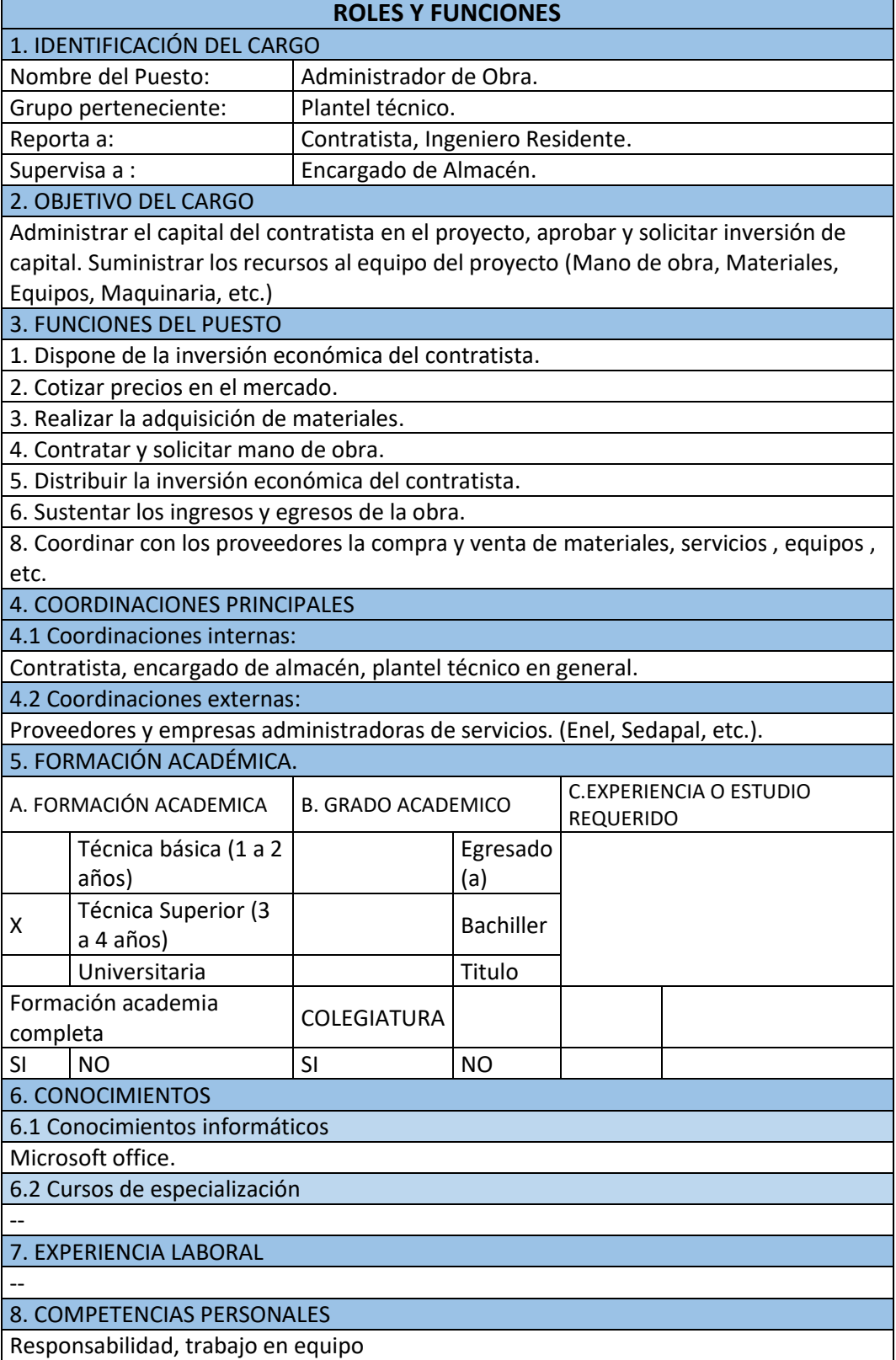

## *Supervisor de Seguridad Salud Ocupacional y Manejo Ambiental.*

<span id="page-50-0"></span>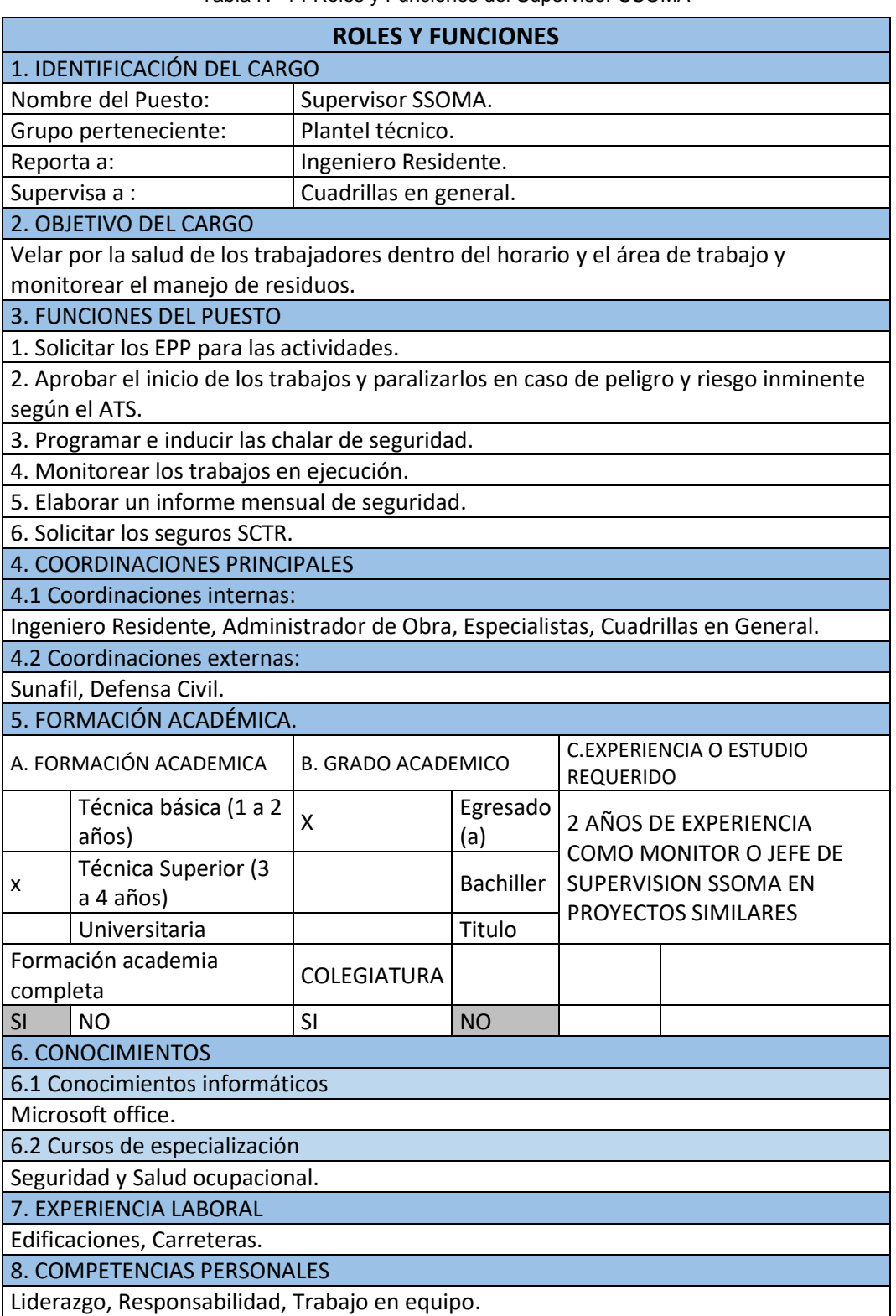

Tabla N° 14 Roles y Funciones del Supervisor SSOMA

*\_\_\_\_\_\_\_\_\_\_\_\_\_\_\_\_\_\_\_\_\_\_\_\_\_\_\_\_\_\_\_\_\_\_\_\_\_\_\_\_\_\_\_\_\_\_\_\_\_\_\_\_\_\_\_\_\_\_\_\_\_\_\_\_\_\_\_\_\_\_\_\_\_\_\_\_\_\_\_\_\_\_\_\_\_\_\_\_\_\_\_\_\_\_\_\_\_\_\_\_\_*

## *Asistente (1)*

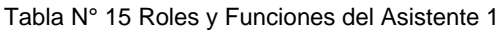

*\_\_\_\_\_\_\_\_\_\_\_\_\_\_\_\_\_\_\_\_\_\_\_\_\_\_\_\_\_\_\_\_\_\_\_\_\_\_\_\_\_\_\_\_\_\_\_\_\_\_\_\_\_\_\_\_\_\_\_\_\_\_\_\_\_\_\_\_\_\_\_\_\_\_\_\_\_\_\_\_\_\_\_\_\_\_\_\_\_\_\_\_\_\_\_\_\_\_\_\_\_*

<span id="page-51-0"></span>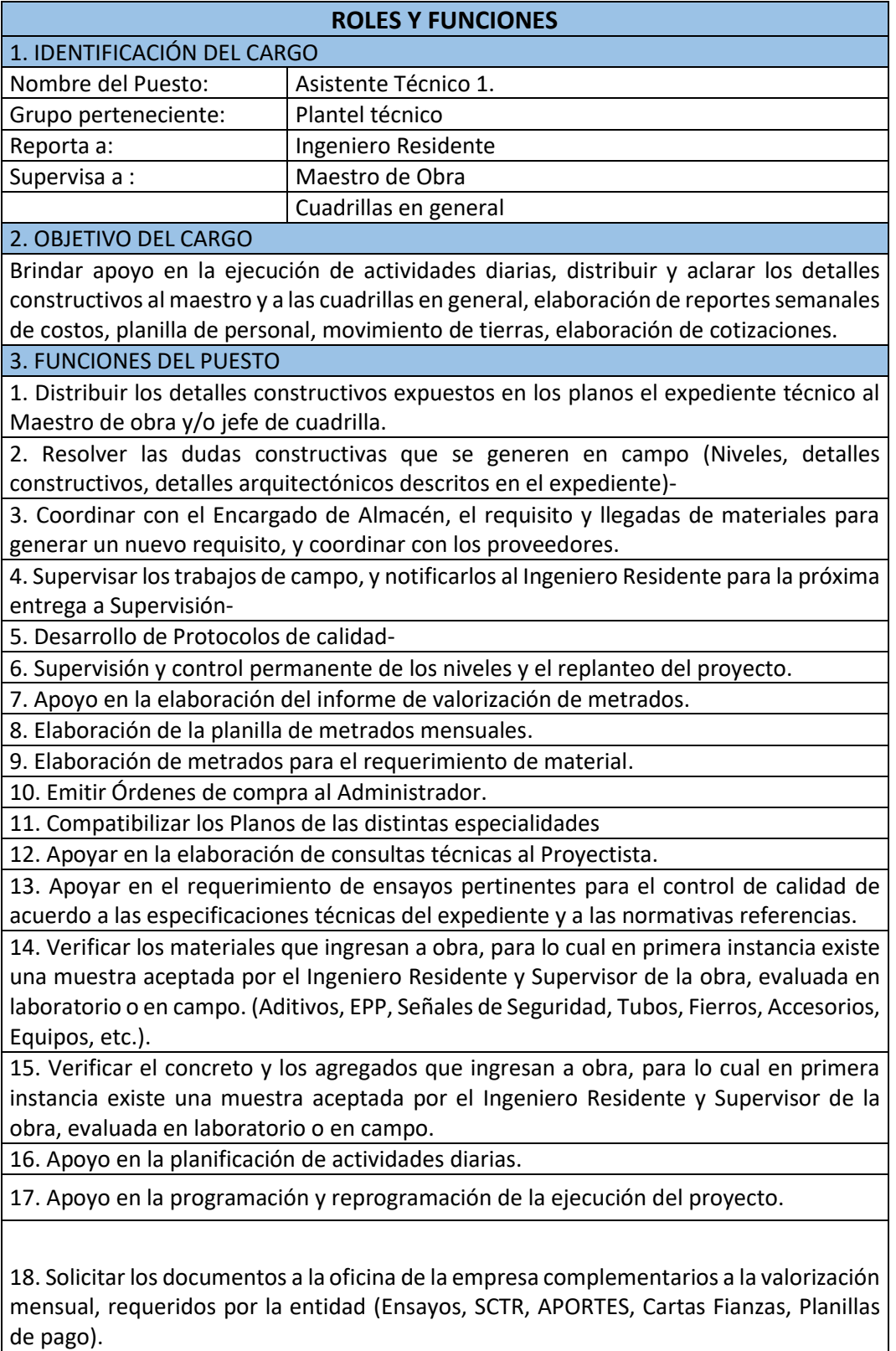

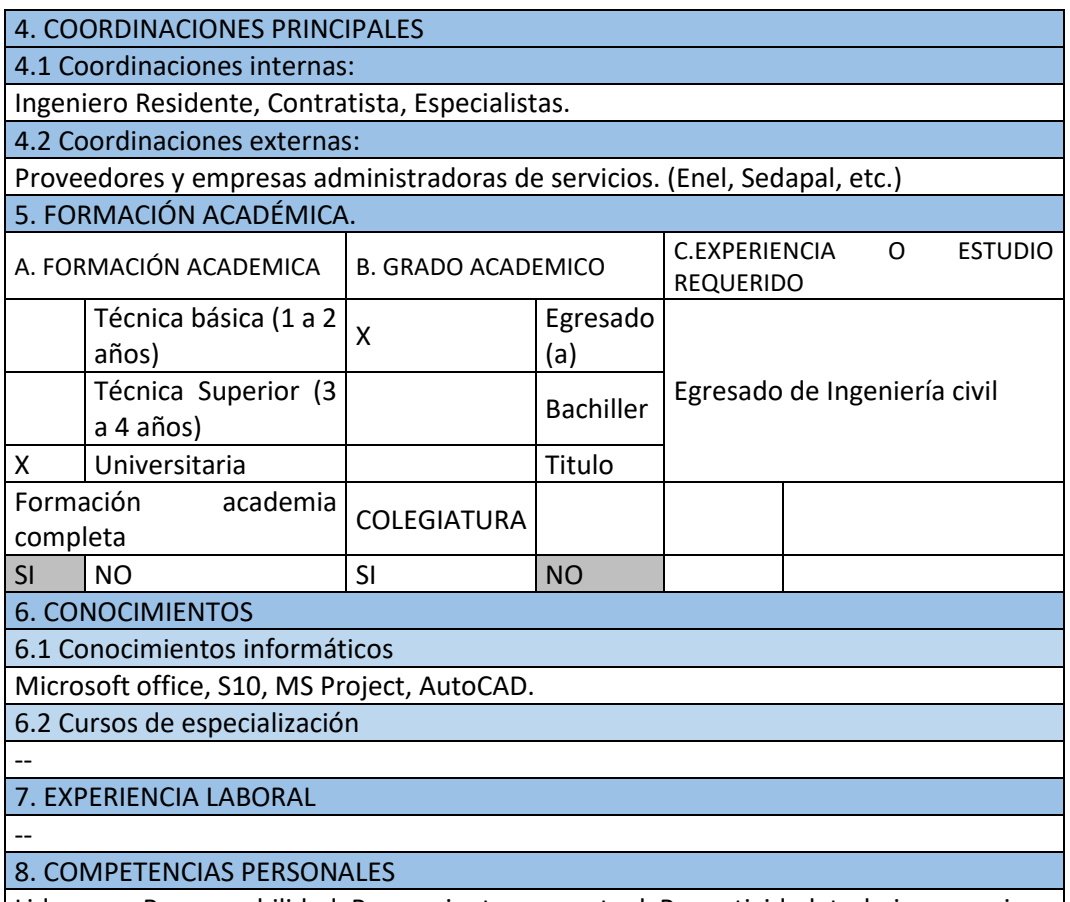

*\_\_\_\_\_\_\_\_\_\_\_\_\_\_\_\_\_\_\_\_\_\_\_\_\_\_\_\_\_\_\_\_\_\_\_\_\_\_\_\_\_\_\_\_\_\_\_\_\_\_\_\_\_\_\_\_\_\_\_\_\_\_\_\_\_\_\_\_\_\_\_\_\_\_\_\_\_\_\_\_\_\_\_\_\_\_\_\_\_\_\_\_\_\_\_\_\_\_\_\_\_*

Liderazgo, Responsabilidad, Pensamiento conceptual, Pro actividad, trabajo en equipo. Fuente: Elaboración Propia

### *Asistente (2)*

#### Tabla N° 16 Roles y Funciones del Asistente 2

<span id="page-52-0"></span>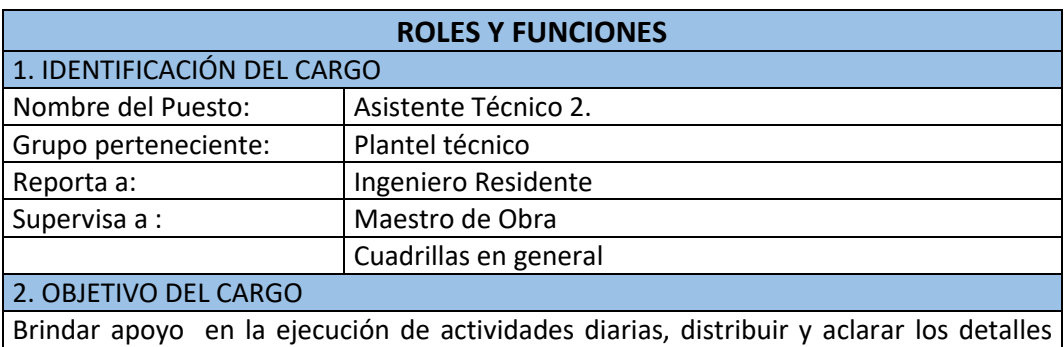

constructivos al maestro y a las cuadrillas en general, dirigir bajo el mando del Ingeniero Residente el movimiento de tierras, supervisar y coordinar con el encargado de almacén. 3. FUNCIONES DEL PUESTO

1. Distribuir los detalles constructivos expuestos en los planos el expediente técnico al Maestro de obra y/o jefe de cuadrilla.

2. Resolver las dudas que se generen en campo (Niveles, detalles constructivos, detalles arquitectónicos especificados en el expediente técnico).

3. Coordinar con el Encargado de Almacén, el requisito y llegadas de materiales para generar un nuevo requisito, y coordinar con los proveedores.

## 3. FUNCIONES DEL PUESTO 4. Supervisar los trabajos de campo, y notificarlos al Ingeniero Residente para la próxima entrega a Supervisión respecto a las partidas de movimiento de tierras. 5. Llevar el control de los vales y guías de Ingreso y salida de materiales (Eliminación, afirmado) 6. Supervisión y control permanente de los niveles y el replanteo del proyecto. 7. Apoyo en la elaboración del informe de valorización. 8. Elaboración de la planilla de metrados mensuales. 9. Elaboración de metrados para el requerimiento de material (Afirmado en pistas y veredas, Áreas Verdes). 10. Compatibilizar los Planos de las distintas especialidades. 11. Verificar las guías de los materiales que ingresan a Obra. 12. Cubicar el ingreso de agregados por parte de los proveedores. 13. Apoyo en las planificaciones de actividades diarias. 14. Apoyo en la programación y reprogramación de la ejecución del proyecto. 15. Monitoreo y control de los documentos con la Municipalidad Distrital de San Juan de Lurigancho. 4. COORDINACIONES PRINCIPALES 4.1 Coordinaciones internas: Ingeniero Residente, Especialistas. 4.2 Coordinaciones externas: Iinstituciones públicas (Gobierno Regional, Local, Ministerios) y privadas (Empresa administradora de servicios y proveedores). 5. FORMACIÓN ACADÉMICA. A. FORMACIÓN ACADEMICA B. GRADO ACADEMICO CEXPERIENCIA O ESTUDIO REQUERIDO Técnica básica (1 a 2 años) Egresado (a) Técnica Superior (3  $\vert$  Bachiller Egresado de Ingeniería Civil a 4 años) X Universitaria | Titulo Formación academia completa Contractor COLEGIATURA SI |NO |SI |NO 6. CONOCIMIENTOS 6.1 Conocimientos informáticos Microsoft office, S10, MS Project, AutoCAD. 6.2 Cursos de especialización 7. EXPERIENCIA LABORAL Pavimentos Urbanos (6 meses). 8. COMPETENCIAS PERSONALES Liderazgo, Responsabilidad, Pensamiento conceptual, Pro actividad, trabajo en equipo. Fuente: Elaboración Propia

*\_\_\_\_\_\_\_\_\_\_\_\_\_\_\_\_\_\_\_\_\_\_\_\_\_\_\_\_\_\_\_\_\_\_\_\_\_\_\_\_\_\_\_\_\_\_\_\_\_\_\_\_\_\_\_\_\_\_\_\_\_\_\_\_\_\_\_\_\_\_\_\_\_\_\_\_\_\_\_\_\_\_\_\_\_\_\_\_\_\_\_\_\_\_\_\_\_\_\_\_\_*

## *Encargado de almacén*

<span id="page-54-0"></span>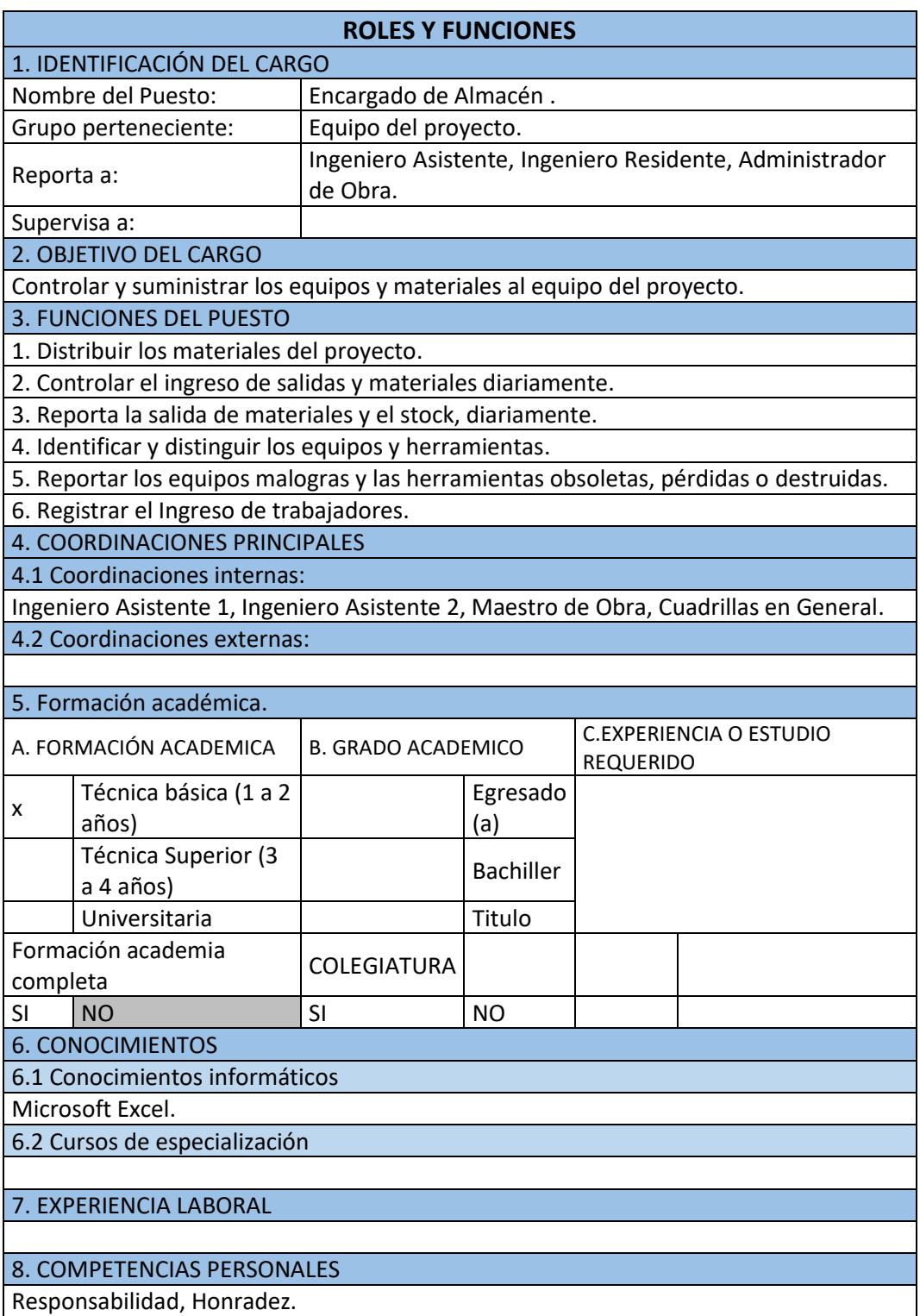

Tabla N° 17 Roles y Funciones del Encargado de Almacén

*\_\_\_\_\_\_\_\_\_\_\_\_\_\_\_\_\_\_\_\_\_\_\_\_\_\_\_\_\_\_\_\_\_\_\_\_\_\_\_\_\_\_\_\_\_\_\_\_\_\_\_\_\_\_\_\_\_\_\_\_\_\_\_\_\_\_\_\_\_\_\_\_\_\_\_\_\_\_\_\_\_\_\_\_\_\_\_\_\_\_\_\_\_\_\_\_\_\_\_\_\_*

#### 4.2.4 Mapa de comunicaciones

En la [Figura N° 11,](#page-55-0) [Figura N° 12,](#page-56-0) [Figura N° 13,](#page-57-0) [Figura N° 14,](#page-58-0) [Figura N° 15](#page-59-0) y [Figura N° 16](#page-60-0) , se muestra el ciclo de comunicación del proyecto en las distintas áreas mediante un mapa de procesos.

*\_\_*

#### *Calidad*

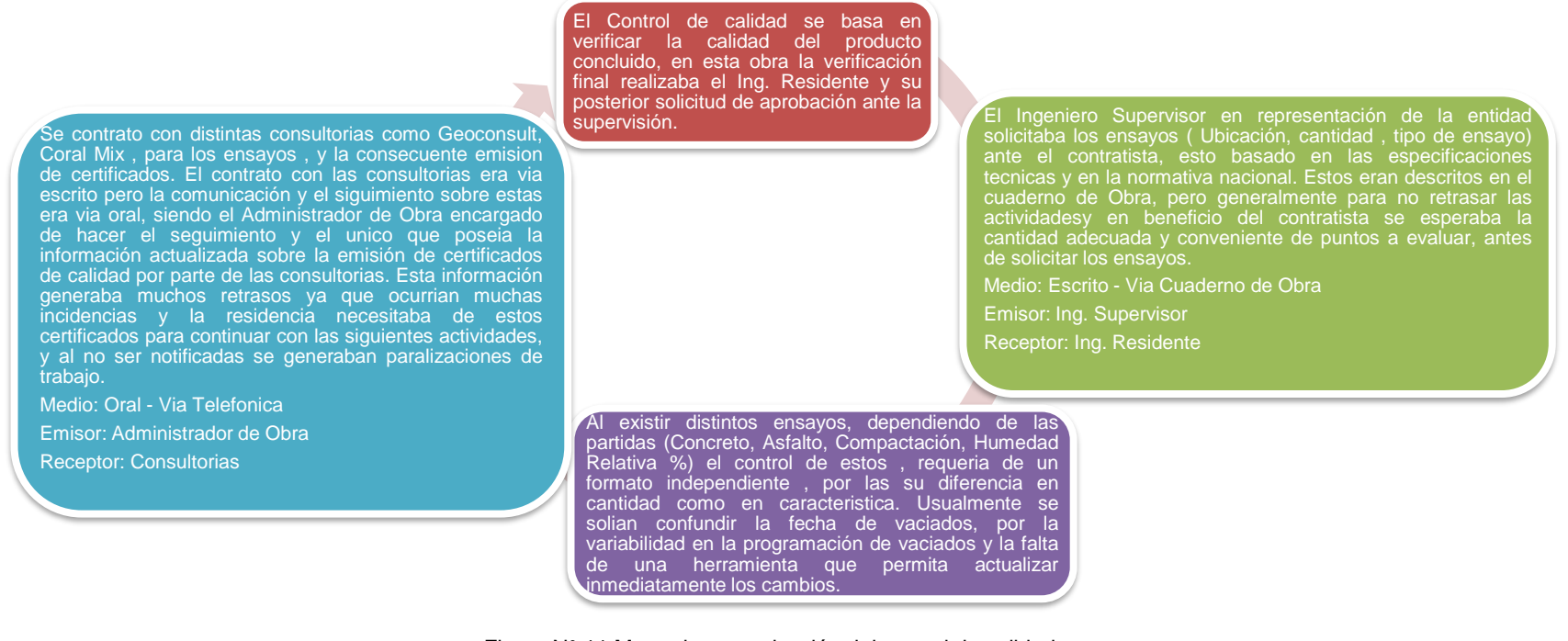

<span id="page-55-0"></span>Figura N° 11 Mapa de comunicación del control de calidad

Fuente: Elaboración propia

**El aseguramiento de la calidad se basa en el proceso constructivo y la estandarización de estos, en esta obra no existia tal estandarización, con leves discrepancias entre las distintas cuadrillas. Sin embargo, se respetaba lo indicado en las especificaciones tecnicas del expediente por lo cual esta información era necesaria en todo momento. En base a la programación las partidas eran ejecutadas y supervisadas en primera instancia por los Ing. Asistentes, en 2da Instancia por el Ing. Residente , y finalmente entregada a la supervisión para su aprobación, la primera acción via oral entre el plantel tecnico, la 2da vía cuaderno de obra y oral. El Ing. Asistente entrega un conjunto de detalles Impresos y acotados al Jefe de cuadrilla (generalmente Operarios), además detalles descritos sobre los materiales en las especificaciones tecnicas (proporciones de mezclas, detalles arquitectonicos de colores, materiales ,etc) Medio: Físico - Impreso Emisor: Asistente Receptor: Operarios Supervisión de trabajos Cuadrillas - Ingeniero Asistente: Se empleo detalles impresos para verificar detalles constructivos. Se requerian de protocolos de calidad, sin embargo según lo expresado por el Supervisión de trabajos Residencia - Supervisión: El Ing. Residente cumpliendo la legislativa de la LCCE solicita la aprobación de los trabajos mediantes cuaderno de obra, y para El cambio de tecnología o el cambio en el proceso constructivo, eran debatidos por el plantel, y comunicados en reunion con el Maestro de Obras y las cuadrillas destinadas, pero estos metodos suelen ser olvidados cuando se cambia de plantel tecnico. Medio: Oral Emisor: Plantel Tecnico Receptor: Personal Obrero**

*\_\_*

**no retrasar las actividades, mediante vía oral a través de La supervisión al tener menos personal que la residencia, se le dificulta más supervisar y aprobar las distintas actividades. Se generaron retrasos por demoras en la aprobación de**

**actividades, a pesar de que la aprobación se realizaba de forma oral y luego se formalizaban mediante el cuaderno de obra**

**Medio: Oral - Escrito**

**Emisor: Supervisor**

**llamadas.**

<span id="page-56-0"></span>**Receptor: Equipo ejecutor**

**El Ing. Asistente junto al Maestro de Obra supervisaban los trabajos culminados.**

**contratista cada Ingeniero era libre de utilizar sus formatos, y no era exigencia compartir los formatos utilizados en cada obra, los existentes de sus anteriores proyectos solo existian en forma física, más no digital.**

**Posteriormente se realizaba la aprobación del trabajo y su comunicación al Ing . Residente, este proceso era tardío, Puesto que más de una cuadrilla culminaba los trabajos, y el Ing. Residente era advertido oralmente por medio de llamadas, más el almacenamiento de esta información lo almacenaba solo mediante su memoria, siendo recurrente la necesidad de volver a informar al residente sobre los trabajos culminados.**

**Medio: Oral - Via telefonica**

**Emisor: Plantel Tecnico**

**Receptor: Ing. Residente**

Figura N° 12 Mapa de comunicaciones del Aseguramiento de la calidad del proyecto

Fuente: Elaboración propia

#### *Seguridad, Salud Ocupacional y Manejo Ambiental*

**Todas las acciones del Supervisor SSOMA eran coordinadas directamente con el Ing. Residente, y el Administrador de obra. La Solicitud de Epp's y equipos de protección colectiva las solicitaba mediante correo a la empresa, sin embargo en El Supervisor SSOMA solicitaba la oficina, manejaban 2 obras en simultaneo y estaban actulización de la poliza de SEGURO pendientes de concursar más , al no tener un adecuado SCTR de los trabajores, que luego se la control esta información se perdia entre los distintos entregaba al Ing. Asistente para la correos, Así que lo más efectivo eran las llamadas elaboración del informe mensual de telefonicas , pero el mensaje que llegaba era claro más no valorización: preciso, en cantidad y en el listado de la solicitud, por Medio: Via Correo electronico / Llamada tanto era necesario de ambos componentes. Medio: Oral - Escrito Emisor: Supervisor SSOMA Emisor: Supervisor SSOMA Receptor: Contadora de la empresa (Leydi Azabache Llontop)Receptor: Oficina de la empresa contratista**  $\sim$ **El Supervisor SSOMA , programaba sus charlas y capacitaciones en primera instancia de acuerdo a la programación de actividades, sin embargo , aveces Formatos: Los formatos como el ATS, imprevistamente necesitaba reprogramar los temas de sus CheckList , entre otros , se modificaron charlas , y solo el almacenaba esta información en un al culminar la obra, debido a que estos cuadro de excel. Se requeria constantemente solicitar al formatos eran provenientes del Supervisor SSOMA su itinerario de charlas del mes, y los Supervisor SSOMA y cada Supervisor cambios. SSOMA manejaba distintos, incluso no todos usaban la misma cantidad de Medio: Escrito - Cuadro de excel formatos. No existio un proceso Emisor: Supervisor SSOMA estandarizado para este area. Receptor: Ing. Residente**

*\_\_*

<span id="page-57-0"></span>Figura N° 13 Mapa de comunicaciones del área de SSOMA

#### *Marco legal - contractual*

**El Ingeniero Asistente, es el encargado de solicitar los documentos necesarios para presentar ante la supervisión para la valorización mensual:**

**Medio: Via Correo electronico / Llamada**

**Emisor: Asistente**

**Receptor: Contadora de la empresa (Leydi Azabache Llontop)**

**El contrato de obra tiene su deinifición y alcance dentro del Codigo Civil, en caso de obras públicas estas son complementadas por la LCCE, en esta obra el postor asume solo la ejecución del proyecto a través de una propuesta economica.**

*\_\_*

**El Sistema de contratación es de Precios Unitarios: Este tipo de sistema se maneja en obras en las cuales existan incertidumbre en el conocimiento de las cantidades a ejecutarse, principalmente en partidas como Movimiento de Tierras.**

**El Ingeniero Residente dentro de sus capacidades, esta el conocimiento de la Ley de Contrataciones del Estado, así como el Reglamento Nacional de Edificaciones y normas complementarias al tipo de Obra que Asume.**

**El Ingeniero Residente Ejecuta los trabajos basados en el expediente tecnico y solicita cambios según el procedimiento descrito en la Ley de Contrataciones del Estado a través del cuaderno de Obra, e informes de compatibilidad.**

**Medio: Oral / Escrito Emisor: Ing. Residente Receptor: Plantel tecnico**

**Los documentos como : Seguros SCTR, aportaciónes en general , cartas fianzas, etc. Son descritos en el contrato y requeridos mensualmente para cada informe mensual de valorización. Estos documentos son gestionados por el area de contabildiad de la empresa.**

**Medio: Vía Correo electronico / Llamada**

**Emisor: Plantel tecnico**

<span id="page-58-0"></span>**Receptor: Oficina de la empresa**

**Las Multas estan descritas en el contrato de obra de forma impresa, con sus causales, como demoras en el plazo, ausencia del Ingeniero residente, problemas de manejo ambiental, etc.**

Figura N° 14 Mapa de comunicaciones Marco legal – contractual

Fuente: Elaboración propia

#### *Costos*

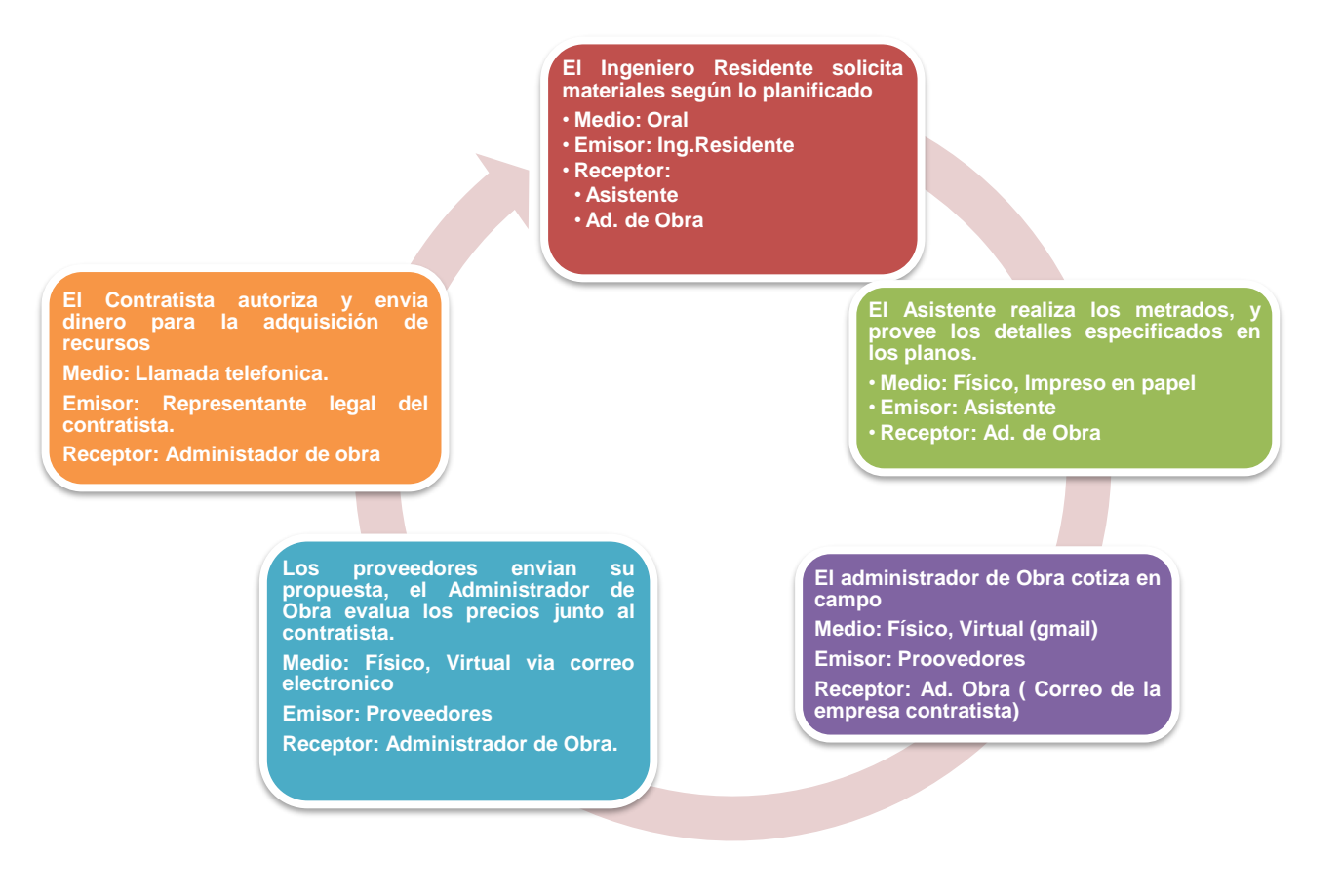

*\_\_*

<span id="page-59-0"></span>Figura N° 15 Mapa de comunicaciones de los costos del proyecto

Fuente: Elaboración propia

#### *Planificación*

**El Maestro de obra designa las cuadrillas, en cada frente y zona de trabajo.**

**Medio: Oral**

**Emisor: Maestro de Obra Receptor: Personal Obrero**

**Observación: Estas cuadrillas eventualmente son alteradas, por imprevistos como la ausencia del personal, y el requerimiento de personal por incidentes.**

**El Contratista propone una meta porcentual de avance al plantel tecnico, respecto al avance mensual propuesto en el cronograma de avance.**

*\_\_*

- **Medio: Oral**
- **Emisor: Representante legal del contratista**
- **Receptor:**
- **Ing. Residente** • **Asistente**
	-

**El Ingeniero Residente junto al planel tecnico a través de una reunión,definen los hitos a cumplir semanalmente, escritos en pizarra de la oficina de obra.**

**Partidas, metrado, ubicación, cuadrilla responsable.**

**Medio: Escrito.**

**Emisor: Plantel Tecnico**

**Receptor: Maestro de Obra, Jefe de cruadrilla (Operario, Capataz)**

**El Contratista envia el capital necesario para la adquisición de materiales. Si el capital es suficiente se continua con la programación establecida, caso contrario se redefinen los hitos.**

<span id="page-60-0"></span>**El Sistema manejado en esta obra, se baso en producir lo maximo posible en el menor tiempo, en diferencia al Sistema Pull en el que se invierte solo los recursos necesarios para cumplir con las metas establecidas.**

**El Ingenierto asistente realiza los metrados correspondientes, y revisa el stock de materiales del almacen. En caso de no haber materiales en stock suficientes para cumplir la meta envia una solicitud al Administrador de obra y este lo reenvia al contratista.**

**Medio: Oral / Correo eletronico (gmail, hotmail)**

**Emisor: Asistente**

**Receptor: Ad. de Obra, Contratista**

**Observación: Los proyectos de construcción tienen plazos extensos, los cuales generan muchas solicitudes y registro de mensajes , los cuales si no son archivados en jerarquia y temporalidad , suelen perderse y olvidarse de ser respondidos, especialmente cuando se maneja más de 1 obra a la vez.**

Figura N° 16 Mapa de comunicaciones de la planificación del proyecto

Fuente: Elaboración propia

#### *Flujo de comunicaciones del proyecto*

Para entender mejor el proceso de comunicación, se presenta el flujo de comunicación en la [Figura N° 17,](#page-61-0) antecedente a la matriz de comunicaciones del proyecto.

<span id="page-61-0"></span>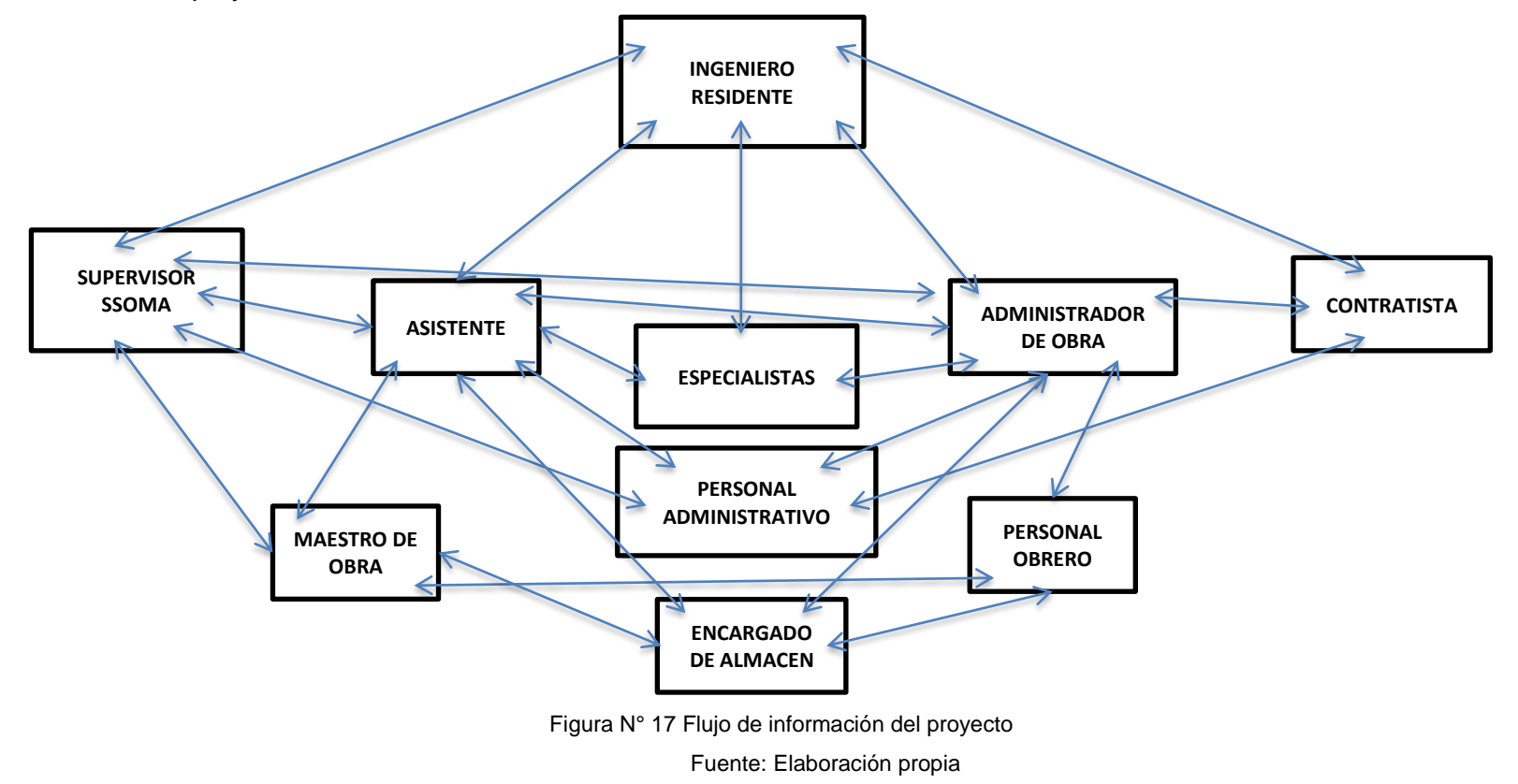

### *Matriz de comunicaciones*

En la [Tabla N° 18](#page-62-0) como parte de la observación del caso práctico se muestra la matriz de comunicaciones del proyecto.

<span id="page-62-0"></span>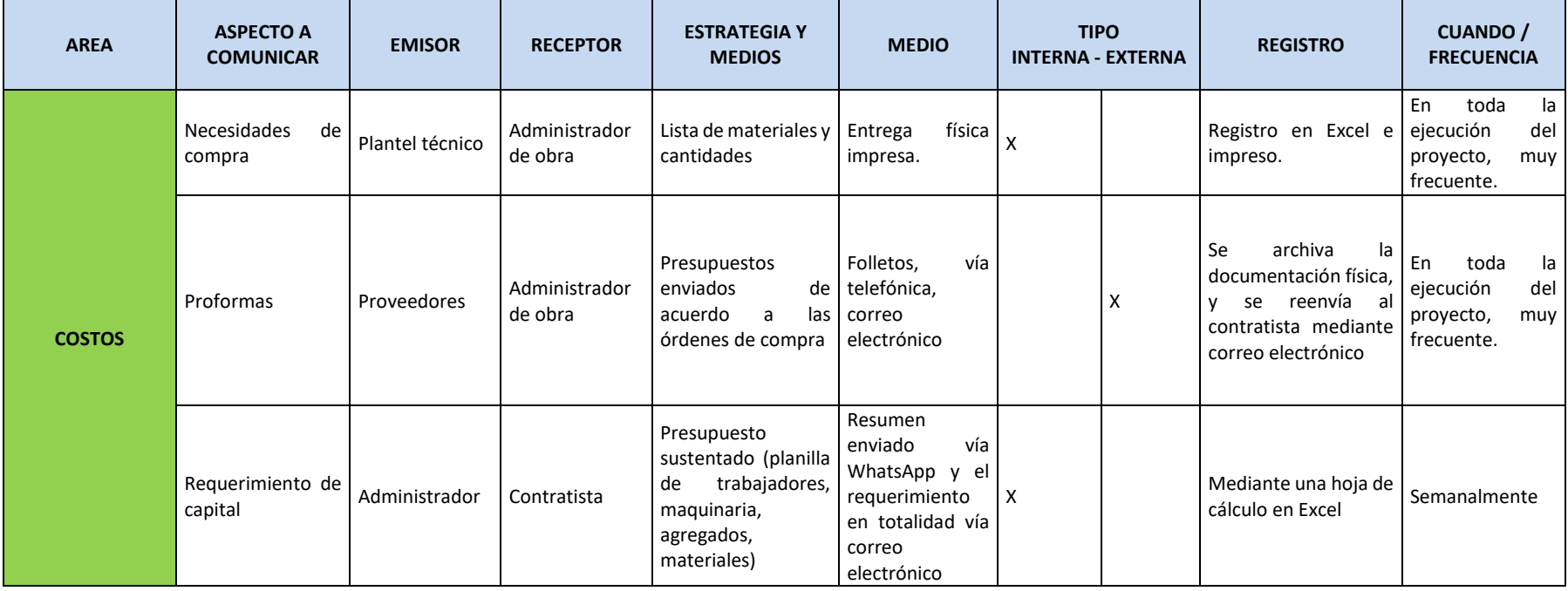

Tabla N° 18 Matriz de comunicaciones

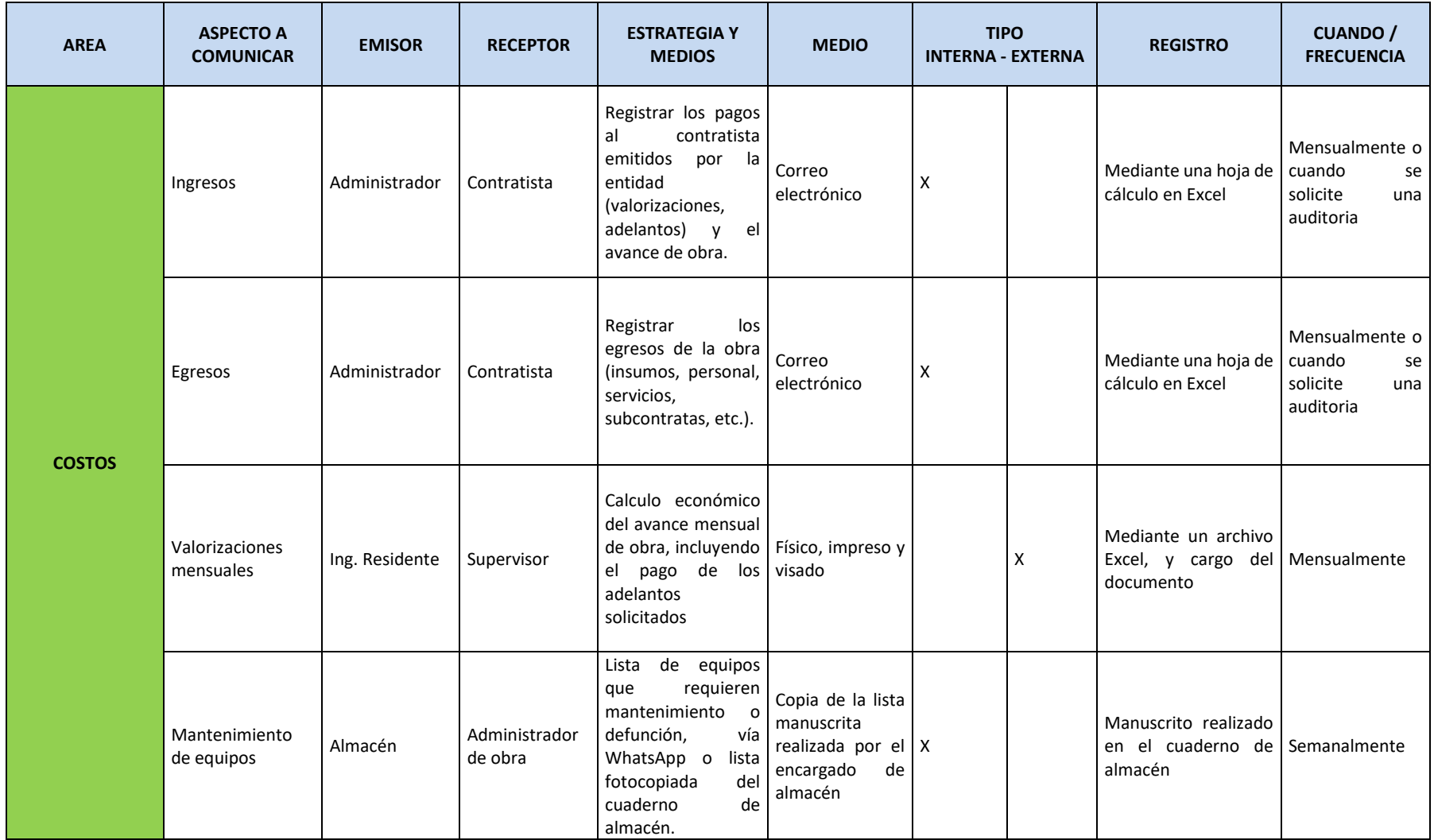

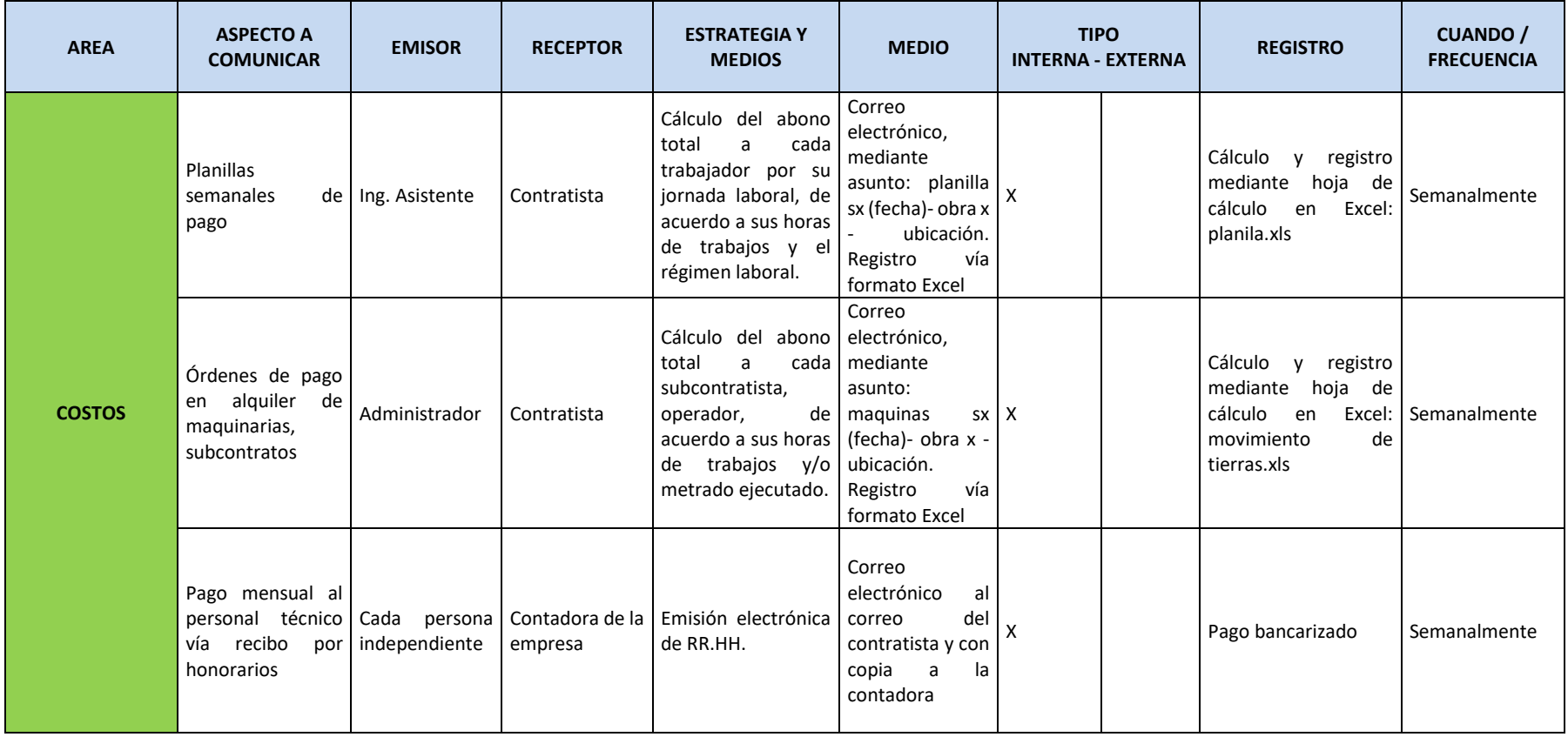

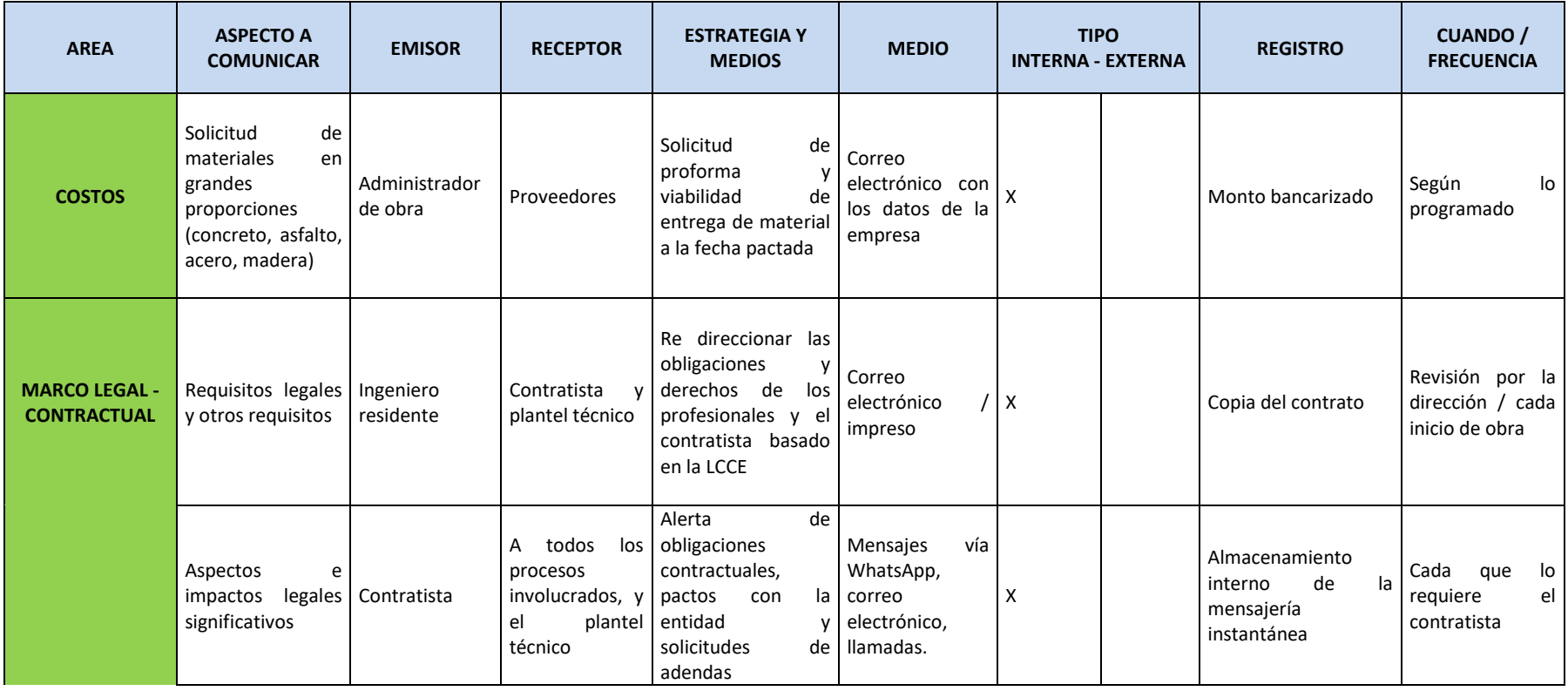

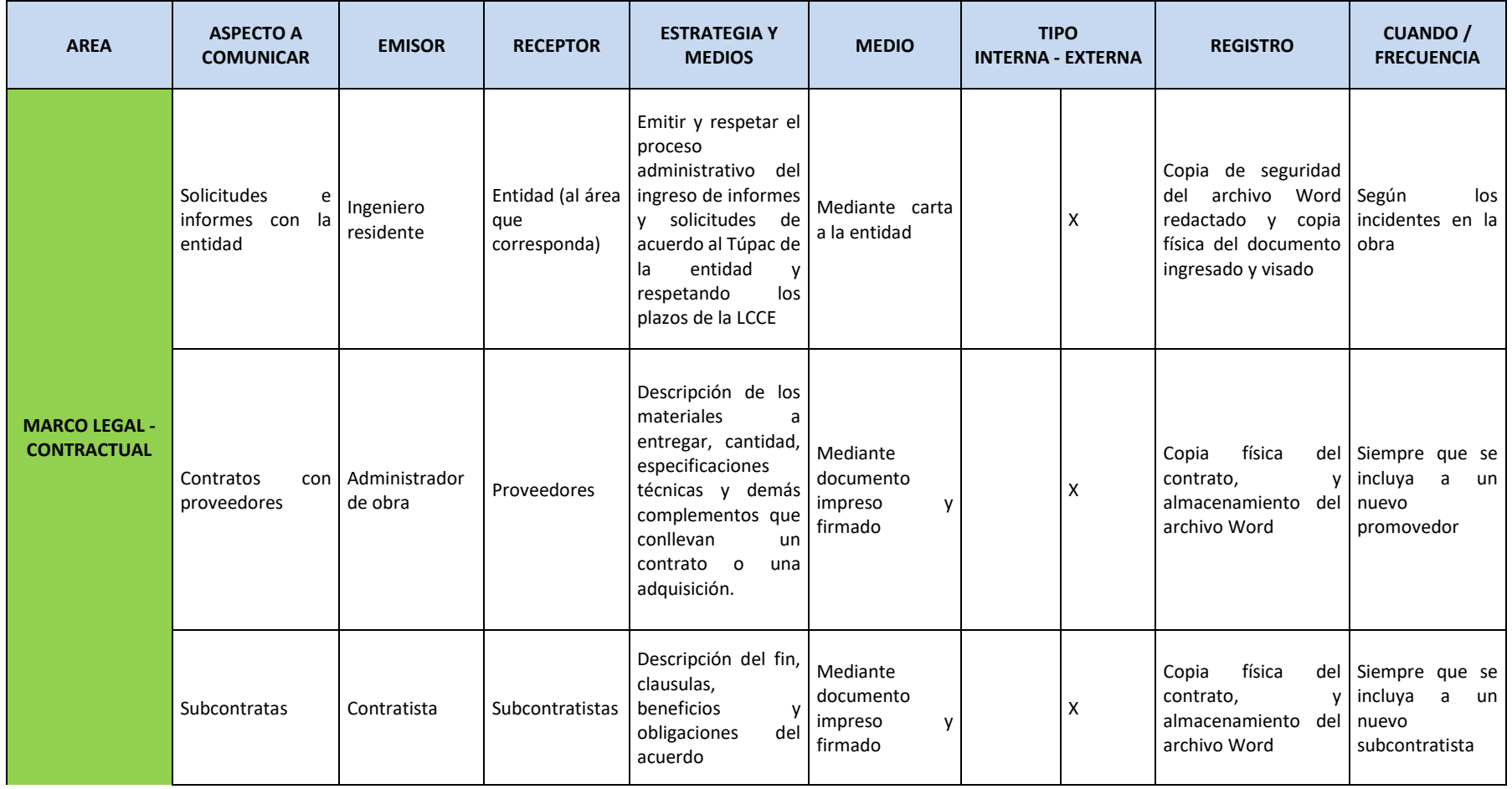

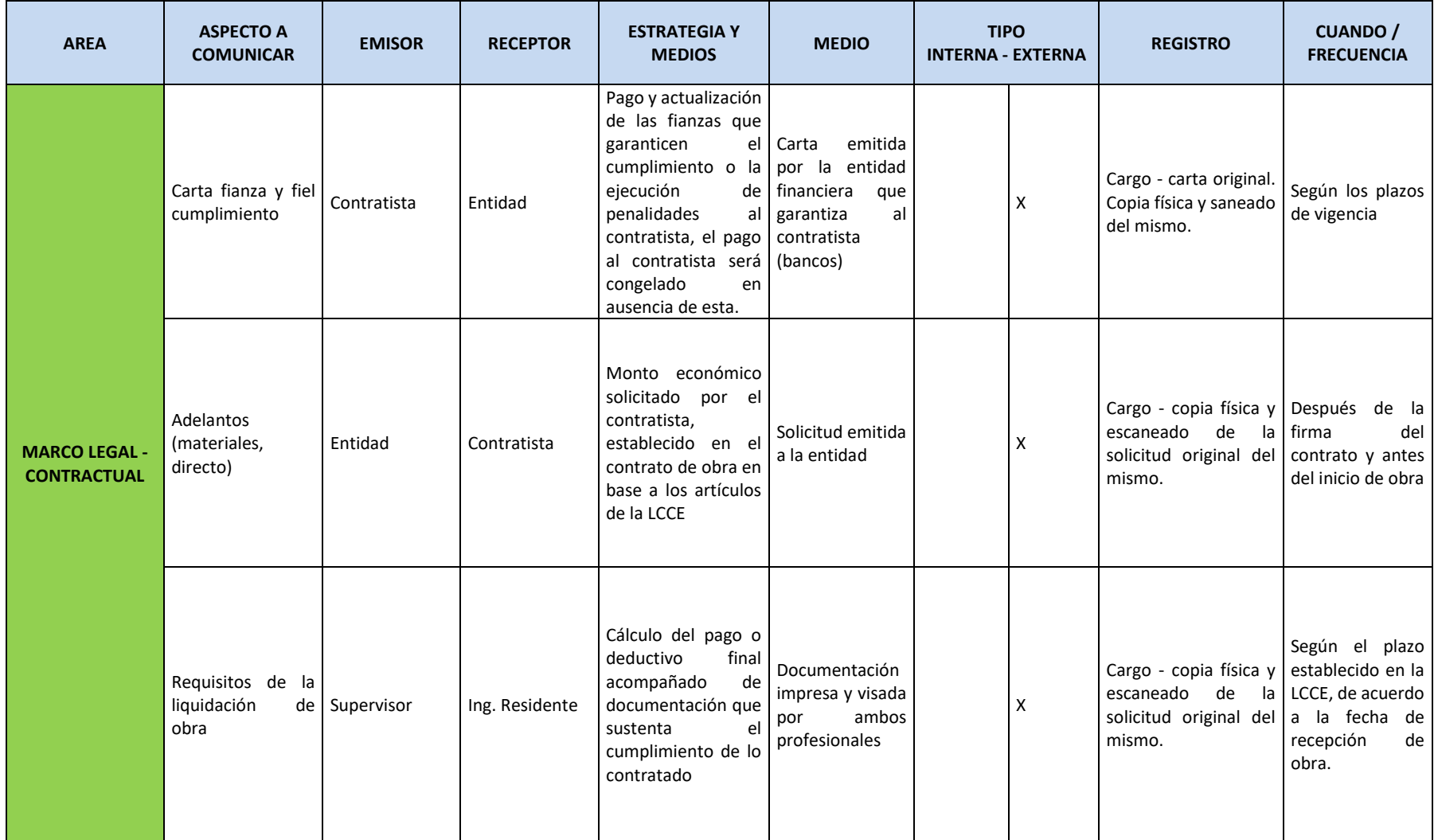

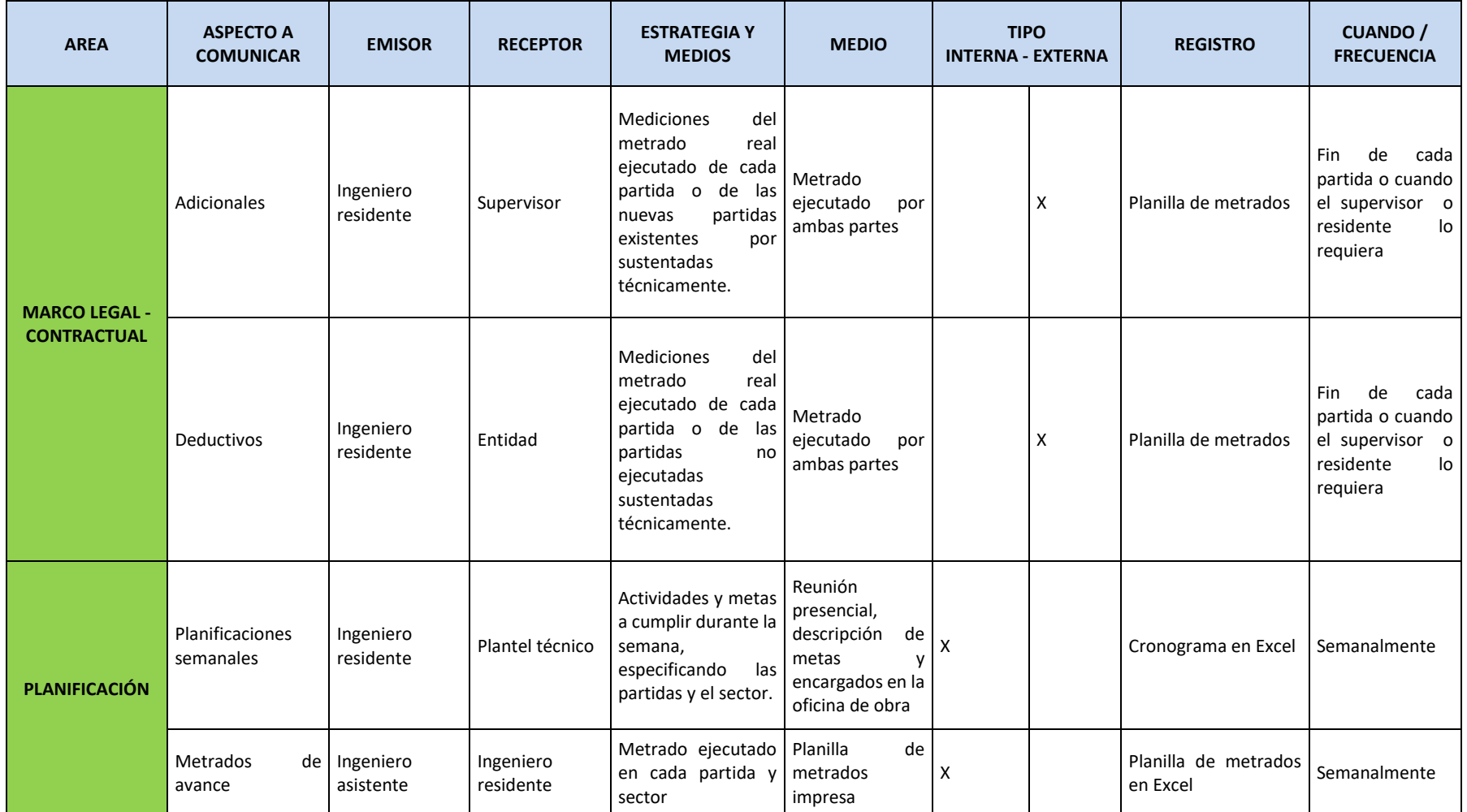

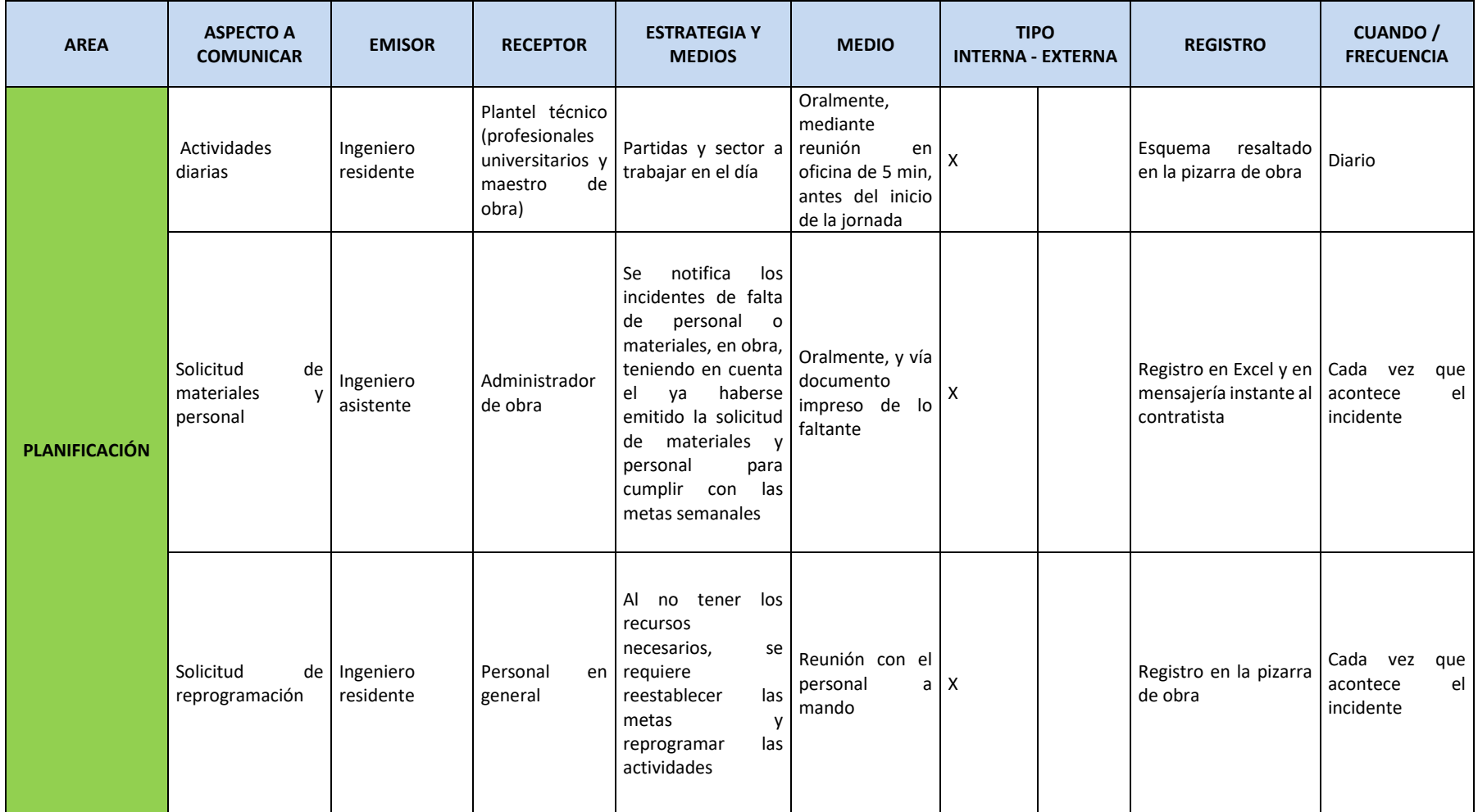

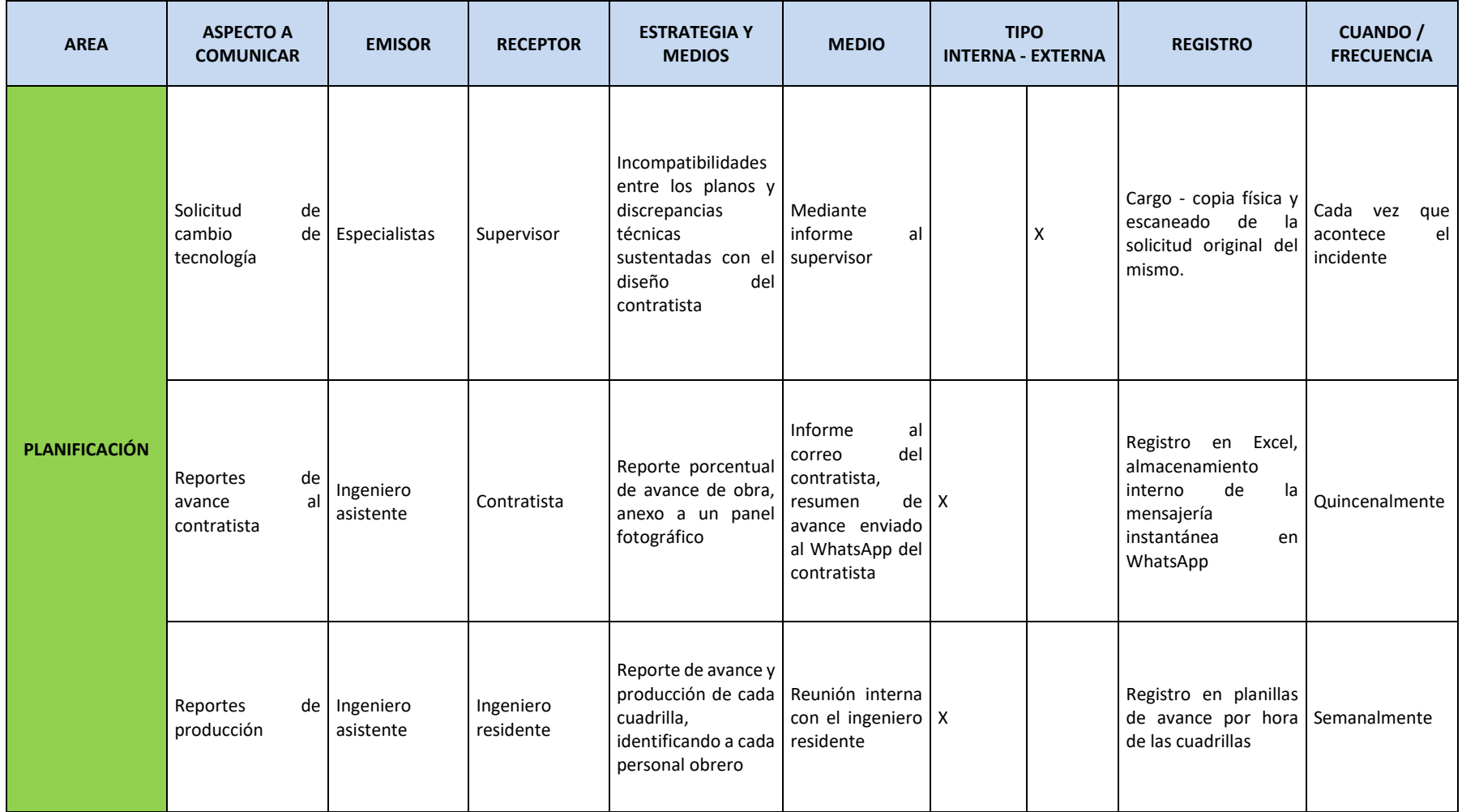

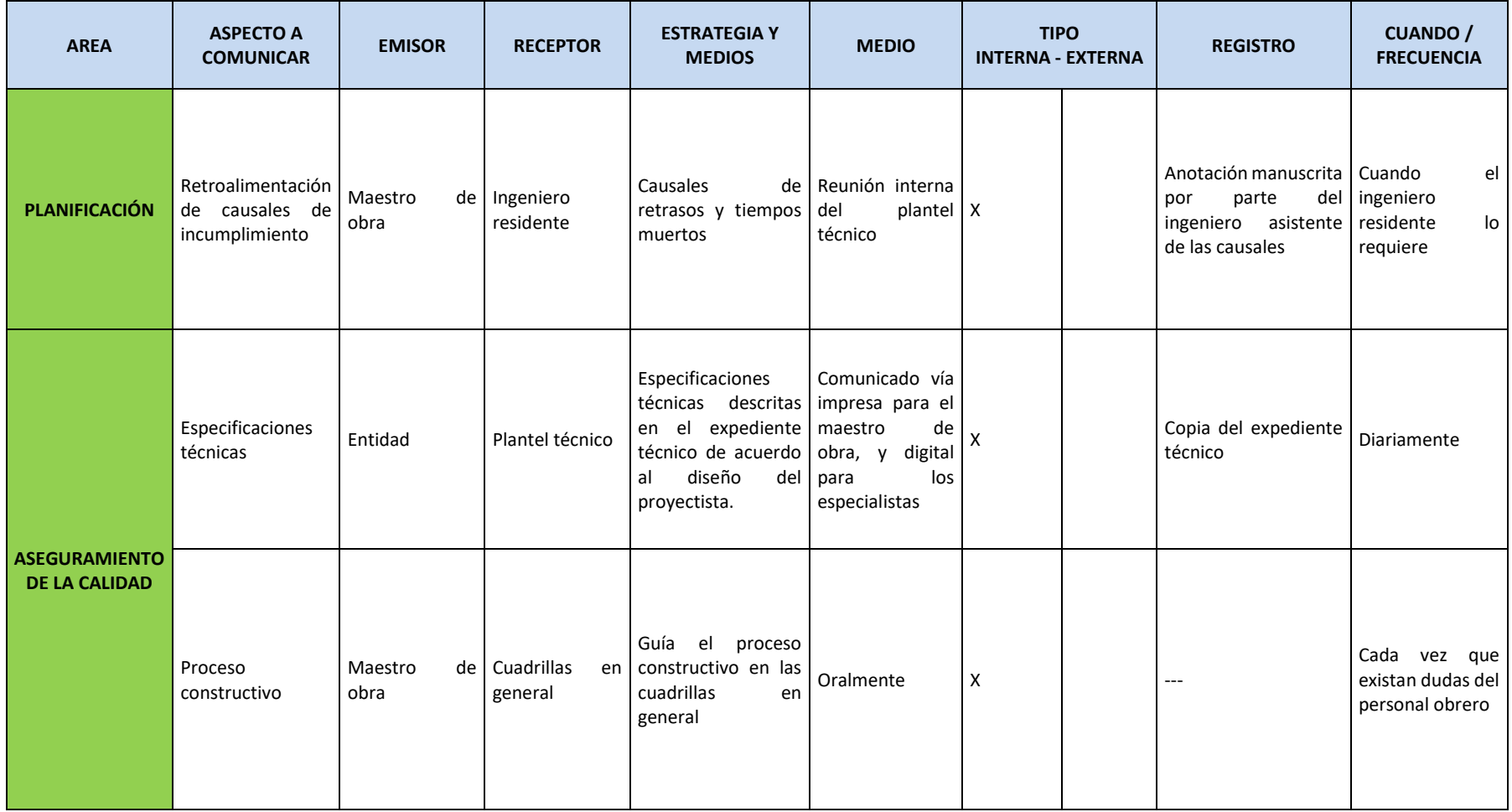
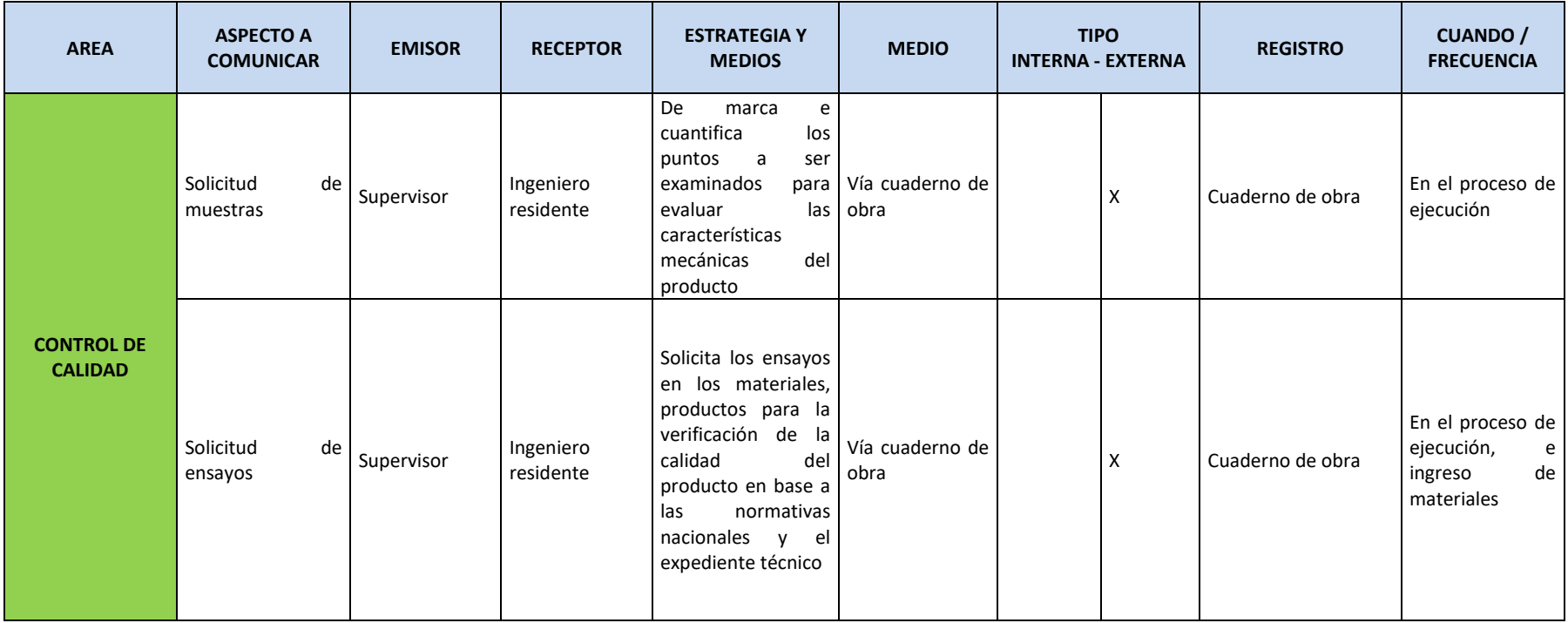

*\_\_*

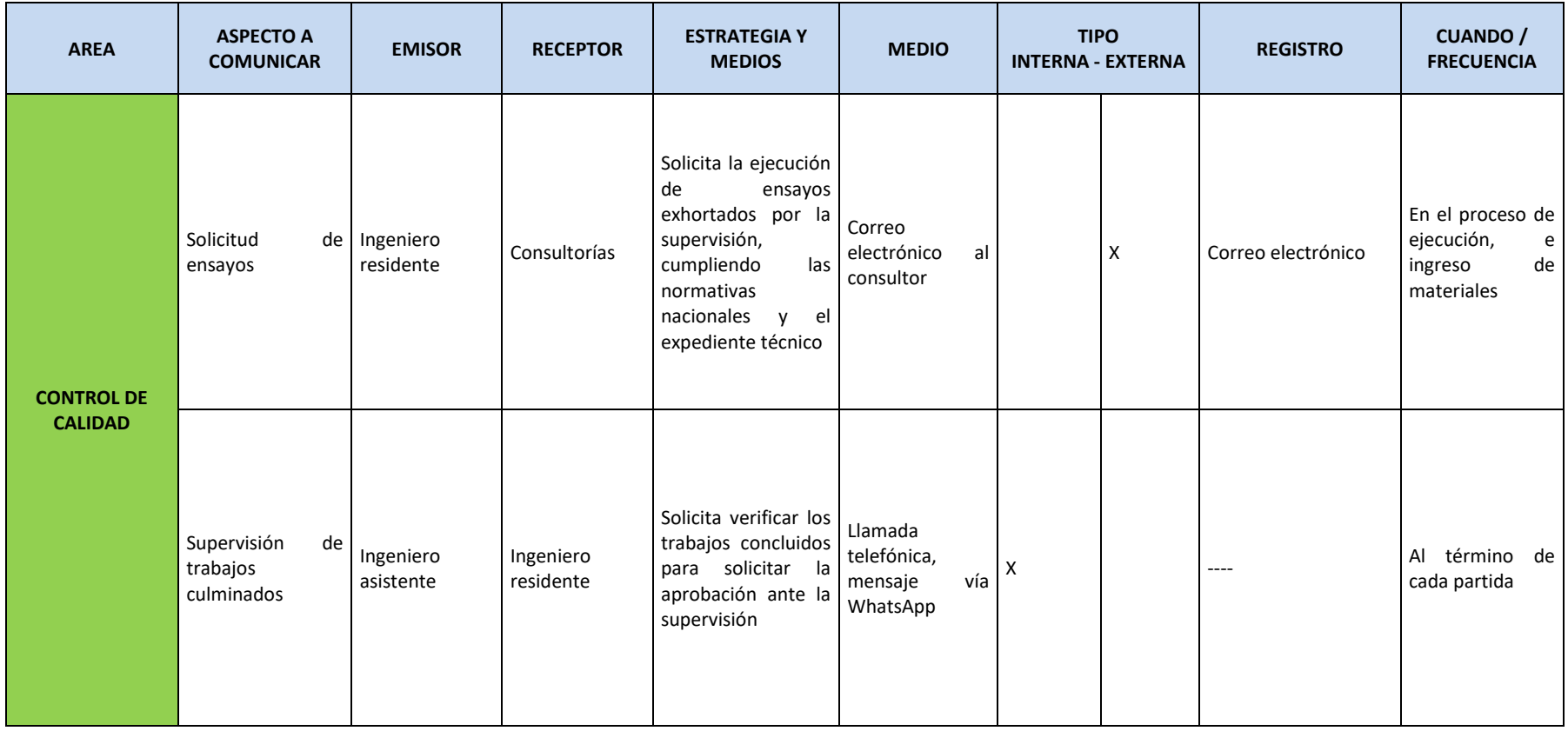

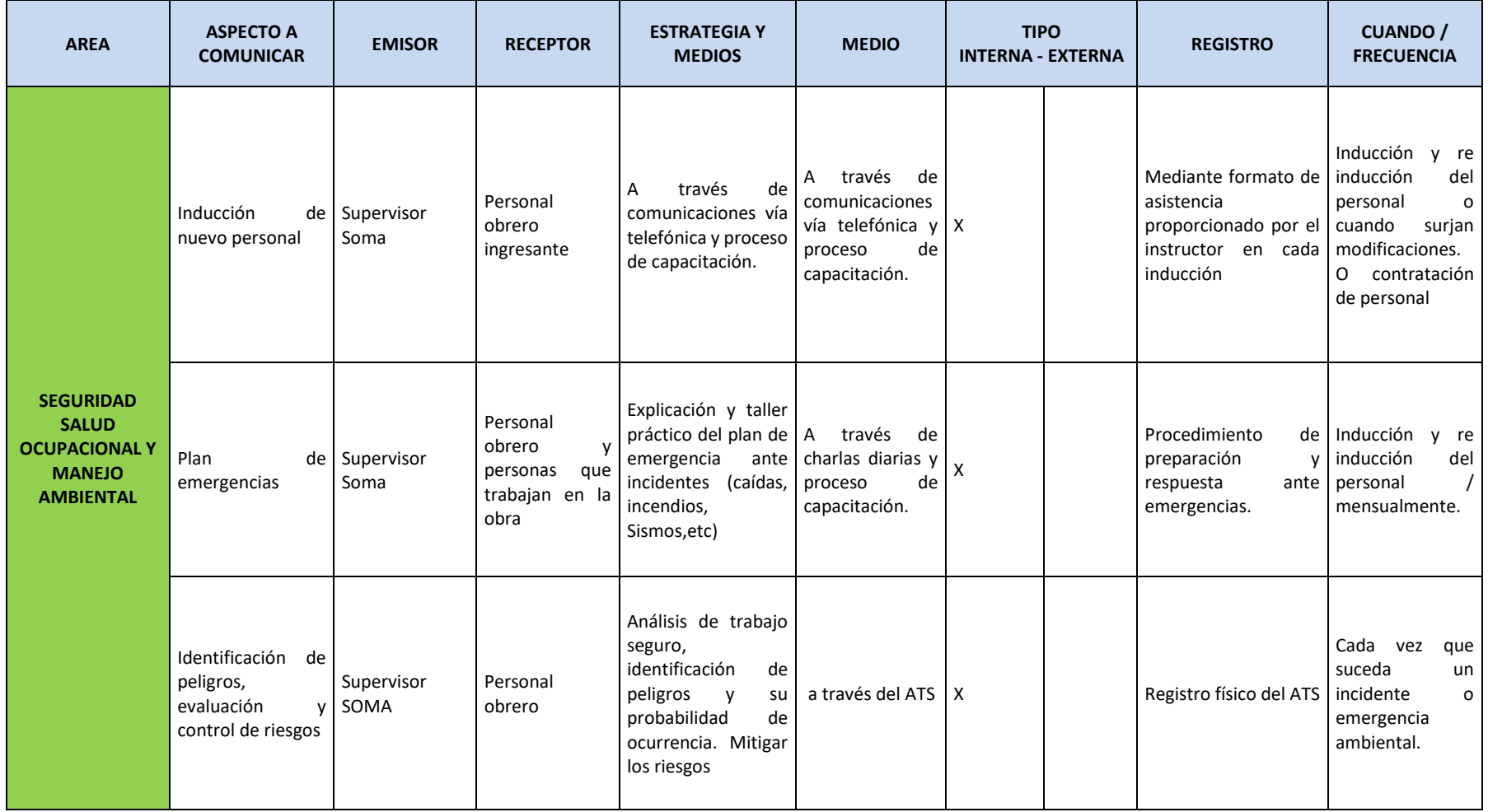

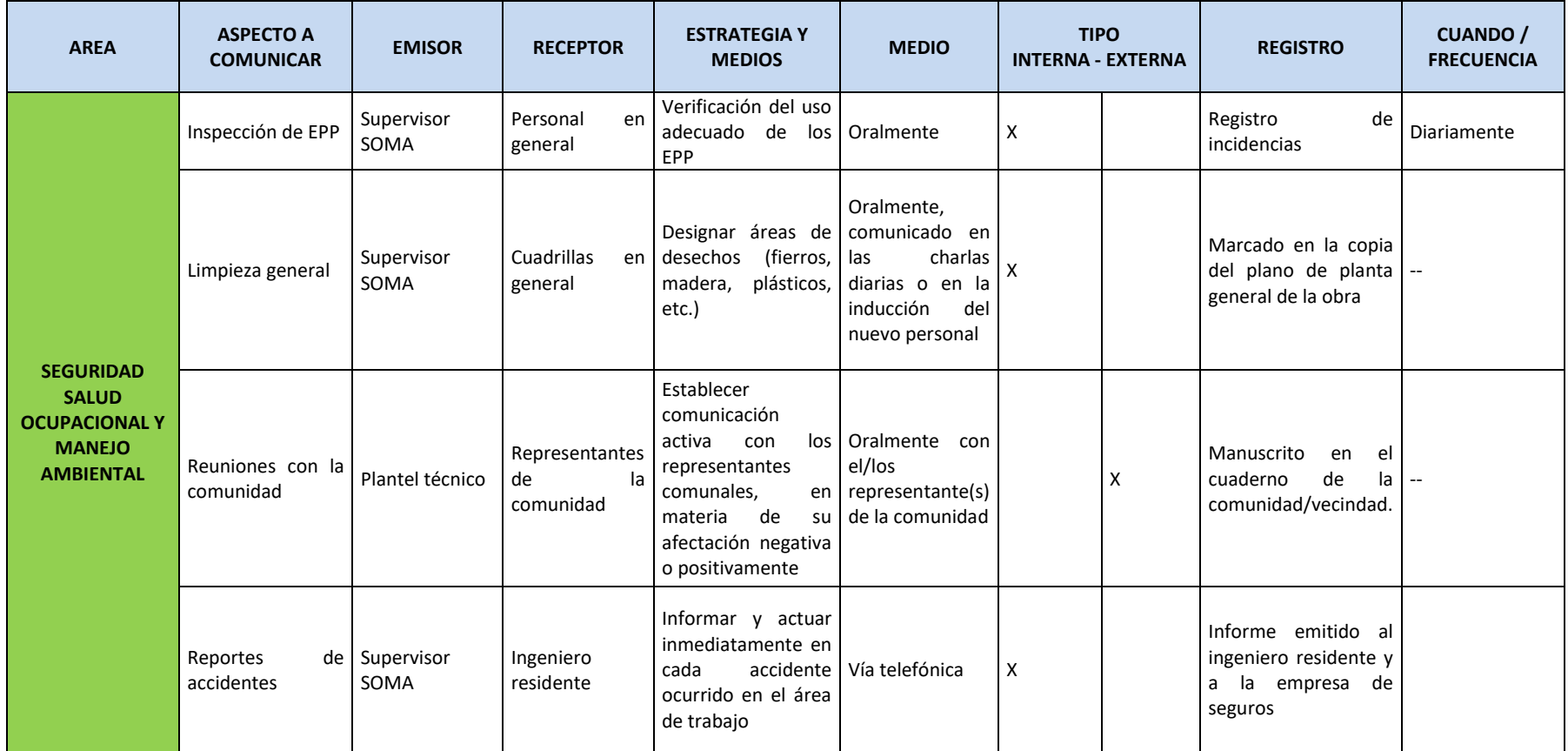

*\_\_*

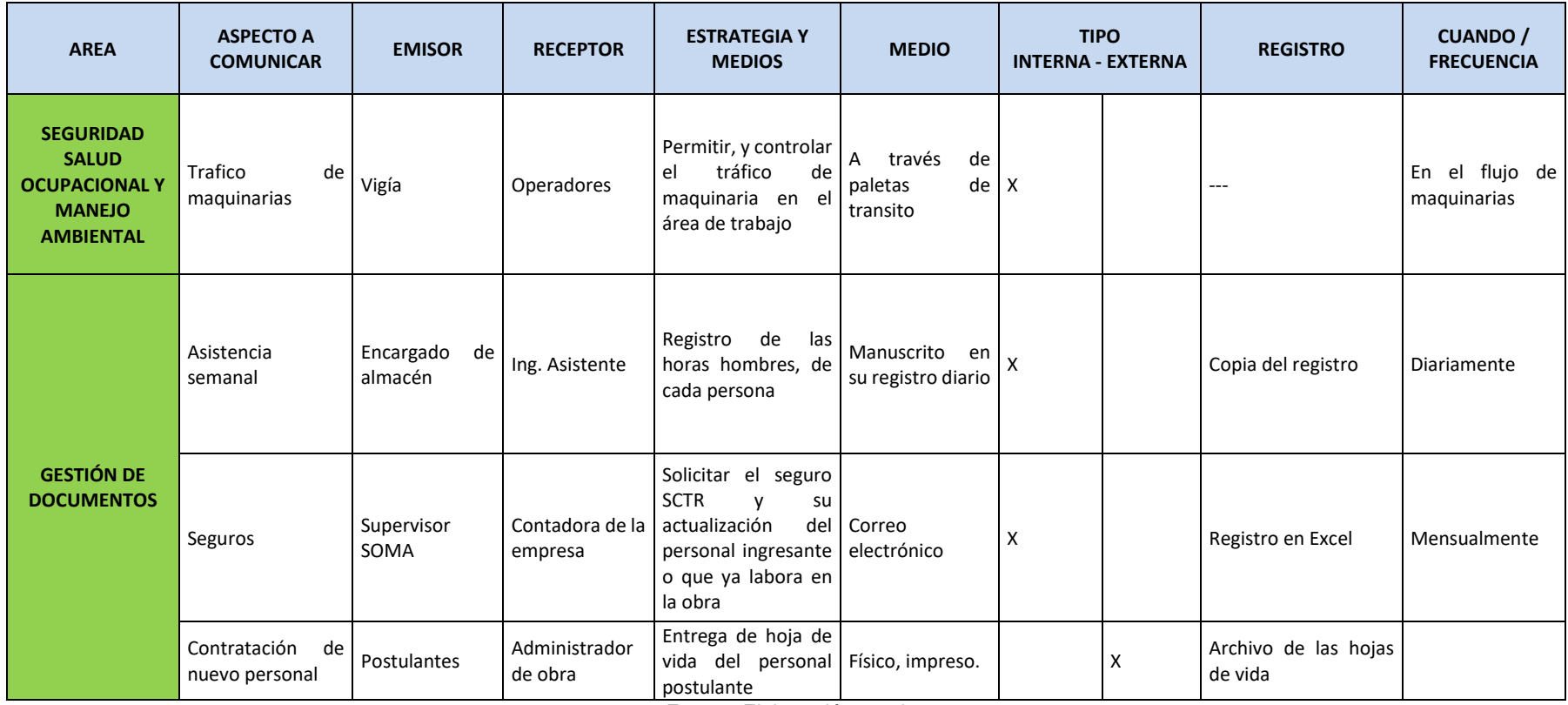

*\_\_*

# **CAPÍTULO V: ANÁLISIS DE LOS RESULTADOS**

# 5.1 INCONFORMIDADES DE INFORMACIÓN Y TIEMPOS NO CONTRIBUTORIOS

En base al análisis del CASO PRACTICO, se determinaron tiempos no contributarios generados en el intercambio de información, además de no conformidades en la información requerida, los cuales se detallan en la [Tabla N° 19:](#page-77-0)

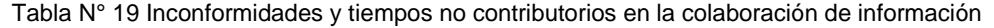

<span id="page-77-1"></span><span id="page-77-0"></span>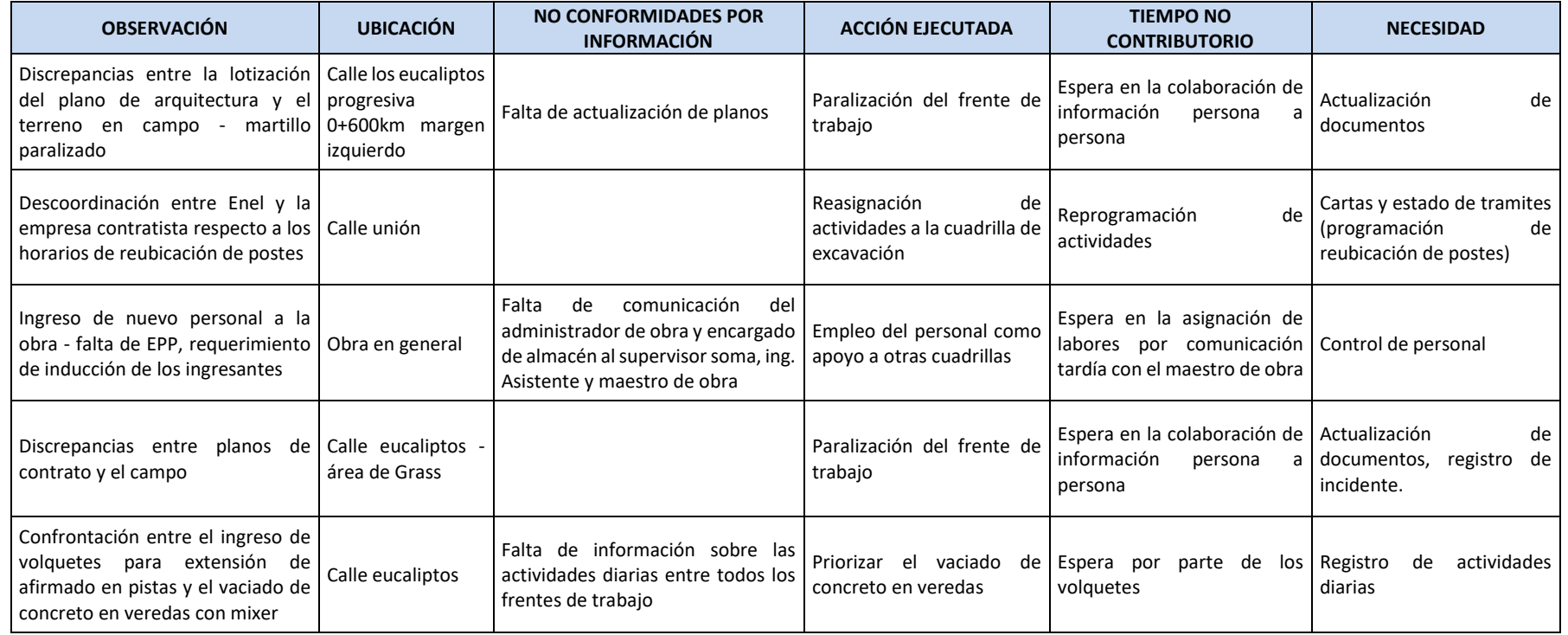

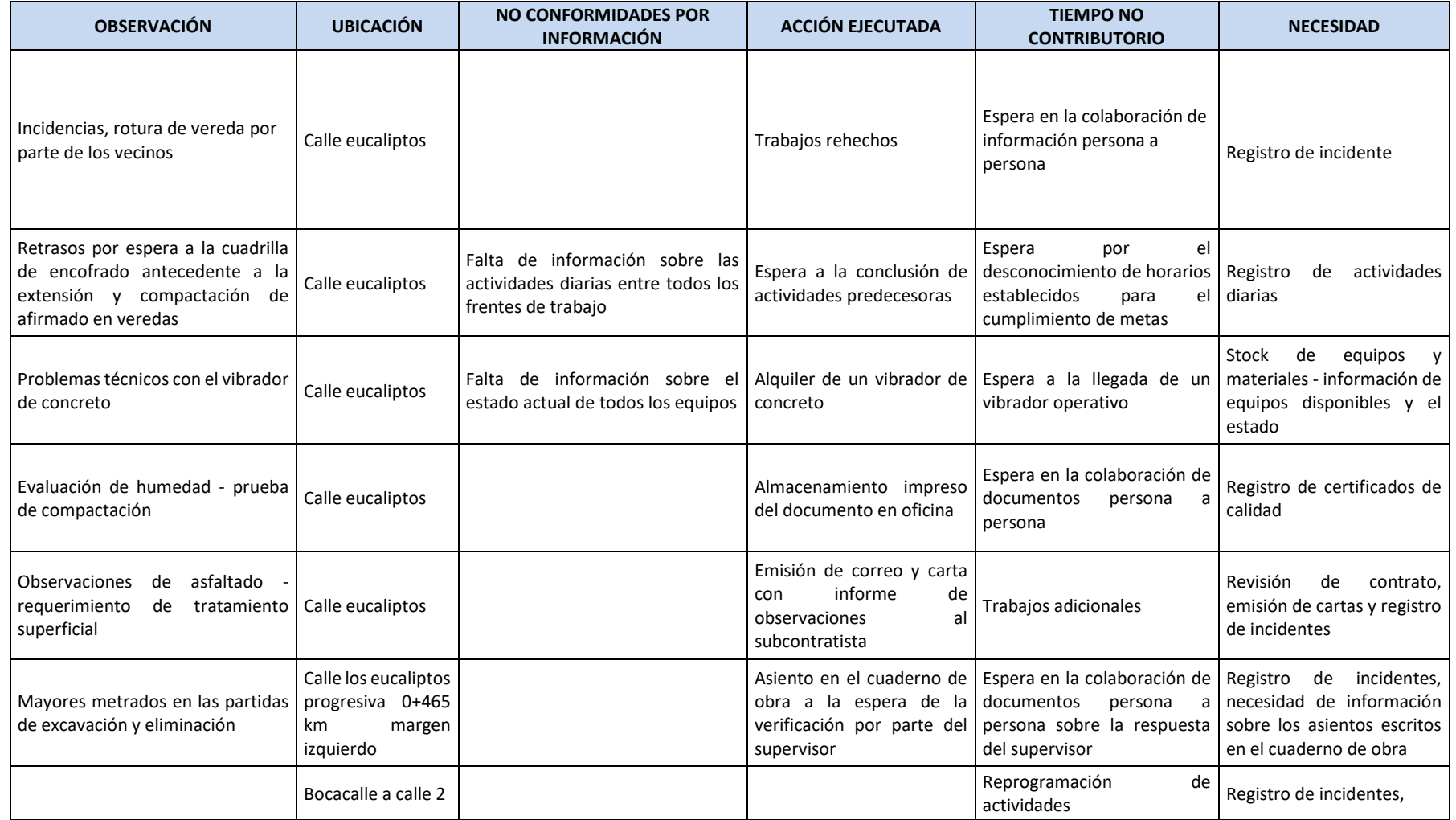

*\_\_*

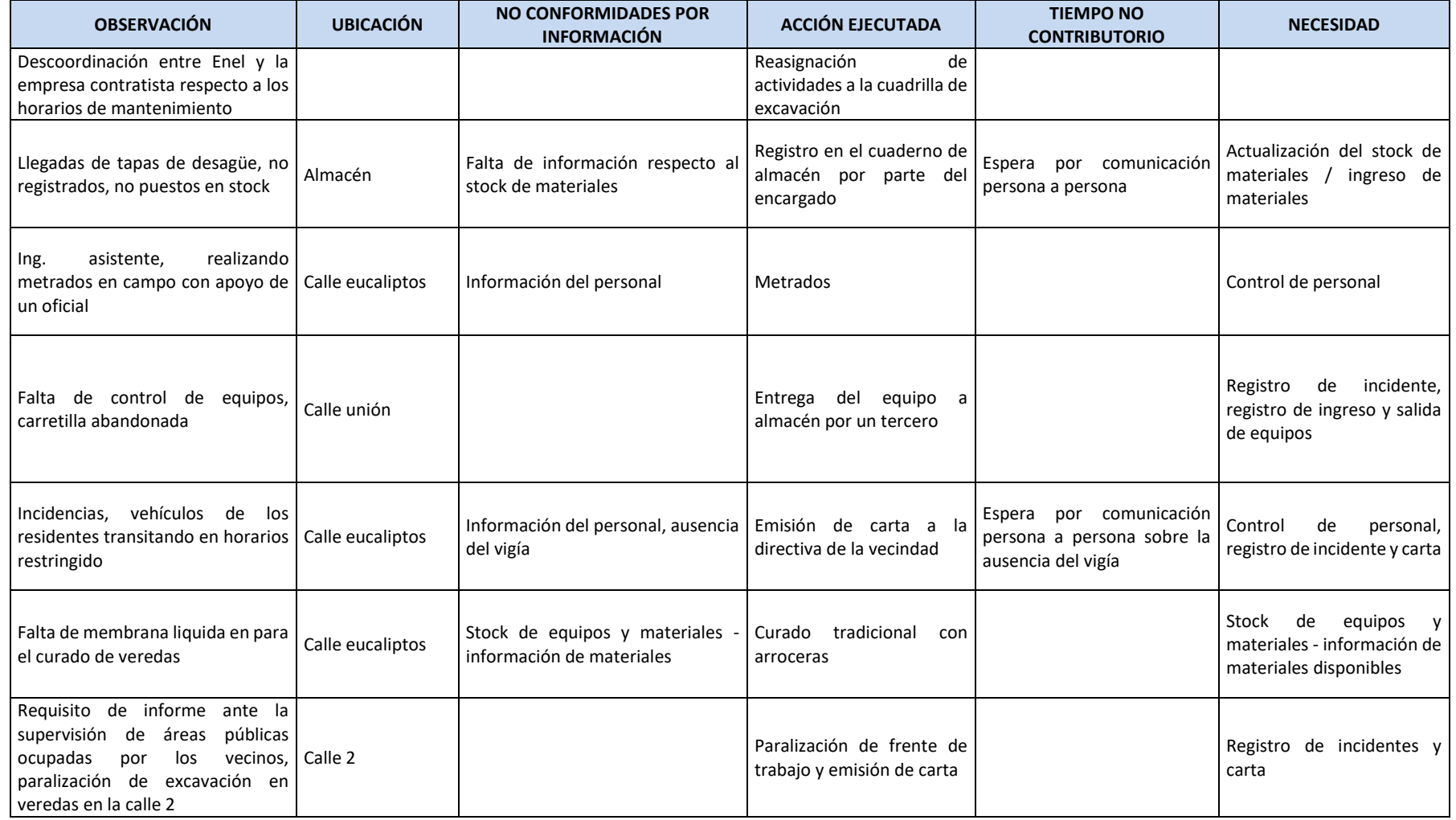

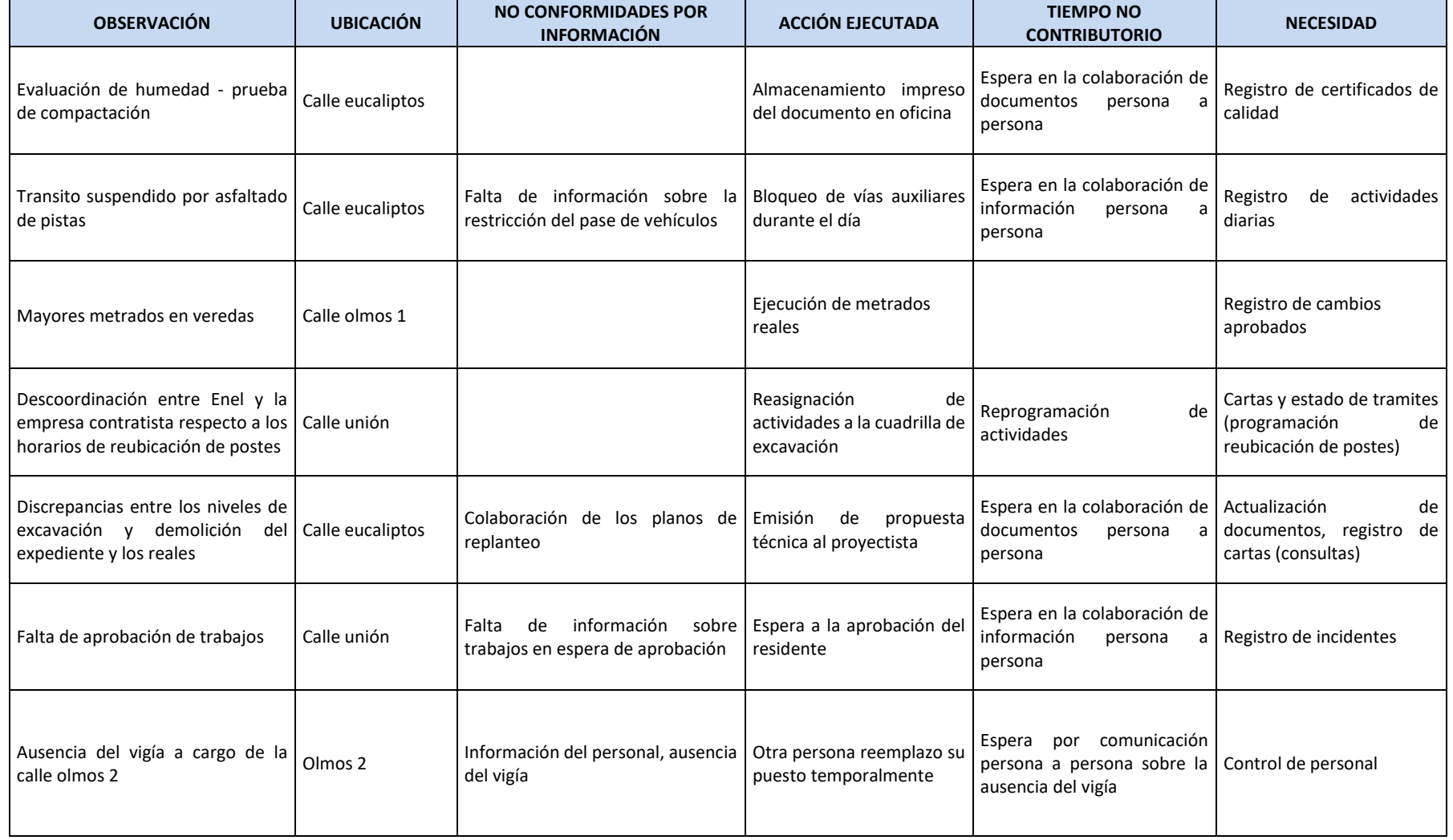

*\_\_*

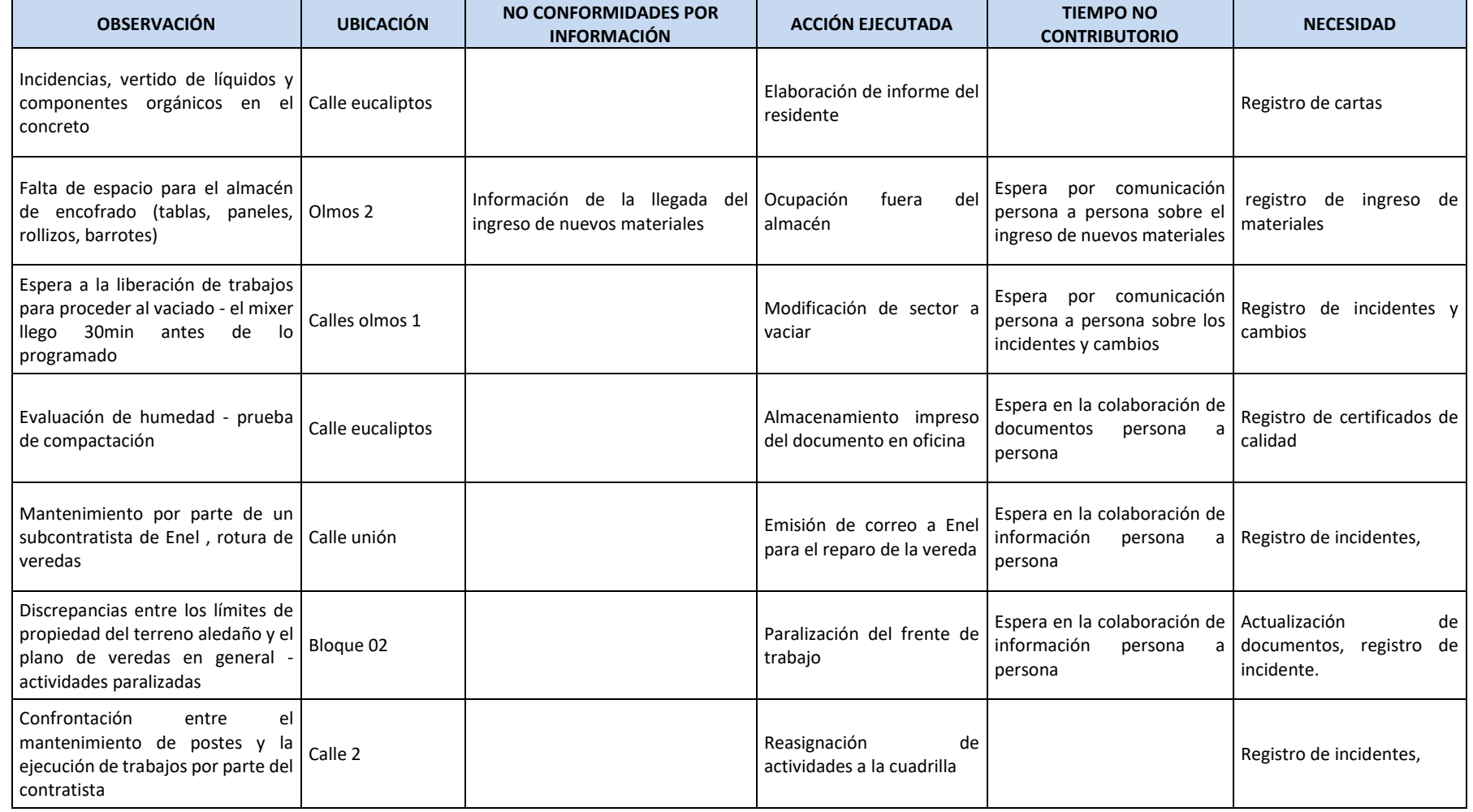

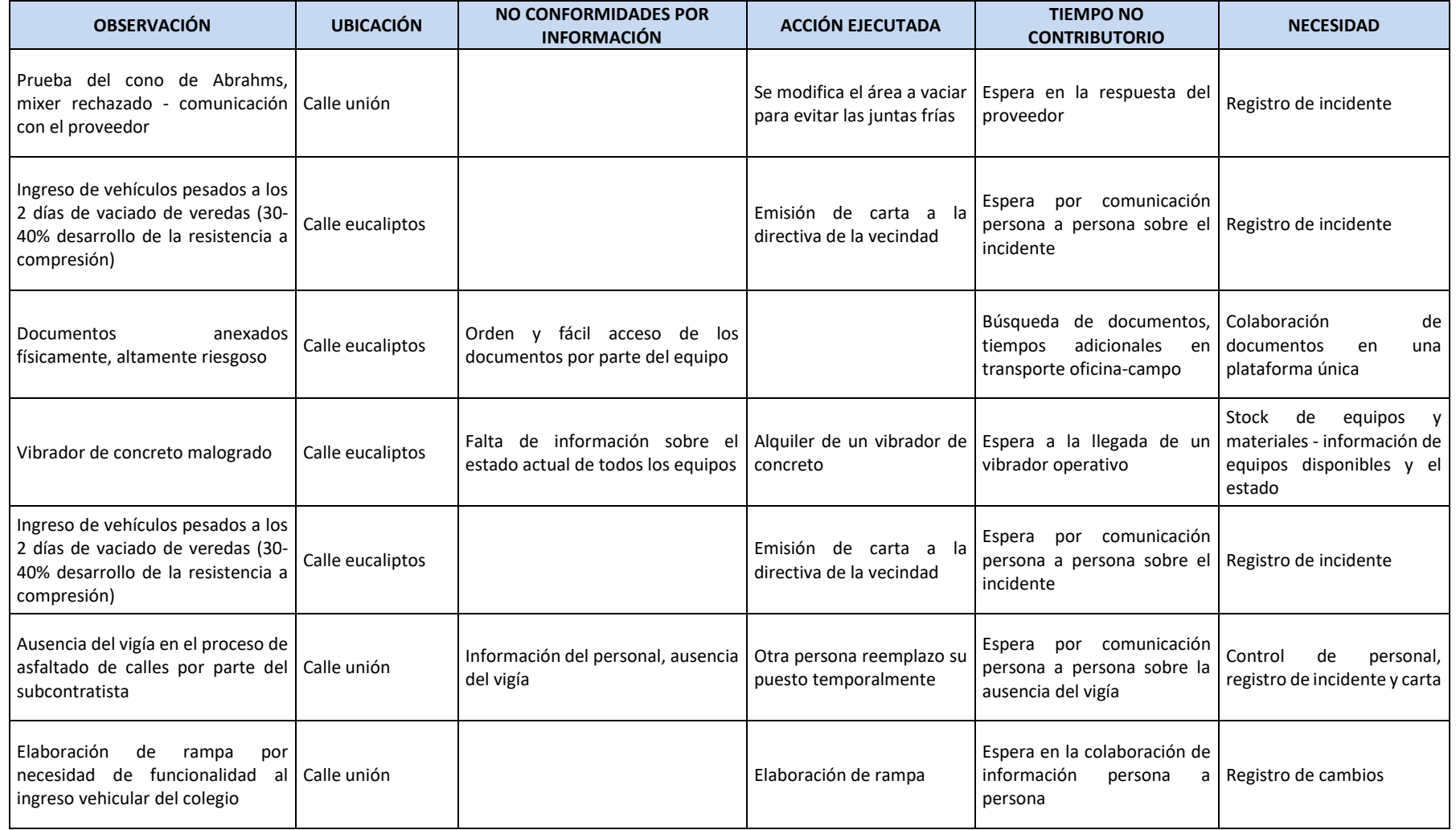

*\_\_*

Fuente: Elaboración propia

# 5.2 PROPUESTA DE PLATAFORMA VIRTUAL PARA LA GESTIÓN DE LA COMUNICACIÓN

*\_\_\_\_\_\_\_\_\_\_\_\_\_\_\_\_\_\_\_\_\_\_\_\_\_\_\_\_\_\_\_\_\_\_\_\_\_\_\_\_\_\_\_\_\_\_\_\_\_\_\_\_\_\_\_\_\_\_\_\_\_\_\_\_\_\_\_\_\_\_\_\_\_\_\_\_\_\_\_\_\_\_\_\_\_\_\_\_\_\_\_\_\_\_\_\_\_\_\_\_\_*

#### 5.2.1 Introducción

En base al análisis de los tiempos no contributorios de comunicación y las no conformidades del caso práctico (Título [5.1\)](#page-77-1) se desarrolla la plataforma en los lenguajes Java Script para la administración de datos y en lenguaje Hypertext Preproccesor PHP para el desarrollo web de la plataforma virtual, debido a la accesibilidad que tienen las plataformas en formato web al no requerir de "Drivers" (controladores) adicionales para el empleo de aplicativos, ofreciendo una amplia libertad de acceso para distintos dispositivos (Ver [Figura N° 18\)](#page-83-0).

Editor de código (Visual Studio Code) •Programación en lenguaje Php y Java Script

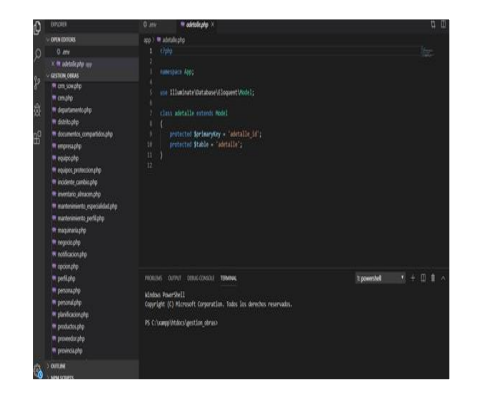

Plataforma Web

•Pantalla de ingreso de usuario a la plataforma

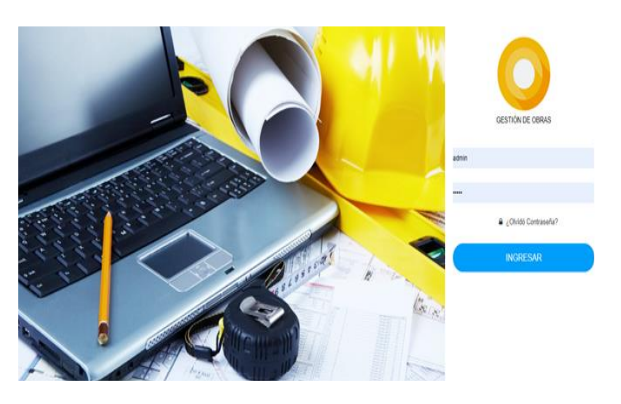

Plataforma Web

•Pantalla de ingreso y salida de datos

| c<br>E Apps    |                        | 1 localhost/gestion_obras/public/control_personal_vista |                      |                     |                   | (5 kaguya + isliki Learn a langu + Messages   Verbling + B Susie speaks Chine . @ WhatsApp + D Virtual Piano   The<br>Gestión de Obras | Q                      | ☆<br>$\mathbf{o}$ |
|----------------|------------------------|---------------------------------------------------------|----------------------|---------------------|-------------------|----------------------------------------------------------------------------------------------------|------------------------|-------------------|
| Ω              | 國                      |                                                         |                      |                     |                   |                                                                                                    |                        |                   |
|                | Control Personal       |                                                         |                      |                     |                   |                                                                                                    |                        | <b>O</b> Crear    |
| <b>CSV</b>     | Excel PDF              | Print                                                   |                      |                     |                   |                                                                                                    | Buscar                 |                   |
| $8 -$          | Ocupación 0            | Nombre del<br>personal 0                                | Hora de<br>ingreso 0 | Hora de<br>salida 0 | Horas<br>extras 0 | Observaciones 0                                                                                                    | Fecha de<br>registro 0 | Opciones 0        |
| f              | Maestro de<br>Obra     | Pedro Martin<br>LLacua Alfaro                           | 8:00                 | 17:00               |                   |                                                                                                    | 23-09-2019             | $\sqrt{2}$        |
| $\overline{2}$ | Operario<br>Carpintero | Martin Llacua<br>Alfaro                                 | 8:00                 | 17:30               |                   | Sector 1 - Primer nivel                                                                                                    | 23-09-2019             | $\sqrt{2}$        |
| 3              | Peon                   | Angel<br>Cushuaman<br>Torres                            | 8:00                 | 18:30               | <sub>1</sub> h    | Acabado de Veredas                                                                                                    | 23-09-2019             | $\sqrt{6}$        |
| $\Delta$       | Oficial                | Juan Gomez                                              | 8:00                 | 18:30               | 0h                | Acabado de veredas, solicitud de salida adelantada con posterior<br>recuperacion                                                       | 23-09-2019             | $\sqrt{2}$        |
| 6              | Oficial                | Finiliano Condori                                       | 8:00                 | 15:30               |                   | Sufrio corte por clavos en el Sector 1 - Primer Nivel                                                                                  | 23-09-2019             | $\sqrt{2}$        |

<span id="page-83-0"></span>Figura N° 18 Presentación de la plataforma virtual Fuente: Elaboración propia

# 5.2.2 Funciones del producto

La plataforma está orientado al compartimiento de información por parte de los actores del proyecto, y orientarlos a un ambiente colaborativo de acuerdo a la labor que cumple cada uno dentro del proyecto.

*\_\_\_\_\_\_\_\_\_\_\_\_\_\_\_\_\_\_\_\_\_\_\_\_\_\_\_\_\_\_\_\_\_\_\_\_\_\_\_\_\_\_\_\_\_\_\_\_\_\_\_\_\_\_\_\_\_\_\_\_\_\_\_\_\_\_\_\_\_\_\_\_\_\_\_\_\_\_\_\_\_\_\_\_\_\_\_\_\_\_\_\_\_\_\_\_\_\_\_\_\_*

En base a los resultados de la encuestas sobre las comunicaciones en la ejecución de proyectos por Pyme, y el análisis de la información de la obra: "CREACIÓN DE INFRAESTRUCTURA VIAL Y PEATONAL DE LAS OLMOS, UNION, CALLE 2, CALLE 5, PASAJE S/N Y CALLE EUCALIPTO DE LA URB. CANTO BELLO, COMUNA 10, DISTRITO DE SAN JUAN DE LURIGANCHO-LIMA-LIMA" se desarrolló el siguiente menú (Ver [Figura N° 19\)](#page-85-0):

- 1 Calidad
- 1.1 Certificados de calidad
- 1.2 Protocolos de calidad
- 2 Control de Personal
- 3 Costos
	- 3.1 Control de Agregados y flete\*
		- 3.2 Control de Cemento\*
		- 3.3 Control de Concreto Premezclado\*
		- 3.4 Control de Maquinaria
		- 3.5 Planilla Semanal
		- 3.6 Precios de Eq/Mat/Herr
- 4 Documentos y contratos
	- 4.1 Contratos
	- 4.2 Cuaderno de Obra
	- 4.3 Documentos para valorización
	- 4.4 Valorizaciones Escaneadas
	- 4.5 Cartas
- 5 Estado de Tramites
- 6 Logística
	- 6.1 Datos de proveedores
	- 6.2 Ingreso y salidas de materiales
	- 6.3 Stock de Eq/Mat/Herr
- 7 Planificación
	- 7.1 Actividades diarias
	- 7.2 Metas Semanales
	- 7.3 Avance mensual
- 8 Reporte de cambios e incidentes
	- 8.1 Cambios
	- 8.2 Incidentes
- 9 Reuniones y charlas Programadas
	- 9.1 Charlas de Seguridad
	- 9.2 Reuniones

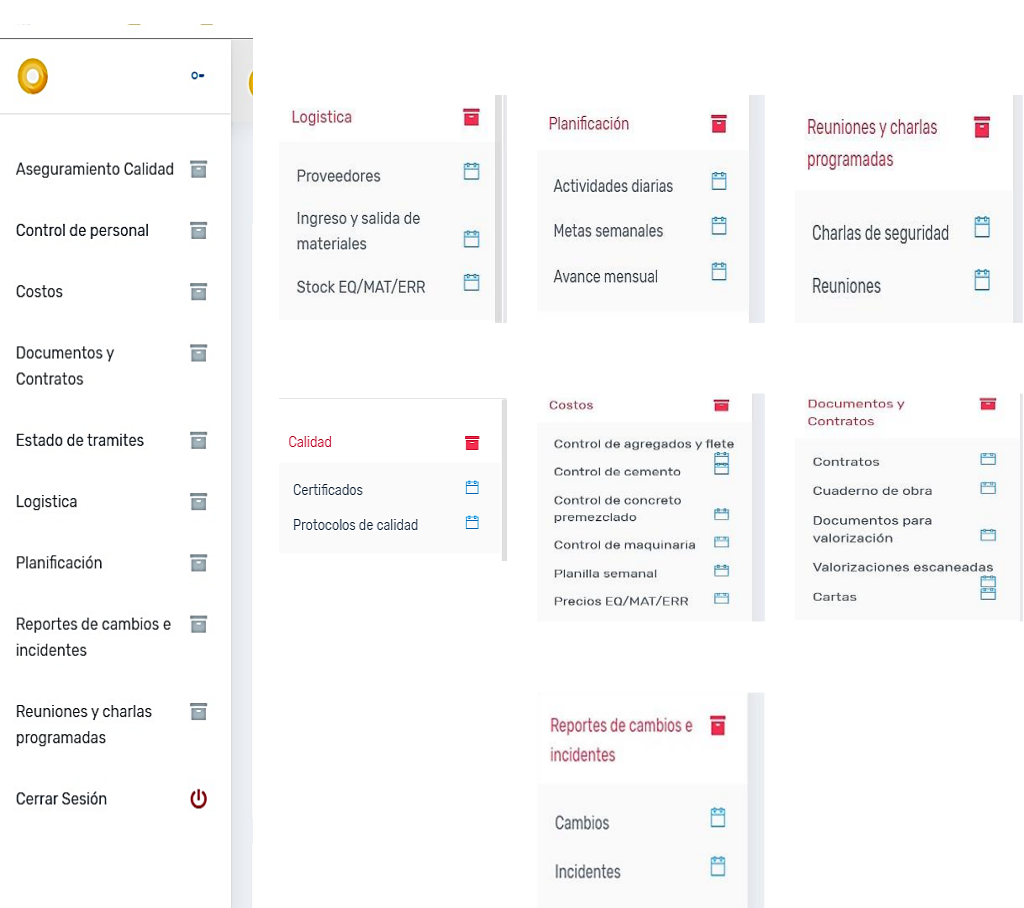

Figura N° 19 Menú general de la plataforma virtual Fuente: Elaboración propia

<span id="page-85-0"></span>\*: Agregados y flete, concreto premezclado, y cemento son materiales comúnmente con mayor incidencia en los proyectos de edificaciones y gestionados directamente por el contratista. En esta investigación se definieron estos 3 materiales como los de mayor incidencia.

En la [Tabla N° 20](#page-85-1) y [Tabla N° 21](#page-86-0) se describen los temas y subtemas desarrollados en el menú de la plataforma virtual.

<span id="page-85-1"></span>Tabla N° 20 Estructura del Menú de la plataforma. Calidad, Control de personal, Costos,

Documentos y contratos.

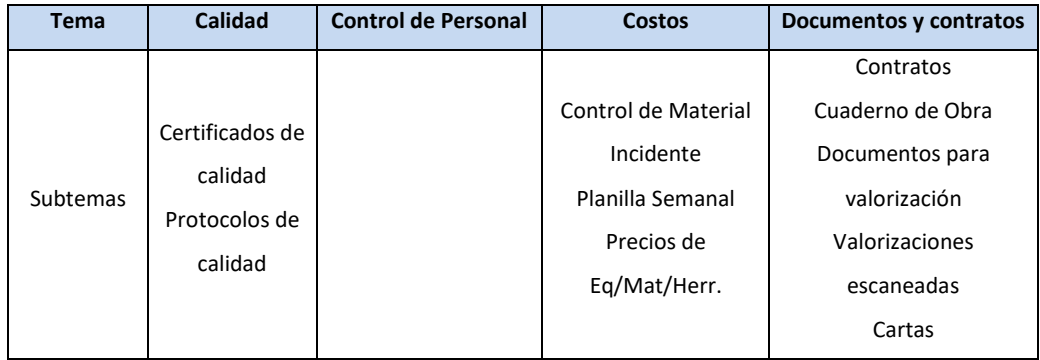

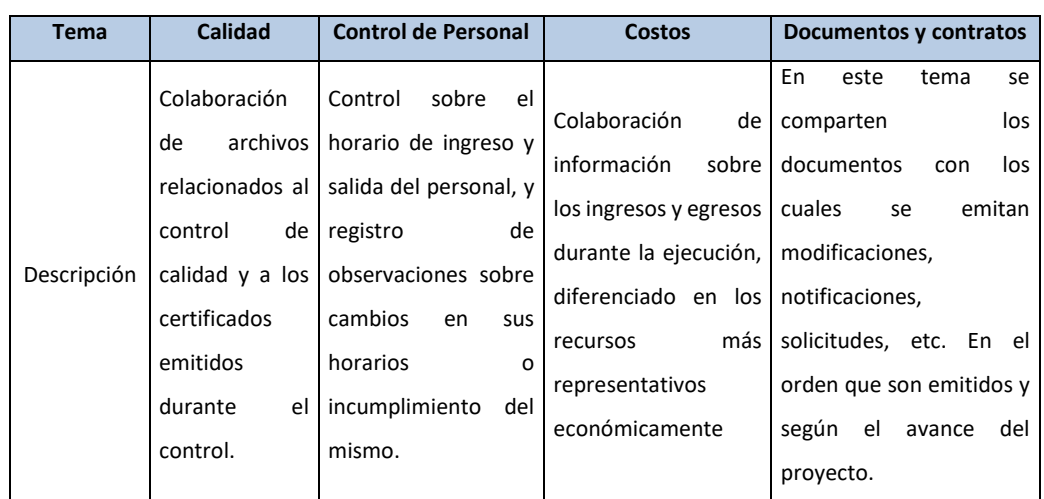

Fuente: Elaboración propia

<span id="page-86-0"></span>Tabla N° 21 Estructura del Menú de la plataforma. Logística, Planificación, Reportes de cambios e incidentes, Programación de charlas y reuniones

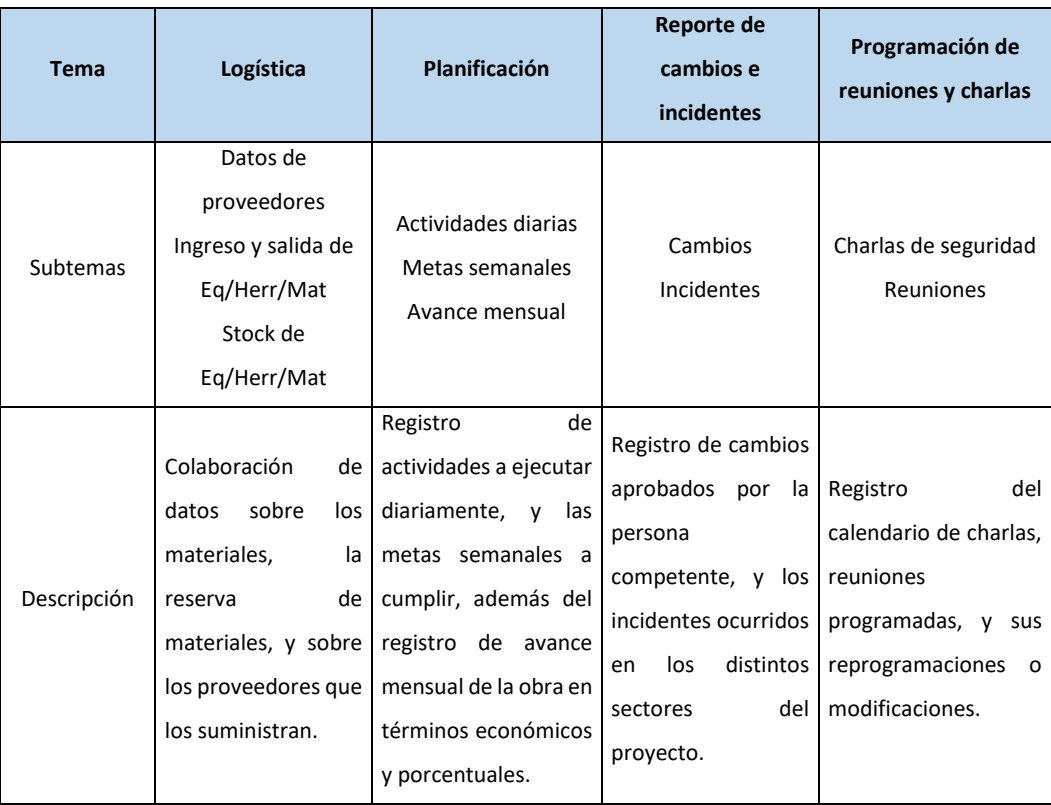

Fuente: Elaboración propia

# 5.2.3 Roles de los usuarios

Cada actor del proyecto desarrolla un rol en la plataforma de acuerdo a las actividades que tiene a responsabilidad en el proyecto, como primera iteración se presenta una propuesta de roles en la plataforma (Ver [Tabla N° 23\)](#page-90-0) basado en los roles y funciones de los actores del proyecto analizado en el Subtítulo 4.2.3 .

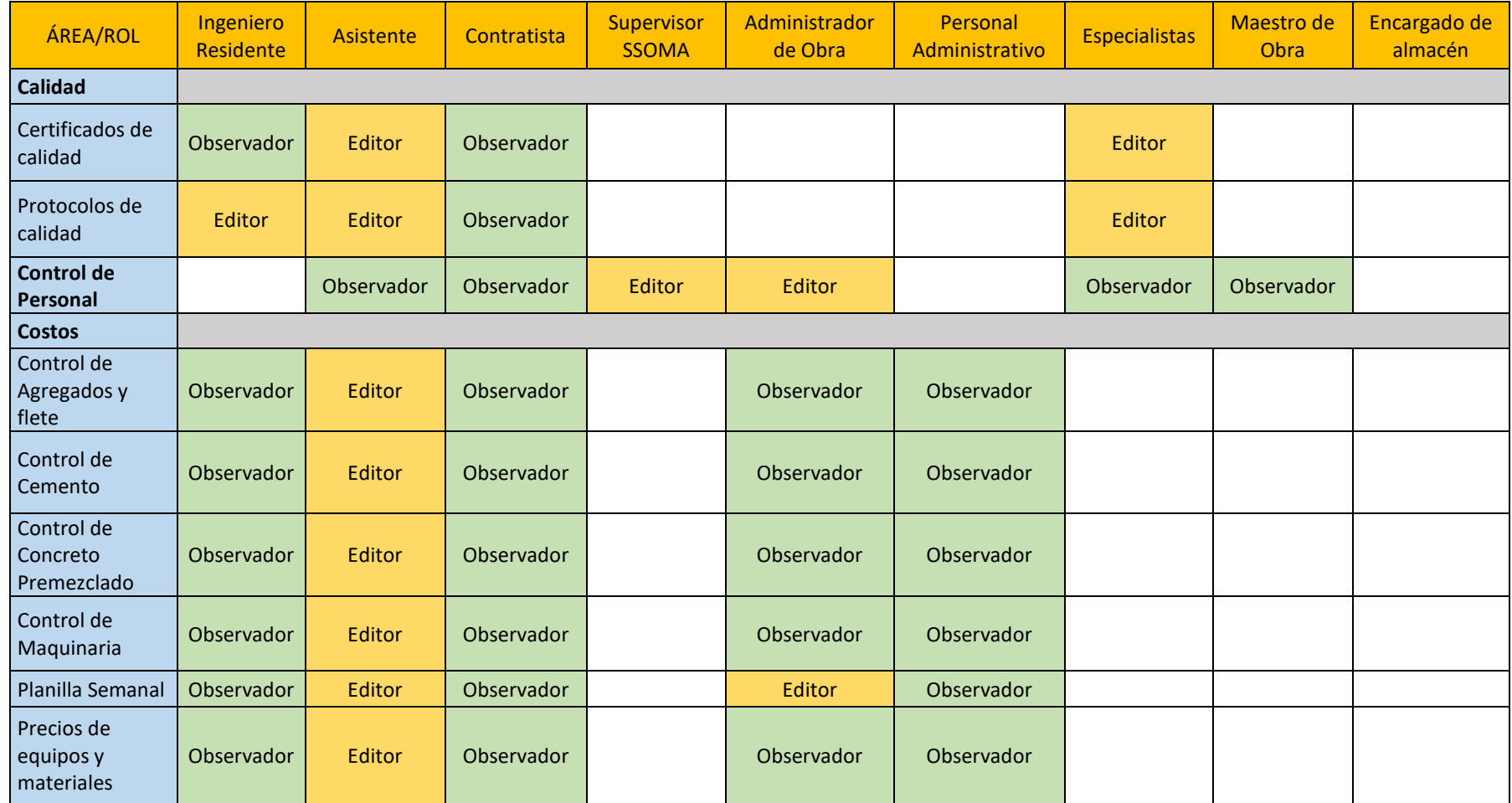

*\_\_*

#### Tabla N° 22 Propuesta de roles de los actores del proyecto en la plataforma.

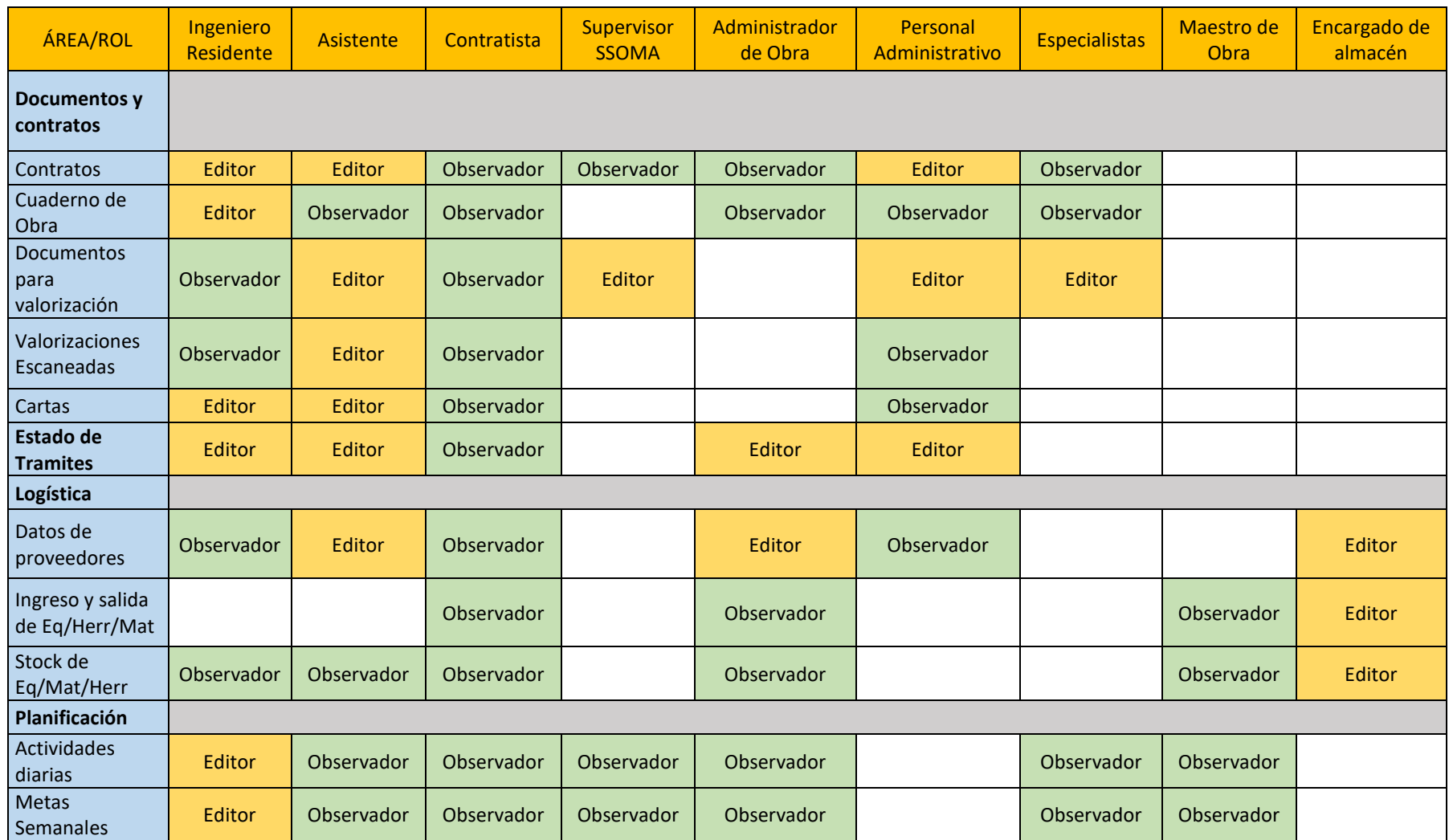

*\_\_*

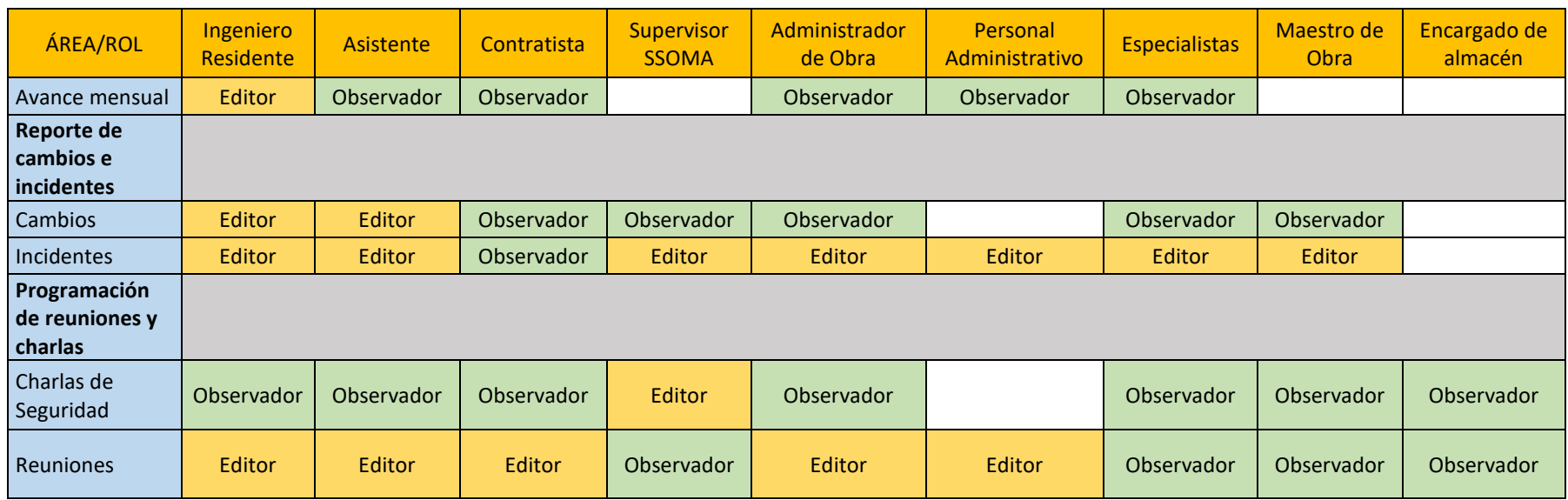

*\_\_*

Para validar esta propuesta de roles se encuestaron nuevamente a profesionales con experiencia en la labor de Residentes y asistentes en proyectos ejecutados por Pymes, en los que se observa una discrepancia en el establecimiento de roles por distintas razones entre las cuales destacaron:

*\_\_\_\_\_\_\_\_\_\_\_\_\_\_\_\_\_\_\_\_\_\_\_\_\_\_\_\_\_\_\_\_\_\_\_\_\_\_\_\_\_\_\_\_\_\_\_\_\_\_\_\_\_\_\_\_\_\_\_\_\_\_\_\_\_\_\_\_\_\_\_\_\_\_\_\_\_\_\_\_\_\_\_\_\_\_\_\_\_\_\_\_\_\_\_\_\_\_\_\_\_*

- La confidencialidad de la información que se comparte.
- La capacidad del personal, el grado de conocimiento sobre el uso de dispositivos y criterio para emitir información.
- La disponibilidad de recursos humanos en el proyecto.

Además, dentro de los 6 entrevistados 5 coincidieron en que esta disposición de roles dependerá del tipo de proyecto a ejecutarse y de la empresa en la que se participe, y el ultimo indico que la variabilidad de información compartida no tiene una variación considerable en proyectos pequeños por lo que considera personalmente que los roles que el designa le es útil para cualquier tipo de proyecto:

Por otra parte, los 6 entrevistados resaltaron la necesidad de tener un usuario adicional que tenga libertad total para editar cualquier ítem o información compartida por las siguientes razones:

- Los recursos humanos pueden ser variados, pueden ingresar nuevos integrantes como pueden ser retirados los actores que iniciaron el proyecto, esto indica que la información a compartir debe ser continua y no esperar la integración de nuevos usuarios, o al disminuir el personal se debe garantizar las necesidades de información que compartía el personal saliente.
- Las necesidades de información varían según el avance del proyecto
- Sirve como un control de la información compartida

<span id="page-90-0"></span>En la [Tabla N° 23](#page-90-0) se muestra la propuesta final de usuarios para la plataforma virtual.

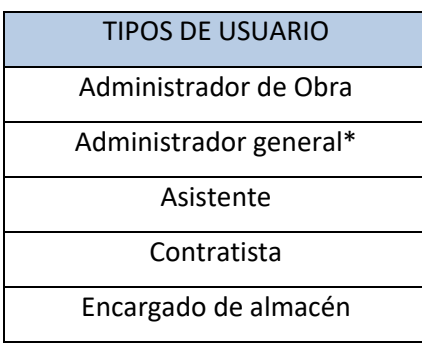

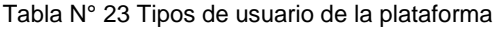

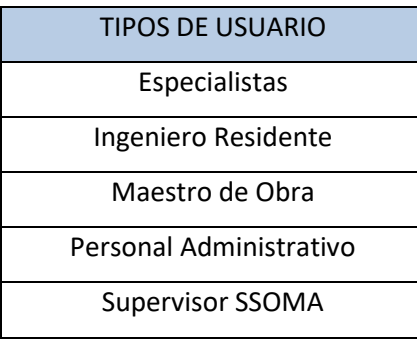

#### Fuente: Elaboración propia

\*: Este rol fue adicionado para la administración de la información que se comparte dentro de la plataforma, es decir tiene la libertad de editar cualquier información en todos los temas y subtemas del Menú.

# 5.2.4 Estandarización del lenguaje

En la amplitud de documentos compartidos, y la variabilidad de denominaciones que se pueden incluir dentro de estas, es necesario establecer un lenguaje común entre los usuarios, en esto se basa la taxonomía en la clasificación y jerarquización de los términos utilizados, estableciendo definiciones comunes para que la información compartida sea entendida por todos los usuarios.

Además de poder ejecutar el filtrado, y la búsqueda de la información requerida de forma sencilla para cualquier usuario, tanto por los que emiten la información, las que la reciben, y los que solo actúan como observadores.

Por tanto, se establecen listas desglosables de los datos a ingresar sobre la información que se desea compartir, en fin, de establecer esta taxonomía que permita un lenguaje común entre los actores y un medio para filtrar la información de acuerdo a las necesidades del observador y editor, complementado con cuadros libres de ingreso de información, para mantener la flexibilidad y el objetivo de compartir lo que realmente se desea comunicar.

# 5.2.5 Modo de creación de documentos

Entre la [Tabla N° 24](#page--1-0) y [Tabla N° 46 se muestran las entradas, procesos y salidas](#page-102-0)  del registro de información en los distintos temas de la plataforma virtual, junto al flujo grama de procesos correspondientes, esquematizados entre la Figura N° 20 y la Figura N° 42.

*\_\_\_\_\_\_\_\_\_\_\_\_\_\_\_\_\_\_\_\_\_\_\_\_\_\_\_\_\_\_\_\_\_\_\_\_\_\_\_\_\_\_\_\_\_\_\_\_\_\_\_\_\_\_\_\_\_\_\_\_\_\_\_\_\_\_\_\_\_\_\_\_\_\_\_\_\_\_\_\_\_\_\_\_\_\_\_\_\_\_\_\_\_\_\_\_\_\_\_\_\_* 

Tabla N° 24 Entradas y salidas del menú "Certificados de calidad"

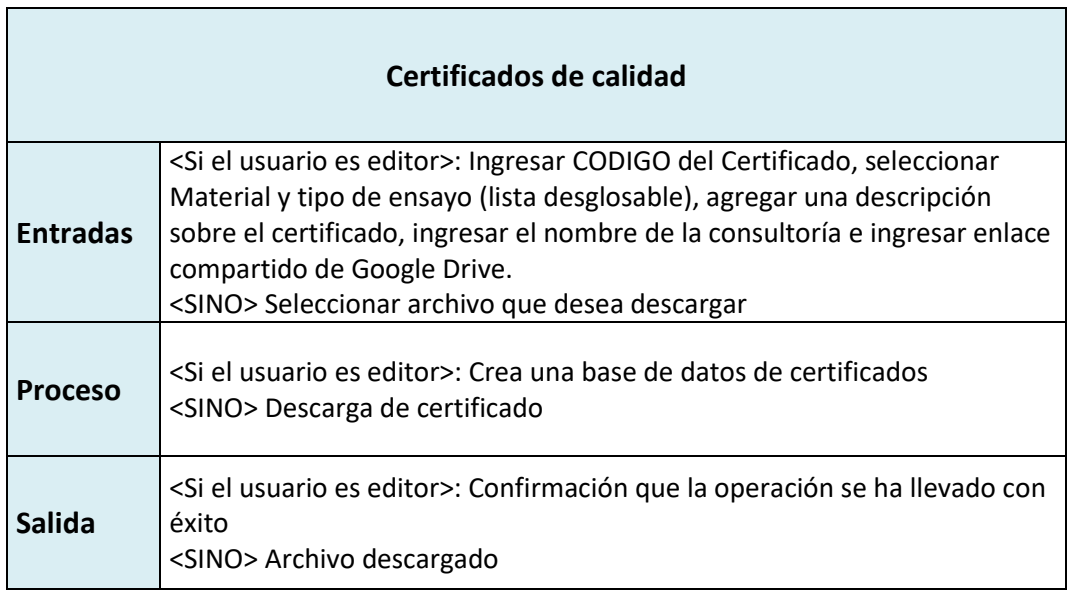

Fuente: Elaboración propia

Tabla N° 25 Entradas y salidas del menú "Protocolos de calidad"

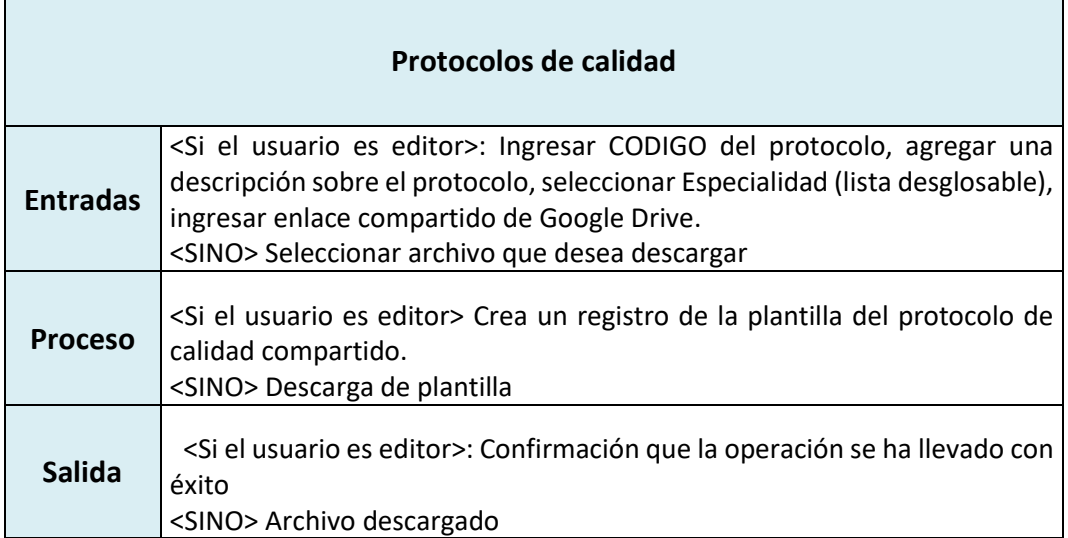

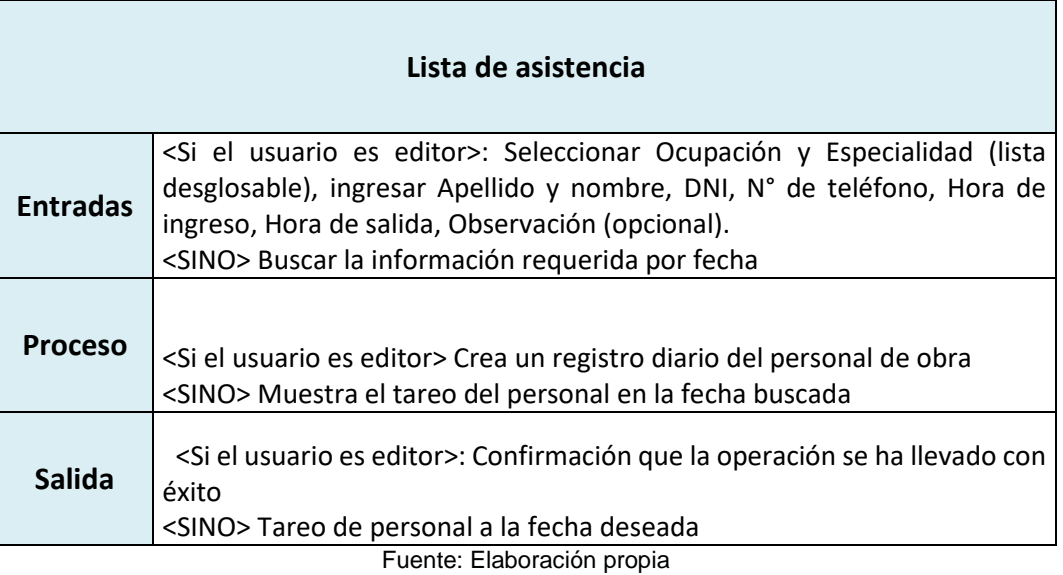

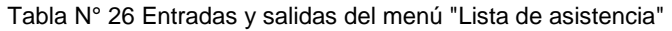

Tabla N° 27 Entradas y salidas del menú "Control de material incidente"

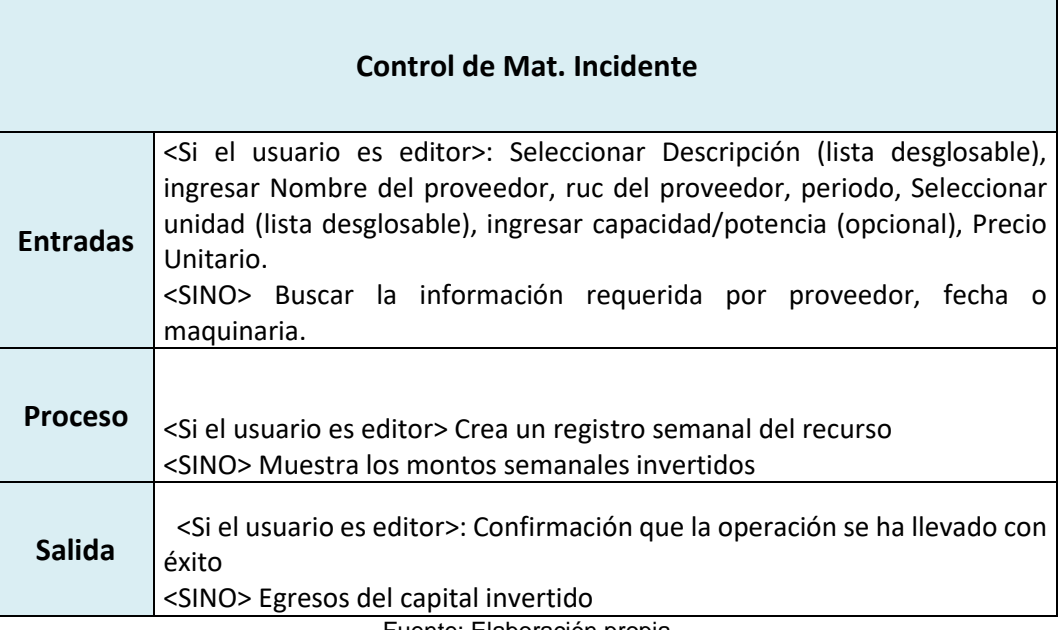

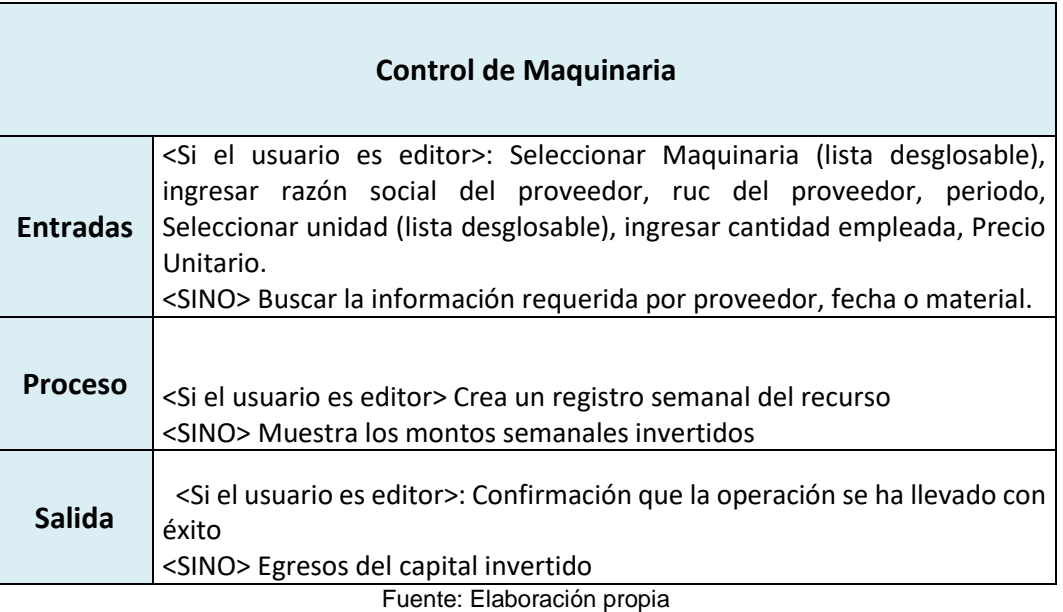

Tabla N° 28 Entradas y salidas del menú "Control de maquinaria"

*\_\_\_\_\_\_\_\_\_\_\_\_\_\_\_\_\_\_\_\_\_\_\_\_\_\_\_\_\_\_\_\_\_\_\_\_\_\_\_\_\_\_\_\_\_\_\_\_\_\_\_\_\_\_\_\_\_\_\_\_\_\_\_\_\_\_\_\_\_\_\_\_\_\_\_\_\_\_\_\_\_\_\_\_\_\_\_\_\_\_\_\_\_\_\_\_\_\_\_\_\_*

Tabla N° 29 Entradas y saldas del menú "Planilla semanal"

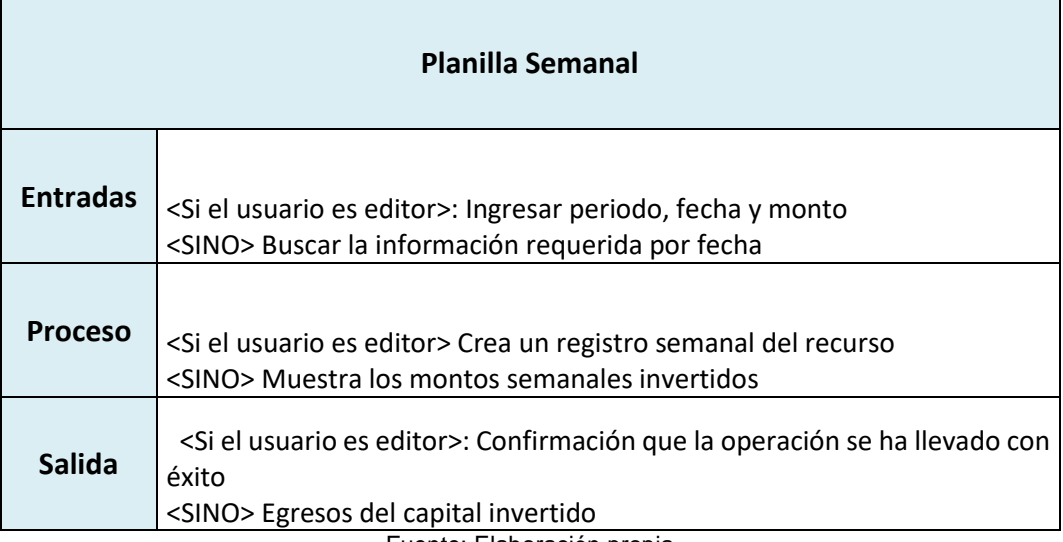

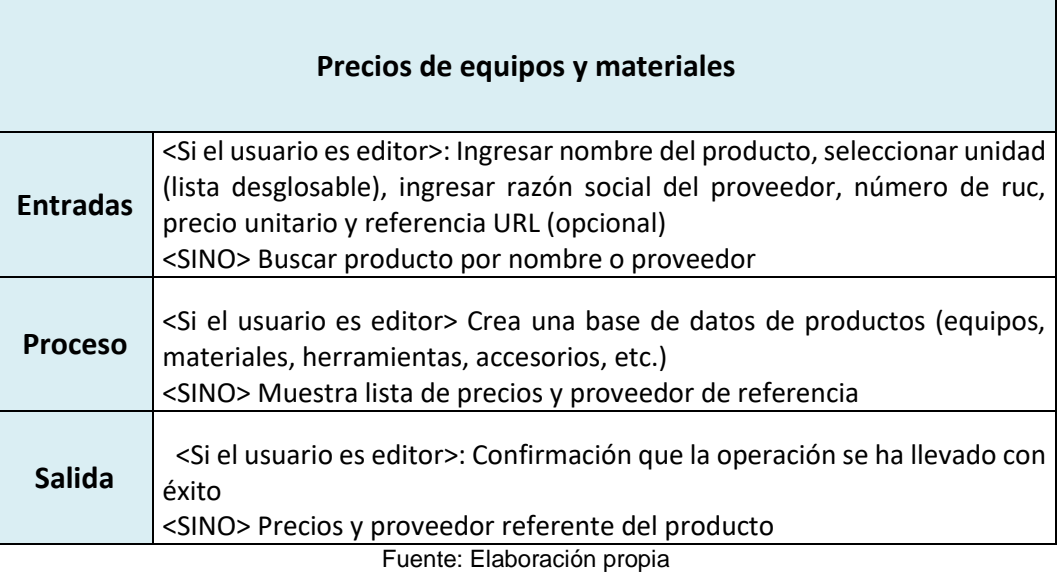

Tabla N° 30 Entradas y salidas del menú "Precios de equipos y materiales"

*\_\_\_\_\_\_\_\_\_\_\_\_\_\_\_\_\_\_\_\_\_\_\_\_\_\_\_\_\_\_\_\_\_\_\_\_\_\_\_\_\_\_\_\_\_\_\_\_\_\_\_\_\_\_\_\_\_\_\_\_\_\_\_\_\_\_\_\_\_\_\_\_\_\_\_\_\_\_\_\_\_\_\_\_\_\_\_\_\_\_\_\_\_\_\_\_\_\_\_\_\_*

Tabla N° 31 Entradas y salidas del menú "Contratos"

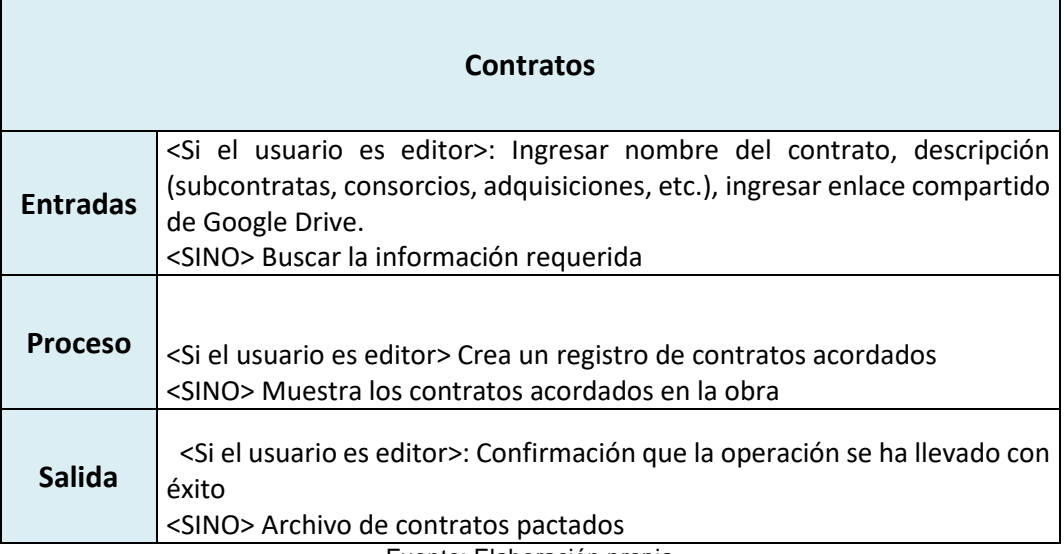

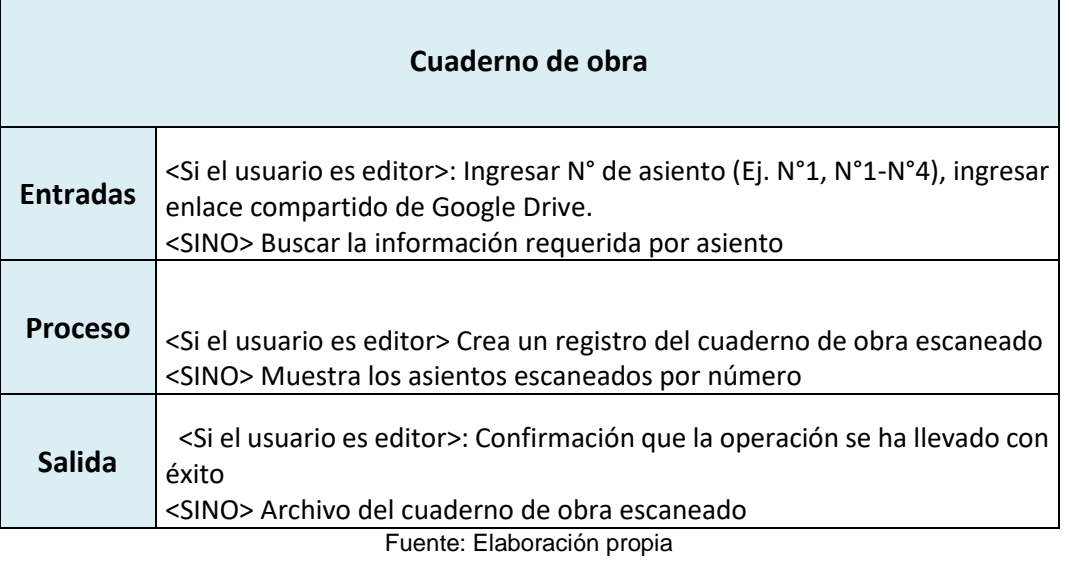

#### Tabla N° 32 Entradas y salidas del menú "Cuaderno de obra"

*\_\_\_\_\_\_\_\_\_\_\_\_\_\_\_\_\_\_\_\_\_\_\_\_\_\_\_\_\_\_\_\_\_\_\_\_\_\_\_\_\_\_\_\_\_\_\_\_\_\_\_\_\_\_\_\_\_\_\_\_\_\_\_\_\_\_\_\_\_\_\_\_\_\_\_\_\_\_\_\_\_\_\_\_\_\_\_\_\_\_\_\_\_\_\_\_\_\_\_\_\_*

Tabla N° 33 Entradas y salidas del menú "Documentos para valorización"

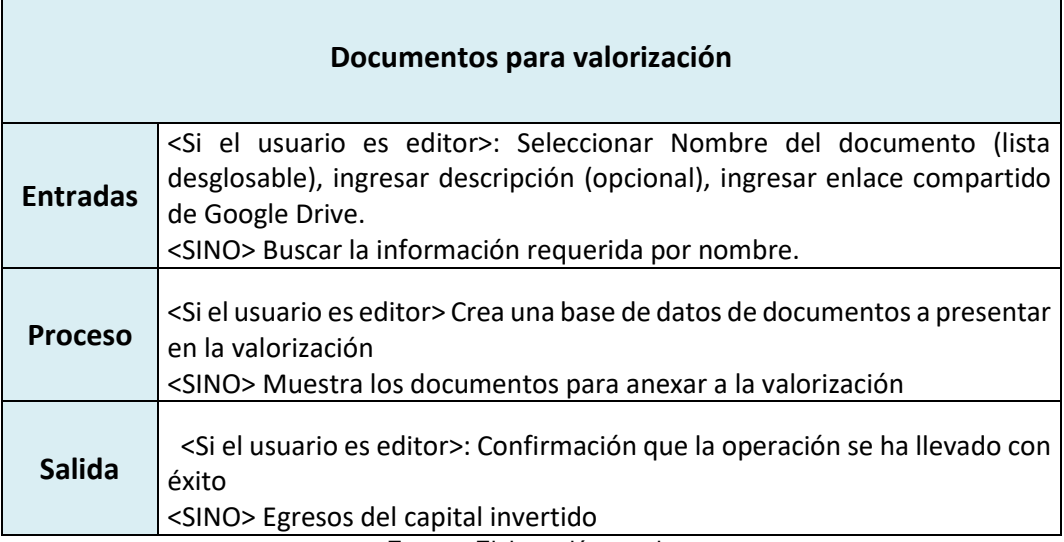

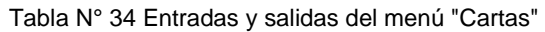

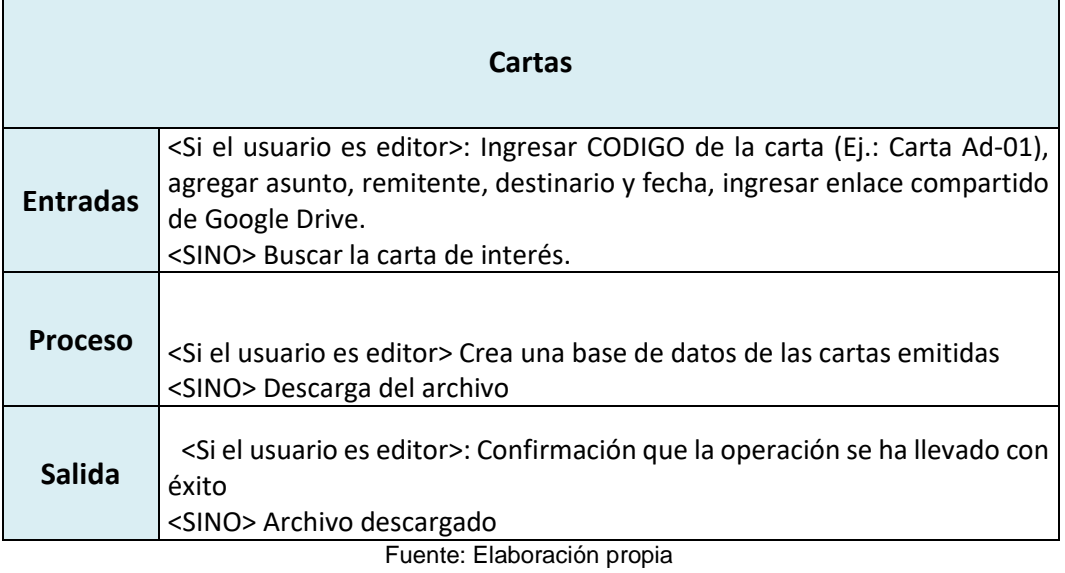

Tabla N° 35 Entradas y salidas del menú "Valorizaciones escaneadas"

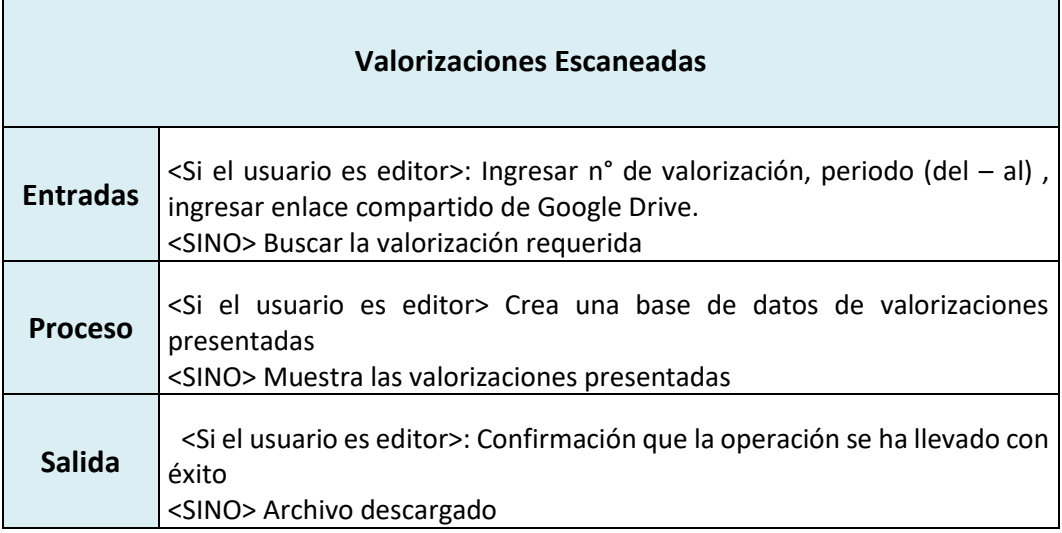

Tabla N° 36 Entradas y salidas del menú "Estado de trámite"

*\_\_\_\_\_\_\_\_\_\_\_\_\_\_\_\_\_\_\_\_\_\_\_\_\_\_\_\_\_\_\_\_\_\_\_\_\_\_\_\_\_\_\_\_\_\_\_\_\_\_\_\_\_\_\_\_\_\_\_\_\_\_\_\_\_\_\_\_\_\_\_\_\_\_\_\_\_\_\_\_\_\_\_\_\_\_\_\_\_\_\_\_\_\_\_\_\_\_\_\_\_*

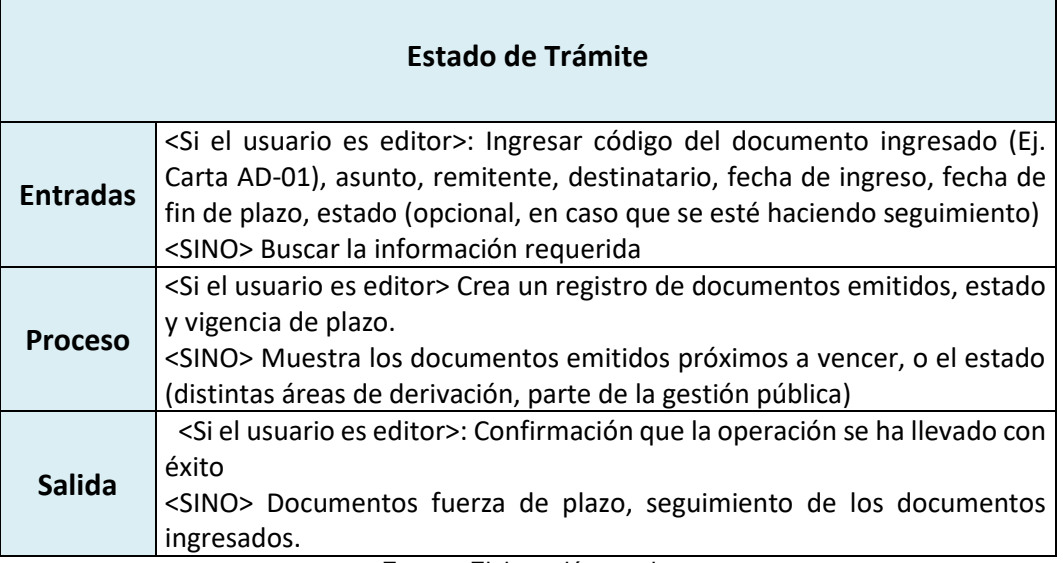

Fuente: Elaboración propia

Tabla N° 37 Entradas y salidas del menú "Datos de proveedores"

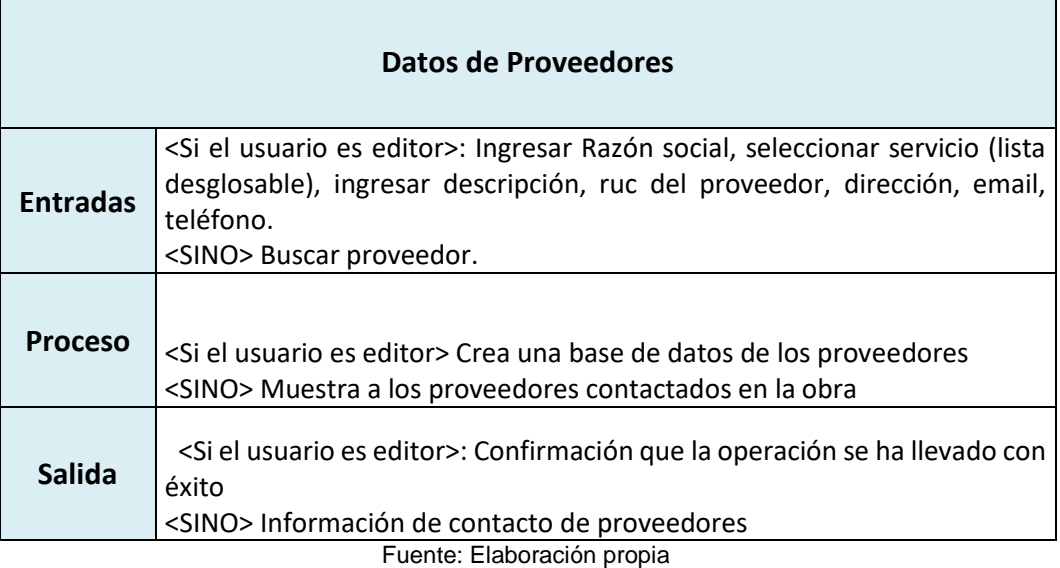

Ξ

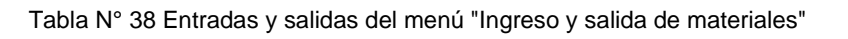

*\_\_\_\_\_\_\_\_\_\_\_\_\_\_\_\_\_\_\_\_\_\_\_\_\_\_\_\_\_\_\_\_\_\_\_\_\_\_\_\_\_\_\_\_\_\_\_\_\_\_\_\_\_\_\_\_\_\_\_\_\_\_\_\_\_\_\_\_\_\_\_\_\_\_\_\_\_\_\_\_\_\_\_\_\_\_\_\_\_\_\_\_\_\_\_\_\_\_\_\_\_*

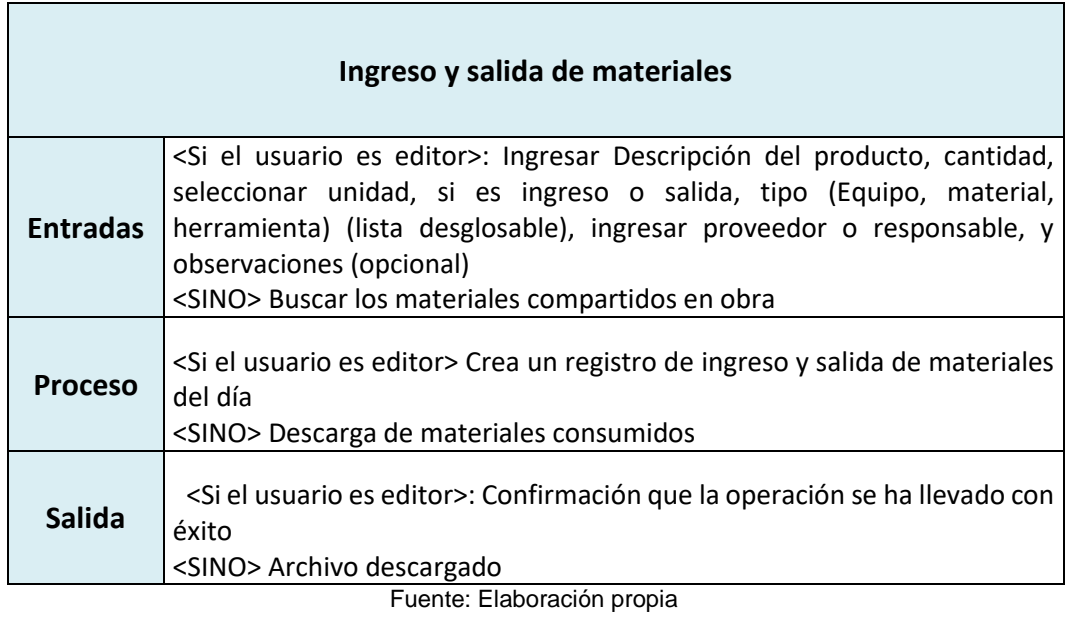

Tabla N° 39 Entradas y salidas del menú "Stock de equipos y materiales"

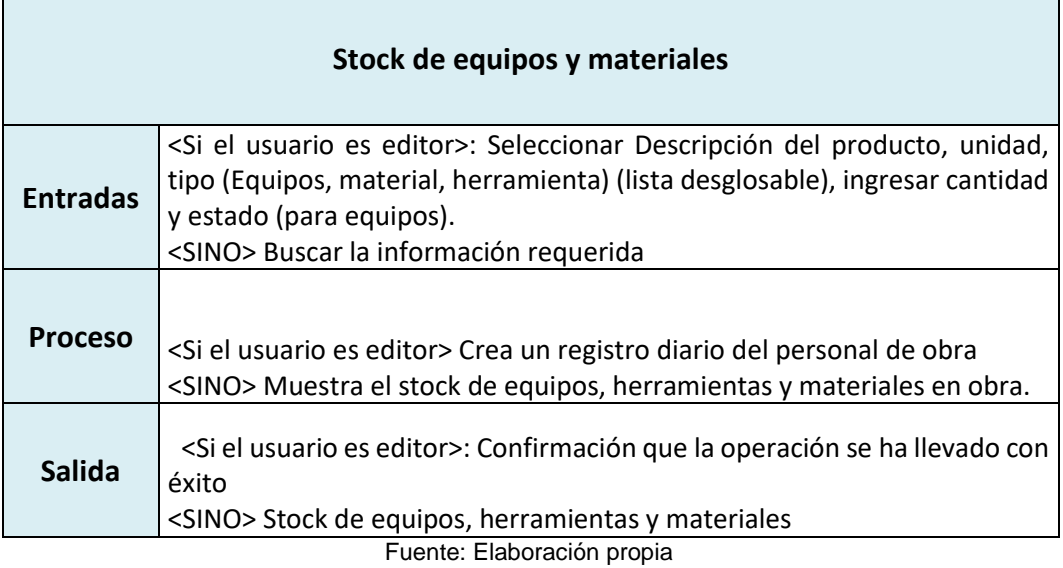

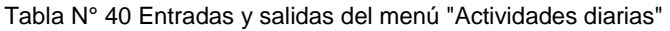

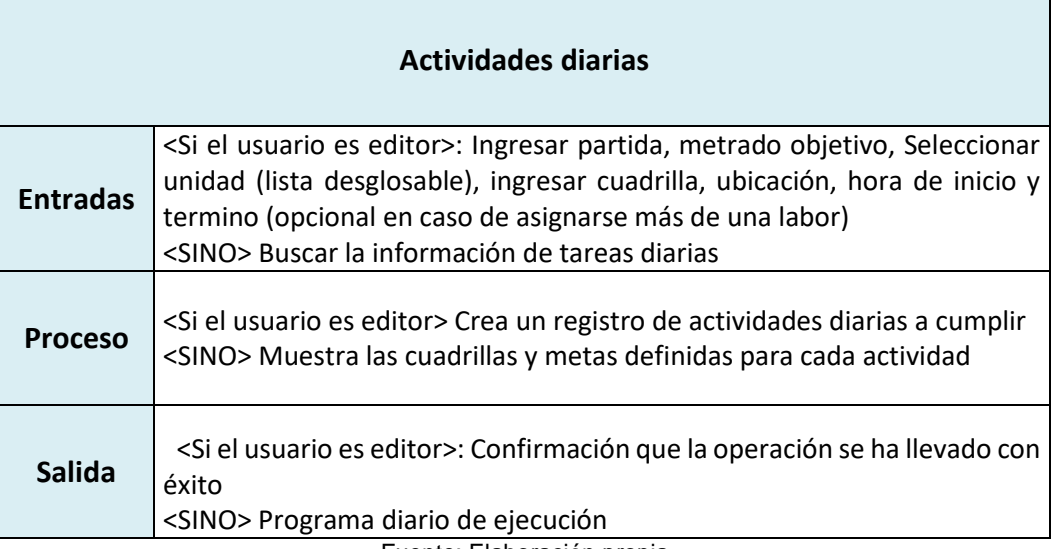

Fuente: Elaboración propia

Tabla N° 41 Entradas y salidas del menú "Metas semanales"

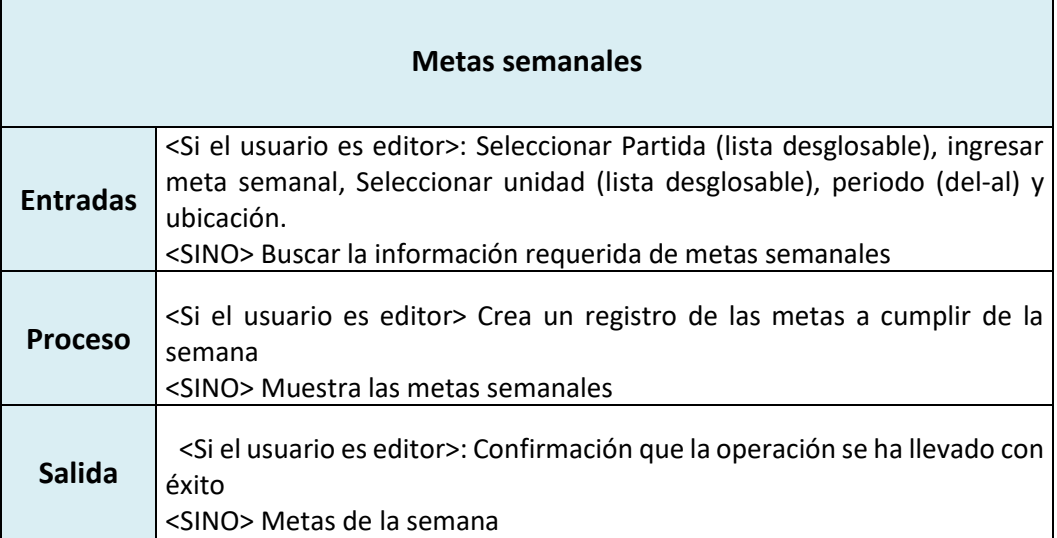

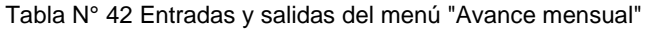

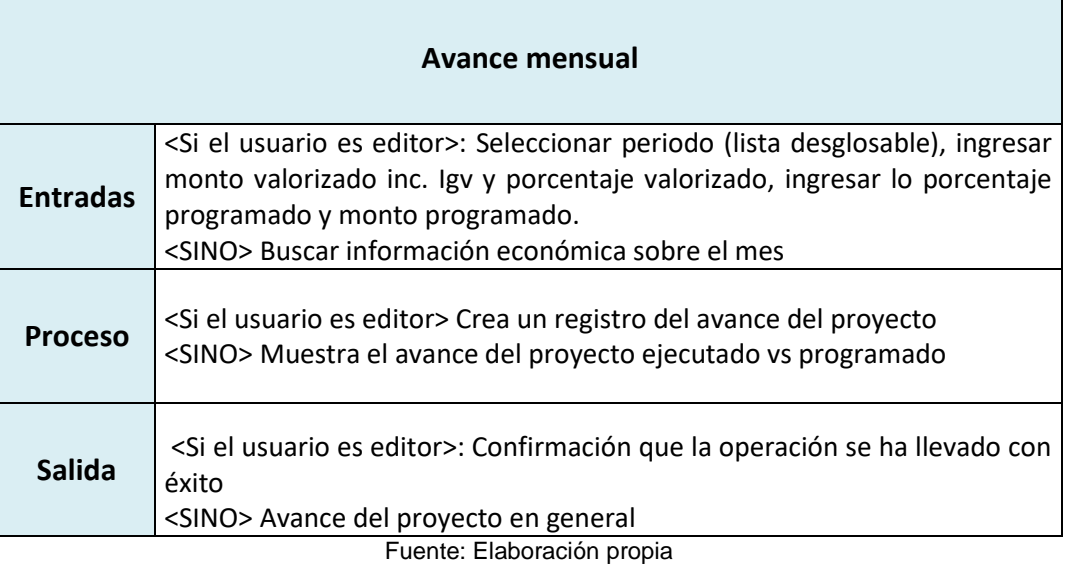

### Tabla N° 43 Entradas y salidas del menú "Incidentes"

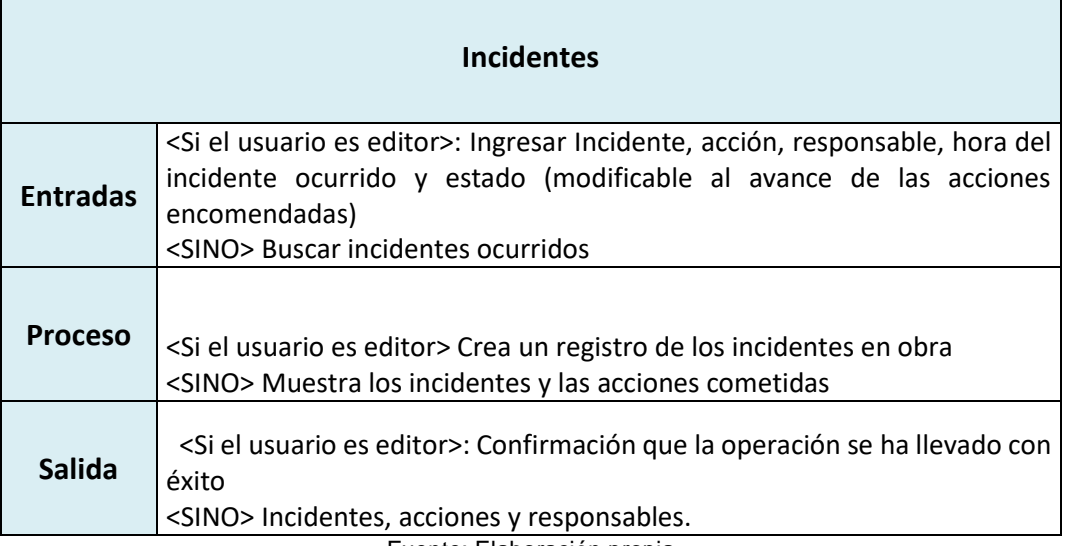

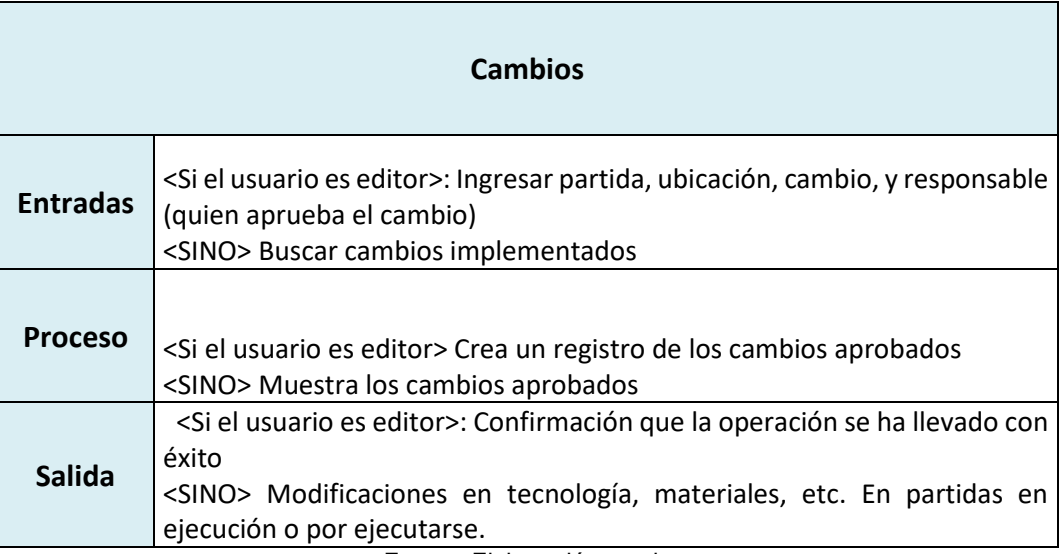

Tabla N° 44 Entradas y salidas del menú "Cambios"

*\_\_\_\_\_\_\_\_\_\_\_\_\_\_\_\_\_\_\_\_\_\_\_\_\_\_\_\_\_\_\_\_\_\_\_\_\_\_\_\_\_\_\_\_\_\_\_\_\_\_\_\_\_\_\_\_\_\_\_\_\_\_\_\_\_\_\_\_\_\_\_\_\_\_\_\_\_\_\_\_\_\_\_\_\_\_\_\_\_\_\_\_\_\_\_\_\_\_\_\_\_*

Fuente: Elaboración propia

Tabla N° 45 Entradas y salidas del menú "Programación de charlas de seguridad"

<span id="page-102-0"></span>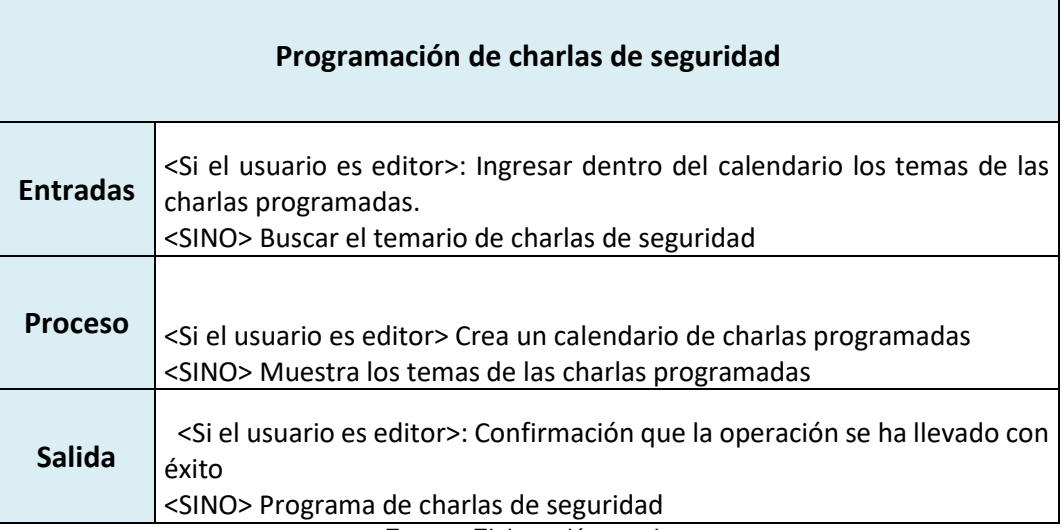

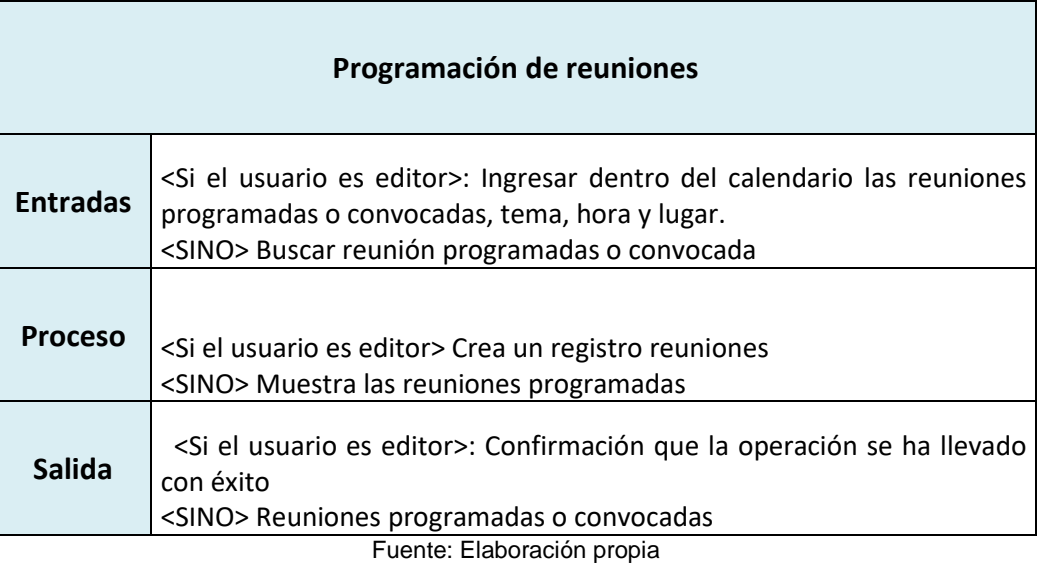

Tabla N° 46 Entradas y salidas del menú "Programación de reuniones"

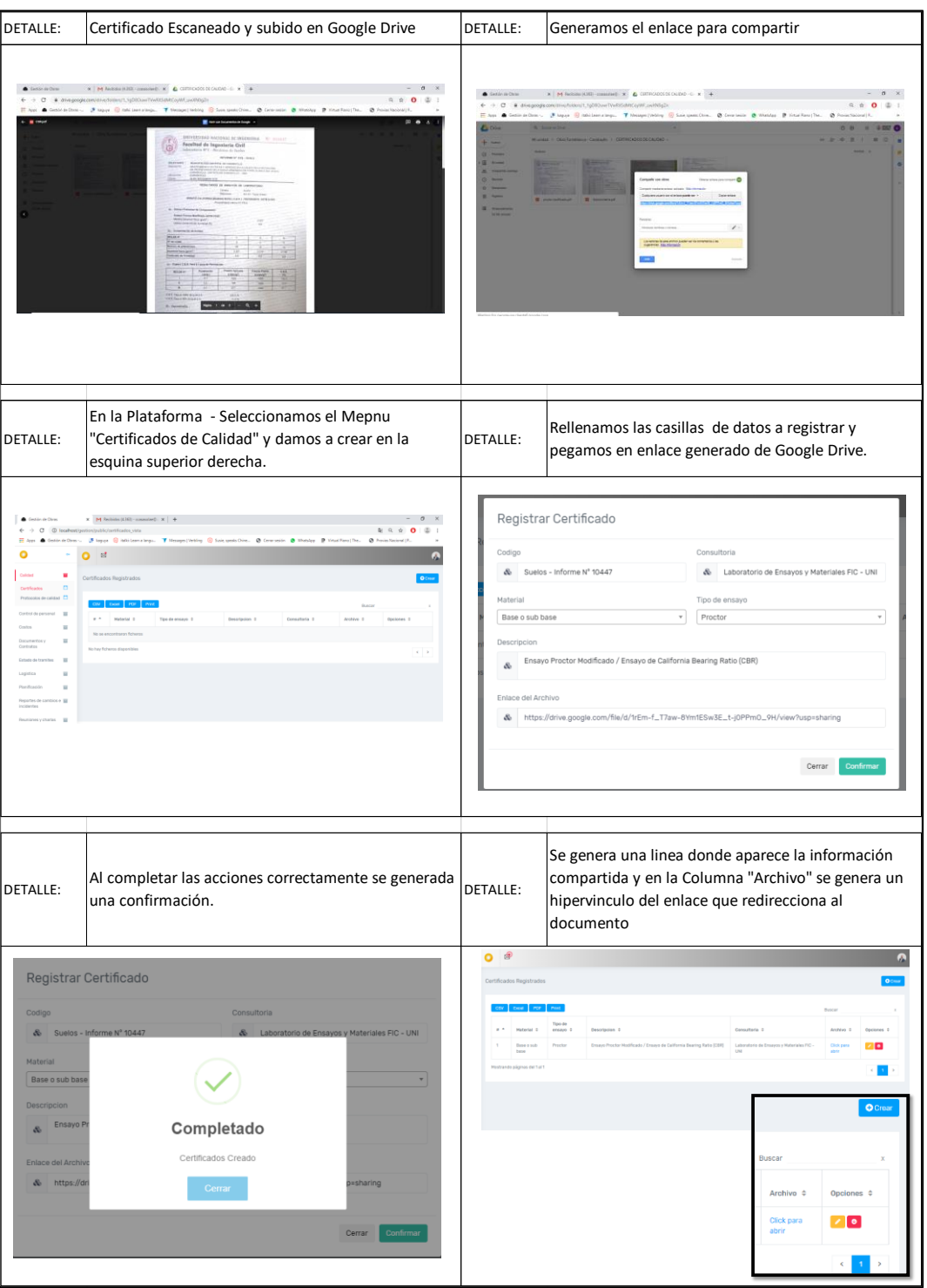

Figura N° 20 Proceso de Ingreso de datos del menú "Certificados de calidad" Fuente: Elaboración propia

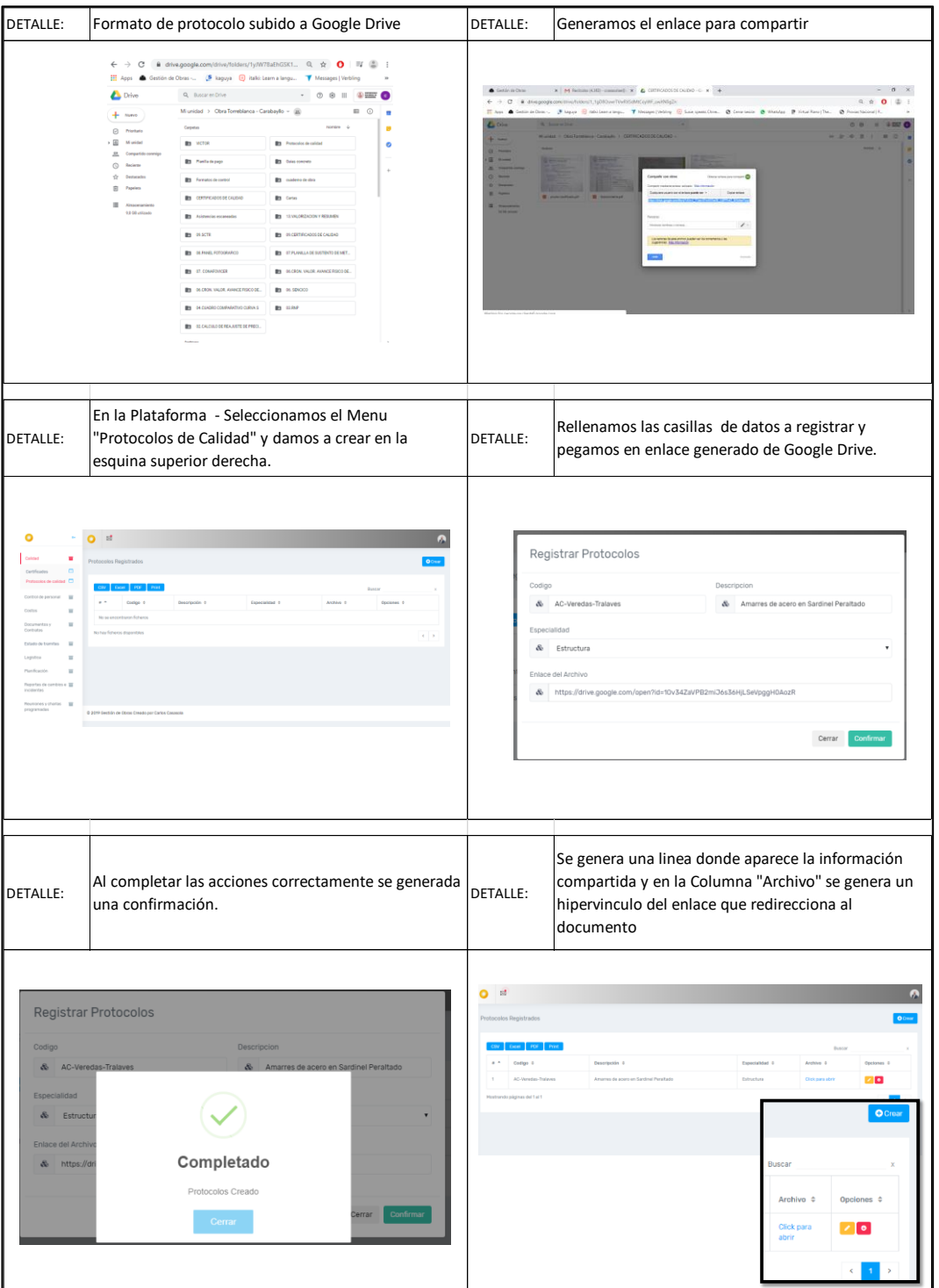

Figura N° 21 Proceso de Ingreso de datos del menú "Protocolos de calidad" Fuente: Elaboración propia

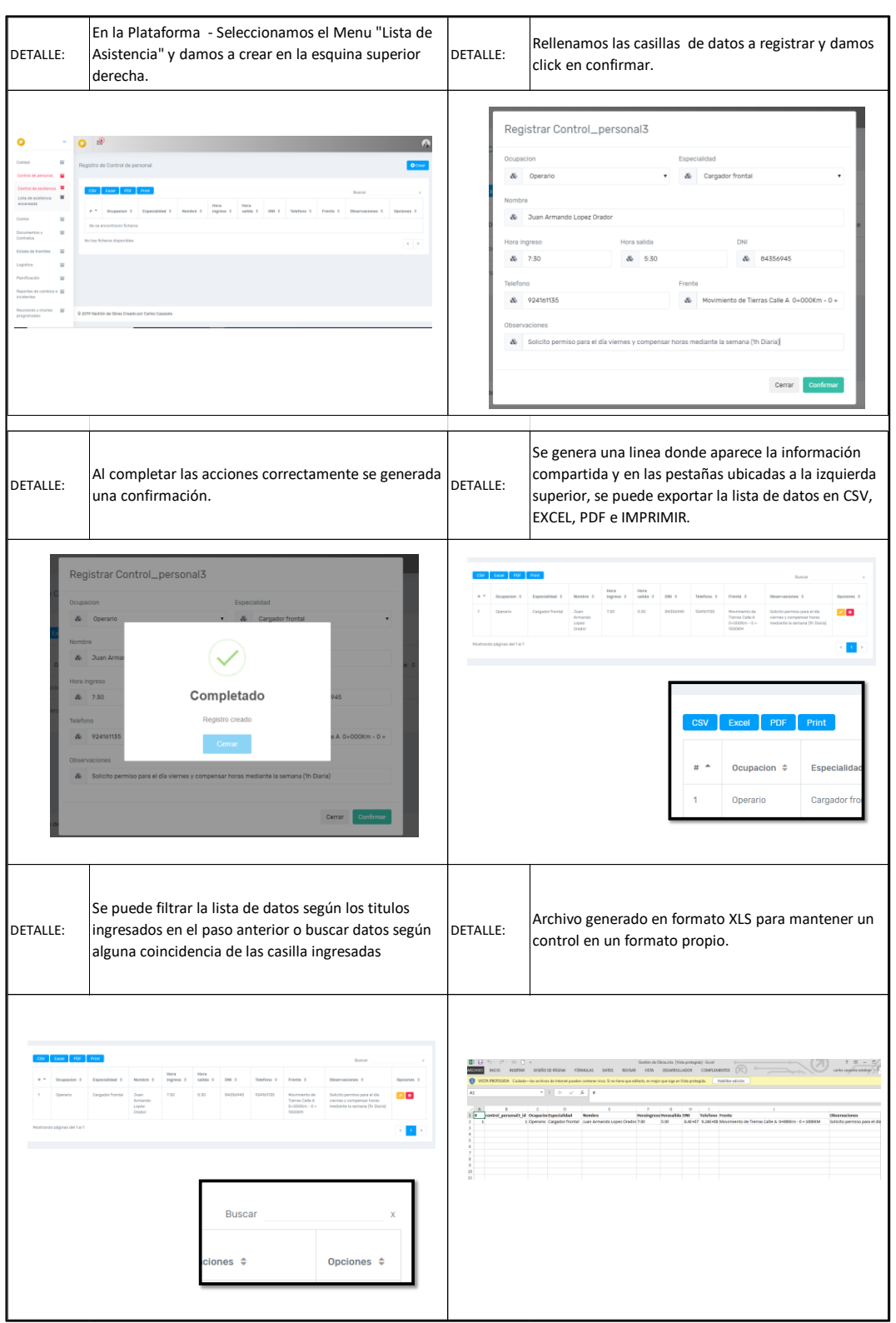

Figura N° 22 Proceso de Ingreso de datos del menú "Lista de asistencia" Fuente: Elaboración propia

*\_\_\_\_\_\_\_\_\_\_\_\_\_\_\_\_\_\_\_\_\_\_\_\_\_\_\_\_\_\_\_\_\_\_\_\_\_\_\_\_\_\_\_\_\_\_\_\_\_\_\_\_\_\_\_\_\_\_\_\_\_\_\_\_\_\_\_\_\_\_\_\_\_\_\_\_\_\_\_\_\_\_\_\_\_\_\_\_\_\_\_\_\_\_\_\_\_\_\_\_\_ Implementación de tecnología de información para la gestión de la comunicación en la ejecución de obras por Pymes* 104 *Bach. Casasola esteban, Carlos Fernando*

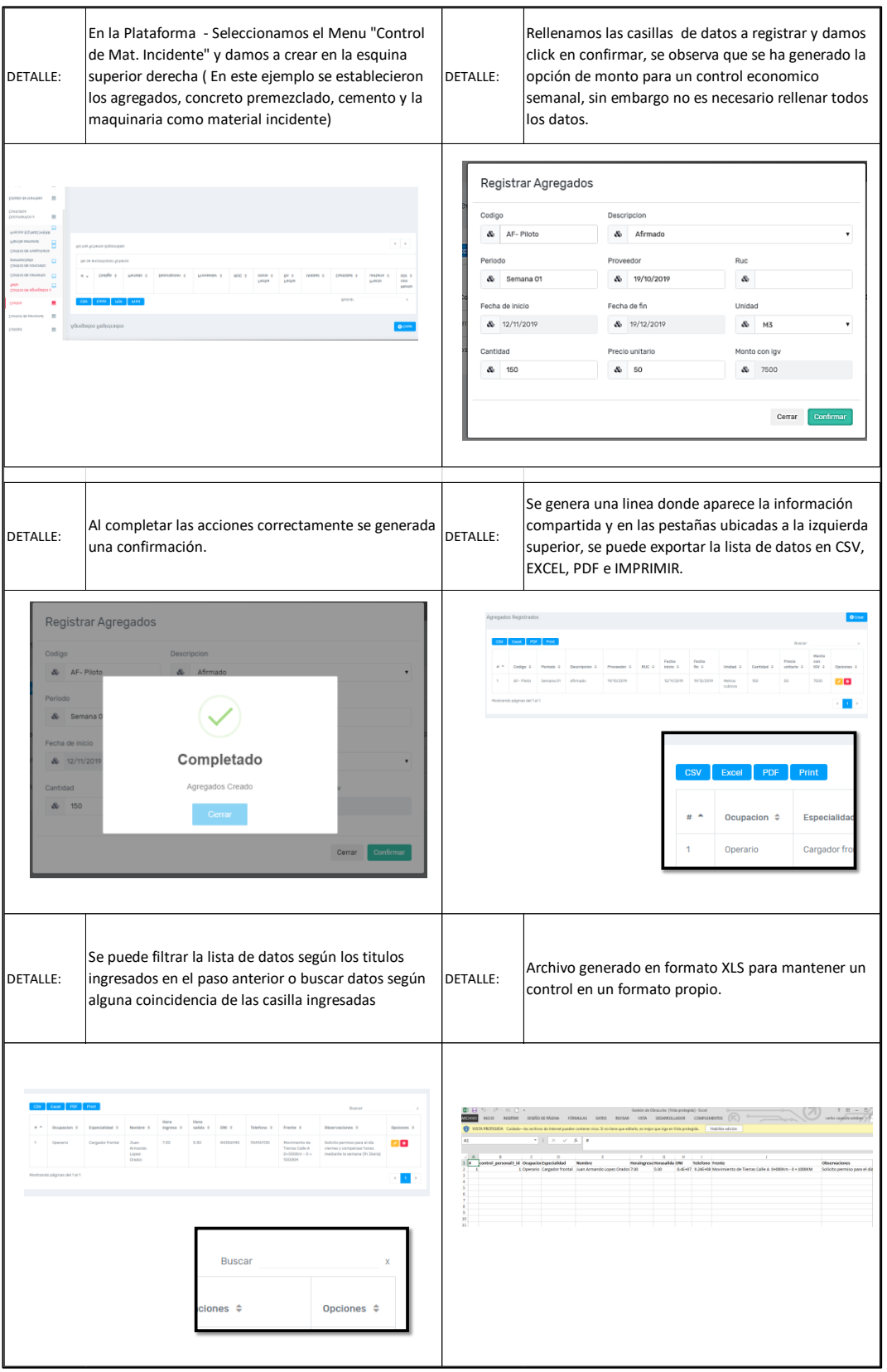

Figura N° 23 Proceso de Ingreso de datos del menú "Control de material incidente" Fuente: Elaboración propia
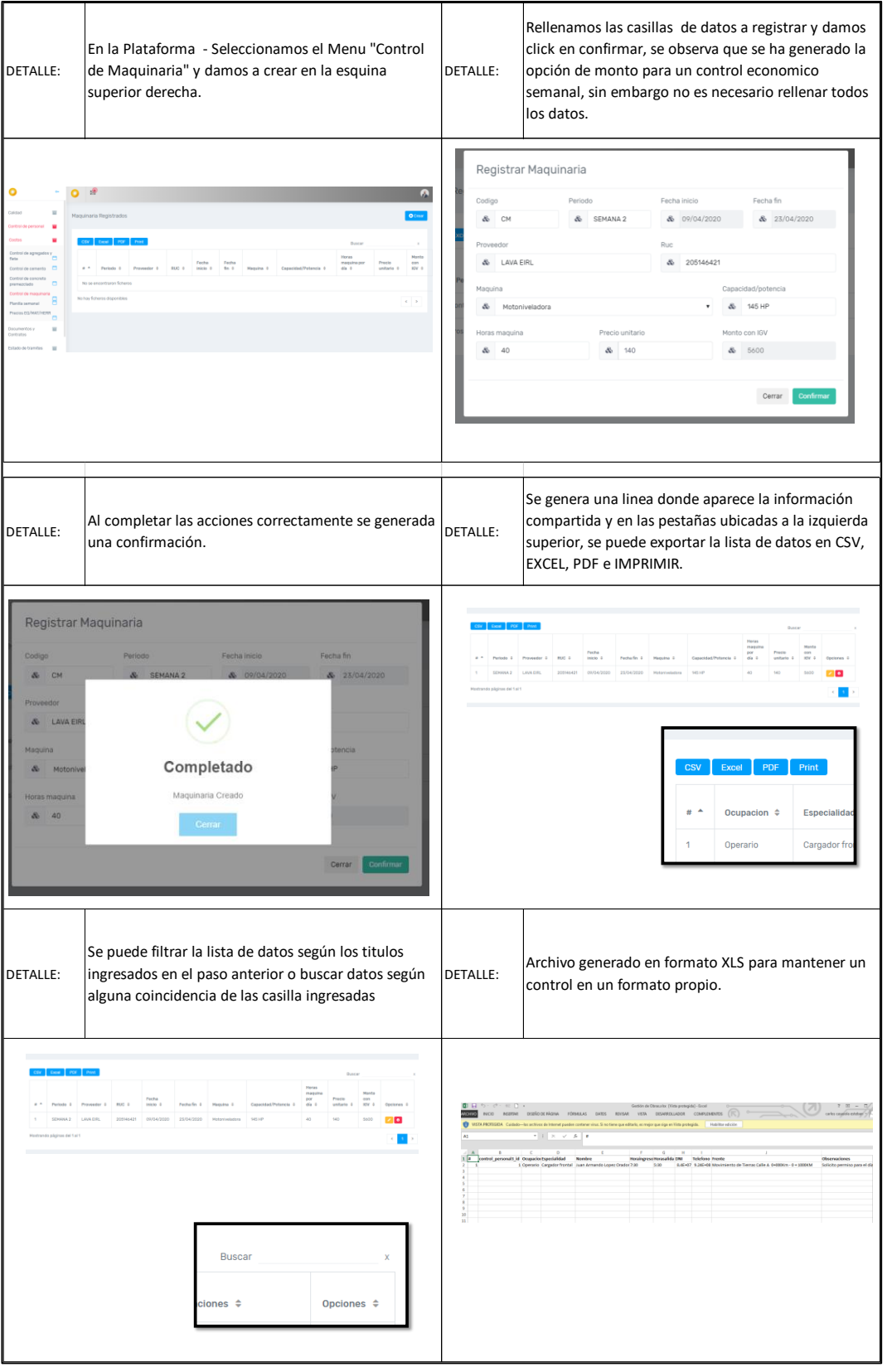

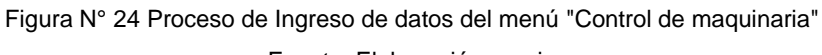

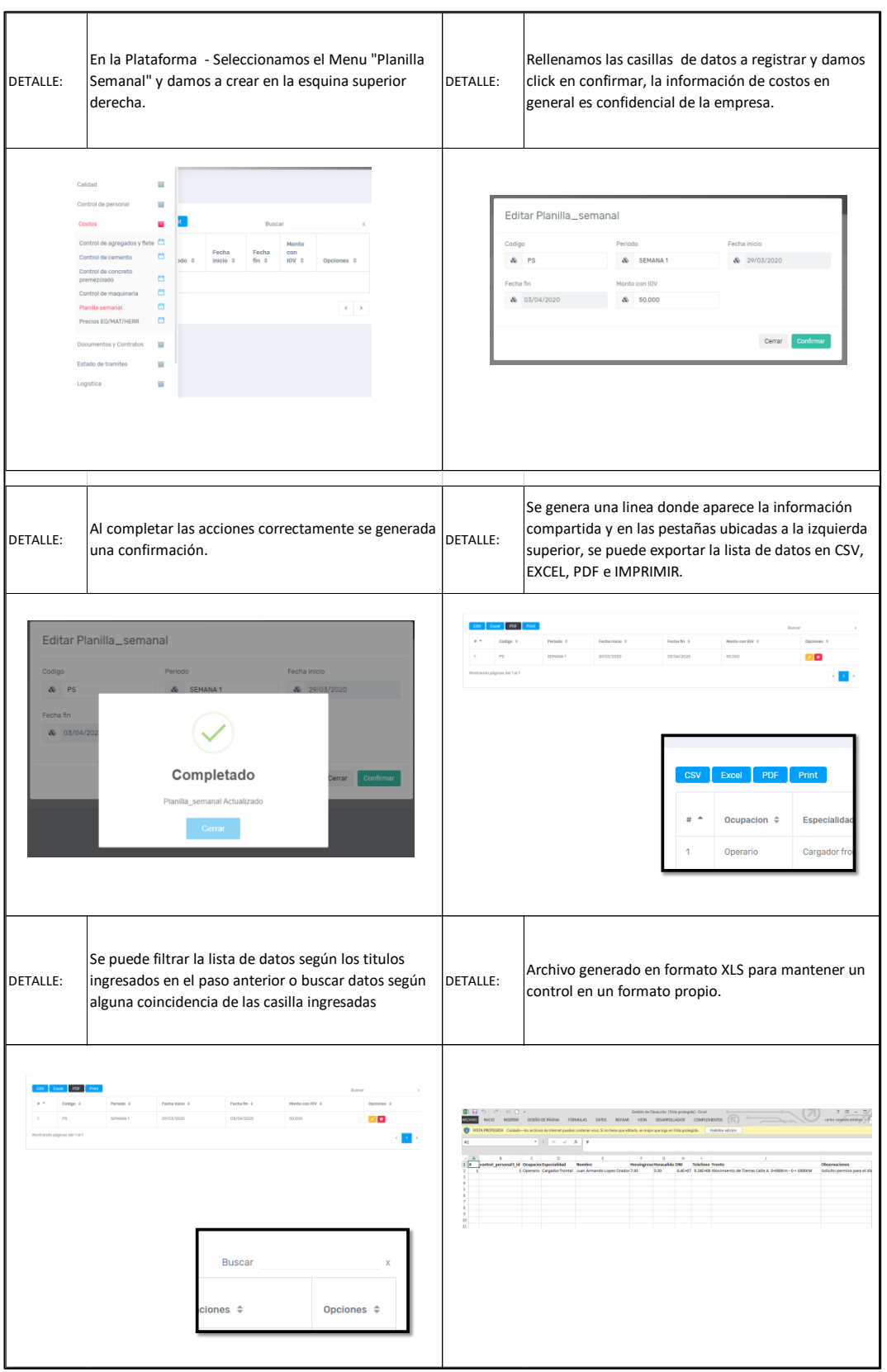

Figura N° 25 Proceso de Ingreso de datos del menú "Planilla semanal" Fuente: Elaboración propia

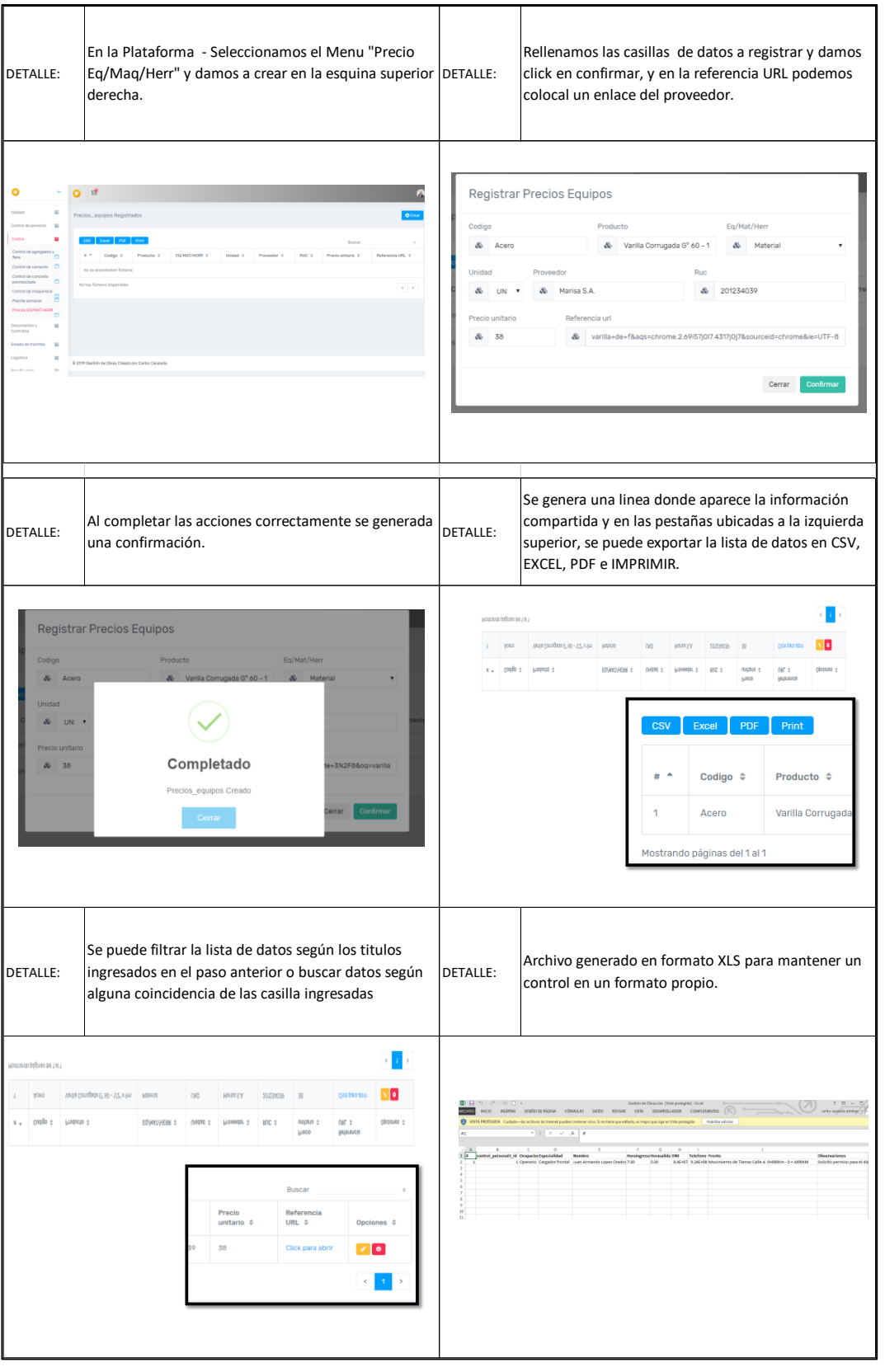

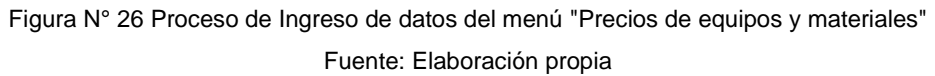

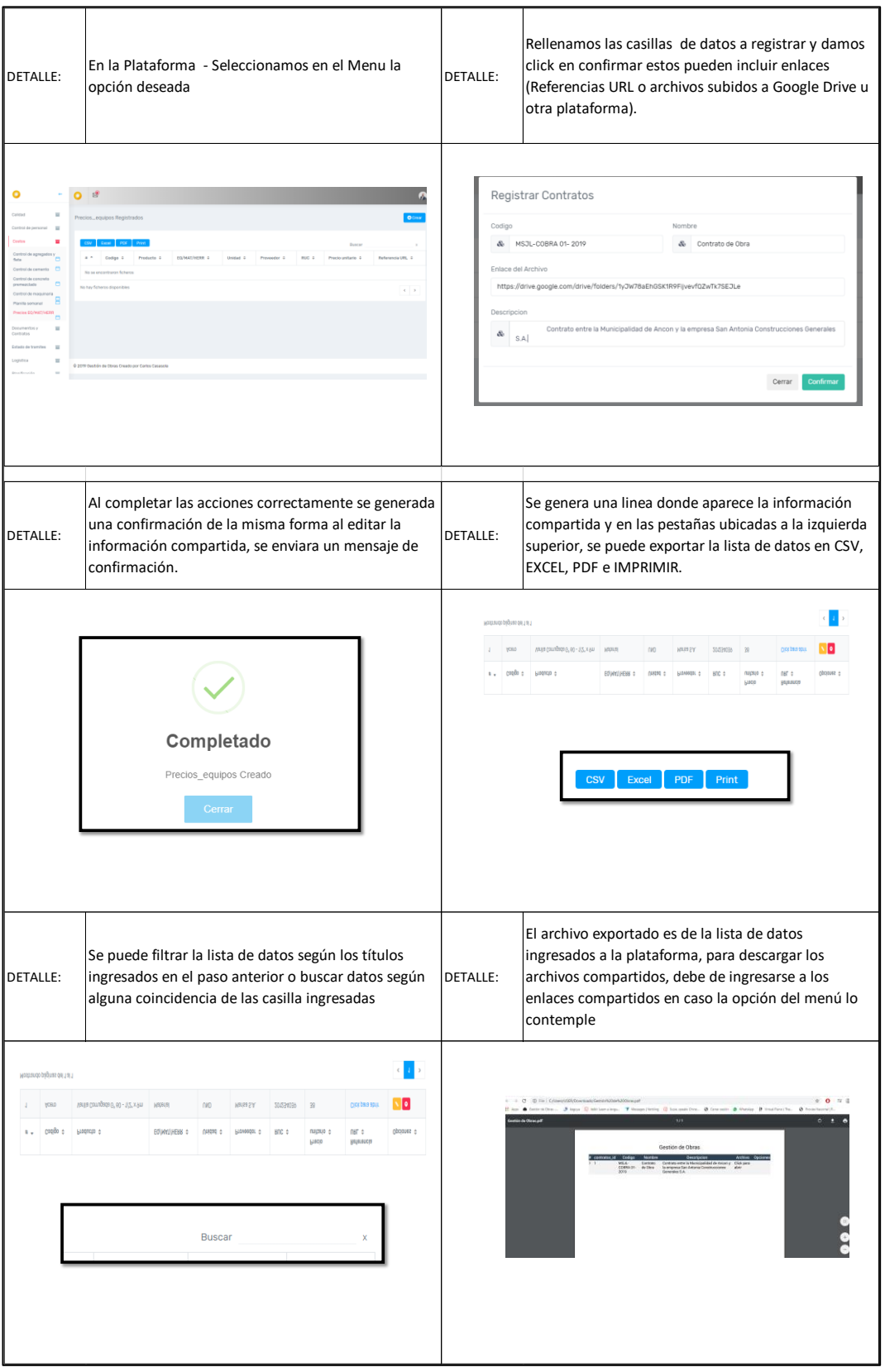

Figura N° 27 Proceso de Ingreso de datos del menú "Contratos" Fuente: Elaboración propia

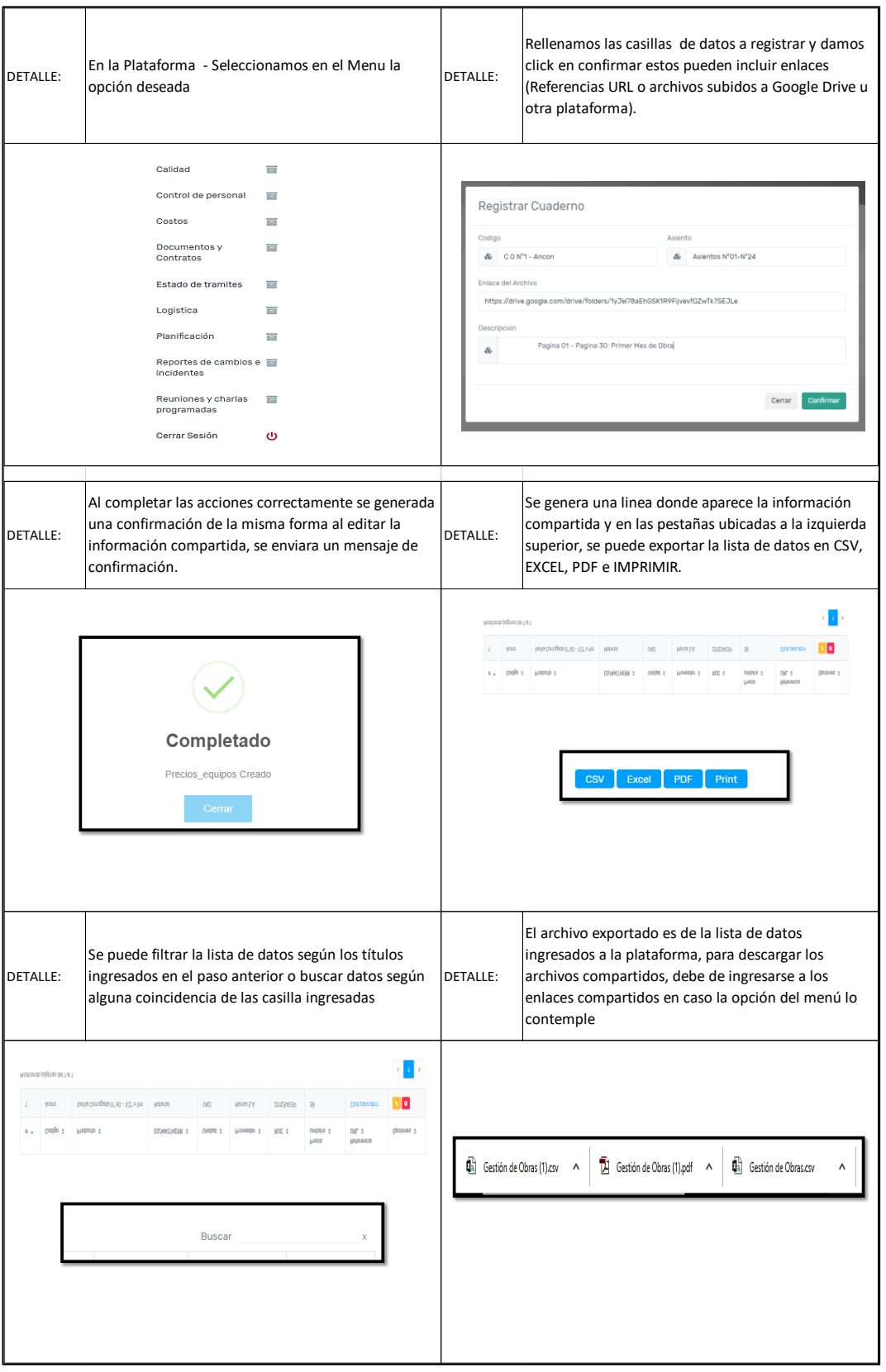

Figura N° 28 Proceso de Ingreso de datos del menú "Cuaderno de obra"

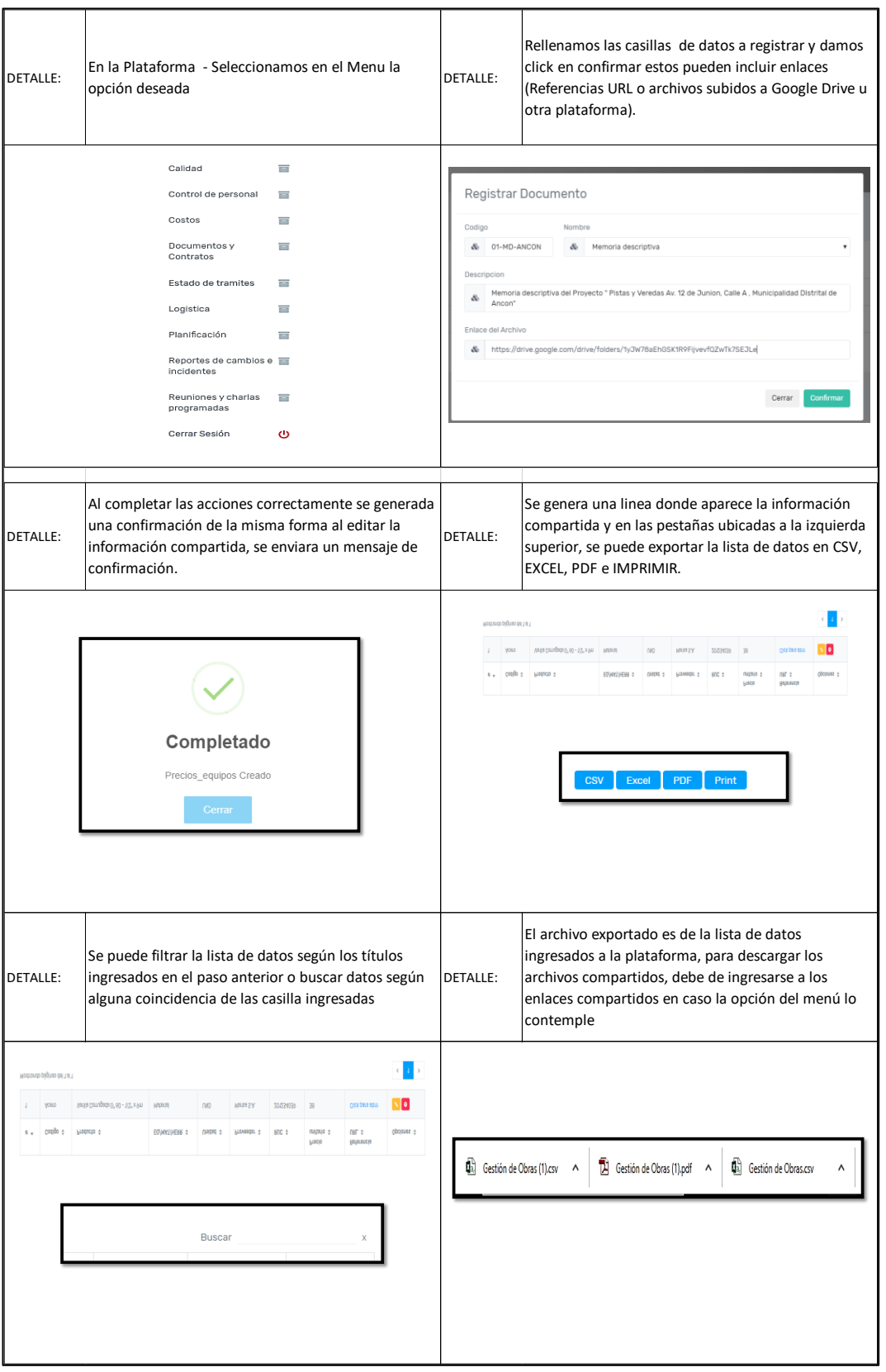

Figura N° 29 Proceso de Ingreso de datos del menú "Documentos para valorización" Fuente: Elaboración propia

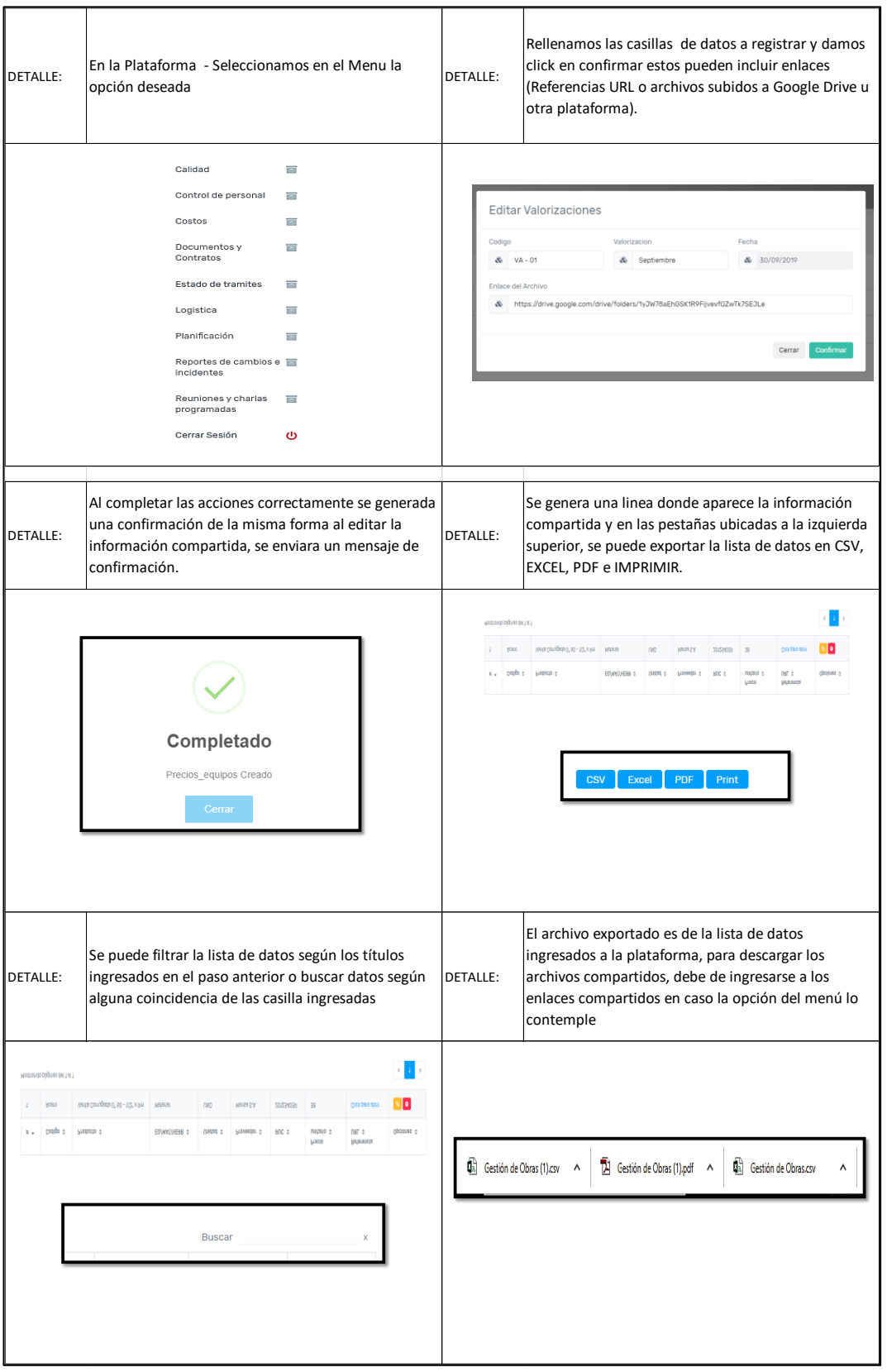

Figura N° 30 Proceso de Ingreso de datos del menú "Cartas"

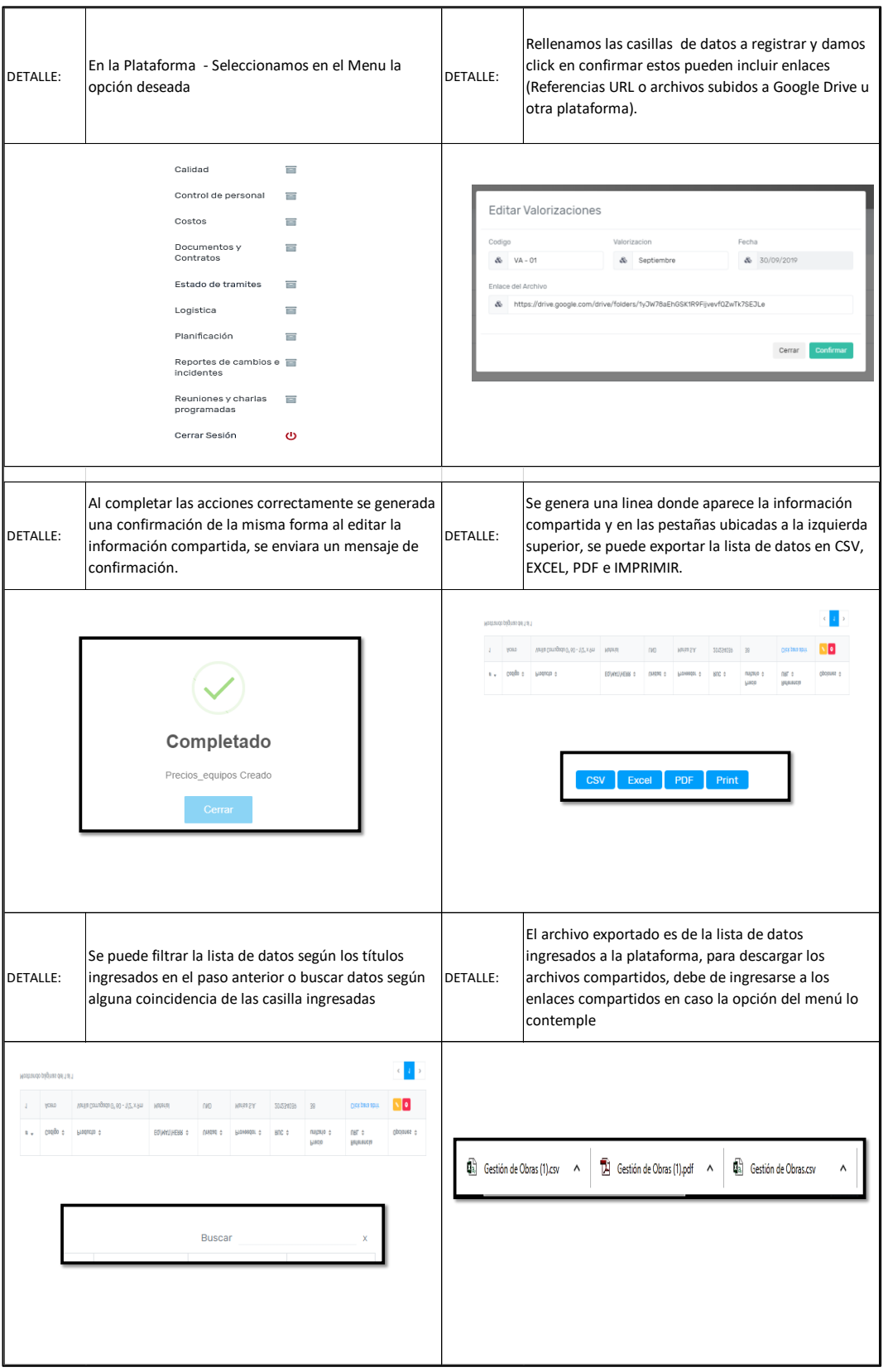

Figura N° 31 Proceso de Ingreso de datos del menú "Valorizaciones escaneadas" Fuente: Elaboración propia

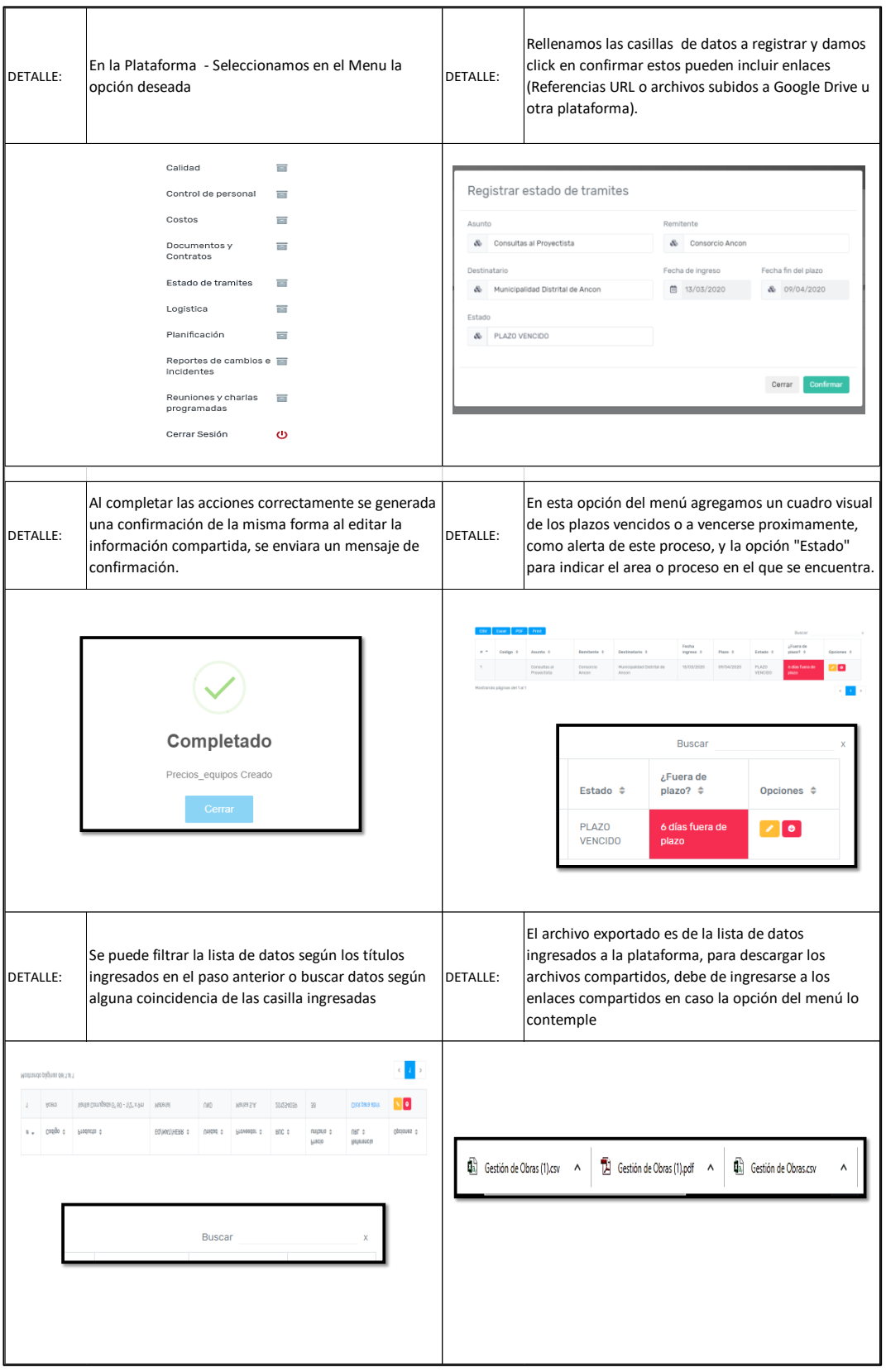

Figura N° 32 Proceso de Ingreso de datos del menú "Estado de trámite"

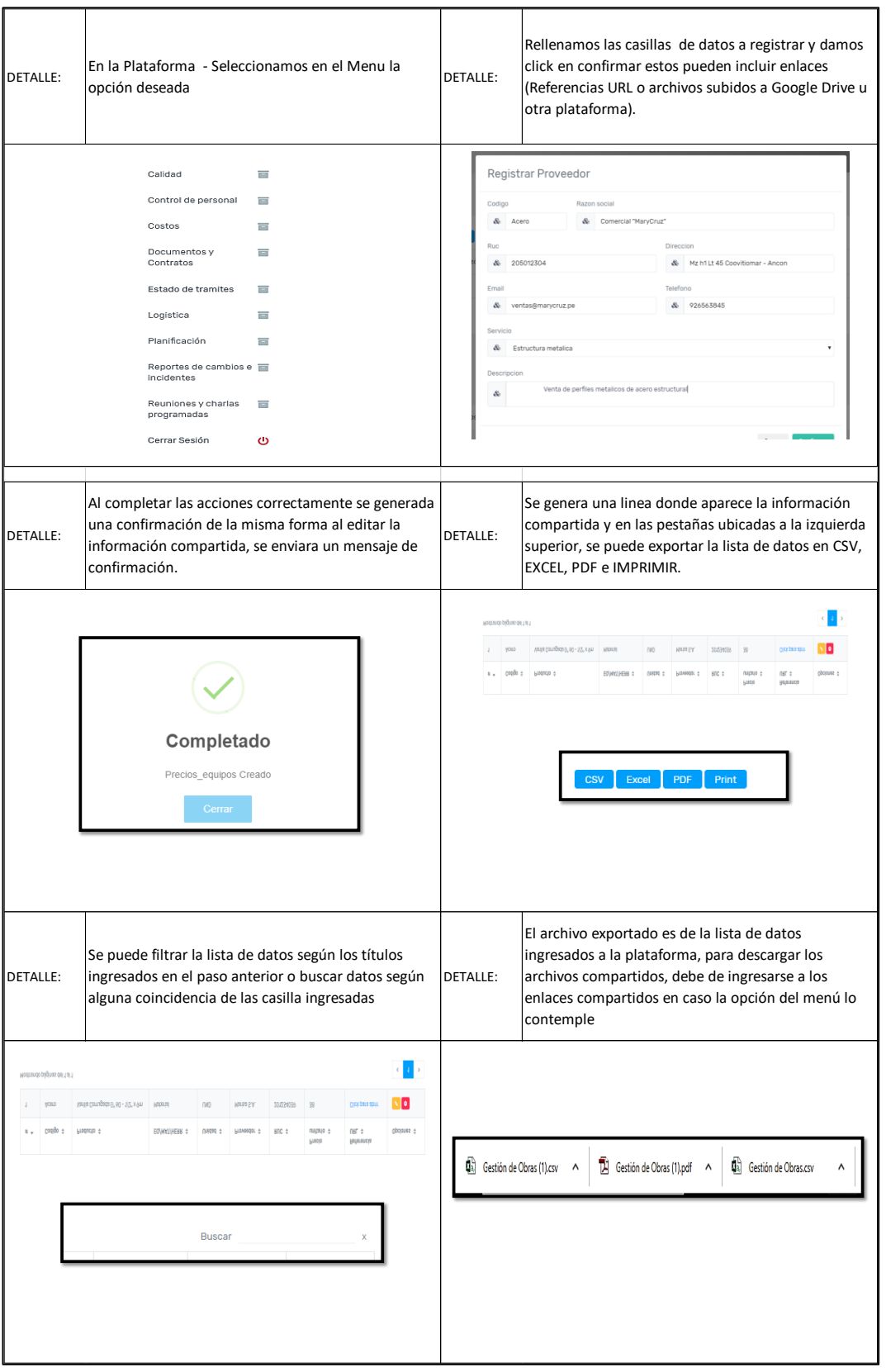

Figura N° 33 Proceso de Ingreso de datos del menú "Datos de proveedores"

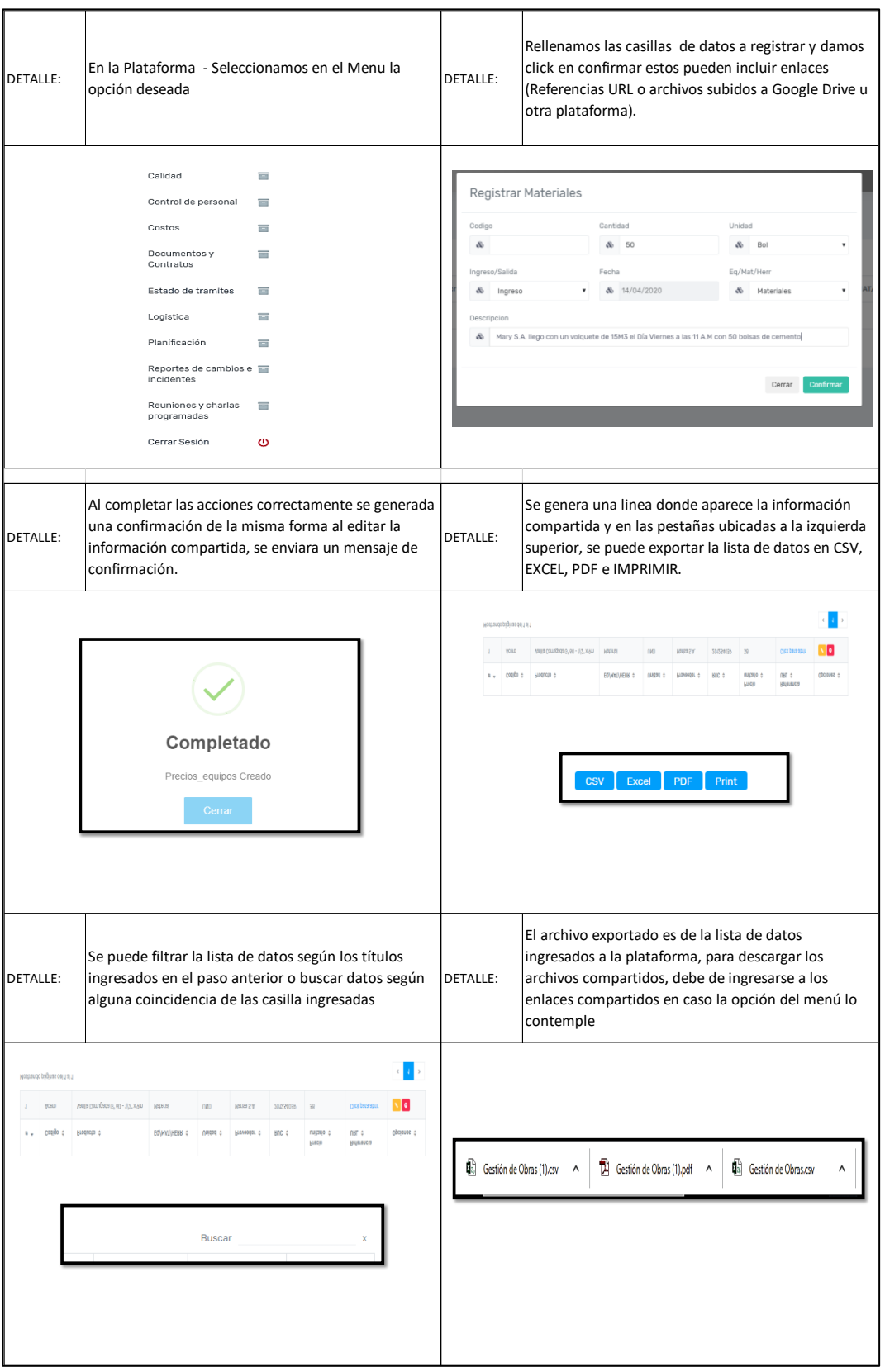

Figura N° 34 Proceso de Ingreso de datos del menú "Ingreso y salida de materiales" Fuente: Elaboración propia

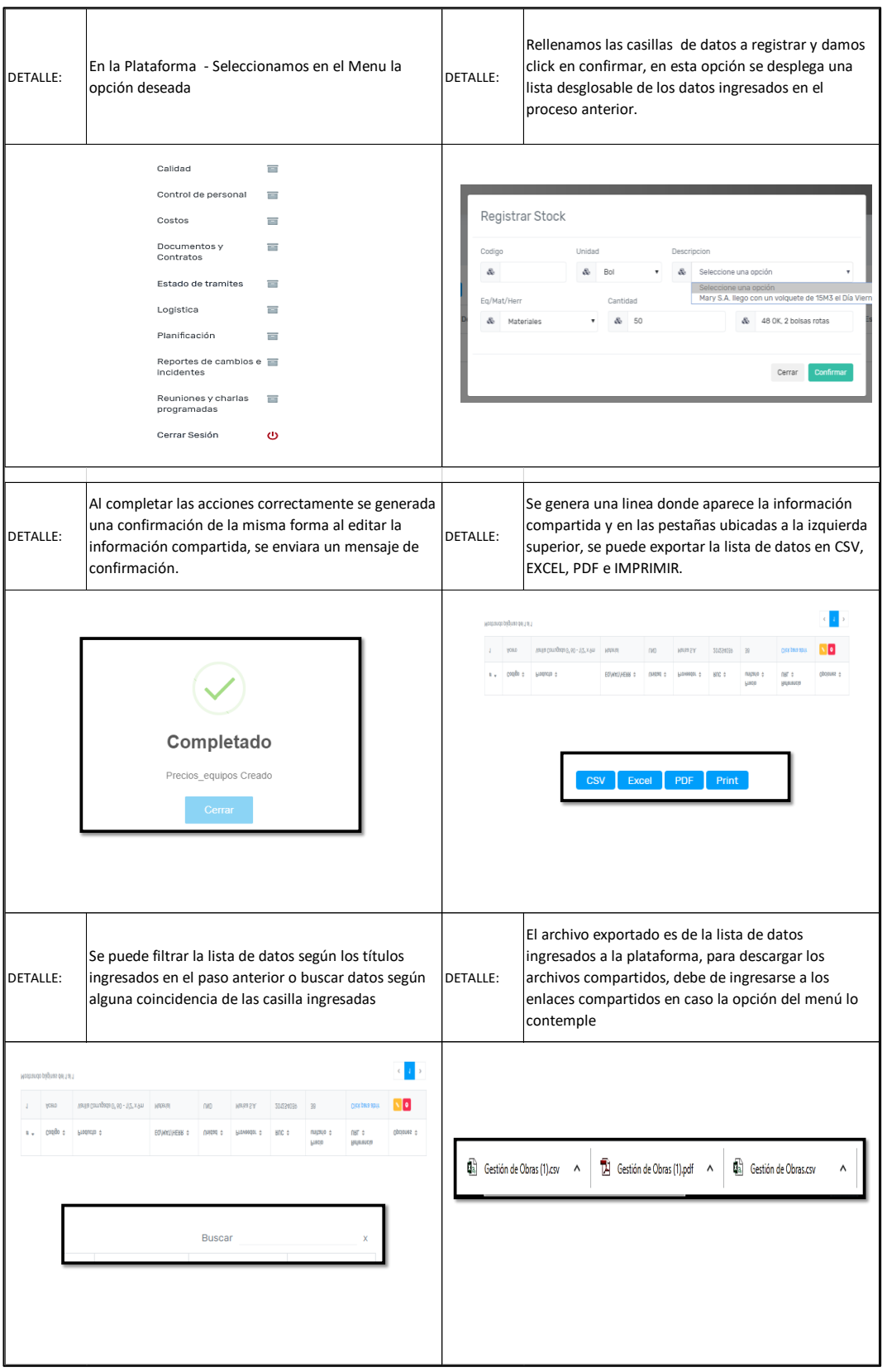

Figura N° 35 Proceso de Ingreso de datos del menú "Stock de equipos y materiales" Fuente: Elaboración propia

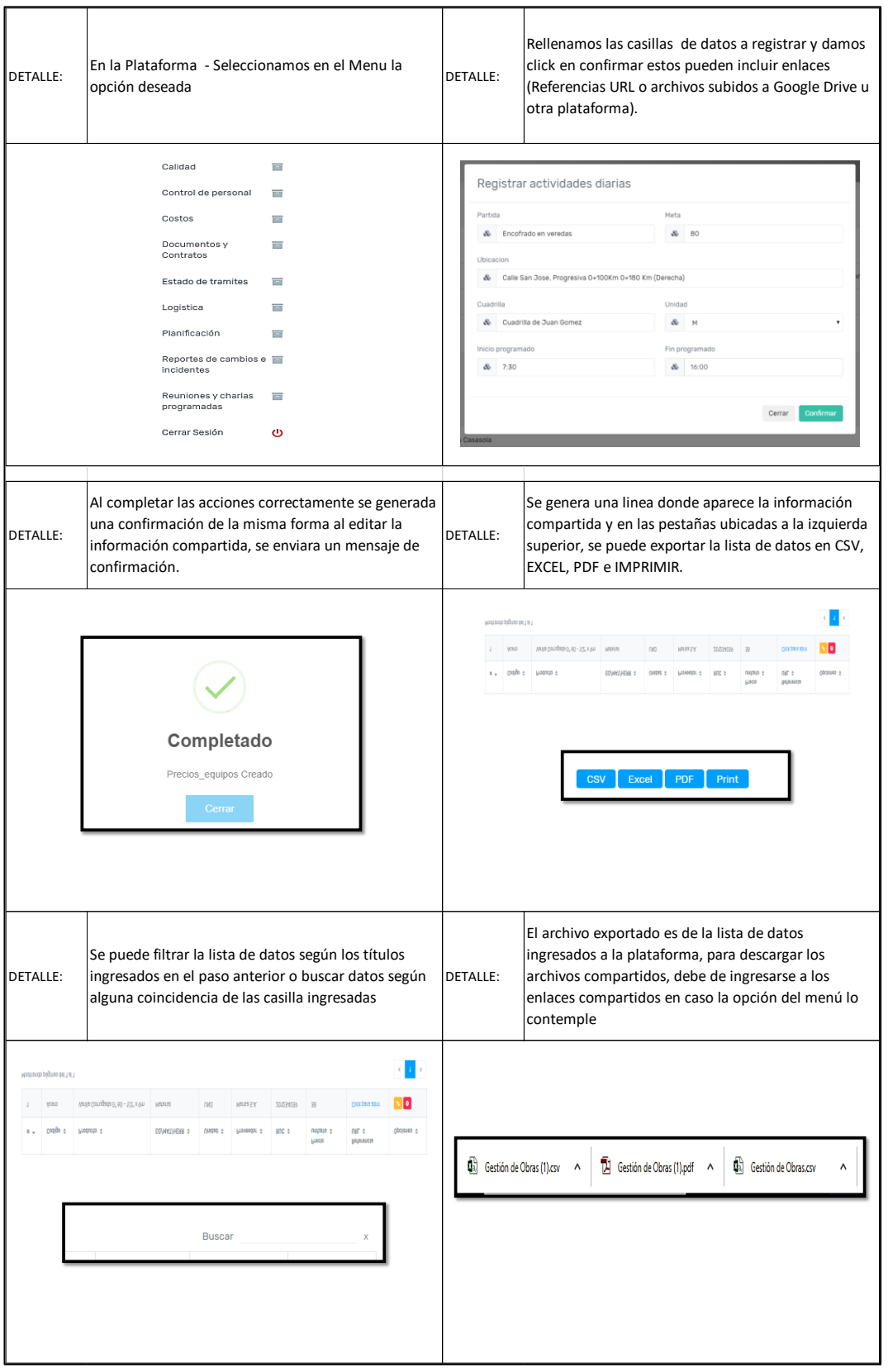

Figura N° 36 Proceso de Ingreso de datos del menú "Actividades diarias"

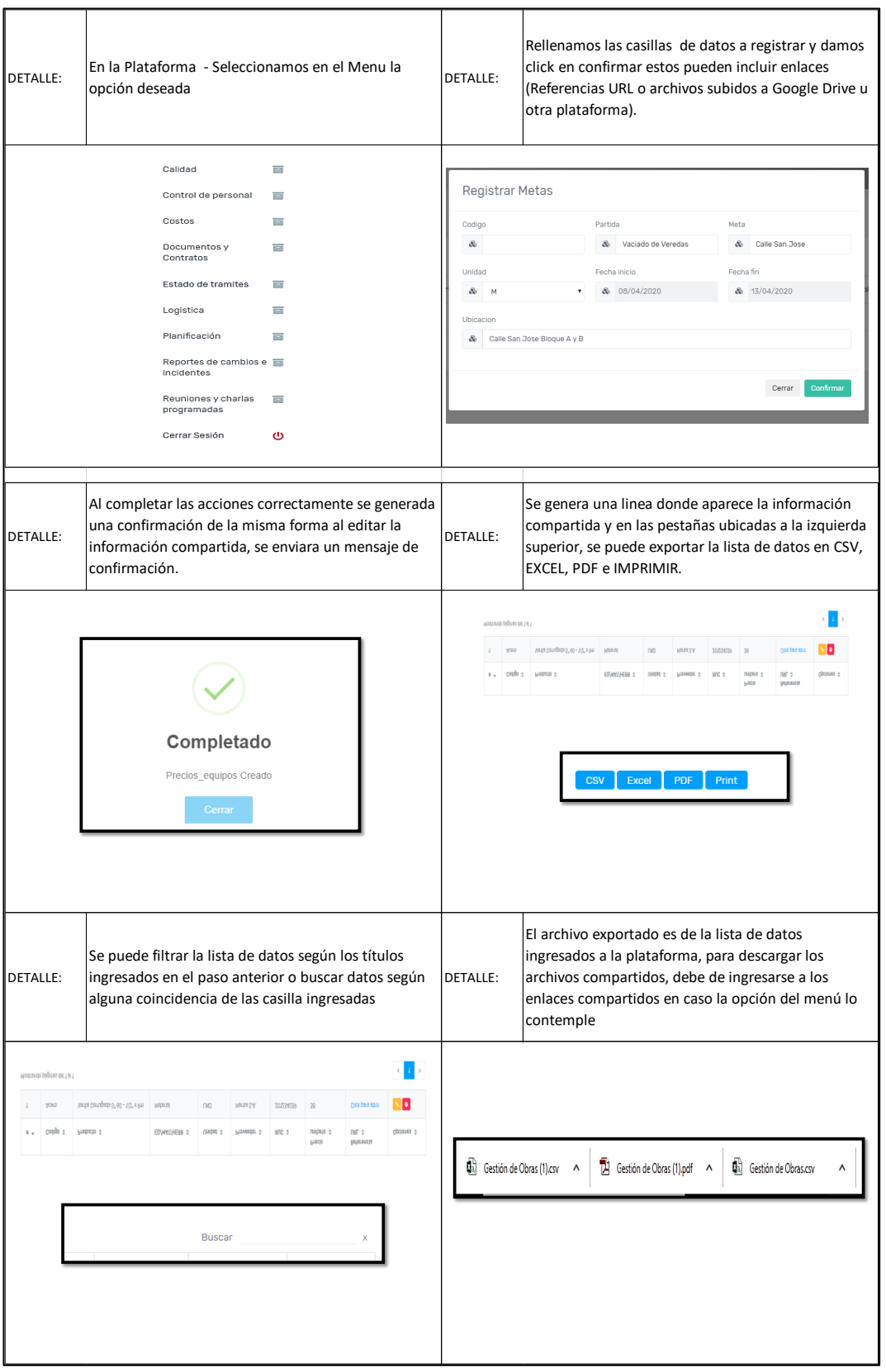

Figura N° 37 Proceso de Ingreso de datos del menú "Metas Semanales"

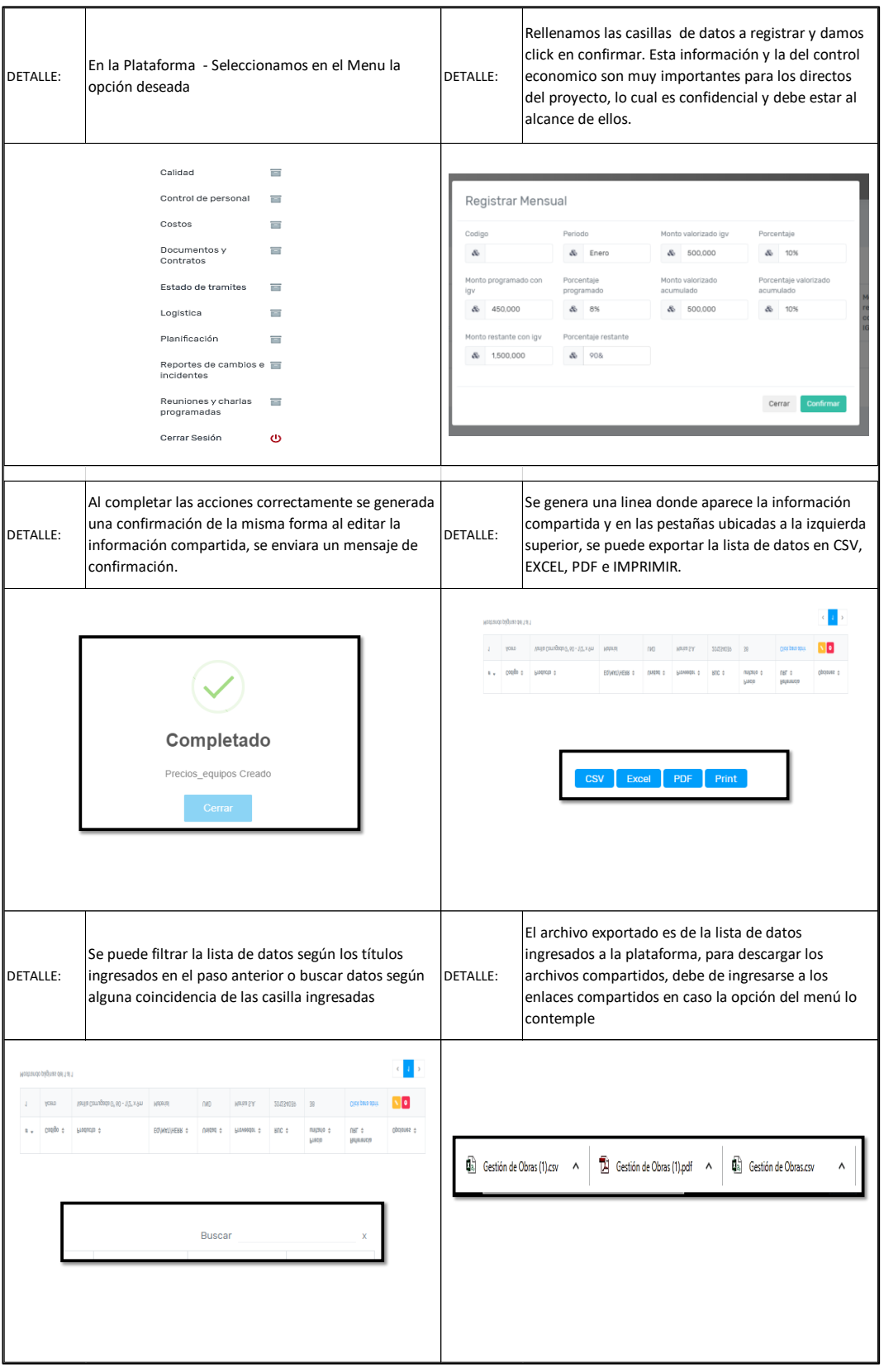

Figura N° 38 Proceso de Ingreso de datos del menú "Avance mensual"

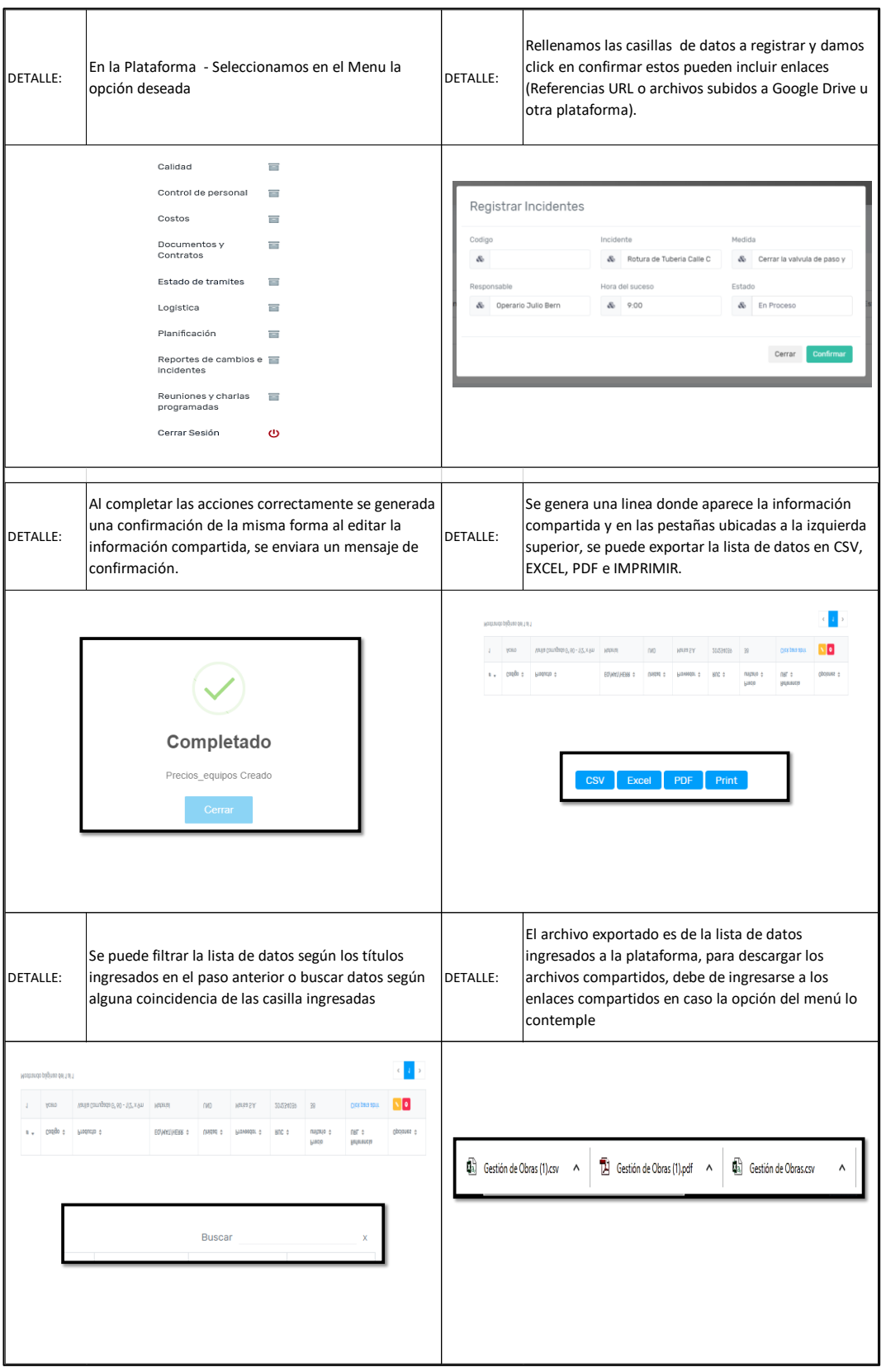

Figura N° 39 Proceso de Ingreso de datos del menú "Incidentes"

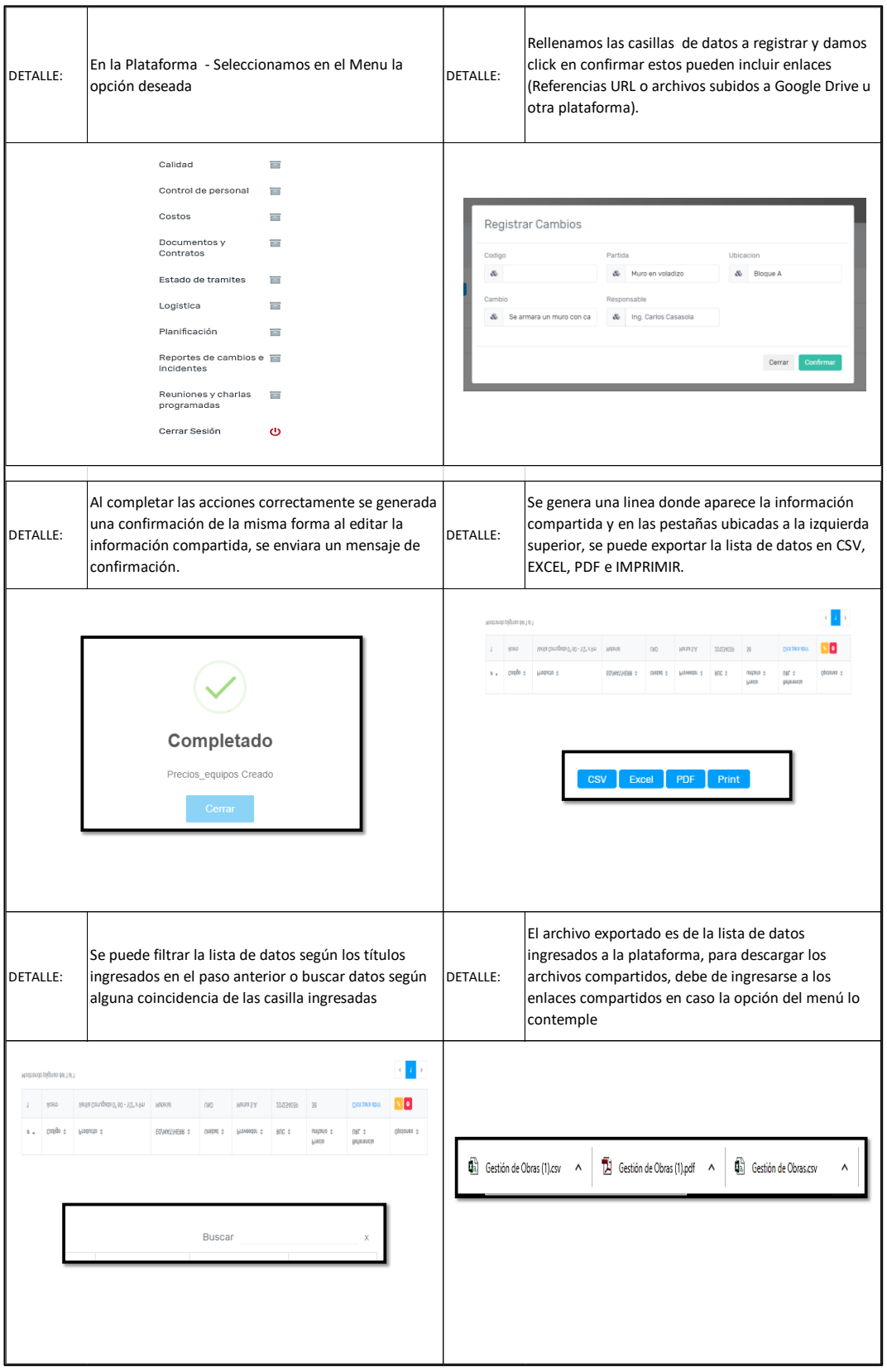

Figura N° 40 Proceso de Ingreso de datos del menú "Cambios"

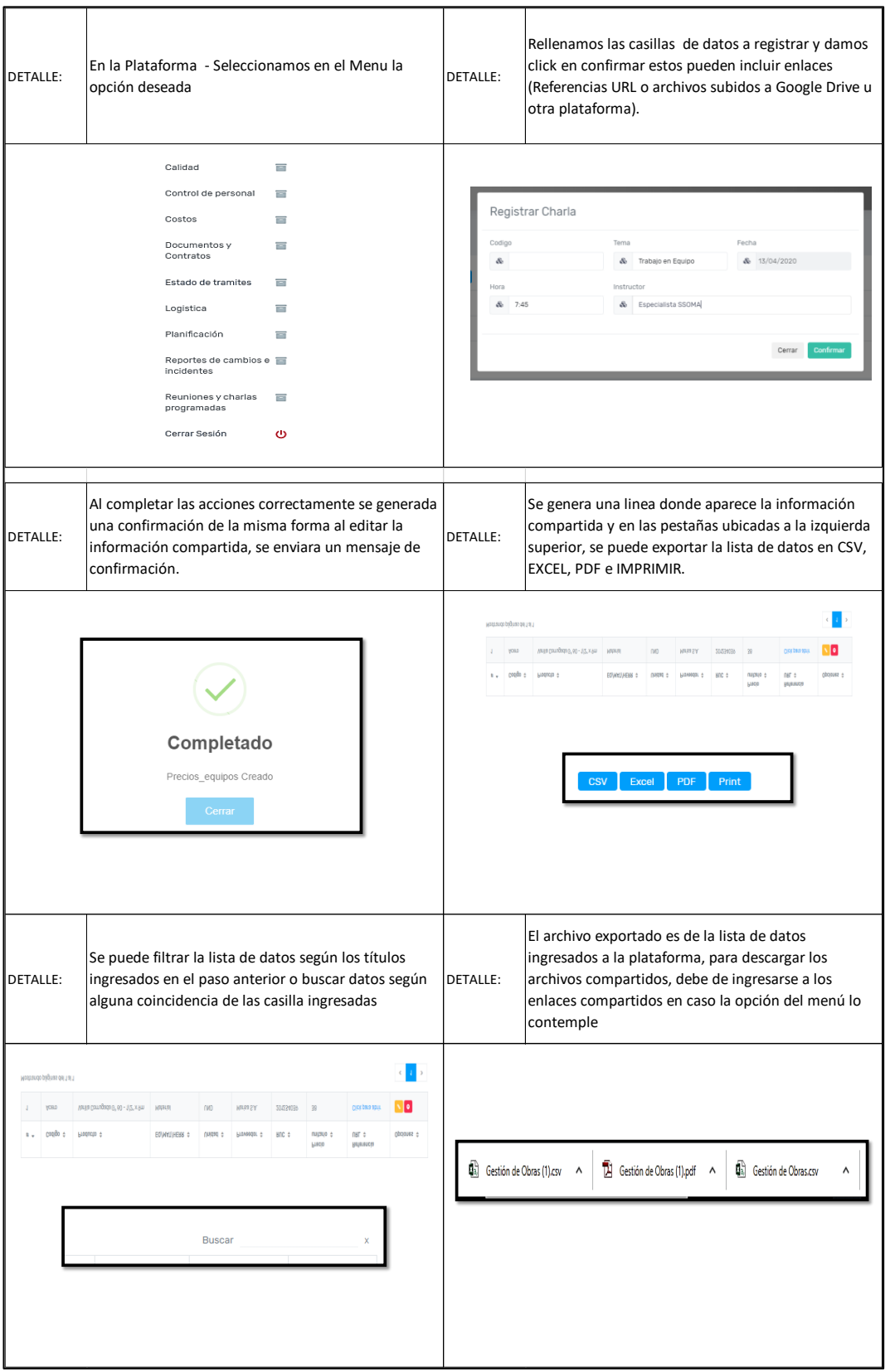

Figura N° 41 Proceso de Ingreso de datos del menú "Programación de charlas de seguridad" Fuente: Elaboración propia

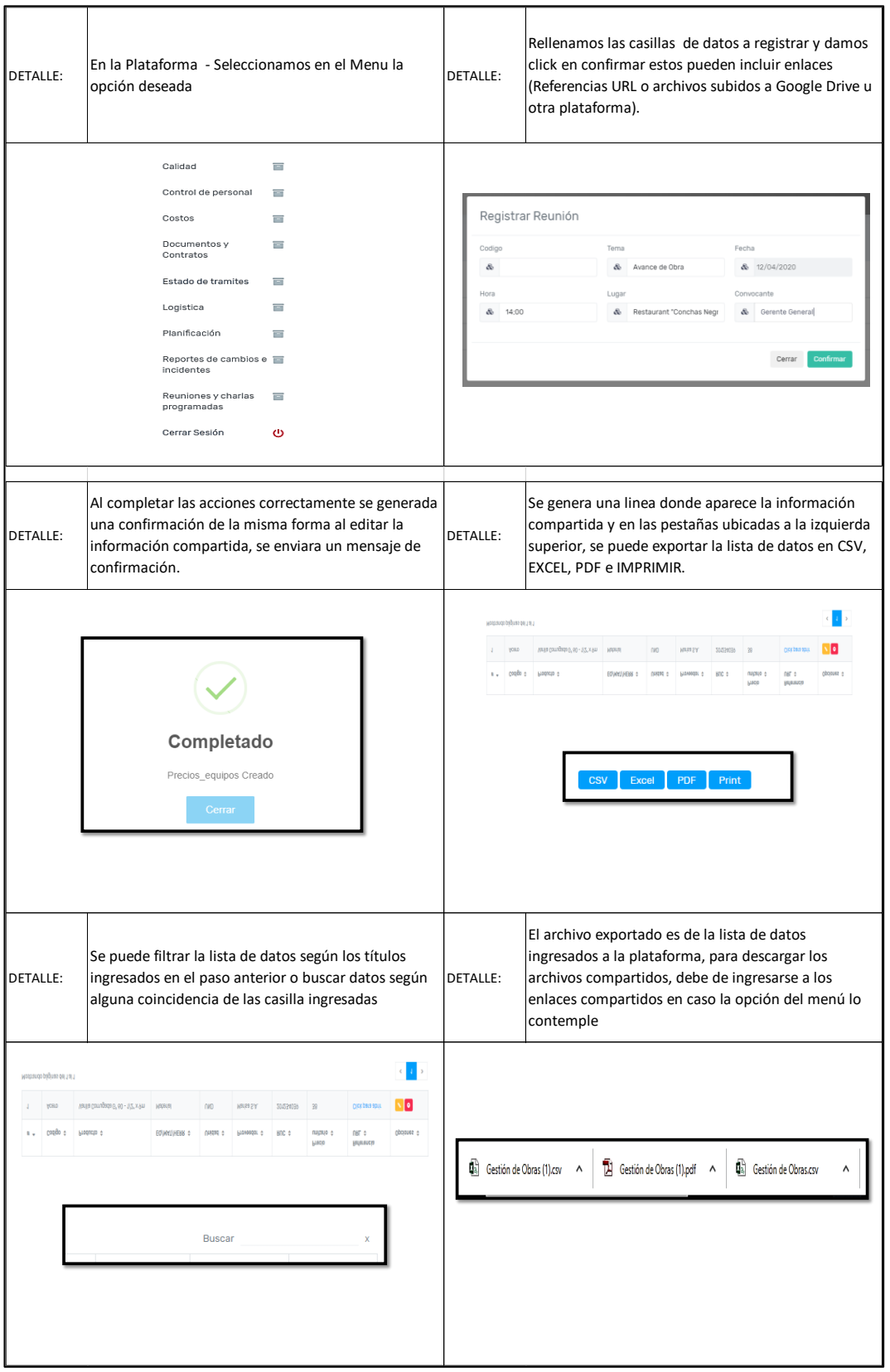

Figura N° 42 Proceso de Ingreso de datos del menú "Programación de reuniones" Fuente: Elaboración propia

#### 5.2.6 Desarrollo tecnológico

Visual Studio Code: Editor de código compatible con múltiples lenguajes de programación (Visual Basic , Java , Python , PHP, etc).

*\_\_\_\_\_\_\_\_\_\_\_\_\_\_\_\_\_\_\_\_\_\_\_\_\_\_\_\_\_\_\_\_\_\_\_\_\_\_\_\_\_\_\_\_\_\_\_\_\_\_\_\_\_\_\_\_\_\_\_\_\_\_\_\_\_\_\_\_\_\_\_\_\_\_\_\_\_\_\_\_\_\_\_\_\_\_\_\_\_\_\_\_\_\_\_\_\_\_\_\_\_*

Laravel 5.0: Es un framework utilizado para el desarrollo del software, nos proporciona un orden de carpetas para el desarrollo de la plataforma y utiliza un motor de plantillas (Blade).

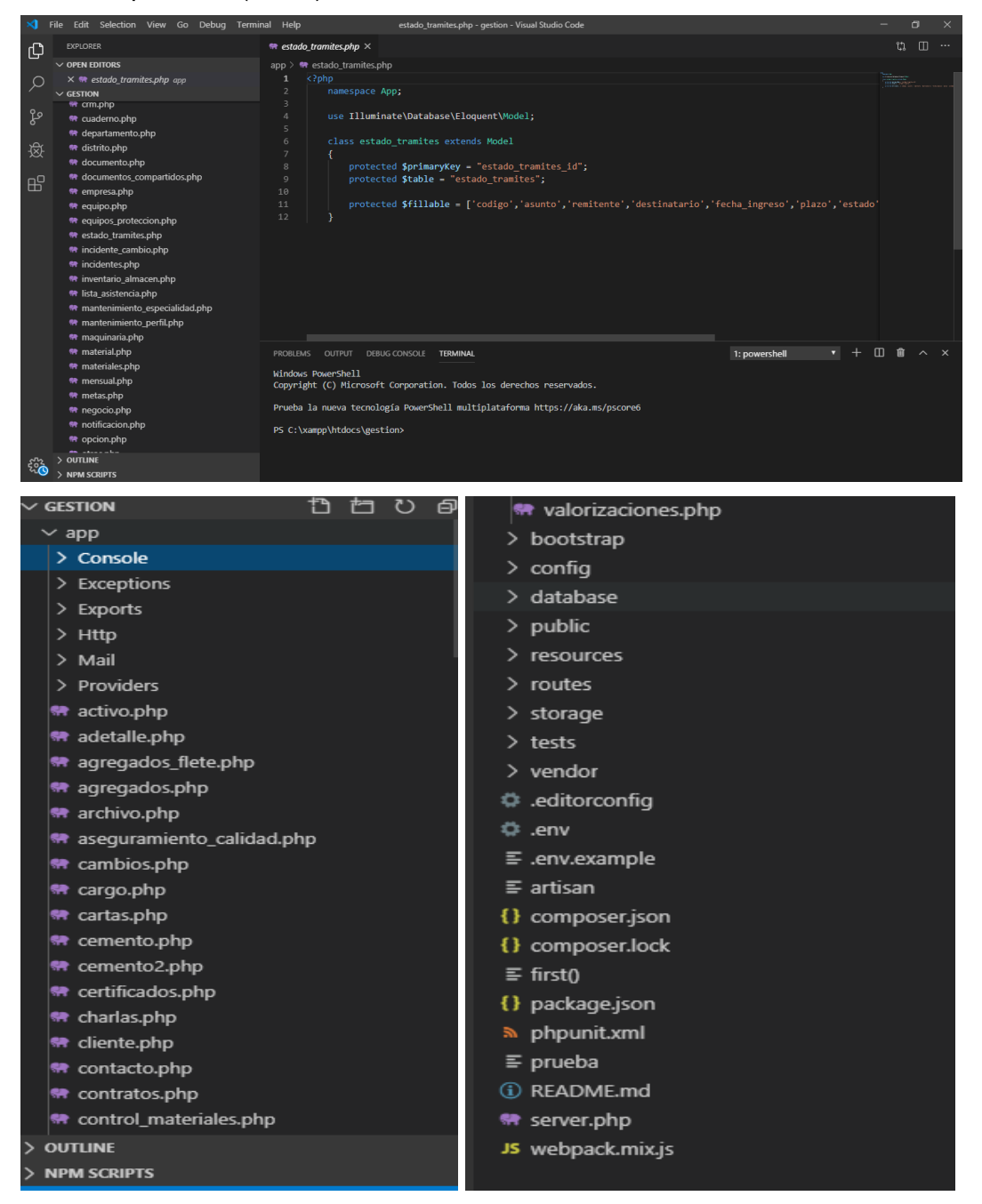

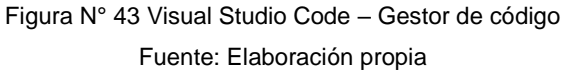

Composer: Es un sistema de gestión de paquetes para programar en PHP el cual provee los formatos estándar necesarios para manejar dependencias y librerías de PHP.

*\_\_\_\_\_\_\_\_\_\_\_\_\_\_\_\_\_\_\_\_\_\_\_\_\_\_\_\_\_\_\_\_\_\_\_\_\_\_\_\_\_\_\_\_\_\_\_\_\_\_\_\_\_\_\_\_\_\_\_\_\_\_\_\_\_\_\_\_\_\_\_\_\_\_\_\_\_\_\_\_\_\_\_\_\_\_\_\_\_\_\_\_\_\_\_\_\_\_\_\_\_*

Plataforma Web: Puede ser ejecutado por el Usuario desde cualquier navegador, esta facilidad y practicidad lo hace útil para ser utilizado por cualquier dispositivo mediante un navegador web.

Almacenamiento de información: La plataforma web se aloja en un servidor en la nube indistinto del sistema operativo que tenga el servidor, en esta caso se utilizó "Digital Ocean" que utiliza una distribución Linux como sistema operativo (centOS 7 \*). El servicio de VPS (\*\*) contratado se muestra en la [Figura N° 44](#page-128-0) para una capacidad de 25GB de almacenamiento.

(\*) centOS 7 es una distribución Linux muy utilizado por ser gratuito y tener una gran comunidad de usuarios.

(\*\*) Un VPS es un servidor divido en particiones donde una de estas particiones donde una o parte de estas particiones es utilizado para el disfrute del cliente Ver Figura N° 45.

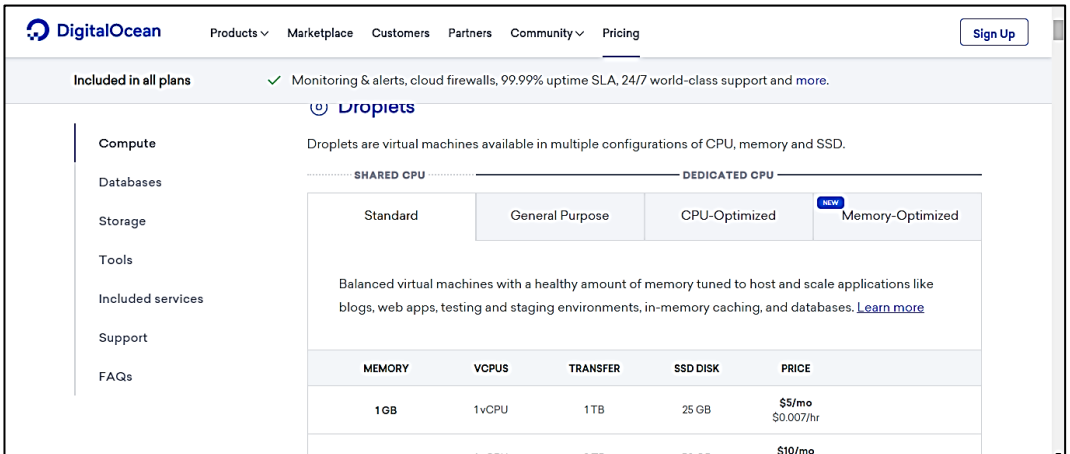

Figura N° 44 Digital Ocean – Servicio Computo Estándar (\*)

Fuente: Elaboración propia

<span id="page-128-0"></span>(\*): Máquinas virtuales equilibradas con una buena cantidad de memoria sintonizada para alojar y escalar aplicaciones como blogs, aplicaciones web, entornos de prueba y preparación, almacenamiento en caché en memoria y bases de datos

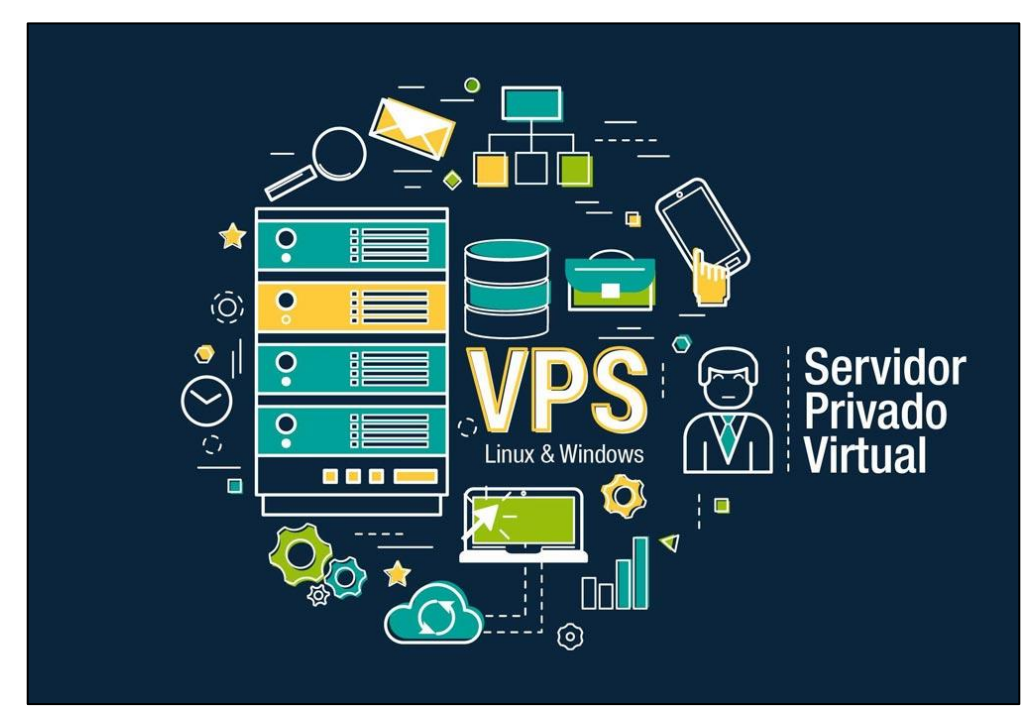

Figura N° 45 Almacenamiento de Datos vía VPS Fuente: [www.rinohost.com](http://www.rinohost.com/) (2019)

## 5.2.7 Arquitectura MVC (Modelo Vista Controlador)

El Modelo MVC es un patrón de arquitectura de software, que emplea tres (3) componentes (Controlador, Modelo, Vista) que en finalidad resume el proceso de interacción con el usuario ver [Figura N° 46,](#page-129-0) esto nos permite separar la responsabilidad en cada componente es decir por ejemplo si se modifica el modelo, las otras dos (2) permanecen intactas.

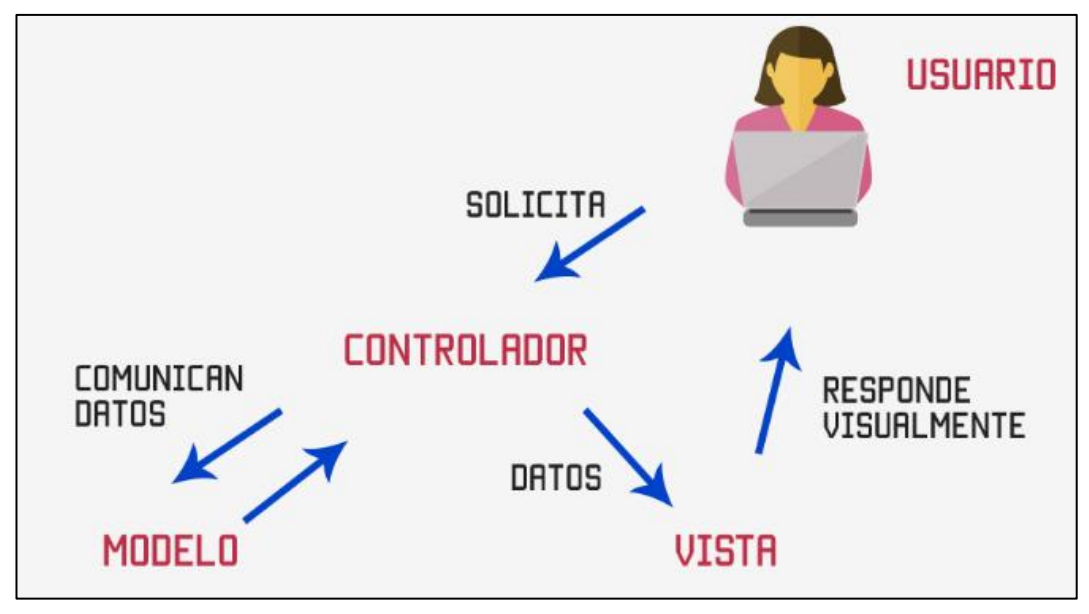

Figura N° 46 Modelo MVC Fuente: www.codigofacilito.com (2019)

<span id="page-129-0"></span>*\_\_\_\_\_\_\_\_\_\_\_\_\_\_\_\_\_\_\_\_\_\_\_\_\_\_\_\_\_\_\_\_\_\_\_\_\_\_\_\_\_\_\_\_\_\_\_\_\_\_\_\_\_\_\_\_\_\_\_\_\_\_\_\_\_\_\_\_\_\_\_\_\_\_\_\_\_\_\_\_\_\_\_\_\_\_\_\_\_\_\_\_\_\_\_\_\_\_\_\_\_*

• Modelo: Realizado en Laravel, se conecta con la base de datos y hace las consultas de los datos que se requieran en un momento determinado. Representa la información con la cual opera el sistema, gestiona las consultas y actualizaciones. Todas las peticiones llegan a este componente a través del controlador.

*\_\_\_\_\_\_\_\_\_\_\_\_\_\_\_\_\_\_\_\_\_\_\_\_\_\_\_\_\_\_\_\_\_\_\_\_\_\_\_\_\_\_\_\_\_\_\_\_\_\_\_\_\_\_\_\_\_\_\_\_\_\_\_\_\_\_\_\_\_\_\_\_\_\_\_\_\_\_\_\_\_\_\_\_\_\_\_\_\_\_\_\_\_\_\_\_\_\_\_\_\_*

- Controlador: Interactúa con el usuario, o eventos en general. Realiza peticiones al modelo sobre información y también emite acciones a la "vista" asociada por tanto interactúa tanto con la vista y el modelo, y es el único componente que interactúa con el usuario.
- Vista: Presenta las respuestas emitidas por el "modelo" en un formato adecuado para el usuario, es decir representa la salida.

Otras herramientas utilizadas:

- Xampp: Es un emulador para Windows del servicio web apache, sirve para poder visualizar la plataforma durante el desarrollo de la misma de forma local.
- PostgreSQL: Gestor de base de datos
- Git: Es un programa gestionar proyectos almacenados en repositorios en la nube

# 5.3 VALIDACIÓN DE LA PROPUESTA METODOLOGICA

#### 5.3.1 Metodología para la validación de la propuesta

La resolución de la hipótesis en esta investigación concluye con la validación de la metodología propuesta, por medio de la capacitación del investigador a los usuarios finales en el uso de la plataforma y la información recolectada en la implementación en un proyecto de construcción a través de un plan piloto. En la [Tabla N° 47](#page-131-0) y [Tabla N° 48](#page-132-0) se muestra distintos enfoques y métodos para la validación de una propuesta, basado en el tipo de investigación realizada.

*\_\_\_\_\_\_\_\_\_\_\_\_\_\_\_\_\_\_\_\_\_\_\_\_\_\_\_\_\_\_\_\_\_\_\_\_\_\_\_\_\_\_\_\_\_\_\_\_\_\_\_\_\_\_\_\_\_\_\_\_\_\_\_\_\_\_\_\_\_\_\_\_\_\_\_\_\_\_\_\_\_\_\_\_\_\_\_\_\_\_\_\_\_\_\_\_\_\_\_\_\_*

<span id="page-131-0"></span>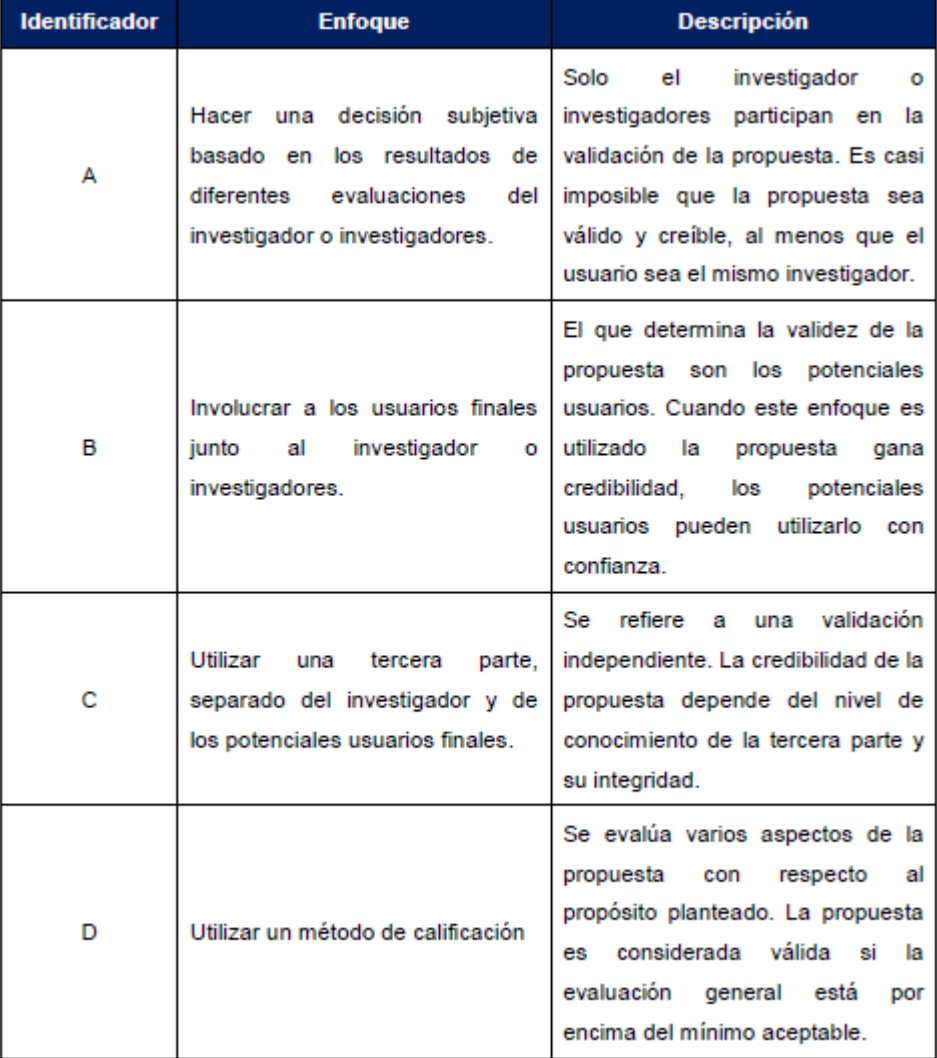

Tabla N° 47 Enfoques básicos para la validación de una propuesta

Fuente: Quispe (2017) referenciándose en Sargent (2005)

<span id="page-132-0"></span>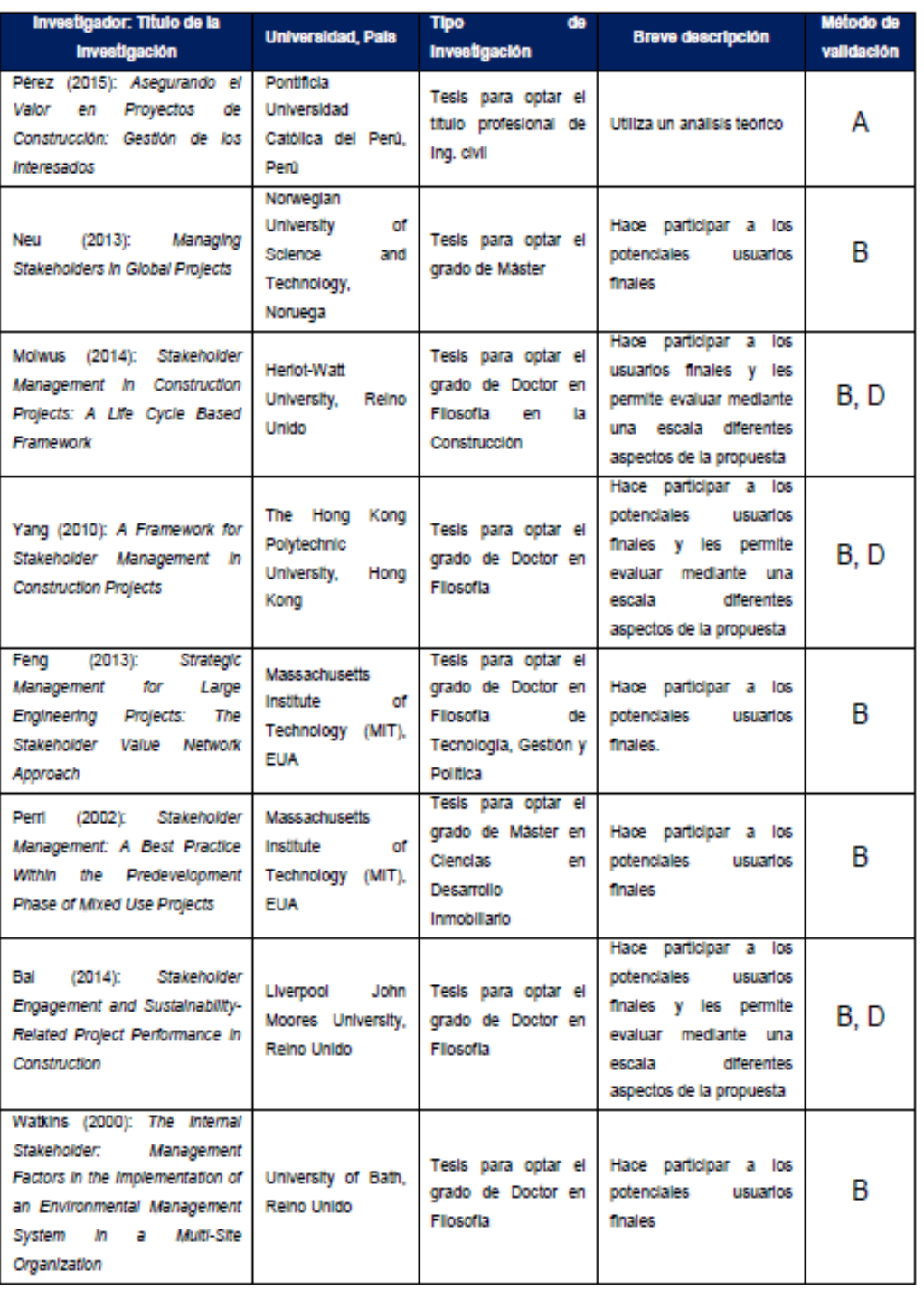

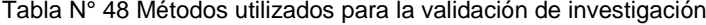

### Fuente: Quispe (2017)

Cómo se mencionó en el párrafo anterior, en esta investigación se utilizará el método de validación (B), es decir se involucra los potenciales usuarios finales a través de un plan piloto divido en 2 etapas:

• Se capacita a los profesionales del proyecto

• Se utiliza la plataforma con el soporte del investigador hasta que se prescinda de su soporte.

*\_\_\_\_\_\_\_\_\_\_\_\_\_\_\_\_\_\_\_\_\_\_\_\_\_\_\_\_\_\_\_\_\_\_\_\_\_\_\_\_\_\_\_\_\_\_\_\_\_\_\_\_\_\_\_\_\_\_\_\_\_\_\_\_\_\_\_\_\_\_\_\_\_\_\_\_\_\_\_\_\_\_\_\_\_\_\_\_\_\_\_\_\_\_\_\_\_\_\_\_\_*

### 5.3.2 Plan piloto

Se presentó la metodología y se coordinó la implementación, durante el mes de noviembre, ante el Ingeniero Residente del proyecto Mejoramiento de Pistas y Veredas en las calles de asociación de propietarios de la nueva Urb. Torre Blanca 2da. Etapa Carabayllo - Distrito de Carabayllo - Lima - Lima, ejecutado por el Consorcio TORRE BLANCA. Posteriormente se realizó una capacitación del uso del mismo al equipo del proyecto.

#### *Presentación general*

Tabla N° 49 Datos Generales del proyecto – Análisis de la gestión

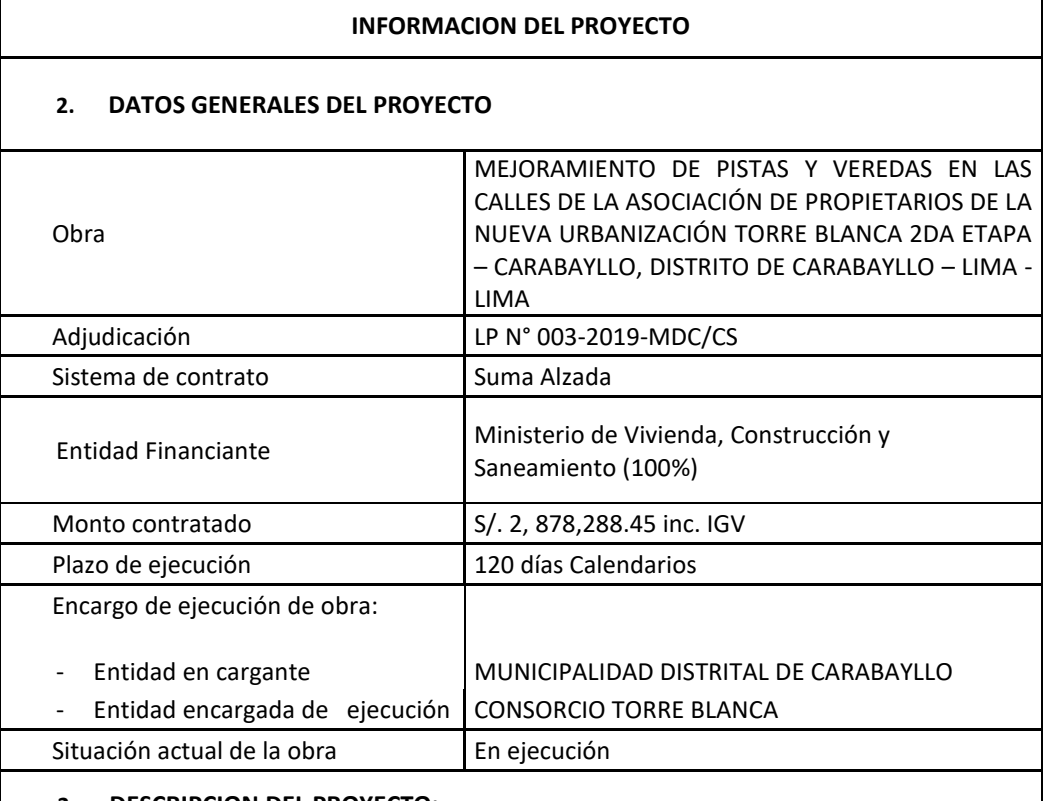

#### **2. DESCRIPCION DEL PROYECTO:**

La Municipalidad Distrital de Carabayllo ha priorizado la ejecución de este proyecto para brindar un acceso adecuado a la asociación de vivienda Torre Blanca 2da Etapa, en las calles internas de la urbanización. Asfaltando las vías para mejorar la transitabilidad y accesibilidad tanto vehicular y peatonal a sus viviendas.

## *Resultados*

Capacitación:

La capacitación del empleo de la plataforma, fue fácilmente aprendida por los miembros del proyecto descritos en la [Tabla N° 50.](#page-134-0)

*\_\_\_\_\_\_\_\_\_\_\_\_\_\_\_\_\_\_\_\_\_\_\_\_\_\_\_\_\_\_\_\_\_\_\_\_\_\_\_\_\_\_\_\_\_\_\_\_\_\_\_\_\_\_\_\_\_\_\_\_\_\_\_\_\_\_\_\_\_\_\_\_\_\_\_\_\_\_\_\_\_\_\_\_\_\_\_\_\_\_\_\_\_\_\_\_\_\_\_\_\_*

- 1. Explicación de la autentificación de usuarios: 5 min
- 2. Descripción del Menú y herramientas en general: 15 min
- 3. Explicación de las opciones de creación y eliminación de registros: 5 min
- 4. Ejemplo práctico para la creación de registro: 5 min
- 5. Ejemplo práctico para la colaboración de documentos con Google Drive: 5 min
- 6. Explicación del modo de visualización a través de terminales móviles: 5 min
- 7. Tiempo libre para experimentar y consultar: 10 min

<span id="page-134-0"></span>Duración total de la capacitación: 50min.

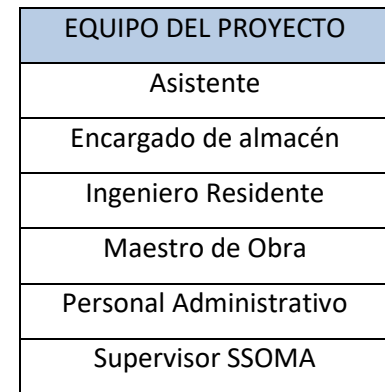

#### Tabla N° 50 Equipo del proyecto Torre Blanca

Fuente: Elaboración propia

Empleo de la plataforma:

En grado de frecuencia de empleo de la plataforma, se obtuvo diferentes reacciones entre los miembros del equipo, en la [Tabla N° 51](#page-135-0) se muestran la reacción de cada miembro del equipo, tipificando la frecuencia de uso en la siguiente escala:

- Muy frecuente: Más de una vez al día.
- Frecuente: Al menos una vez al día.
- De vez en cuando: Al menos una vez cada 2 días.
- Baja: Al menos 1 vez a la semana.
- Nula: No hizo empleo de la plataforma.

<span id="page-135-0"></span>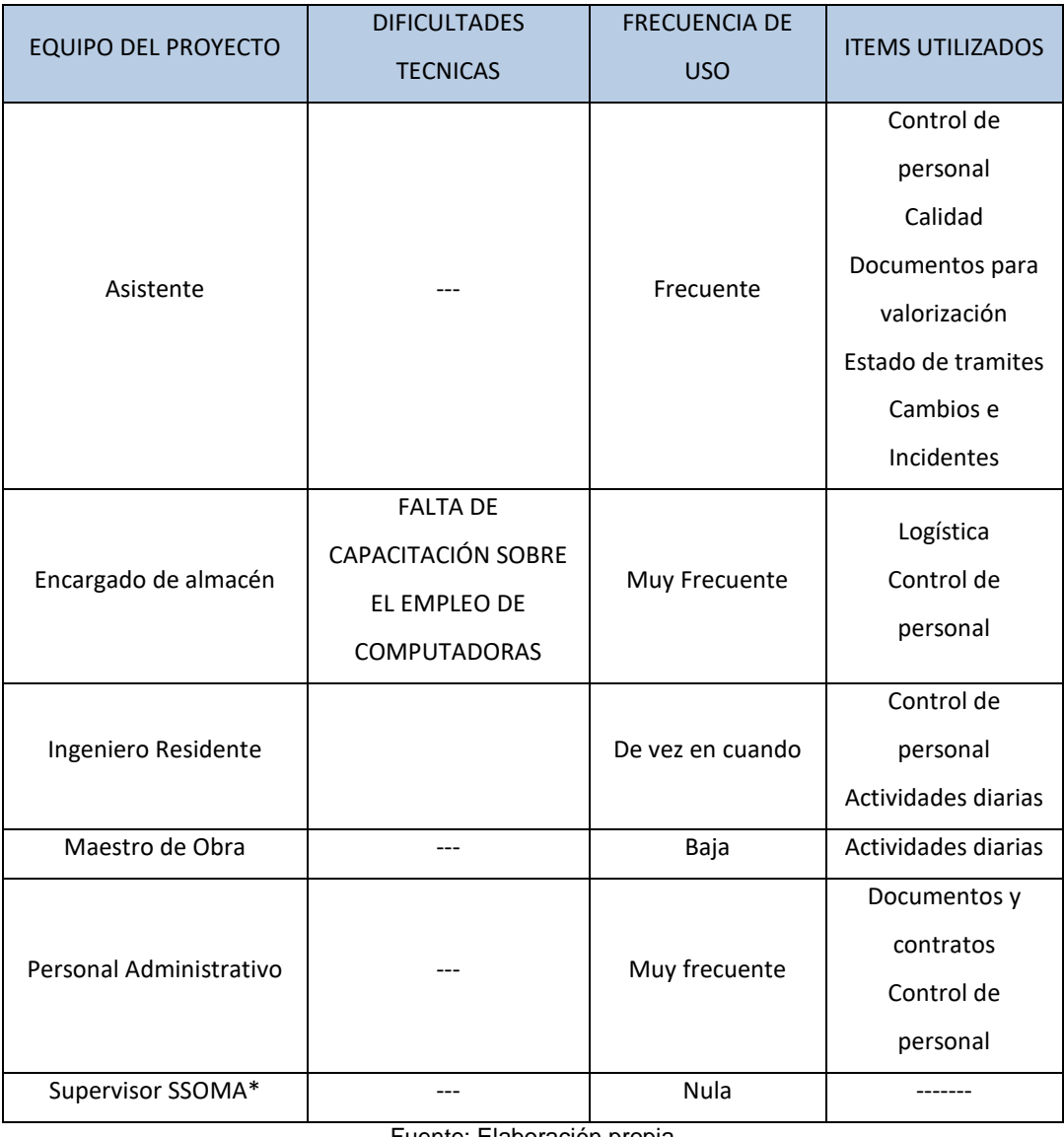

Tabla N° 51 Reacción del equipo del proyecto frente a la nueva metodología

*\_\_\_\_\_\_\_\_\_\_\_\_\_\_\_\_\_\_\_\_\_\_\_\_\_\_\_\_\_\_\_\_\_\_\_\_\_\_\_\_\_\_\_\_\_\_\_\_\_\_\_\_\_\_\_\_\_\_\_\_\_\_\_\_\_\_\_\_\_\_\_\_\_\_\_\_\_\_\_\_\_\_\_\_\_\_\_\_\_\_\_\_\_\_\_\_\_\_\_\_\_*

Fuente: Elaboración propia

Las resistencias existentes frente al empleo de una nueva metodología de trabajo, fueron principalmente culturales, se consultó a todos los usuarios sobre las dificultades de empleo de la plataforma a lo que respondieron:

- 1. La metodología es simple y fácil de ser adoptada, sin embargo, difiere de nuestra "forma de trabajo", lo que requiere cambiar la mentalidad del equipo del proyecto.
- 2. La metodología propuesta permite ordenar la documentación compartida de una forma sencilla, accesible y entendible, por utilizar formatos similares a una hoja de cálculo de "Excel".
- 3. La plataforma requiere de nuevos ítems en el menú por ejemplo la posibilidad de visualizar planos y sus modificaciones a tiempo real.

4. Existe información confidencial, que se controla directamente desde oficina (Control de maquinarias, planilla semanal, materiales incidentes) por lo que el equipo administrativo se reserva la información.

*\_\_\_\_\_\_\_\_\_\_\_\_\_\_\_\_\_\_\_\_\_\_\_\_\_\_\_\_\_\_\_\_\_\_\_\_\_\_\_\_\_\_\_\_\_\_\_\_\_\_\_\_\_\_\_\_\_\_\_\_\_\_\_\_\_\_\_\_\_\_\_\_\_\_\_\_\_\_\_\_\_\_\_\_\_\_\_\_\_\_\_\_\_\_\_\_\_\_\_\_\_*

- 5. A pesar de la nueva herramienta tecnología, los formatos físicos aún son requeridos como sustento de que los procesos llevados a cabos se han realizado de forma correcta (Lista de asistencia, Guía de remisión del concreto, Control de horas maquinas).
- 6. No todo el equipo cuenta con una laptop, una computadora de escritorio o un Smart phone para el empleo de la plataforma, sin embargo, estas restricciones son viables de ser liberadas.

Archivos registrados:

En la Tabla N° 52 se presenta la cantidad de registros finales, realizado en la plataforma, teniendo en cuenta que muchos registros, especialmente en las áreas de cambios e incidentes, estado de trámites, y planificación fueron editados o eliminados, al vencer la fecha de estas indicaciones.

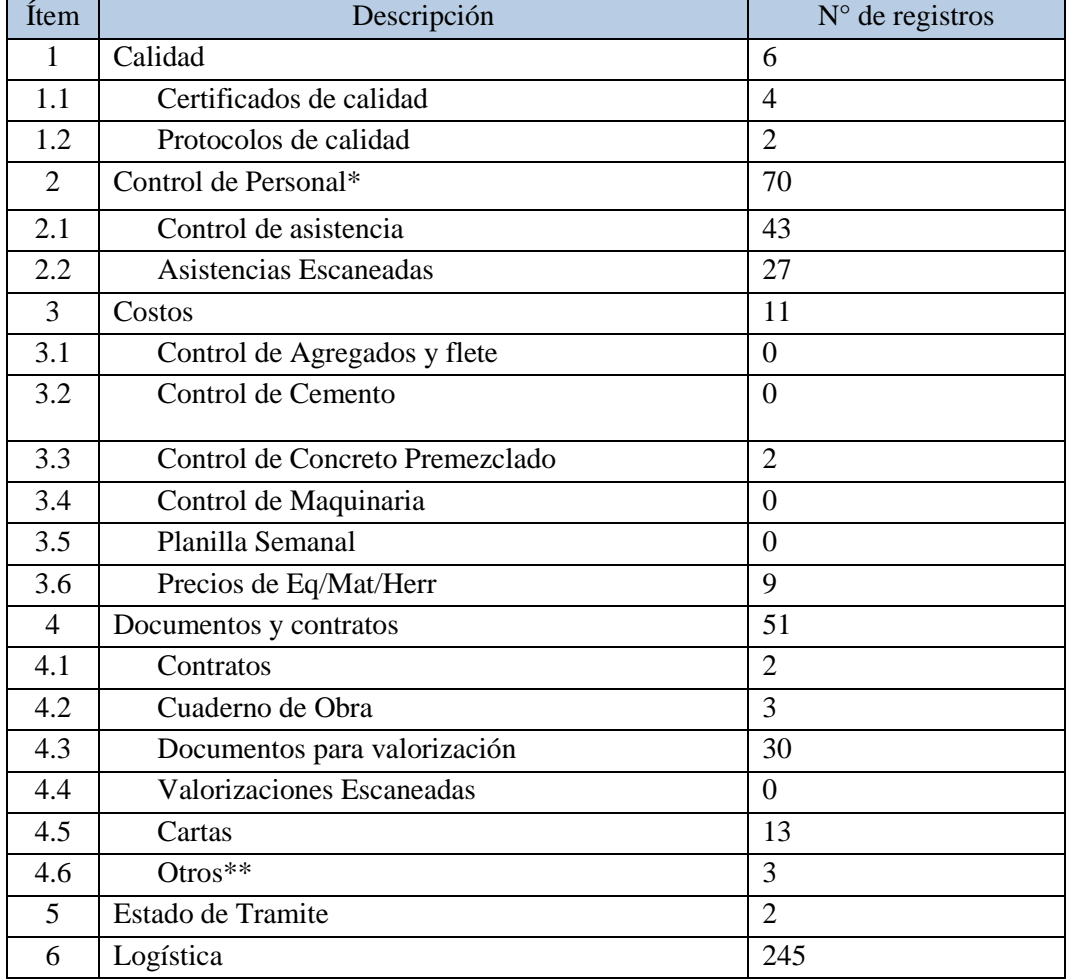

Tabla N° 52 Número de registros realizados en la plataforma

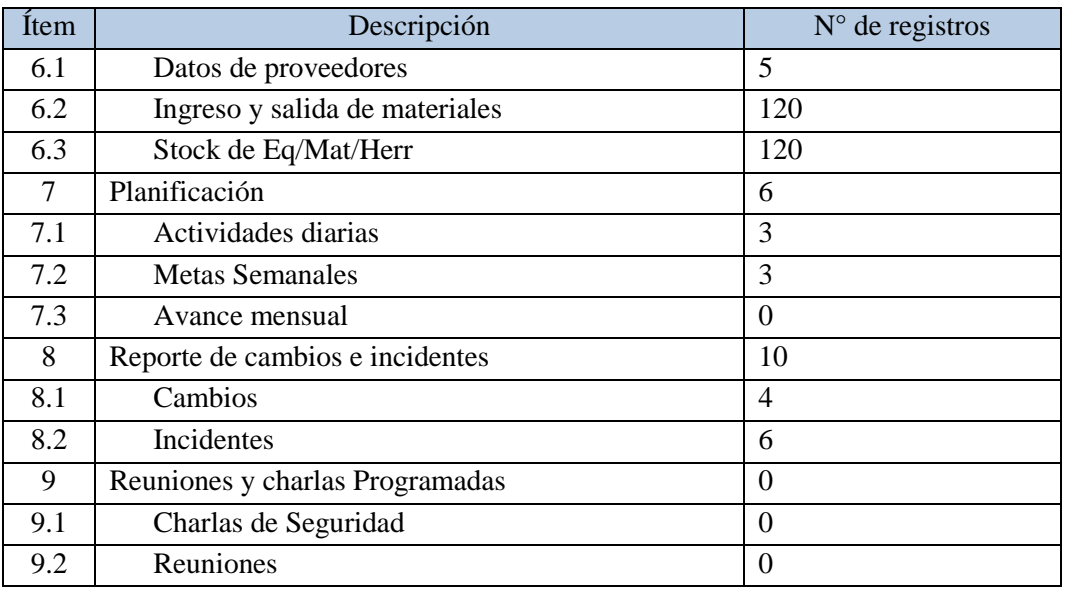

Fuente: Elaboración propia

\*: Debido a las necesidades de los usuarios, se modificó el menú control de personal, añadiendo el ítem "Asistencias Escaneadas" donde se anexaban el registro físico de asistencias diarias, escaneadas para la elaboración de las planillas en oficina.

\*\*: Se implementó el ítem otros para la libre colaboración de archivos que no pertenecieran a ninguna de las otras áreas expuestas en el menú.

El total de registros realizados fue de 401, durante el desarrolló el plan piloto, entre los cuales hubo ítems que no tuvieron impacto por distintas razones:

- El Menú costos tuvo una baja cantidad de registros, debido a que las adquisiciones e inversiones de capital eran directamente manejados desde la oficina central de la empresa, en la oficina de campo solo se administraba compras de emergencias bajo el concepto de "caja chica".
- No existían metas cuantificadas en la programación, se ejecutaba según un orden programado de actividades, pero sin un metrado especificado
- La Supervisora SSOMA no presento su plan de charlas diarias, sin embargo, contaba con una programación semanal de temas a capacitar.

Evaluación de la metodología:

Se consultó a los entrevistados sobre la utilidad de la metodología (Ver [Tabla N°](#page-138-0)  [53\)](#page-138-0), a lo que la respuesta promedio emitida fue positiva, con una puntuación mayor 4, en todos los aspectos, de lo que podemos concluir la utilidad de la metodología. Tabla N° 53 Evaluación de la metodología –media.

*\_\_\_\_\_\_\_\_\_\_\_\_\_\_\_\_\_\_\_\_\_\_\_\_\_\_\_\_\_\_\_\_\_\_\_\_\_\_\_\_\_\_\_\_\_\_\_\_\_\_\_\_\_\_\_\_\_\_\_\_\_\_\_\_\_\_\_\_\_\_\_\_\_\_\_\_\_\_\_\_\_\_\_\_\_\_\_\_\_\_\_\_\_\_\_\_\_\_\_\_\_*

<span id="page-138-0"></span>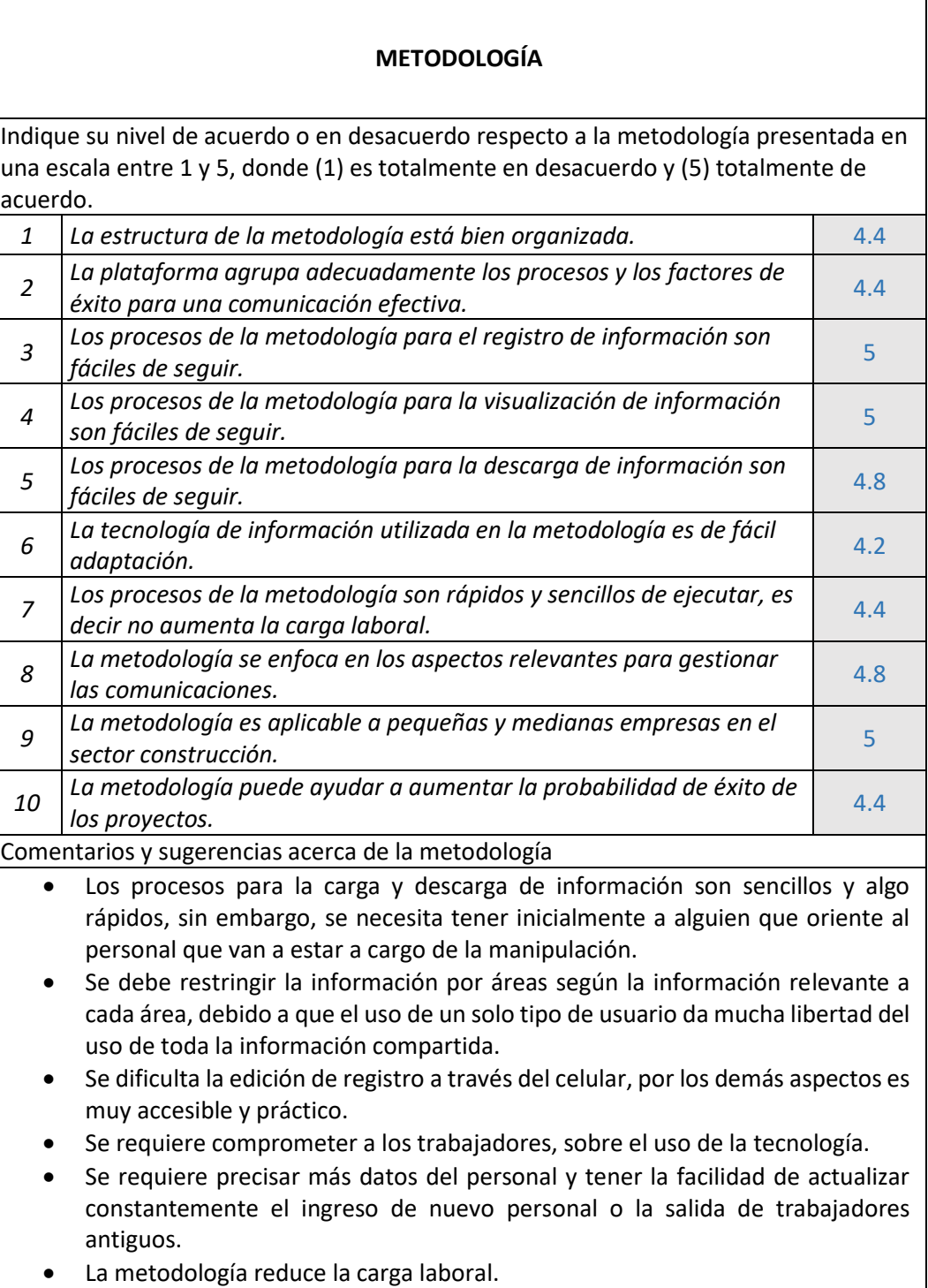

## **CONCLUSIONES**

La recopilación de datos mediante el muestreo no probabilístico permitió identificar los factores relacionados a los problemas de comunicación y flujo de información en obras ejecutadas por las Pymes de la muestra en estudio, los cuales direccionaron el diseño de la plataforma virtual, en la segunda encuesta se observó que en la mayoría de proyectos es el Ingeniero Residente quien establece o emite esfuerzos por organizar al equipo del proyecto bajo su criterio profesional.

- En los proyectos ejecutados por las Pymes de la muestra en estudio se observan deficiencias en la colaboración de información, archivos y documentos en general, los cuales son problemas que responden al sistema de gestión del proyecto.
- − Establecer en la plataforma virtual el ingreso de datos por listas desglosables en algunas casillas, induce a un lenguaje común entre los actores y un mejor filtrado para agilizar la búsqueda de la información compartida.
- − Existió resistencia al empleo de la plataforma por razones culturales, sin embargo, la utilidad de la metodología motivo el involucramiento del equipo del proyecto gracias a la simpleza del diseño, familiarizado a una hoja de Excel.
- Se demostró la viabilidad de la plataforma colaborativa, por medio de los 401 registros desarrollados, en el mes de noviembre, en la obra "Mejoramiento de Pistas y Veredas en las calles de asociación de propietarios de la nueva Urb. Torre Blanca 2da. Etapa Carabayllo - Distrito de Carabayllo - Lima - Lima.", cumpliendo el requisito de practicidad del modelo para ser adaptado.
- − Se demostró la utilidad de la plataforma colaborativa, por medio de la evaluación de la metodología al equipo del proyecto de implementación con una puntuación promedio superior a 4 (Muy de acuerdo) en la escala de Likert, en los distintos factores expuestos en la "Hoja de evaluación de la metodología".

## **RECOMENDACIONES**

− La plataforma virtual fue probada en un (01) solo proyecto, se recomienda desarrollar nuevas versiones de la plataforma virtual, según surjan nuevas necesidades y características en los distintos proyectos, así también se recomienda realizar una programación de código libre para que cada contratista pueda adaptarlo a sus necesidades específicas.

- − Se recomienda evaluar la escalabilidad de la plataforma para futuras versiones, en fin de poder extender e integrar la data de múltiples proyectos ejecutados o en ejecución.
- En la investigación se definieron nueve (09) tipos de usuarios de la plataforma virtual, se recomienda identificar nuevos usuarios para un plantel técnico más especializado, es decir: Ingeniero de producción, Ingeniero de Calidad, etc.
- En proyectos donde las habilidades tecnológicas por los especialistas sean limitadas, se recomienda seleccionar un administrador para apoyar y suplir el cumplimiento de la colaboración de información, pudiendo ser: Un asistente, practicante o algún miembro del equipo del proyecto entendido de las tecnologías actuales.

## **REFERENCIAS BIBLIOGRÁFICAS**

1) Ahmad, I.; Azhar, S.; & Lukauskis, P., Development of a decision support system using data warehousing to assist builders/developers in site selection, Automation in Construction, 2004.

- 2) Alaminos, A.; & Castejón, J. L., Elaboración, análisis e interpretación de encuestas, cuestionarios y escalas de opinión. Universidad de Alicante, España, 2006.
- 3) Almenara, J.; & Llorente, M., La aplicación del juicio de experto como técnica de evaluación de las Tecnologías de la Información y Comunicación (TIC), Universidad de Carabobo, Venezuela, 2013.
- 4) Avila, S. V., Empleo de sistemas de calidad en empresas constructoras de Guayaquil, Memoria para obtener el grado de Magister en Planificación y Gestión en Ingeniería Civil, Universidad politécnica de valencia, Ecuador, 2015.
- 5) Ballan, S.; Diraby, E., A value map for communication systems in construction, Journal of Information Technology in Construction (ITcon), vol. 16. 2011.
- 6) Bermúdez, L., 31 obstáculos en la implantación de un Sistema de Gestión de la Calidad ISO 9001, Disponible en: https://blogbvelearning.wordpress.com/2012/10/08/31-obstaculos-en-laimplantacion-de-un-sistema-de-gestion-de-la-calidad-iso-9001/ [fecha de consulta: 10 de setiembre del 2019].
- 7) Brown, T., Design thinking. Harvard business review, America Latina, 2008
- 8) Cámara Argentina de la Construcción, Encuesta sobre productividadd y prácticas Lean en la industria de la construcción, Gestión y Productividad en Obra, Argentina, 2018.
- 9) Cámara chilena de construcción, Metodología de gestión estratégica a mediano y largo plazo para pequeñas y medianas empresas del sector construcción, Chile, 2016.
- 10) Chassiakos, A. P.; & Sakellaropoulos, S. P., A web-based system for managing construction information, Advances in Engineering Software, 2008.
- 11) Corrales, M. E. V.; López, M. D. R.; & Grajales, M. H., Lean construction– LC bajo pensamiento Lean. Revista Ingenierías Universidad de Medellín, Colombia, 2017.

12) Cruz, J., Optimización de flujo de información usando herramienta tic en la etapa de acabados de un proyecto inmobiliario en Lima, tesis para obtener el título profesional de Ingeniero Civil, Universidad Nacional de Ingeniería, Lima, Perú, 2017.

- 13) Díaz, P. H.; Rivera, O. G. S.; & Guerra, J. A. G., Filosofía Lean Construction para la gestión de proyectos de construcción: una revisión actual, Avances de Investigación en Ingeniería, Colombia, 2014.
- 14) Eisenblatter, K.; & Menzel, K., Implementation strategy of mobile technologies in construction‖, 22nd annual conference on IT in construction, Dresden, Germany, 2005
- 15) Escobar, J.; & Cuervo, Á., Validez de contenido y juicio de expertos: una aproximación a su utilización. Avances en medición, 2008.
- 16) Finch, E. F.; Flanagan, R.; & Marsh, L. E., Electronic document management in construction using auto-ID, Automation in construction, 1996.
- 17) Instituto Nacional de Estadística e Informática (INEI), Estructura Empresarial- 2016, Dirección Ejecutiva de Censos y Encuestas de Empresas y Establecimientos, Disponible en: https://www.inei.gob.pe/ media/MenuRecursivo/ publicacionesdigitales/Est/Lib1445/, 2017 [fecha de consulta: 10 de abril del 2019].
- 18) Li, H., Chan, N.; Huang, T.; Guo, H. L.; Lu, W.; & Skitmore, M., Optimizing construction planning schedules by virtual prototyping enabled resource analysis, Automation in construction, 2009.
- 19) Ministerio de Economía y finanzas (MEF), Decreto Supremo N° 013-2013- PRODUCE, Aprobación del Texto único ordenado de la Ley de impulso al Desarrollo Productivo y al crecimiento Empresarial, Diario Oficial el Peruano, Lima, Perú, 2013.
- 20) Ministerio de Economía y finanzas (MEF), Decreto Supremo N° 344-2018- EF, Reglamento de la N° 30225, Ley de contrataciones del estado, Diario Oficial el Peruano, Lima, Perú, 2018.
- 21) Ministerio de Justicia y derechos Humanos, Código civil, Décimo sexta edición, Editora Perú, lima, 2015.
- 22) Project Management Institute (PMI), Fundamentos para la Dirección de Proyectos (Guía del PMBOK), Sexta edición, 2017.

23) Quispe, A., Propuesta de metodología de gestión de los interesados para el éxito de los proyectos de construcción en el Perú, tesis para obtener el título profesional de Ingeniero Civil, Universidad Nacional de Ingeniería, Lima, Perú, 2017.

- 24) Sánchez, J. M., Modelos de gestión de proyectos: Dirección de proyectos compatible con el pensamiento Lean, DYNA-Ingeniería e Industria, 2012.
- 25) Skjong, R.; & Wentworth, B. Expert Judgement and risk perception, International Society of Offshore and Polar Engineers, 2000.
- 26) Software de construcción, Comparación, Plan Grid, Final Cad, TeamWork, Bim360, and the entity of Disponible the entity of the entity of the entity of the entity of the entity of the entity of the entity of the entity of the entity of the entity of the entity of the entity of the entity of the [https://www.getapp.com/constructionsoftware/a/plangrid/compare/bim-](https://www.getapp.com/constructionsoftware/a/plangrid/compare/bim-360-autodesk-vs-finalcad1-vs-teamworkpm/)[360-autodesk-vs-finalcad1-vs-teamworkpm/](https://www.getapp.com/constructionsoftware/a/plangrid/compare/bim-360-autodesk-vs-finalcad1-vs-teamworkpm/) [fecha de consulta: 06 de diciembre del 2019].
- 27) Ty L., Using Communication and collaboration Technology to keep construction projects on Schedule and on Budget, BroadVision Inc., Vmoso, Disponible en: http://www.broadvision.com/wp-content/ uploads/ 2015/06/Keeping-Construction-Projects-On-Schedule-White-Paper.pdf [fecha de consulta: 26 de octubre del 2019]
- 28) Villaran, F., Las Pymes en la estructura empresarial peruana, SASE, 2000.
## **ANEXOS**

## **Anexo A:** Modelo de Encuesta – Sección 1: Datos del Profesional

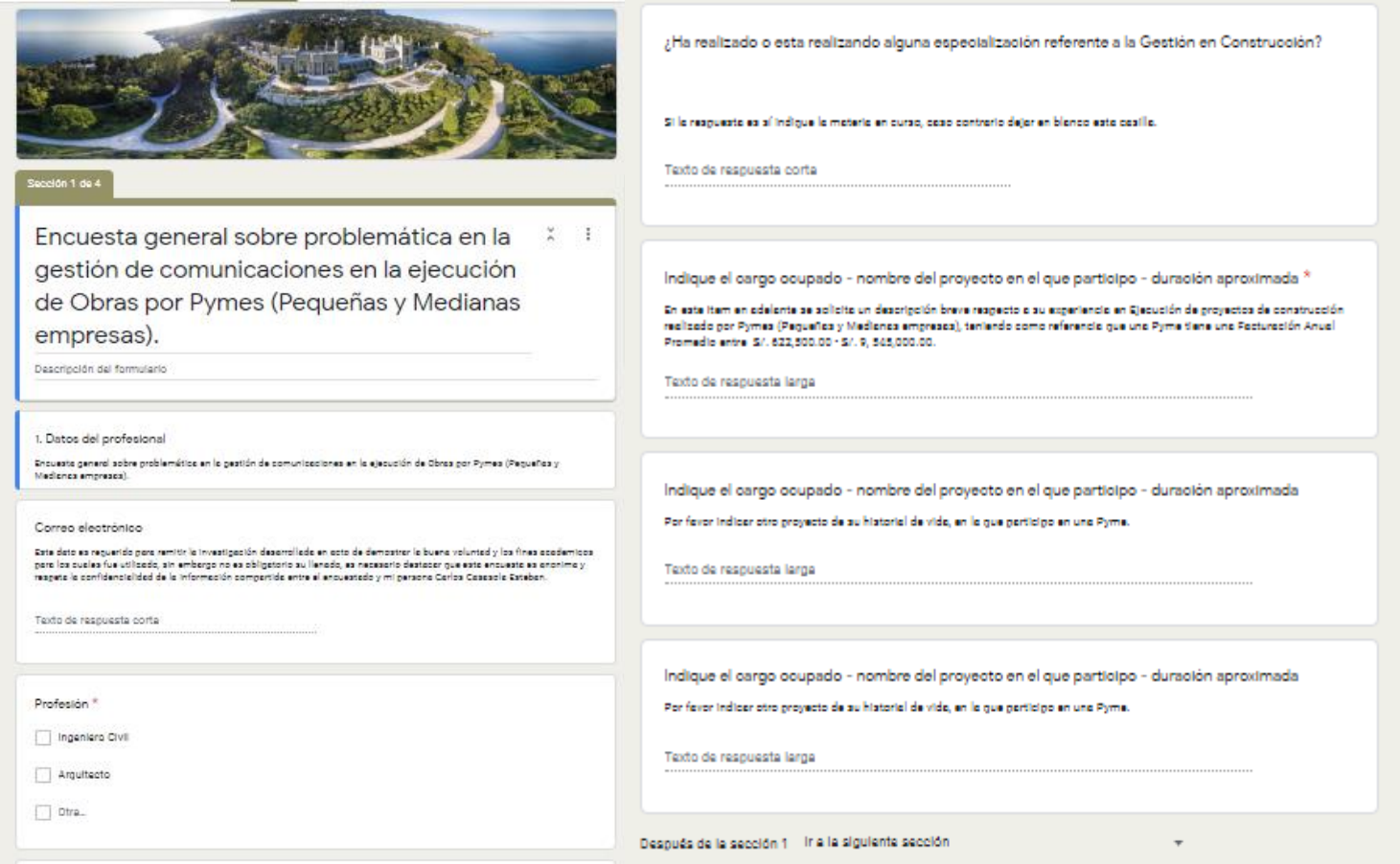

*\_\_* 

### **Anexo B**: Modelo de Encuesta – Sección 2: Problemática

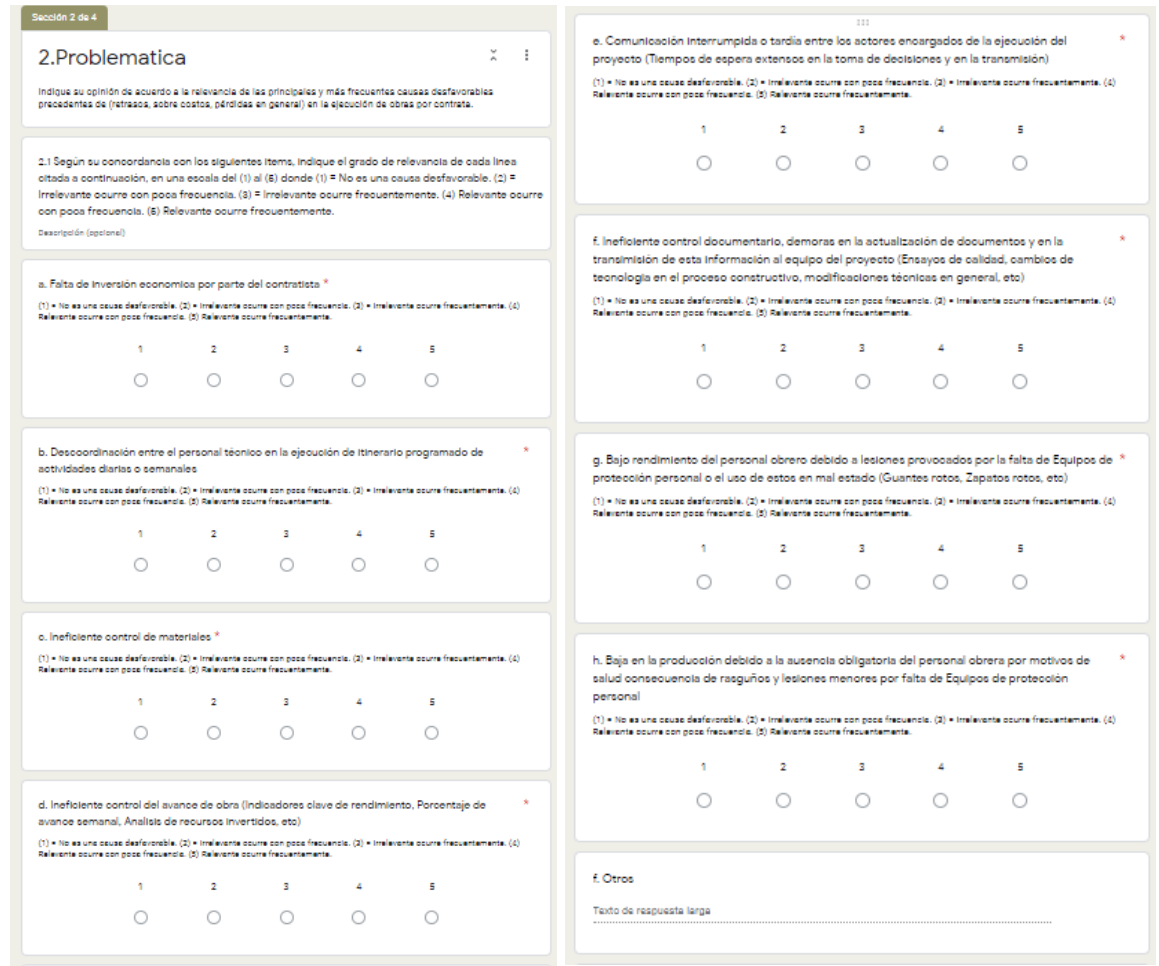

*\_\_* 

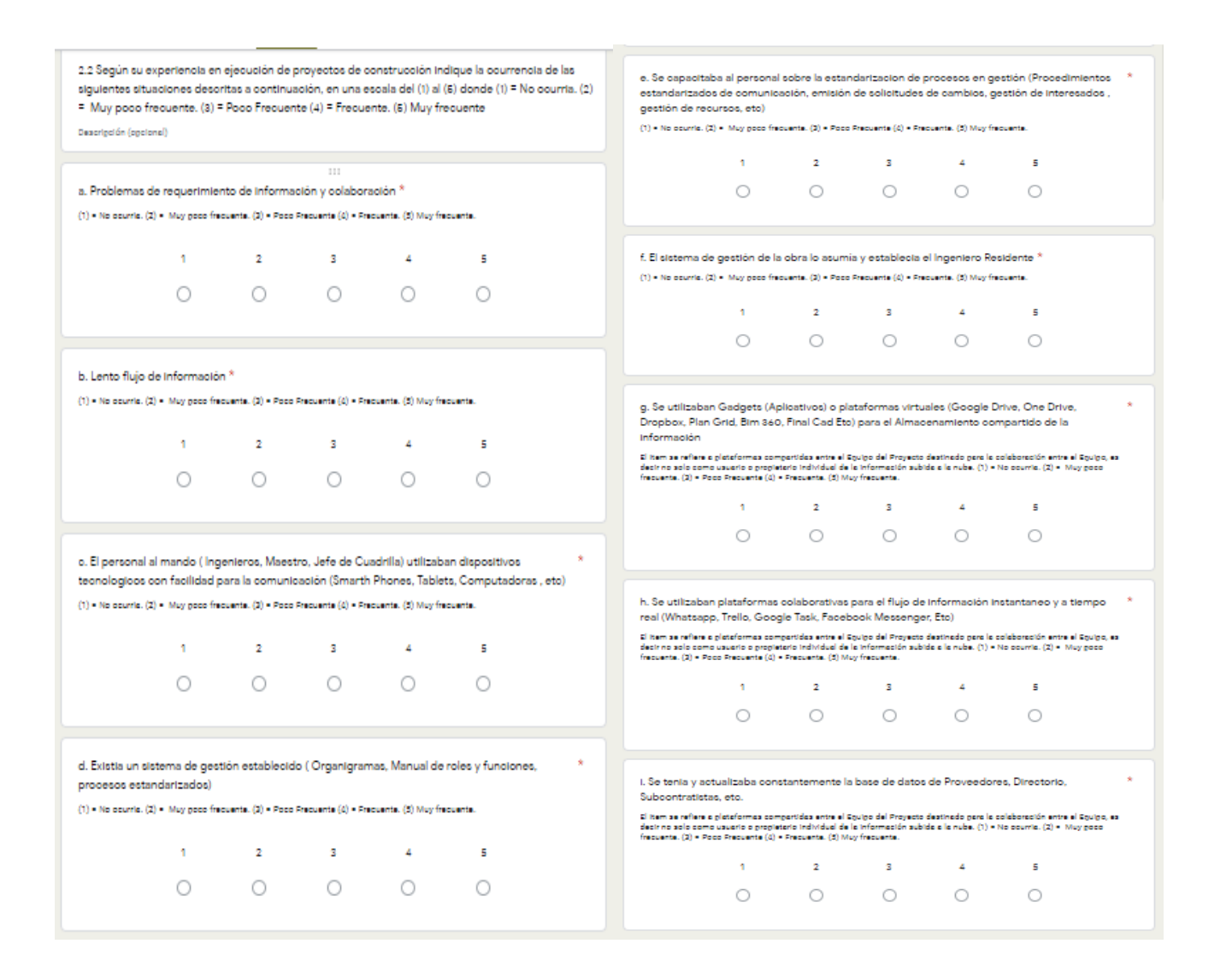

## **Anexo C**: Modelo de Encuesta – Sección 3: Conocimiento del Profesional

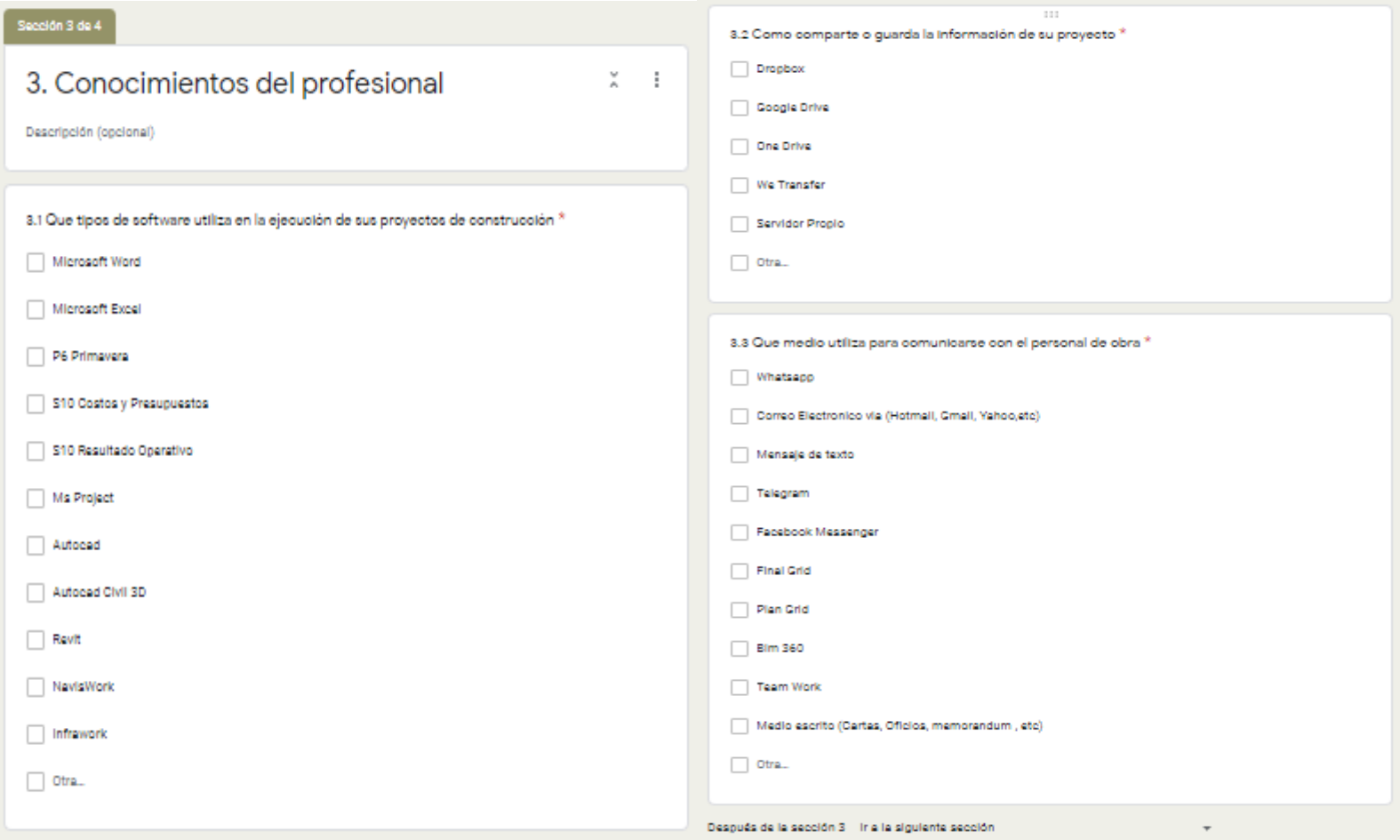

*\_\_* 

#### **Anexo D**: Modelo de Encuesta – Sección 4: Conocimiento del Profesional

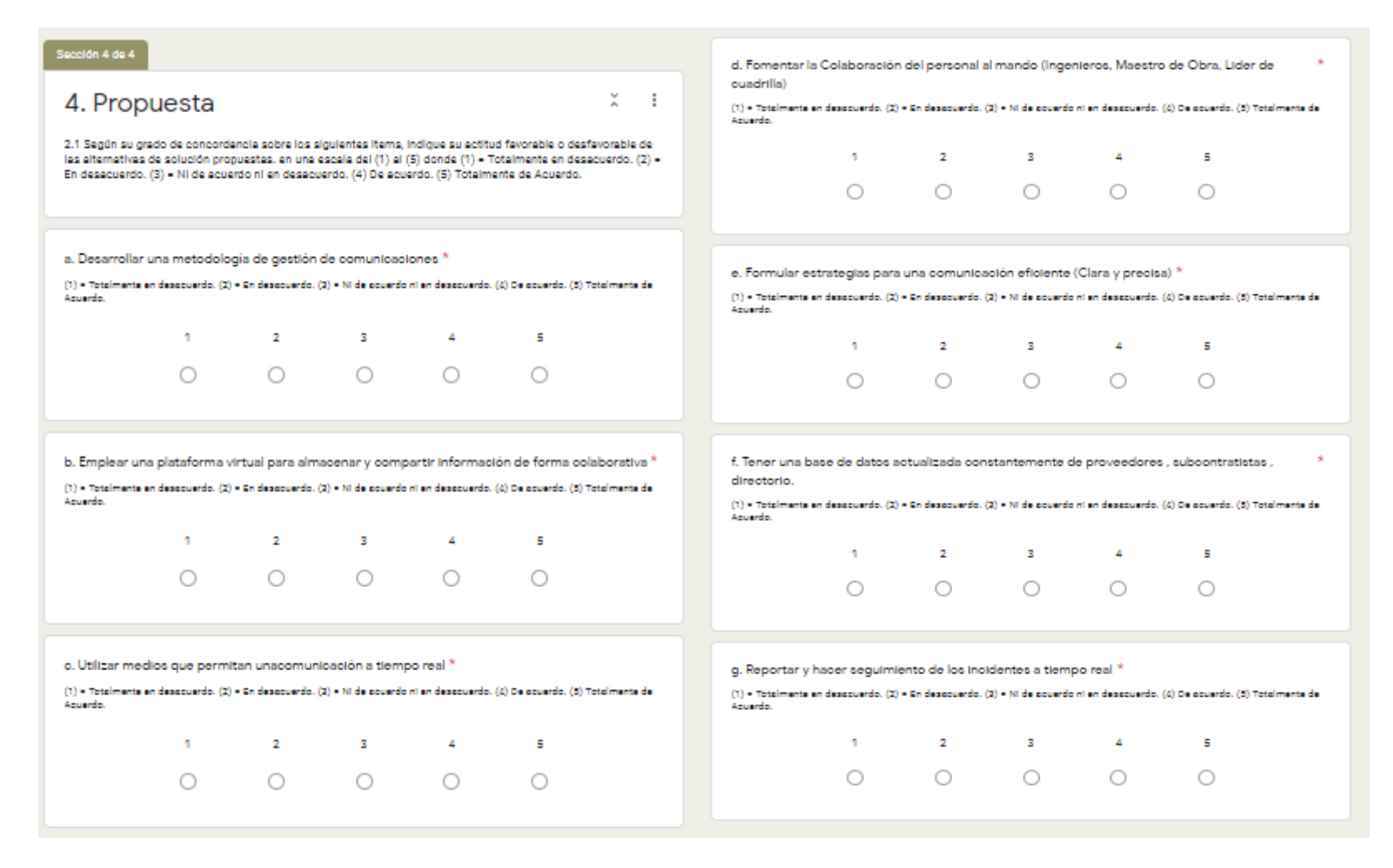

*\_\_* 

# **Anexo E:** Respuesta de los entrevistados – Google Sheets

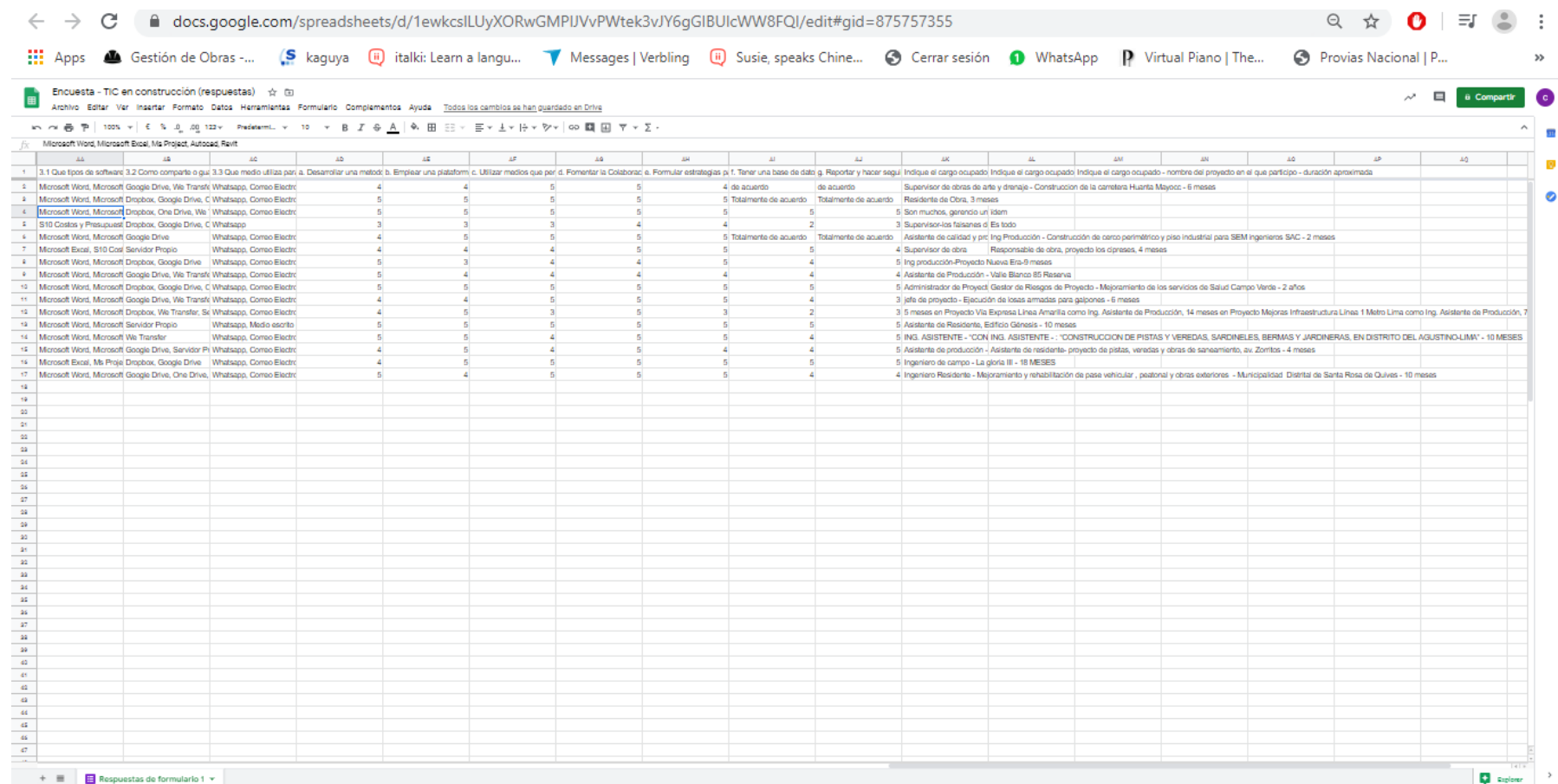

*\_\_* 

# **Anexo F:** Análisis Fotográfico – Caso práctico

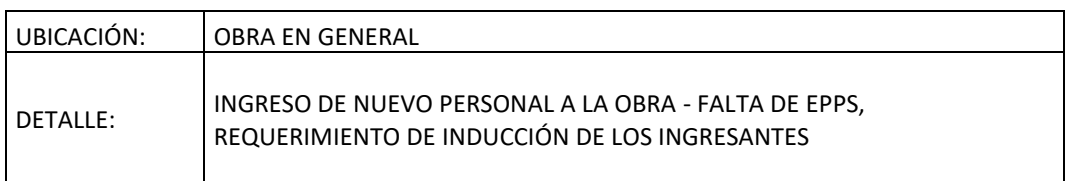

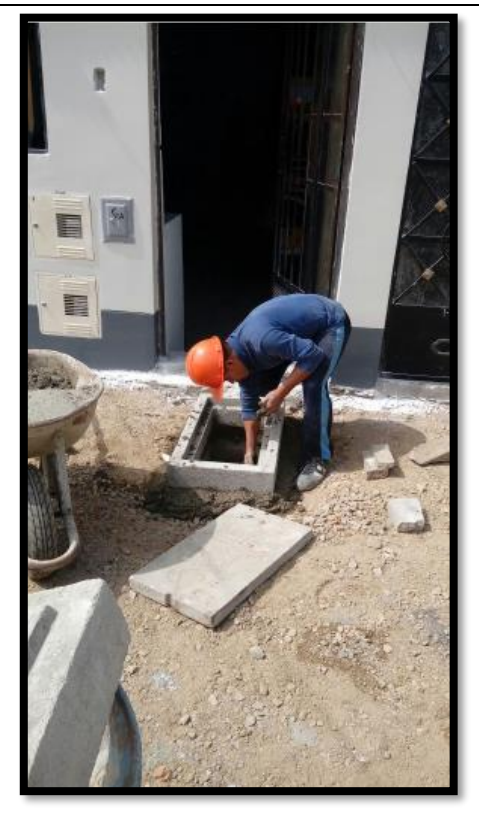

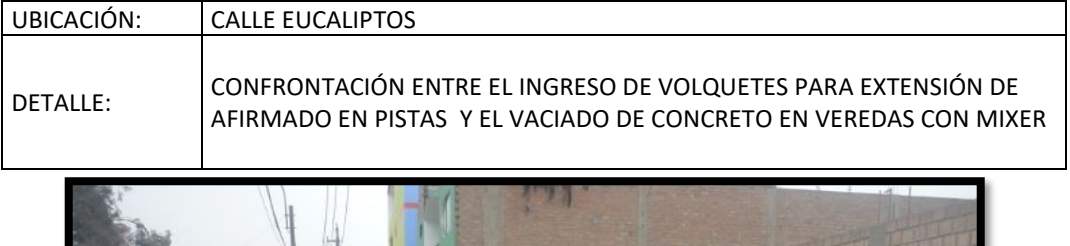

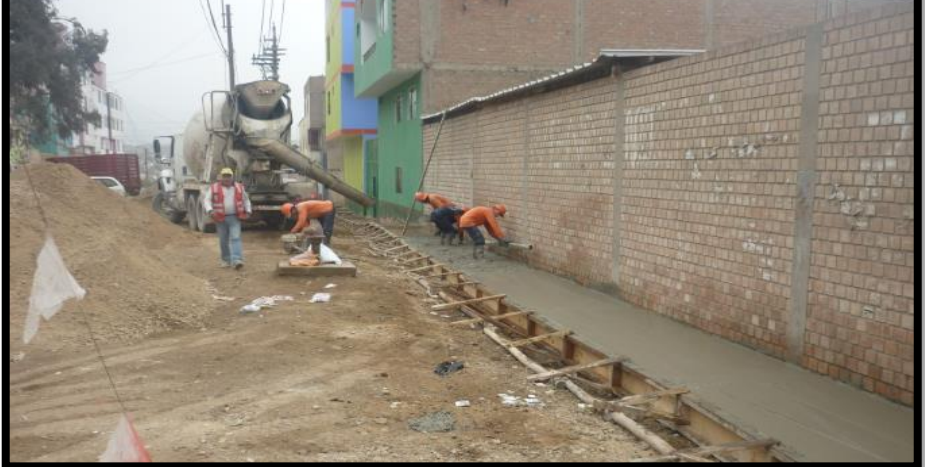

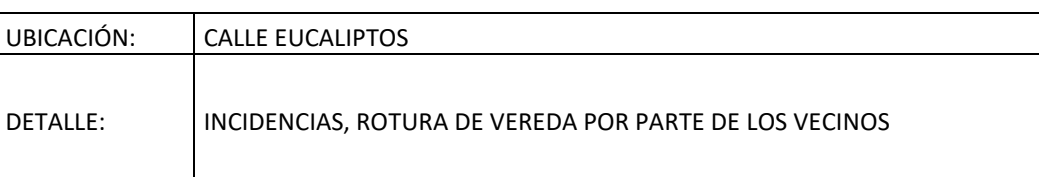

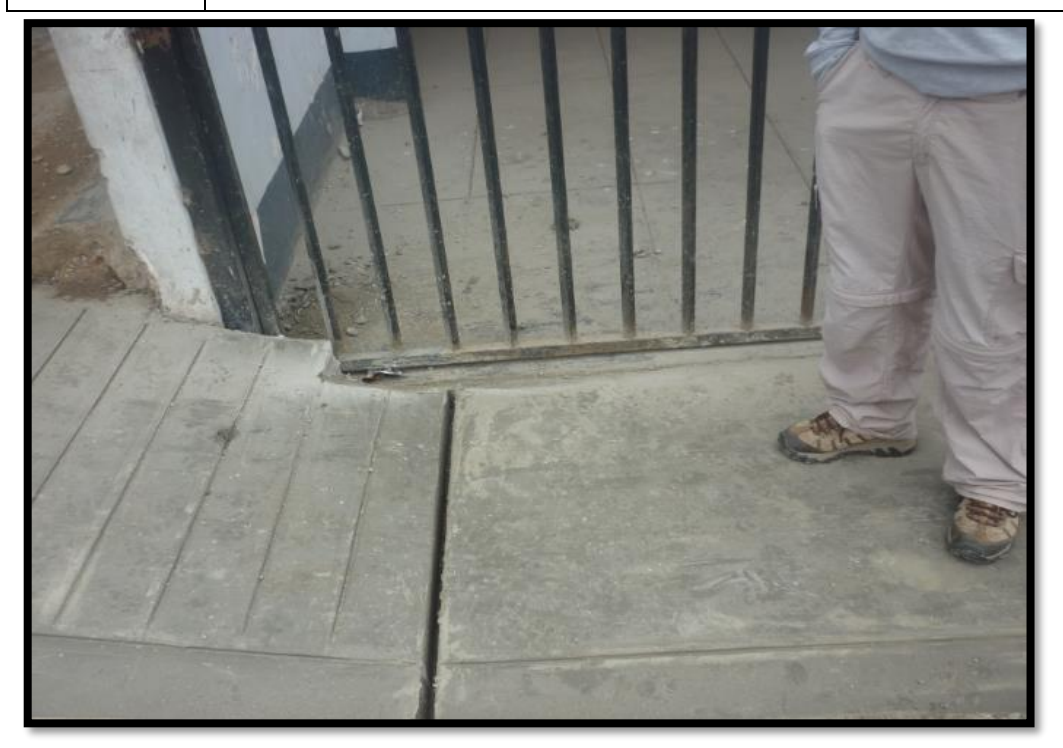

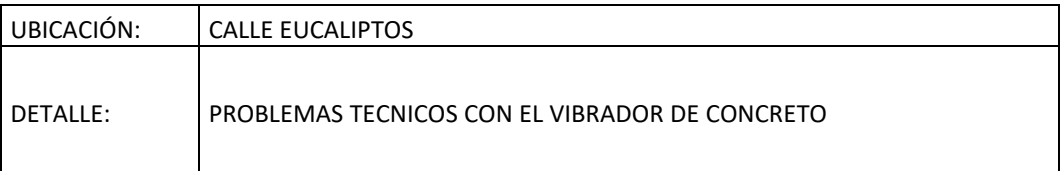

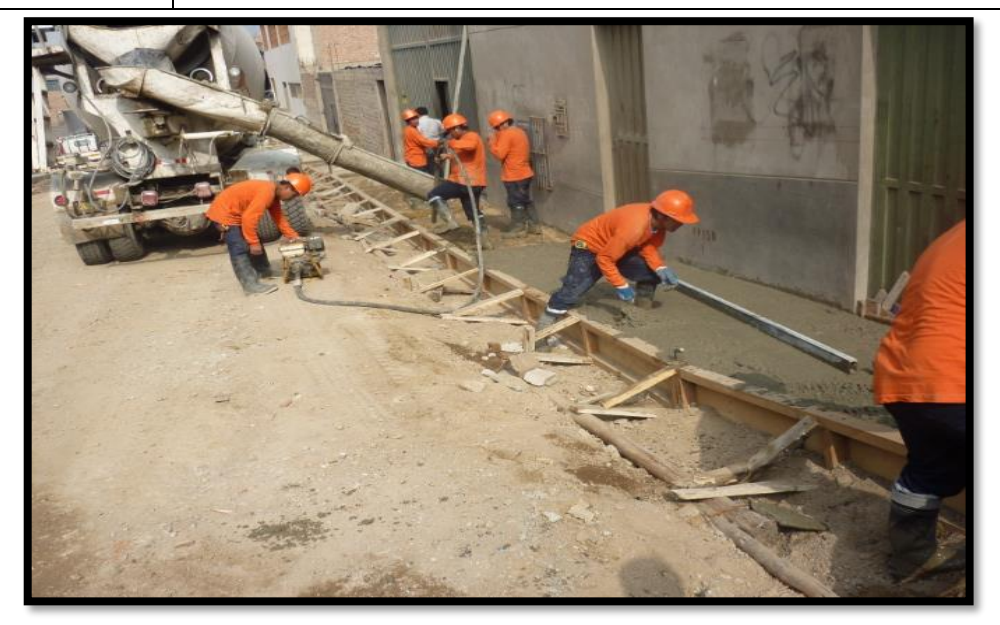

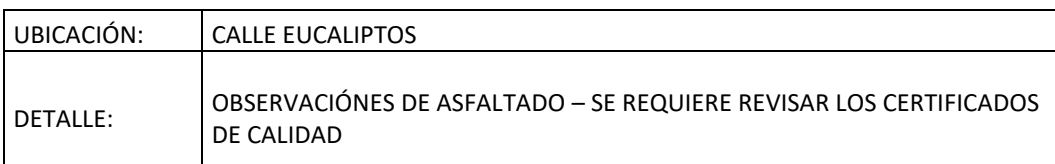

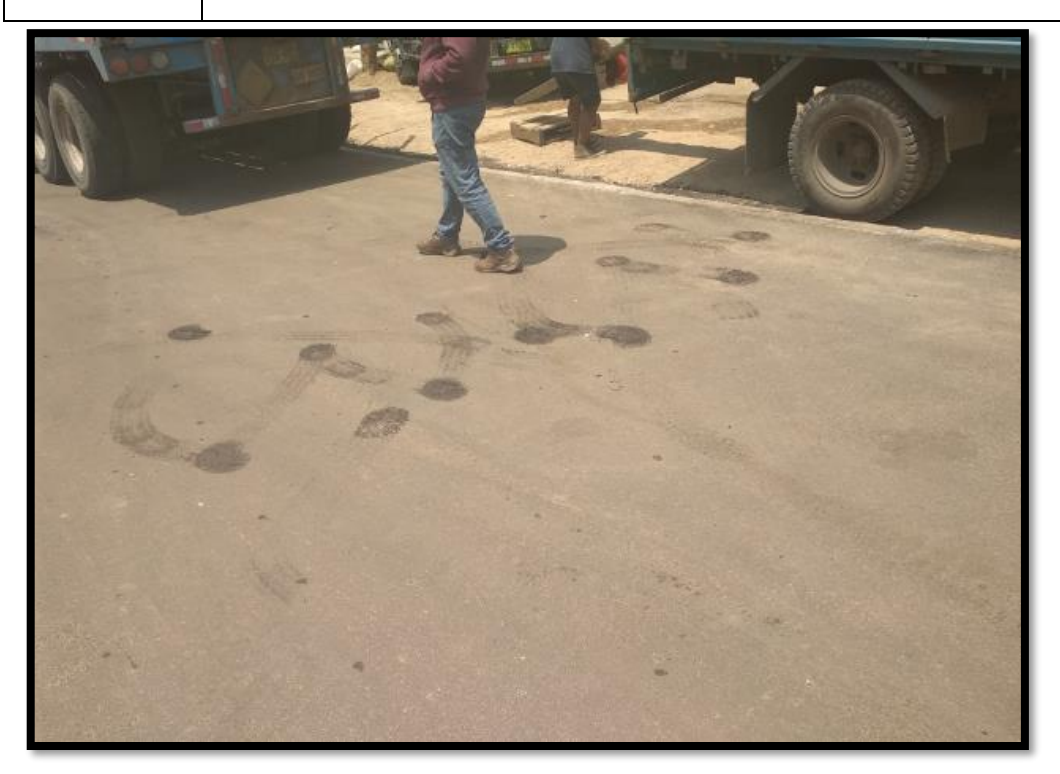

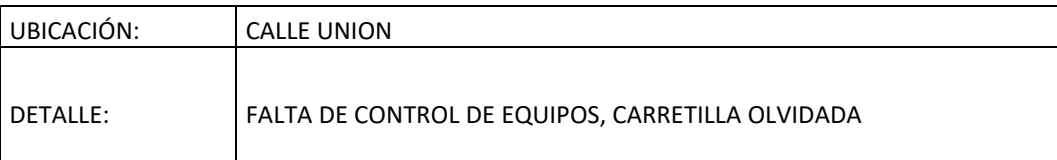

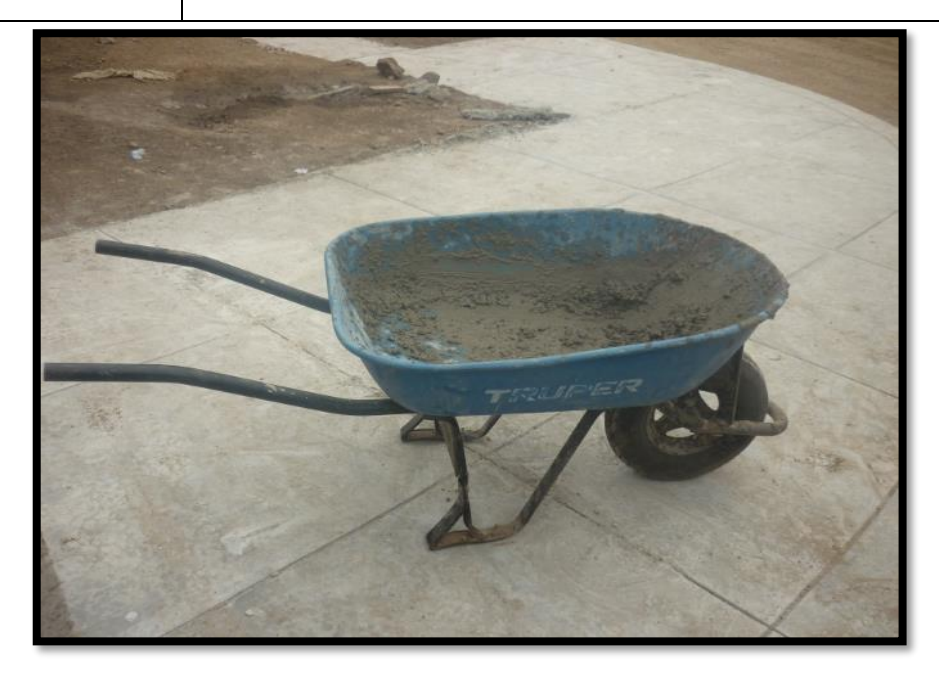

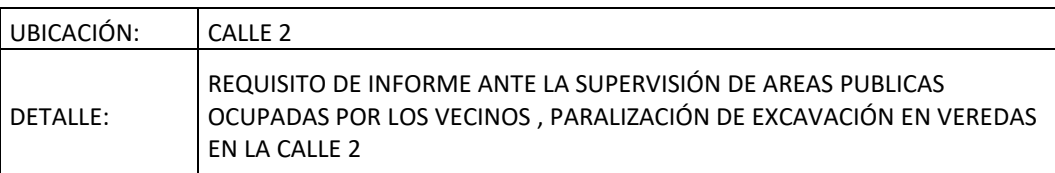

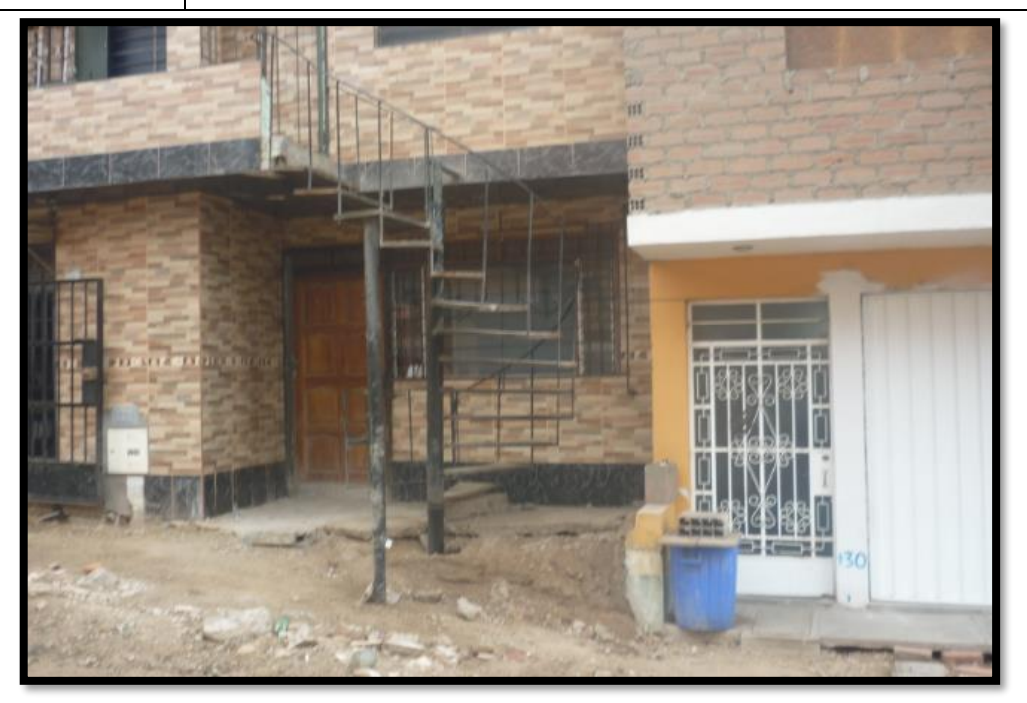

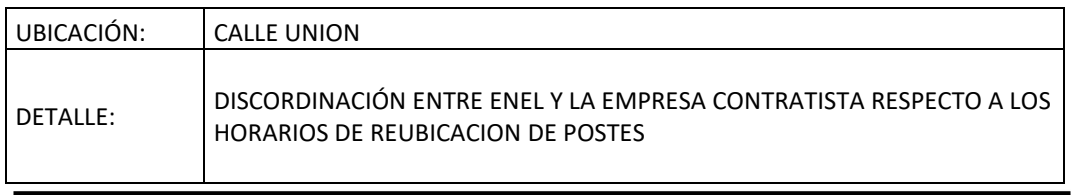

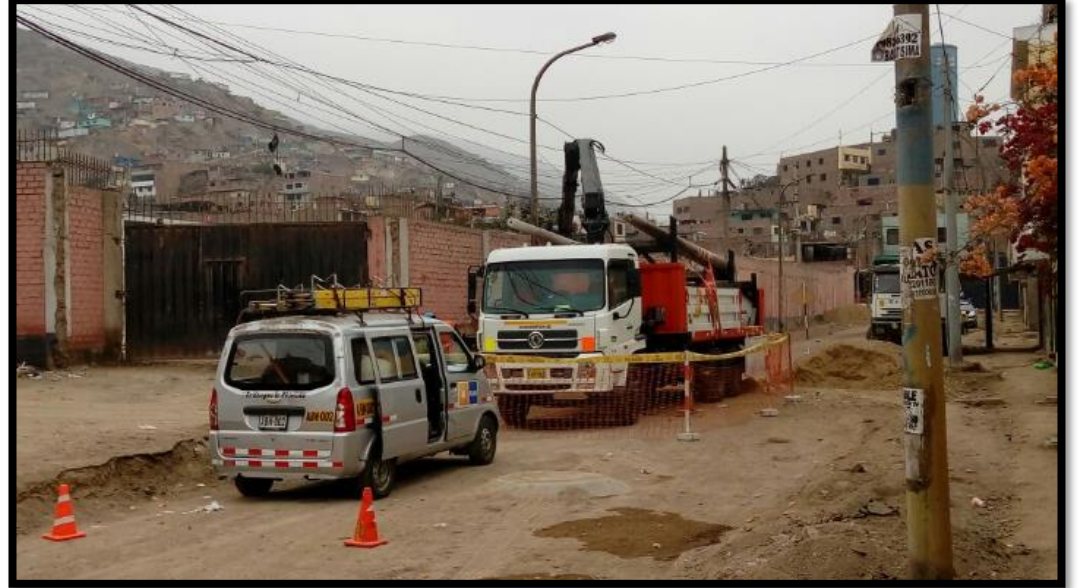

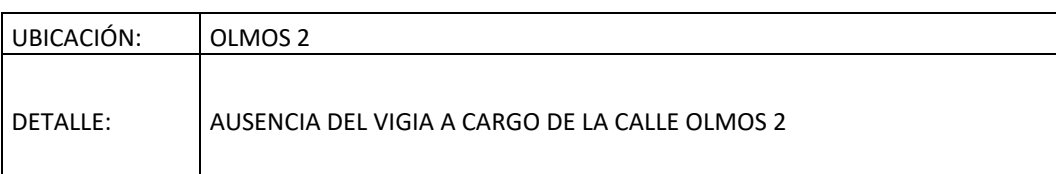

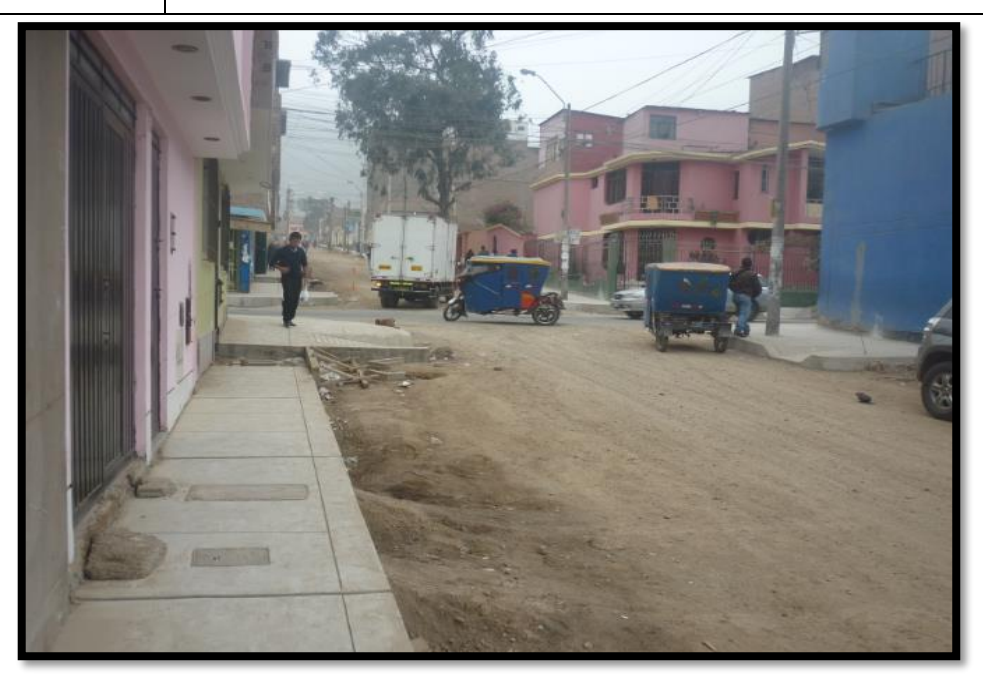

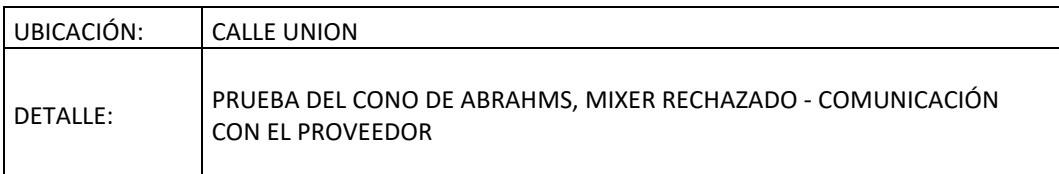

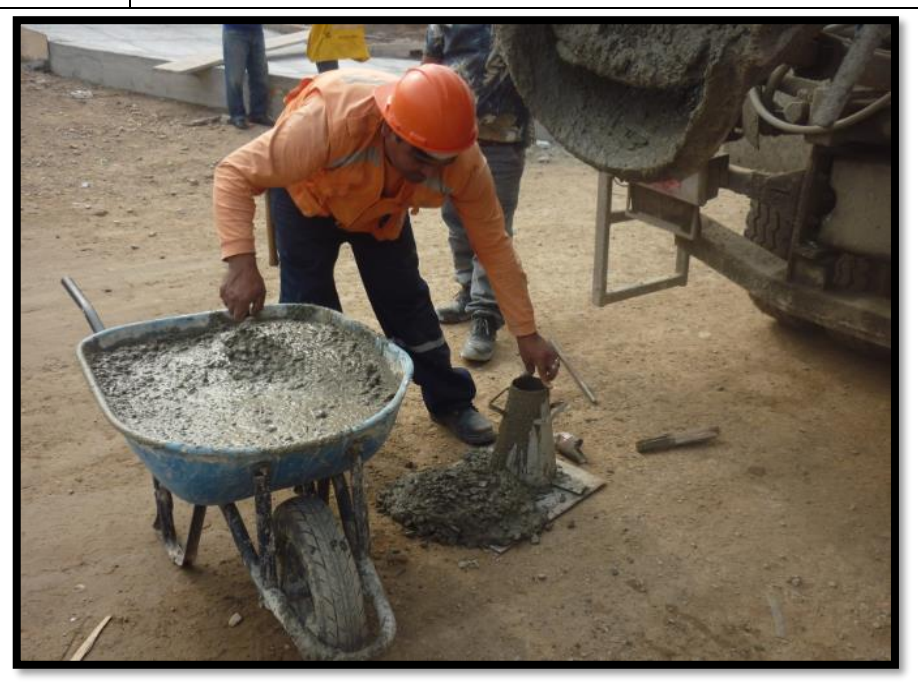

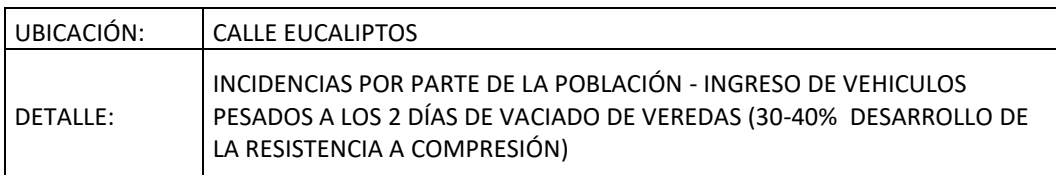

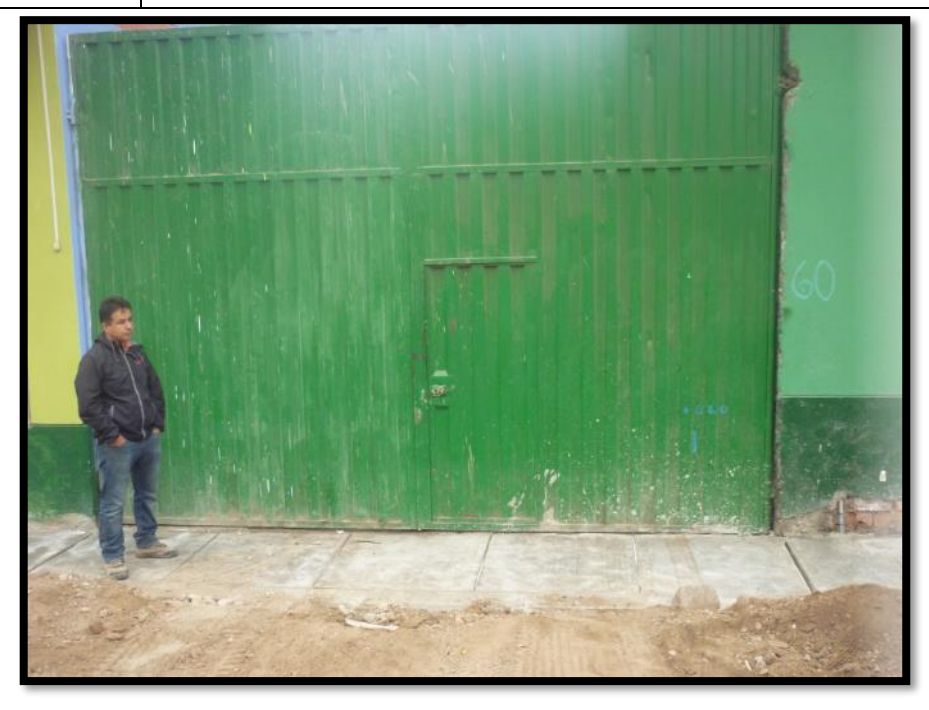

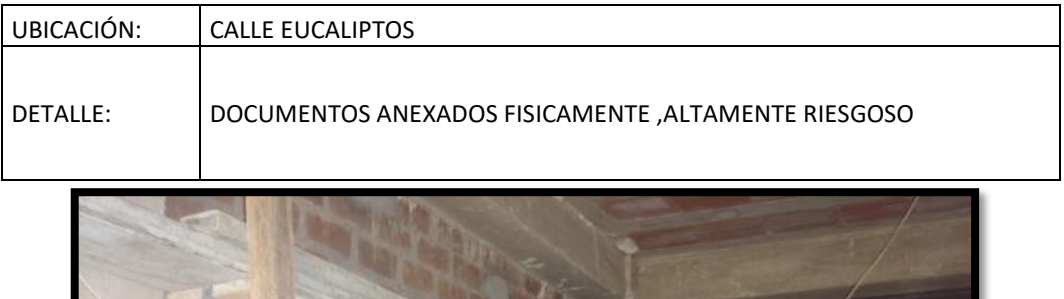

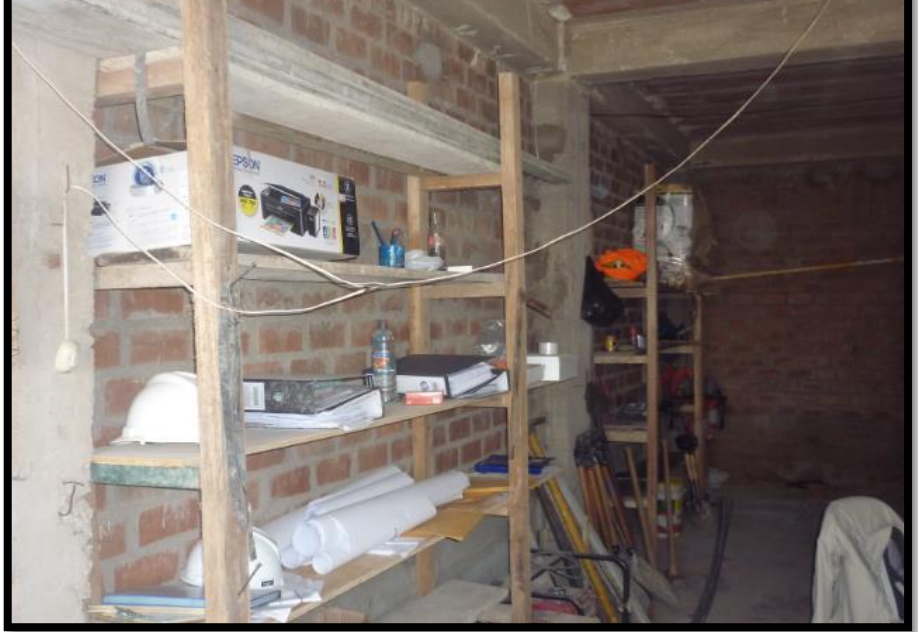

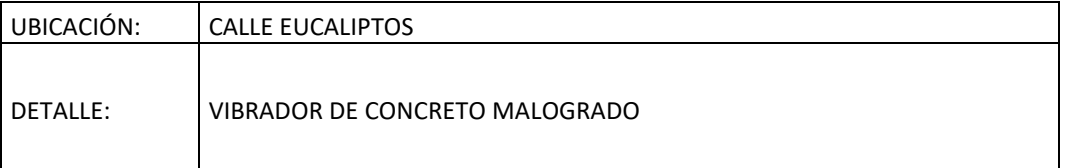

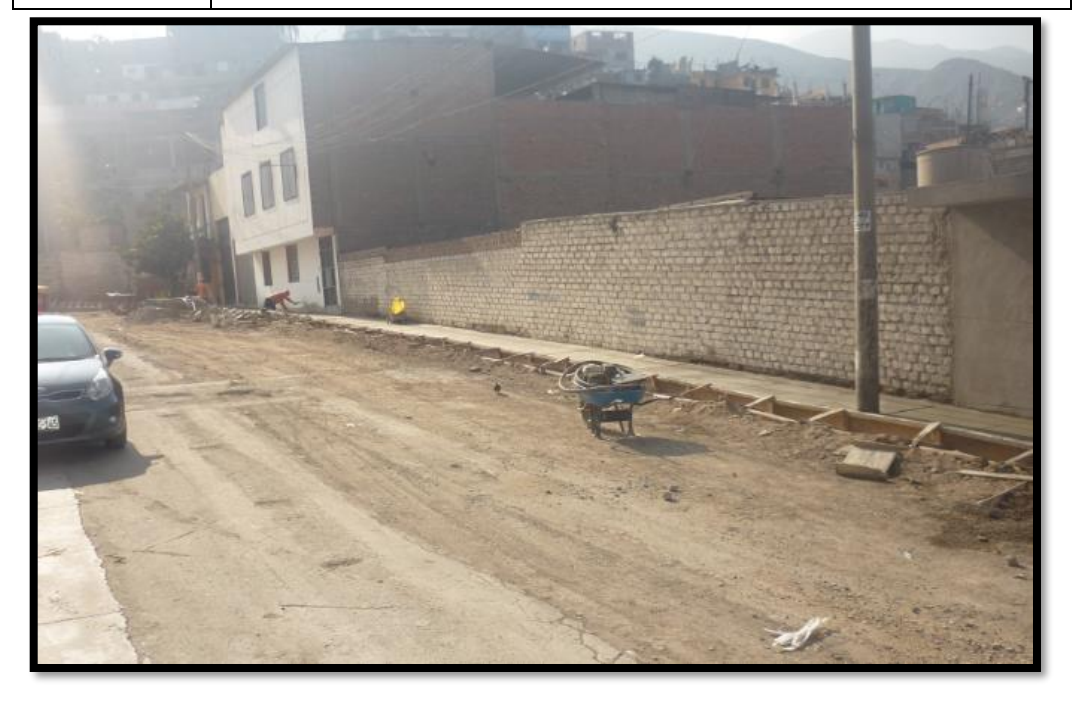

**Anexo F:** Modelo de Encuesta – Validación de roles

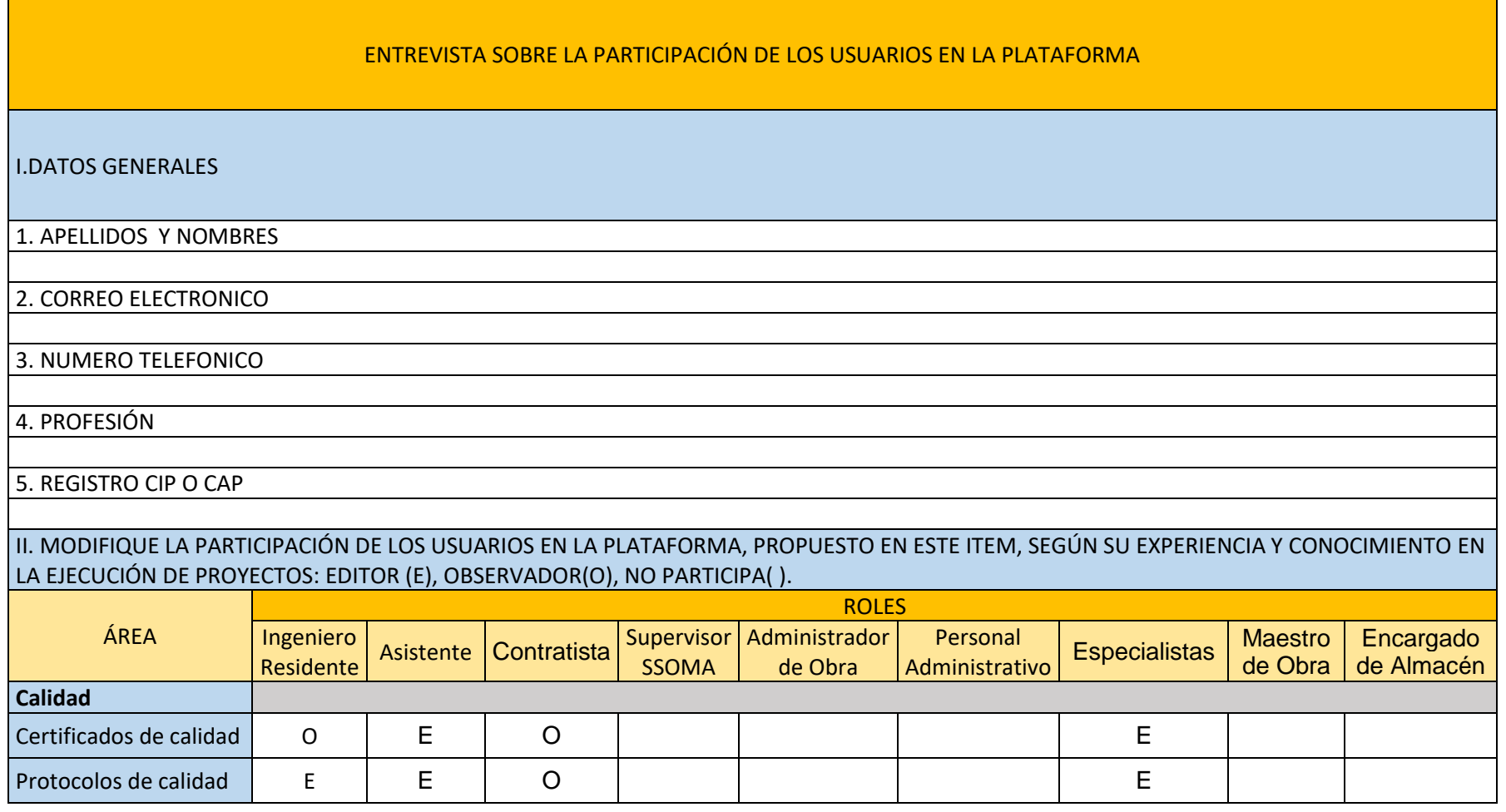

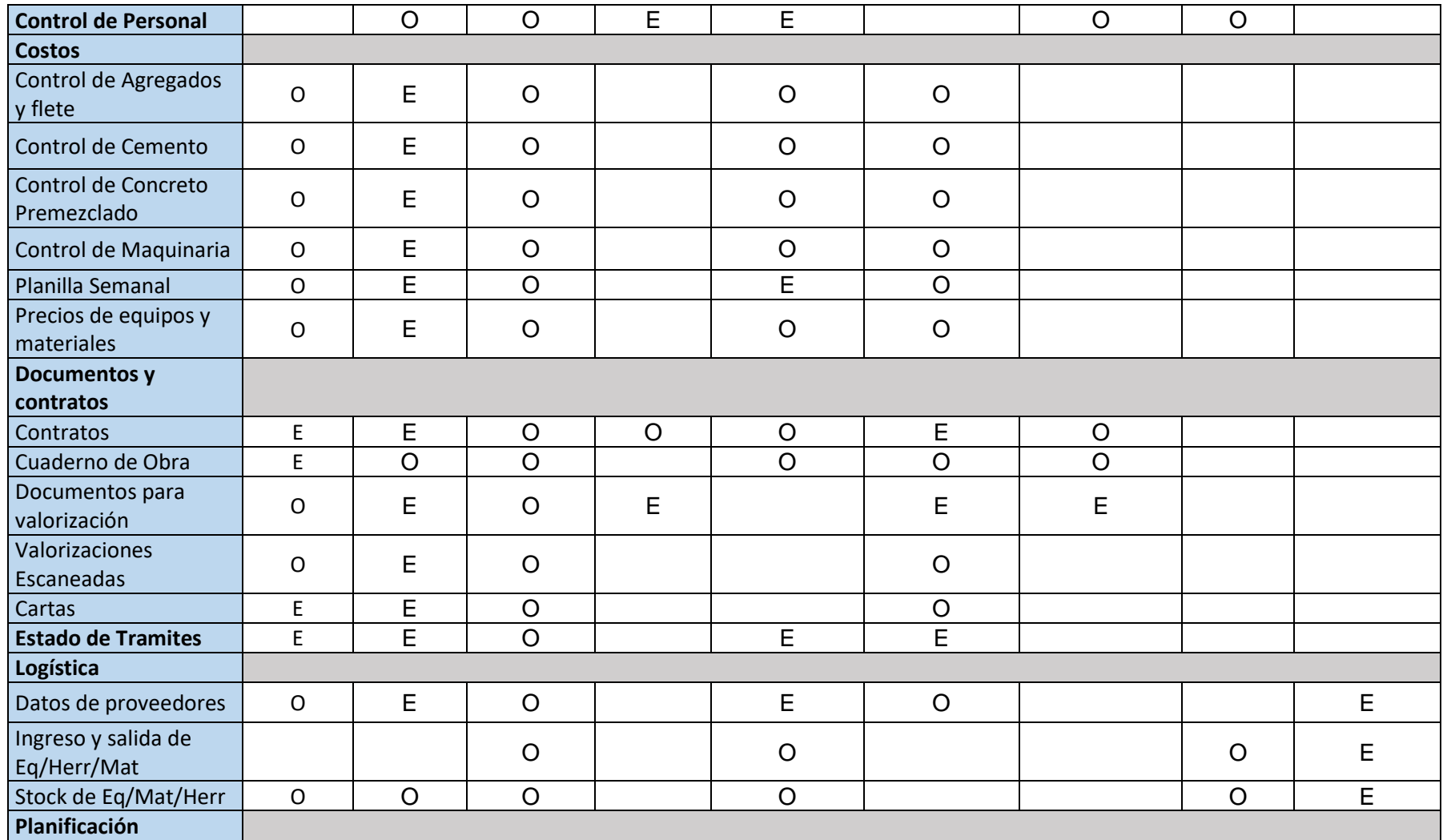

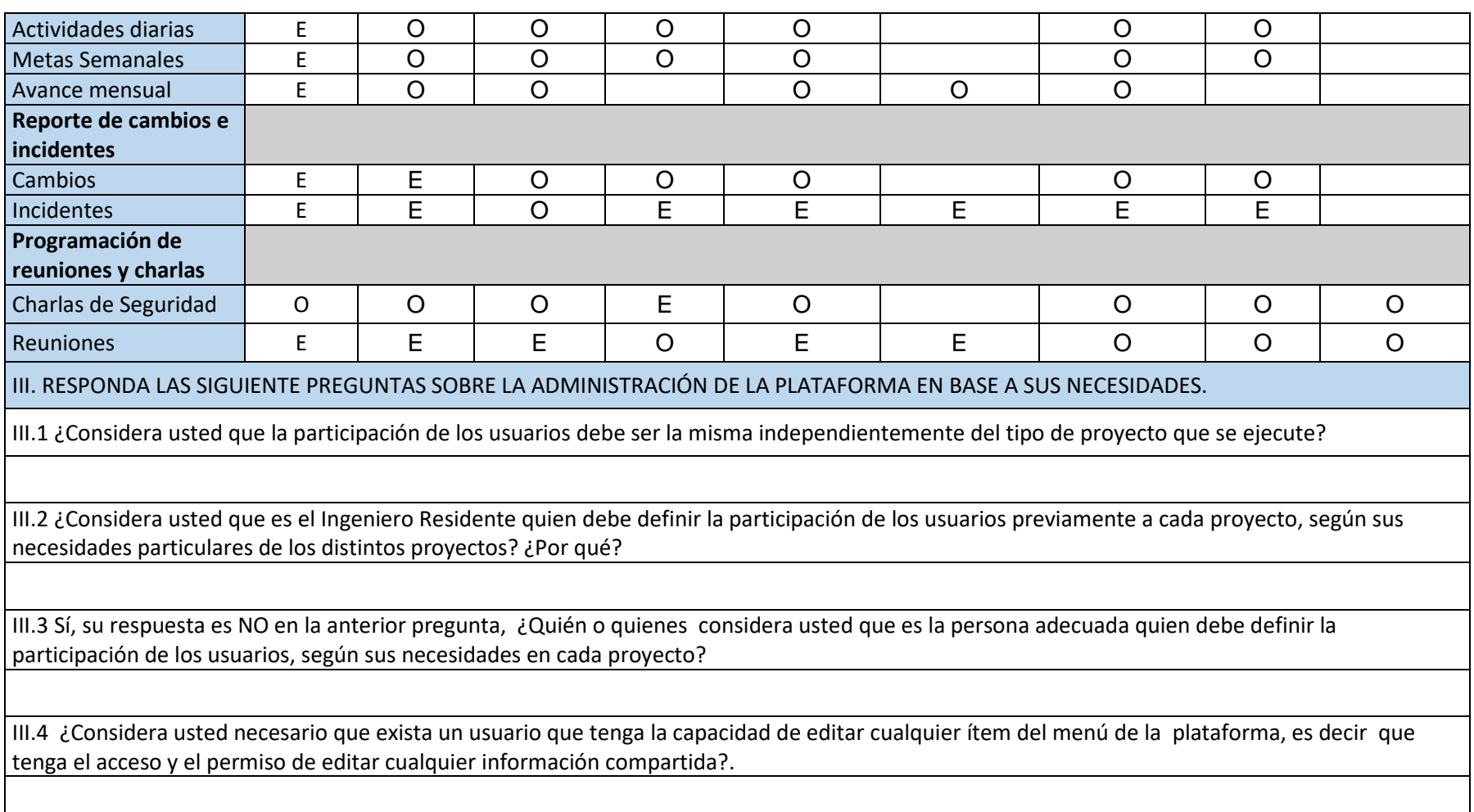

#### **Anexo G:** Respuesta de los encuestados – Validación de roles

#### III. RESPONDA LAS SIGUIENTE PREGUNTAS SOBRE LA ADMINISTRACIÓN DE LA PLATAFORMA EN BASE A SUS NECESIDADES.

III.1 ¿Considera usted que la participación de los usuarios debe ser la misma independientemente del tipo de proyecto que se ejecute?

No, esto dependerá de la cantidad de personal que participe en los proyectos, con la finalidad de distribuir mejor el trabajo, y de la empresa contratista, según la participación que desee tener el Representante Legal, que en algunos de los casos suelen ser profesionales del medio.

*\_\_*

No, dependerá de lo que establezca el Ingeniero Residente, según sus necesidades y las capacidades del equipo del proyecto, además de la información que se vaya a compartir, desde mi perspectiva el Residente debe tener un control total sobre los documentos compartidos, por la responsabilidad legal que el asume en la ejecución de proyectos como representante del contratista.

No, porque los proyectos son únicos, y las características de la información que se comparte puede estar contenido en las mismas áreas propuesta, pero pueden variar en contenido y relevancia, además de las condiciones de recursos humanos que proporciona el contratista.

No, porque cada proyecto es distinto por sus características propias de la obra y por las características de la empresa contratista donde se labora.

No, estos aspectos deben estar a cargo del Residente y/o el Contratista.

Sí, en proyectos pequeños y medianos, es decir montos menores a S/. 7, 000 000.

III.2 ¿Considera usted que es el Ingeniero Residente quien debe definir la participación de los usuarios previamente a cada proyecto, según sus necesidades particulares de los distintos proyectos? ¿Por qué?

Sí, en general es el Ingeniero Residente quien define como se ejecutara el proyecto, los roles y funciones de cada participante.

Sí, porque es quien direcciona la obra y asume la responsabilidad de la buena ejecución del proyecto.

Sí, pero en coordinación con los requerimientos del contratista sobre reportes, informes y confidencialidad respecto a la información que se comparte.

Sí, porque es quien dirige la buena ejecución de la obra

Sí, y en coordinación con el Contratista en caso lo solicite.

Sí

Sí

Sí

Sí, en revisión conjunta con todos los usuarios futuros

III.3 Sí, su respuesta es NO en la anterior pregunta, ¿Quién o quienes considera usted que es la persona adecuada quien debe definir la participación de los usuarios, según sus necesidades en cada proyecto?

*\_\_*

III.4 ¿Considera usted necesario que exista un usuario que tenga la capacidad de editar cualquier ítem del menú de la plataforma, es decir que tenga el acceso y el permiso de editar cualquier información compartida?

Sí, sería útil para implementar cambios deseados, según el avance de la obra, además de servir como un control de lo compartido

Sí, y debe estar a la disposición del Ingeniero Residente.

Sí, por las condiciones laborales cambiantes en el personal, y las cargas laborales que pueden variar según el avance de la obra.

## **Anexo H:** Modelo de Encuesta – Hoja de evaluación de la metodología

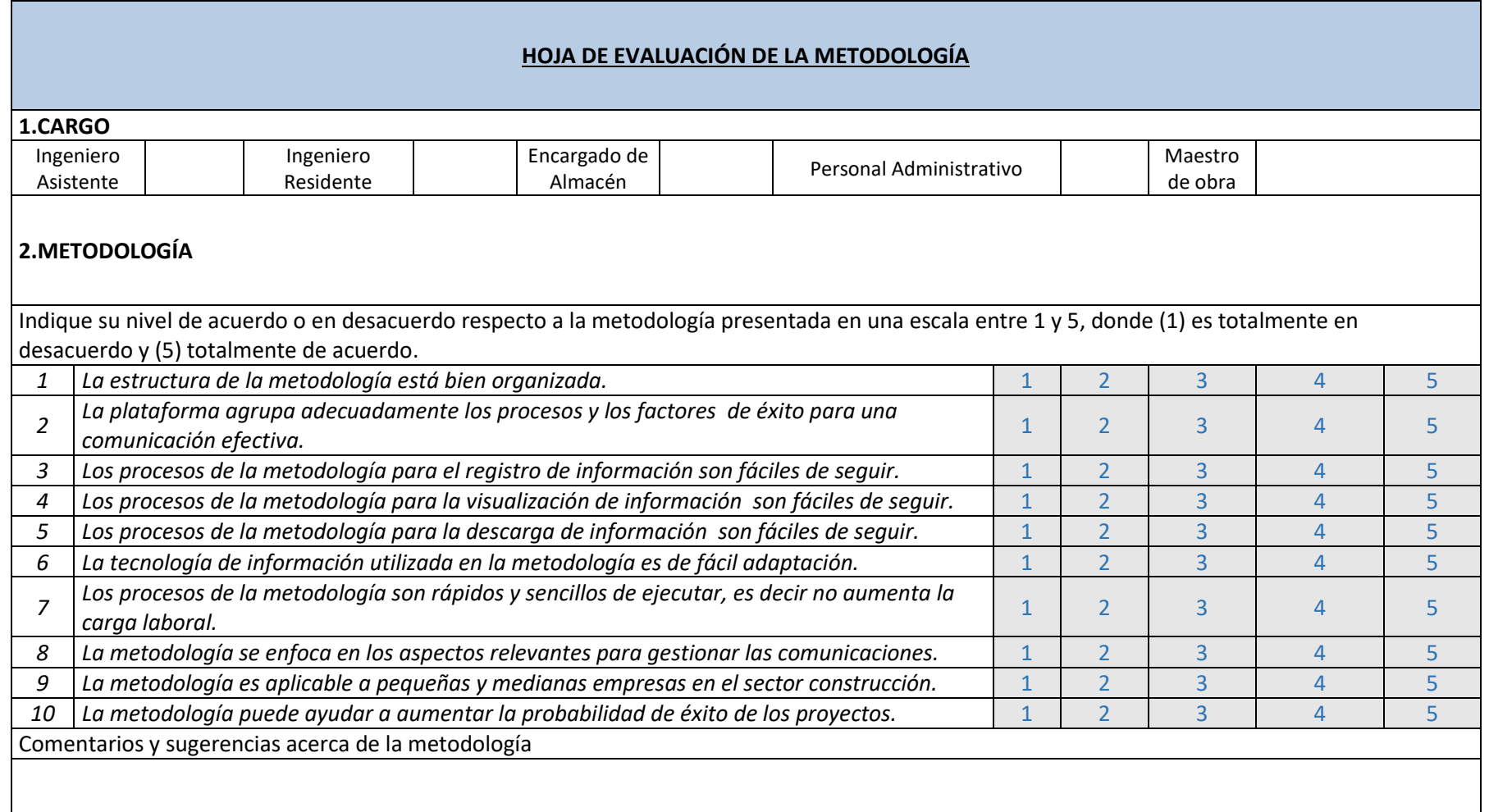

**Anexo I:** Respuesta de los encuestados – Hoja de evaluación de la metodología

## **HOJA DE EVALUACIÓN DE LA METODOLOGÍA**

*\_\_*

**METODOLOGÍA**

Indique su nivel de acuerdo o en desacuerdo respecto a la metodología presentada en una escala entre 1 y 5, donde (1) es totalmente en desacuerdo y (5) totalmente de acuerdo.

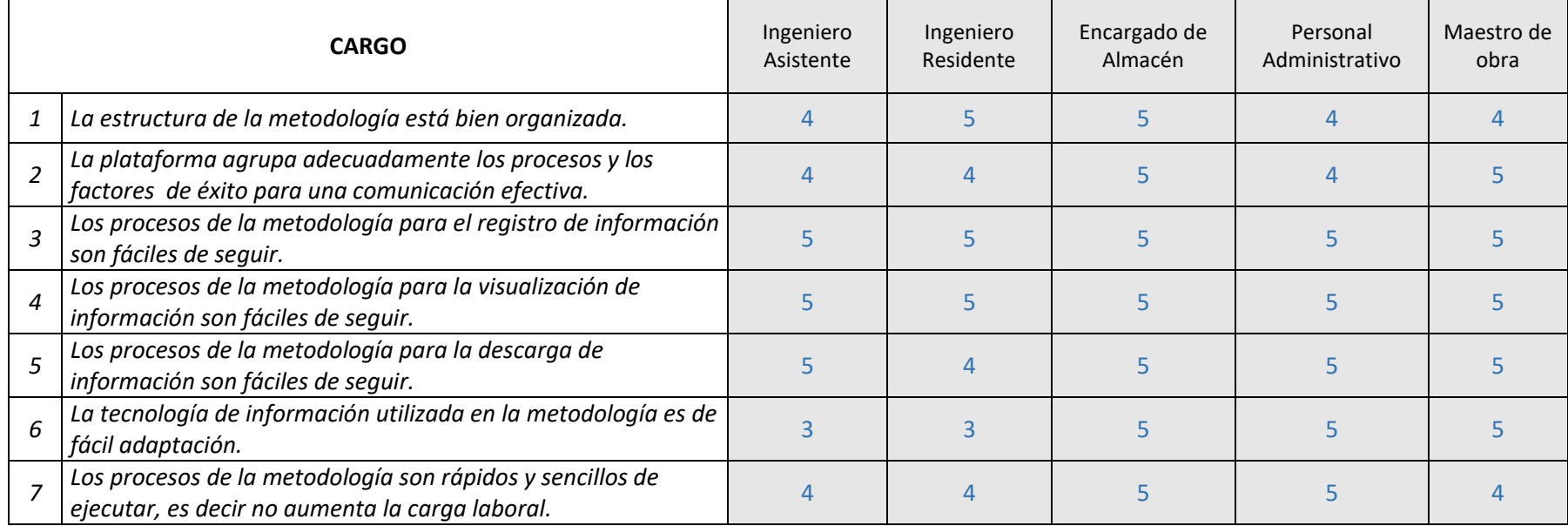

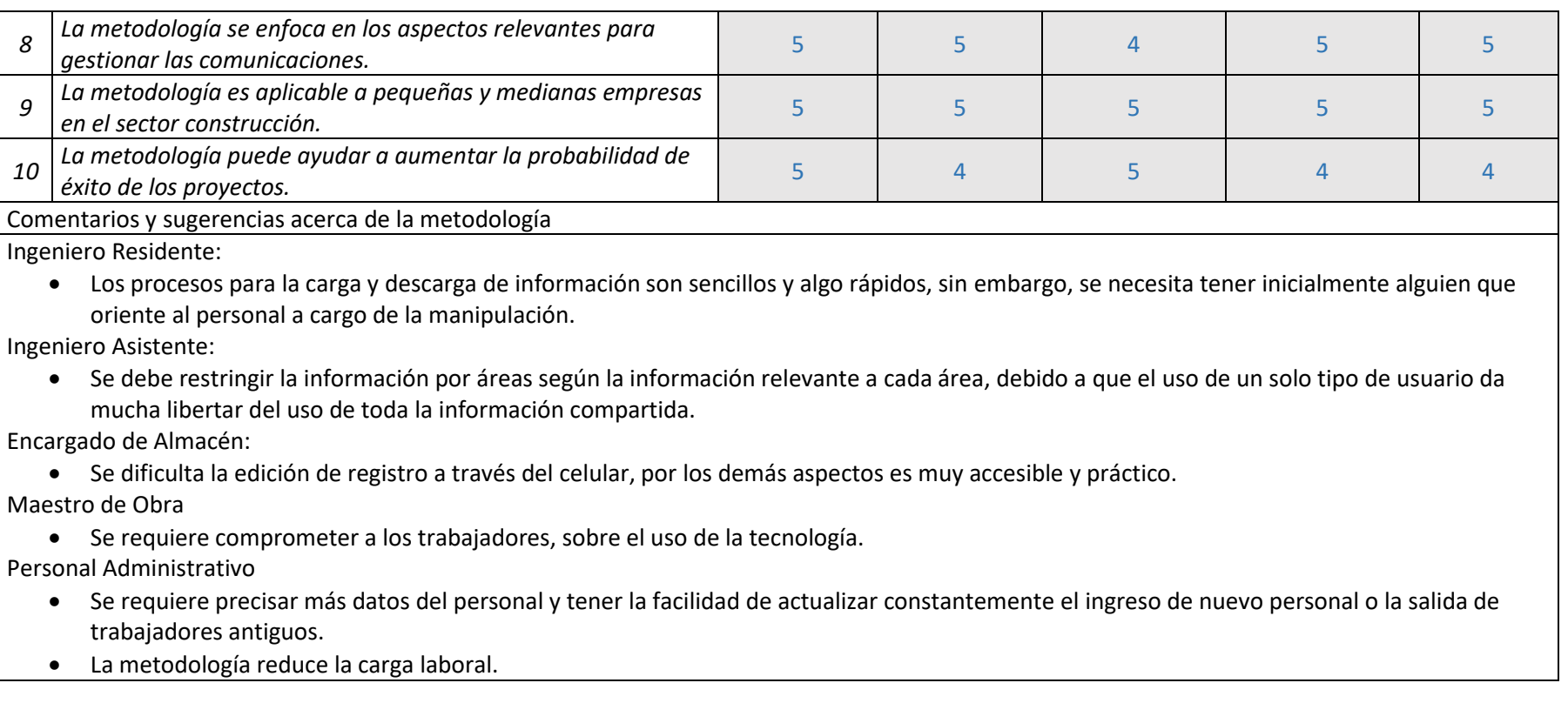

# **Anexo J:** Panel Fotográfico – Plan piloto

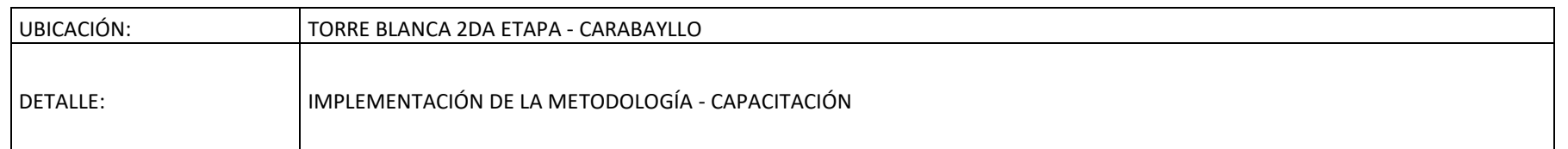

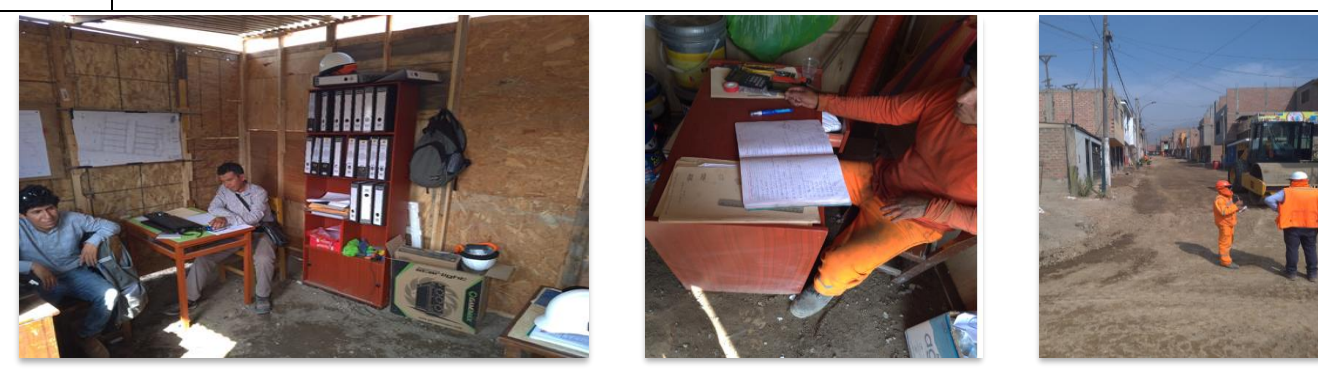

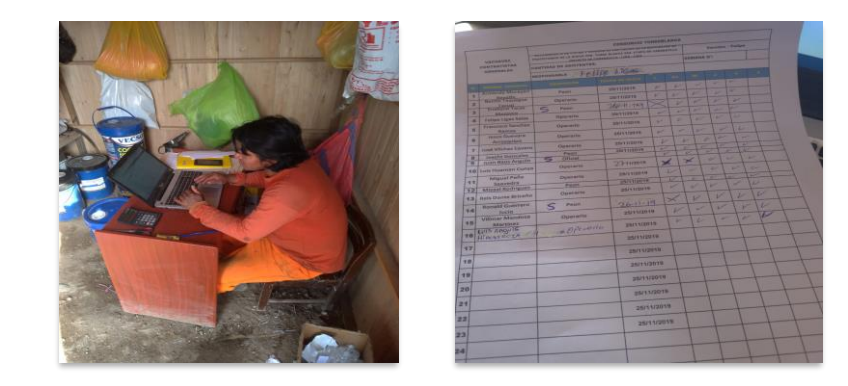

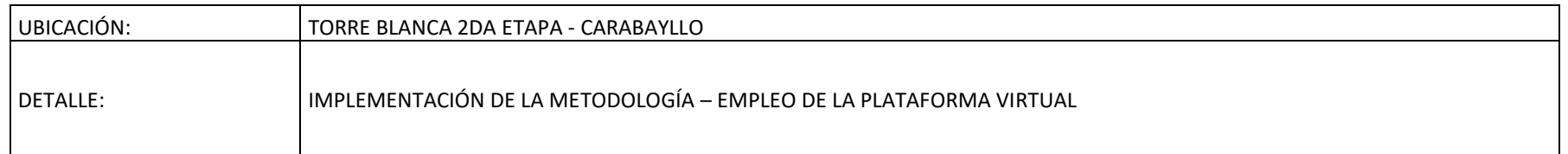

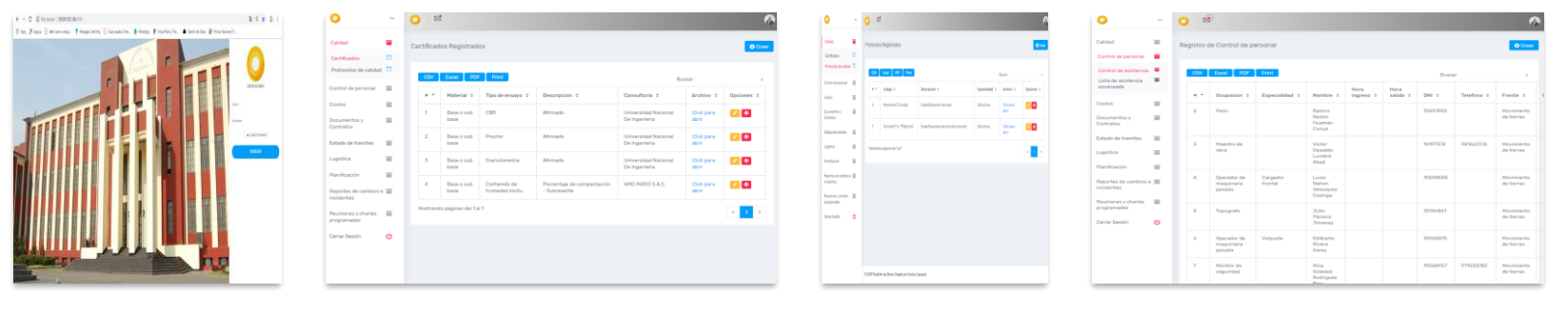

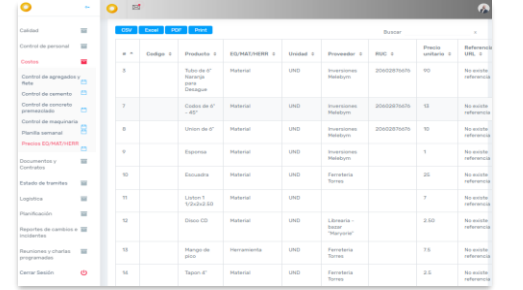

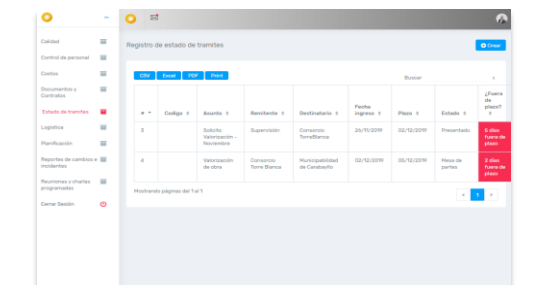

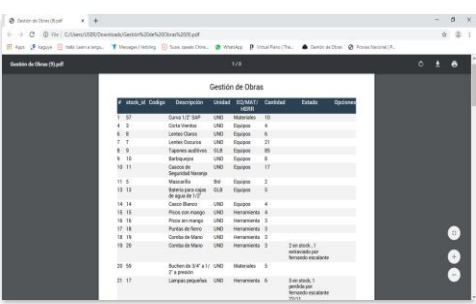